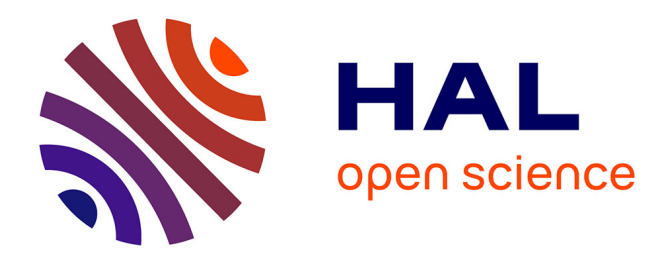

# **Nouvelle méthode d'imagerie 3D et d'analyse quantitative des défauts ponctuels et amas de défauts pour l'étude du vieillissement des matériaux.**

Benjamin Klaes

### **To cite this version:**

Benjamin Klaes. Nouvelle méthode d'imagerie 3D et d'analyse quantitative des défauts ponctuels et amas de défauts pour l'étude du vieillissement des matériaux.. Autre [cond-mat.other]. Normandie Université, 2020. Français. NNT : 2020NORMR048. tel-03128894

## **HAL Id: tel-03128894 <https://theses.hal.science/tel-03128894>**

Submitted on 2 Feb 2021

**HAL** is a multi-disciplinary open access archive for the deposit and dissemination of scientific research documents, whether they are published or not. The documents may come from teaching and research institutions in France or abroad, or from public or private research centers.

L'archive ouverte pluridisciplinaire **HAL**, est destinée au dépôt et à la diffusion de documents scientifiques de niveau recherche, publiés ou non, émanant des établissements d'enseignement et de recherche français ou étrangers, des laboratoires publics ou privés.

# **THÈSE**

## **Pour obtenir le diplôme de doctorat**

**Spécialité Physique**

**Préparée au sein de l'Université de Rouen Normandie**

# **Nouvelle méthode d'imagerie 3D et d'analyse quantitative des défauts ponctuels et amas de défauts pour l'étude du vieillissement des matériaux.**

## **Présentée et soutenue par Benjamin KLAES**

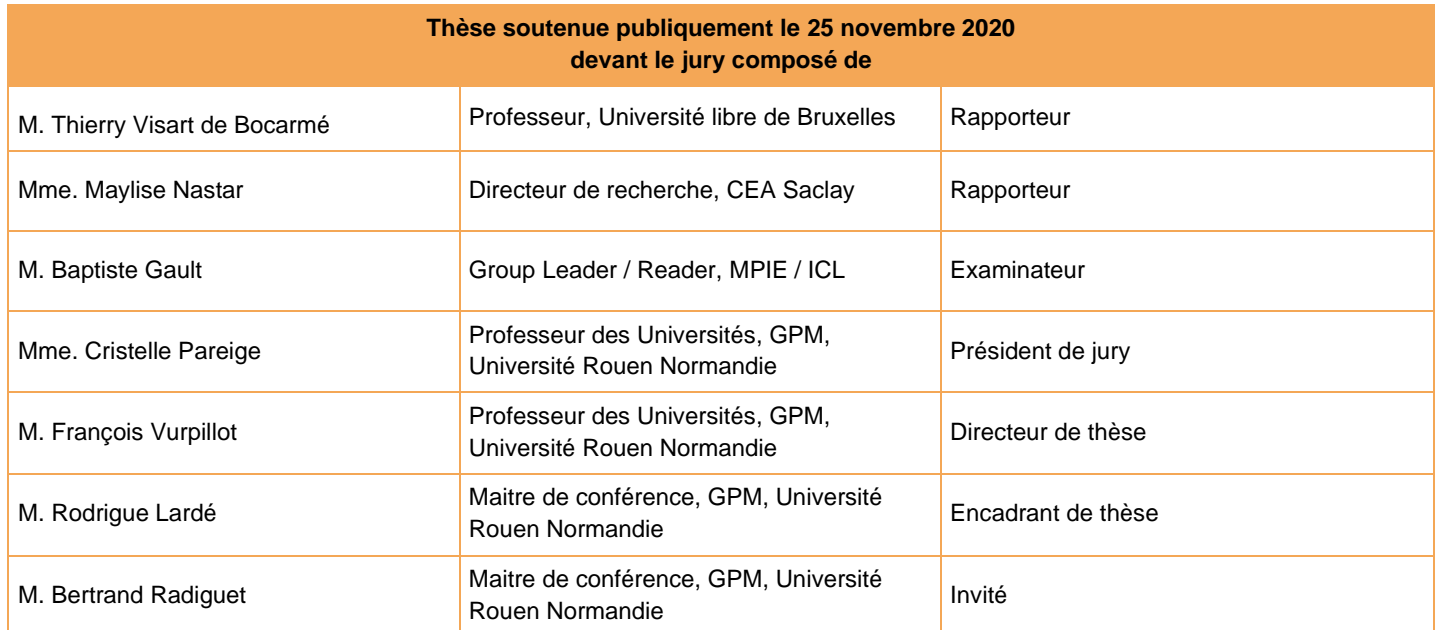

**Thèse dirigée par Pr. François VURPILLOT et encadrée par Dr. Rodrigue Lardé, laboratoire Groupe de Physique des Matériaux (GPM), UMR CNRS 6634 - Université et INSA de Rouen - Normandie Université**

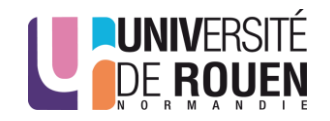

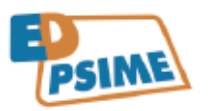

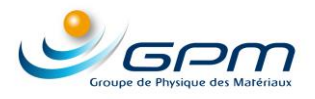

*« On ne peut pas vivre dans un monde comme le notre et ne jamais lever le nez de ses pompes. »*

Alexandre Astier - L'éxoconférence - 2014

# **Remerciements**

Je tiens tout d'abord à remercier tout particulièrement François Vurpillot et Rodrigue Lardé pour m'avoir proposé cette thèse et pour leur aide, leurs conseils et leur soutien. C'était un vrai plaisir de travailler et d'échanger avec vous tout au long de ces années. Le fruit de nos innombrables discussions se retrouve bien évidemment dans ce travail.

Je souhaite également remercier toutes les personnes avec qui j'ai pu travailler et échanger qui ont contribué, de près ou de loin, à ce travail. Merci pour tout ce que j'ai appris et découvert à vos côtés. Je remercie plus particulièrement l'ensemble de l'équipe d'instrumentation scientifique (ERIS) pour leurs précieux conseils et toute l'aide qu'ils m'ont apportée pendant ce travail. C'était également un plaisir de travailler avec vous tous.

Merci à mes collègues de bureau (anciens et actuels) pour ces échanges et discussions qui ont également contribué à ce travail ainsi que pour ces bons moments et les délires de veille de vacances qu'on a pu avoir.

Ensuite, même si se sont globalement les mêmes personnes que celles avec qui j'ai travaillé, je tiens également à remercier tous ceux et celles avec qui j'ai partagé ces années. Cela a été, encore une fois, un vrai plaisir. Ces années de thèse ont été excellentes et se sont toujours déroulées dans une bonne ambiance grâce à vous. Merci pour tous ces bons moments et fous rires partagés au labo pendant les pauses et les repas mais aussi en dehors du labo avec les restos, barbecues, raclettes, soirées jeux, cinés et même le sport.

Pour les différentes raisons évoquées ci-dessus un grand merci à : Amandine, Antoine, Auriane, Bertrand, Celia, Charly, Christian, Christine, Constantin, Cristelle, Eli, Emmanuel, Etienne, Fabien C., Fabien D., Florian, François, Fred, Gérald, Ivan, Jeoffrey, Jonathan, Laurent, Loïc, Louis, Marie-Ange, Morgane, Philippe, Rodrigue et l'ensemble des membres du GPM.

Il y a maintenant 4 ans, je suis arrivé au labo en tant que stagiaire de M2 qui ne sortait pas souvent de son bureau et qui n'osait même pas venir chercher un café en salle de convivialité. Aujourd'hui cela à bien a changé et je suis très heureux d'être sorti de mon bureau pour partager cette aventure avec vous. Vous êtes des collègues géniaux dont certains et certaines d'entre vous sont également devenu des amis. Merci pour votre soutien en toutes circonstances pendant ces années. J'espère vraiment pouvoir de nouveau partager d'autres aventures avec vous.

Enfin, je remercie ma famille et plus particulièrement mes parents qui m'ont toujours soutenu tout au long de mes études et qui m'ont permis de faire les études que je souhaitais pour en arriver ici aujourd'hui.

Merci à toutes et tous.

# **Table des matières**

#### **Introduction générale 11 d'avril 11 d'avril 11 d'avril 11 d'avril 11 d'avril 11 d'avril 11 d'avril 11 d'avril 11 d'avril 11 d'avril 11 d'avril 11 d'avril 11 d'avril 11 d'avril 11 d'avril 11 d'avril 11 d'avril 11 d'avril 1**

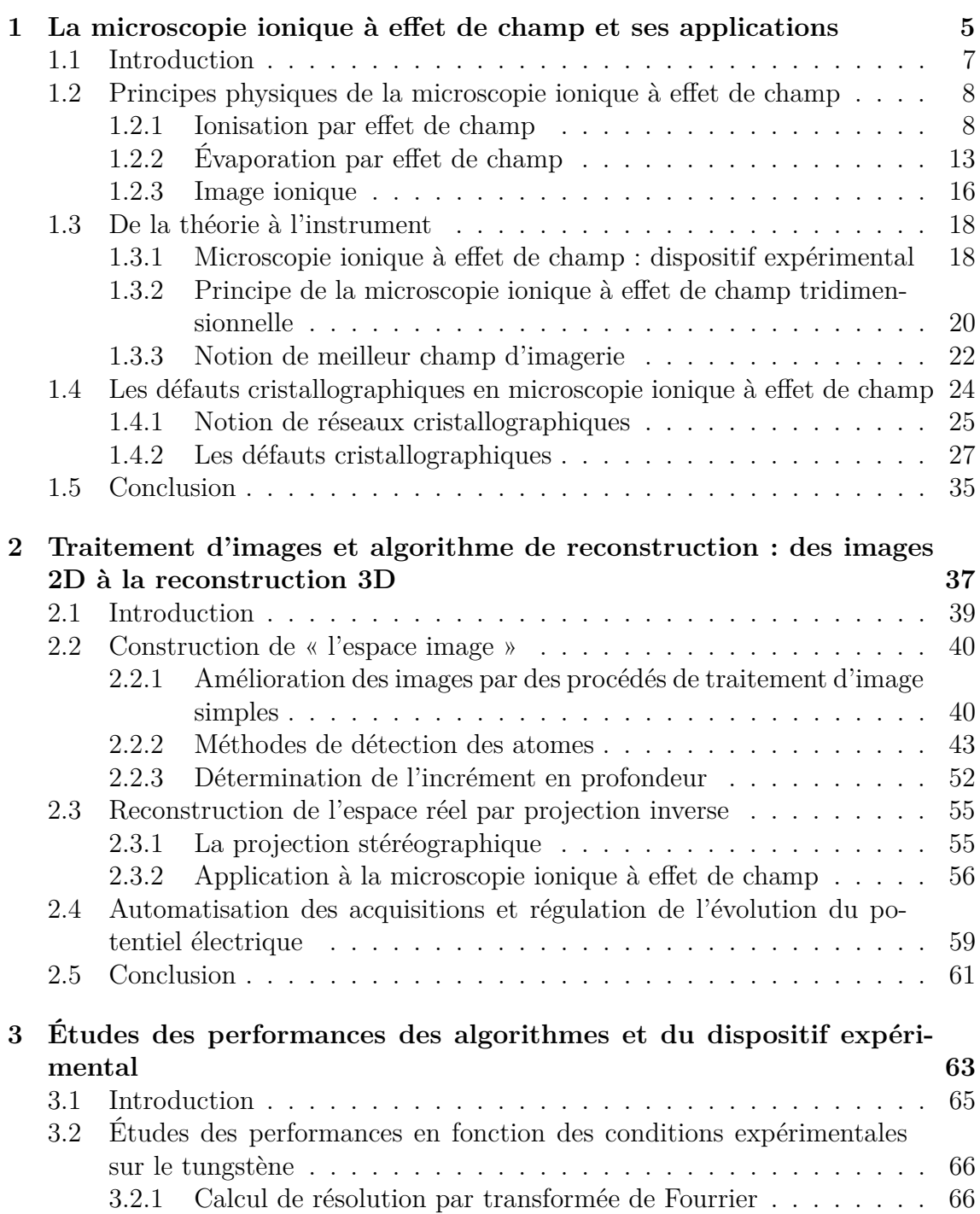

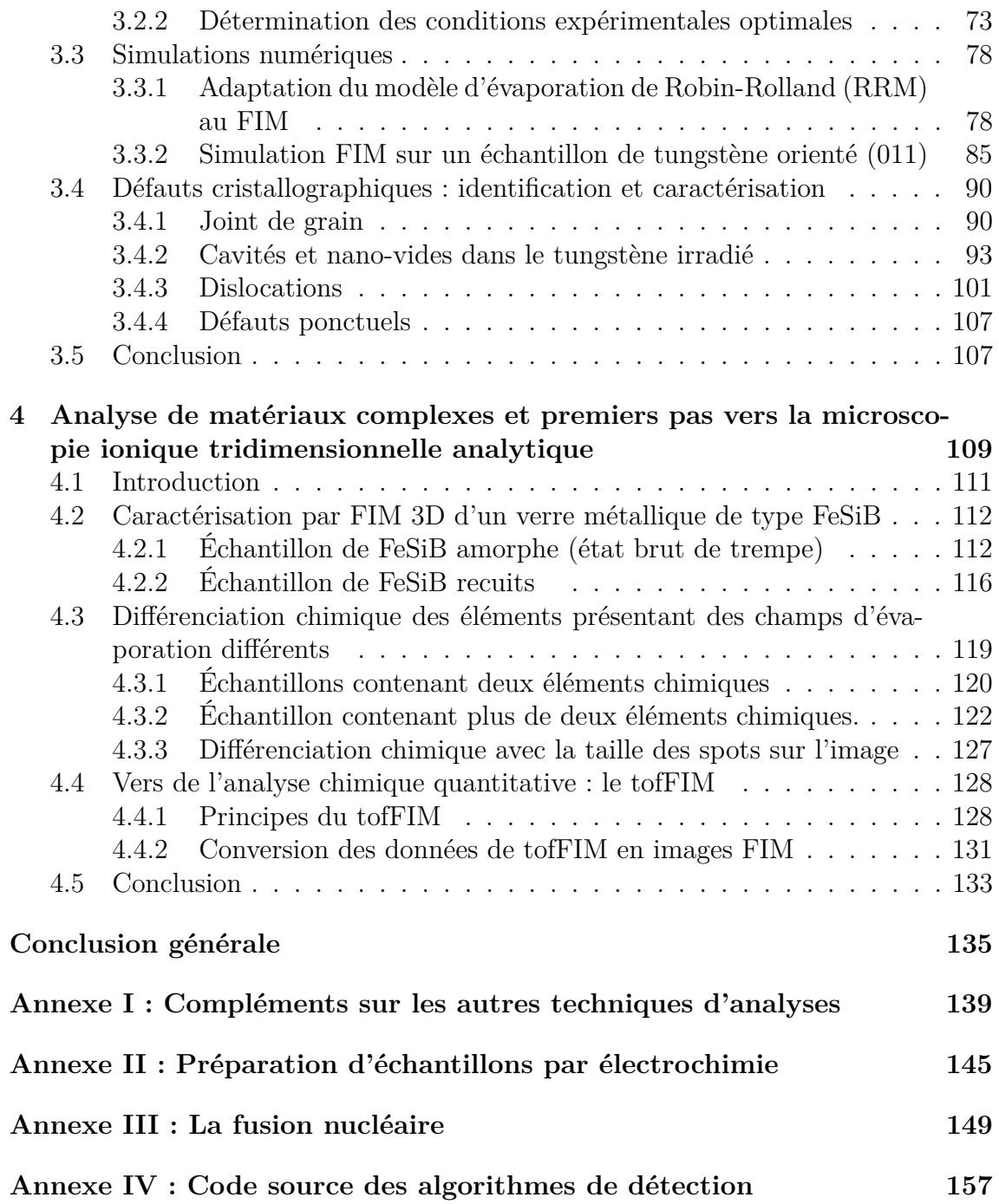

# **Introduction générale**

L'étude de la matière à des échelles de plus en plus fines a été, en premier lieu, un sujet de curiosité et de quête de la connaissance pour l'homme. C'est aujourd'hui devenu une nécessité afin de comprendre les propriétés physiques des matériaux répondant à des besoins et des contraintes bien spécifiques. Avant d'entrer dans le vif du sujet, laissons nous aller à quelques digressions en revenant à l'origine de la matière que nous allons étudier et des processus physiques qui ont permis de créer la diversité d'éléments chimiques présents dans l'univers. Des processus que l'on cherche, par ailleurs, aujourd'hui à reproduire, maîtriser et exploiter pour répondre à nos besoins énergétiques croissants.

L'histoire de ce que nous appelons aujourd'hui la matière débute il y a environ 13*.*8 milliards d'années. Le Big Bang a « donné naissance » au temps, à l'espace et à la matière. L'univers est depuis en expansion constante et accélérée ce qui a permis la formation d'une grande diversité de particules de plus en stables. Entre 10<sup>−</sup><sup>6</sup> s et 1s après le Big Bang vont se former les baryons, particules composées de trois quarks, tels que les protons et les neutrons. Les électrons, et plus généralement les particules de la famille des leptons, se formeront entre 1s et 10s après le Big Bang. L'univers est encore très dense et composé d'un plasma encore trop chaud pour que les baryons et les électrons puissent se lier. Ce n'est finalement que 380000 ans plus tard, grâce à l'expansion et au refroidissement progressif de l'univers, que les électrons seront capturés par les noyaux d'atomes ionisés. Les premiers atomes neutres de l'univers seront alors ainsi formés.

L'univers n'est alors composé que d'atomes simples et électriquement neutre, principalement de l'hydrogène (et ses isotopes), de l'hélium et quelques traces de lithium. Ces deux derniers s'étant formés par fusion nucléaire des noyaux d'hydrogène entre 3 minutes et 10 minutes après le Big Bang, jusqu'à ce que la température et la pression deviennent insuffisantes, à cause de l'expansion de l'univers, pour permettre cette fusion. Cette phase est appelée la nucléosynthèse primordiale. C'est ensuite un long jeu de patience à l'échelle cosmique, régi par les lois de la gravité découvertes par Newton et généralisées par Einstein dans ses travaux sur la relativité générale,

qui débute. Petit à petit, de plus en plus de matière va se concentrer en divers endroits de l'univers. Lorsque la densité de matière sera suffisante pour atteindre les pressions et les températures nécessaires pour déclencher la fusion thermonucléaire de l'hydrogène (Annexe 3), les premières étoiles apparaîtront dans ce jeune univers (environ 100 millions d'années après le Big Bang). C'est au cœur de ces étoiles que se forment les éléments plus lourds (jusqu'au fer) par fusions successives des différents éléments. Il faudra ensuite attendre la mort de ces étoiles, sous forme de supernovæ, pour obtenir l'énergie nécessaire et déclencher la fusion et la formation d'éléments encore plus lourds. La production d'éléments lourds va se poursuivre pendant quelques milliards d'années laissant le temps aux étoiles et au gaz de se regrouper, toujours sous l'effet de la gravité, pour former des structures immenses : les galaxies. Environ 9*.*3 milliards d'années après le Big Bang, alors que la température moyenne de l'univers n'est plus que de l'ordre de quelques Kelvin, une étoile, somme toute assez banale, se formera en bordure d'une galaxie tout aussi banale. Elle s'entourera de huit planètes connues à ce jour, qui se sont formées à partir des éléments lourds synthétisés au cœur des premières générations d'étoiles. Puis, sur l'une de ces planètes et par un processus encore incompris aujourd'hui, des atomes vont s'assembler pour former des structures de plus en plus complexes jusqu'à ce qu'elles soient en mesure de s'auto-répliquer. La vie primitive vient de naître sur la Terre. Laissant ensuite faire l'évolution, décrite par Darwin dans son livre publié en 1859, pendant quelques milliards d'années ces structures organiques, vont petit à petit se complexifier pour donner, de nos jours, une grande diversité d'êtres vivants. Parmi cette diversité d'êtres vivants il y en a un en particulier qui va développer la conscience de soi et la capacité de réflexion pour un jour en venir à se poser des questions sur le monde dans lequel il évolue : l'Homme. Ces capacités le conduiront un jour à penser et inventer le concept d'une particule insécable étant le constituant élémentaire toute la matière : l'atome. L'Homme, qui n'est au final qu'un assemblage d'atomes, certes extrêmement complexe, est donc capable d'imaginer, d'inventer et de comprendre le concept de l'atome lui-même. C'est au 4éme siècle avant J.C. que Démocrite, philosophe grec, émit l'hypothèse que la matière était constituée de ces particules indivisibles. Hypothèse qui subira quelques revers au cours de l'histoire de l'humanité jusqu'à ce que les travaux en physique atomique viennent définitivement l'approuver. Nous savons aujourd'hui que l'atome n'est pas indivisible mais composé d'autres particules. Le nom "atome" (signifiant littéralement insécable en grec) donné par Démocrite restera tout de même et passera à la postérité. Évoluant dans un monde où ses besoins en énergie sont constamment croissants, l'Homme s'attelle aujourd'hui à tenter de reproduire les conditions de pression et de température rencontrées au cœur des étoiles pour reproduire le processus de fusion nucléaire, qui a permis de forger les atomes dont il est aujourd'hui lui-même composé, pour

produire de l'énergie. **La reproduction de ces conditions extrêmes nécessite des installations et des matériaux pouvant les supporter. Des techniques d'analyse permettant de comprendre et de quantifier les dommages générés sur la structure des matériaux à l'échelle atomique dans de telles conditions sont donc nécessaires.**

Dans l'antiquité l'idée d'atome était donc déjà présente avec Démocrite mais il faudra attendre jusqu'aux années 1950 pour finalement pouvoir les observer et rendre possible l'étude de la matière à cette échelle. C'est l'invention du microscope ionique à effet de champ, par Erwin Muller en 1951 [1], qui rendit cet exploit possible. Ce fut la toute première technique au monde à permettre l'observation d'atomes individuels à la surface d'une pointe métallique. La technique, reposant sur l'ionisation et l'évaporation par effet de champ, permettra d'étudier la matière à l'échelle de l'atome. Le microscope ionique à effet de champ évoluera pour donner la sonde atomique permettant d'obtenir, en plus, une identification chimique des atomes présents dans l'échantillon grâce à un spectromètre de masse à temps de vol [2]. Puis quelques décennies plus tard, dans les années 1980, la sonde atomique deviendra tridimensionnelle permettant la reconstruction en 3 dimensions de l'échantillon analysé [3, 4]. La sonde atomique tomographique a très vite supplantée le microscope ionique de par son caractère tridimensionnel et sa capacité à identifier la nature chimique des atomes. En parallèle d'autres techniques telles que la microcopie à effet tunnel ou la microcopie électronique en transmission haute résolution ont permis d'atteindre la résolution atomique.

Depuis quelques années on observe un regain d'intérêt pour la microscopie ionique et une volonté de la faire évoluer vers une technique d'analyse tridimensionnelle. Ceci pour des raisons de rendement de détection et de résolution spatiale. En effet bien que la sonde atomique tomographique soit un outil analytique puissant dont les performances sont sans cesse améliorées, elle a pourtant ses limites. Le rendement de détection avoisine aujourd'hui généralement les 50% et la résolution latérale des instruments est de l'ordre du nanomètre dans les meilleurs cas [5]. Des performances qui restent trop faibles pour permettre de résoudre les défauts cristallographiques les plus fins causés, par exemple, par l'irradiation d'un matériau.

L'étude de matériaux à l'échelle atomique et des défauts présents dans les réseaux cristallographiques permet de comprendre et de prédire les propriétés physiques macroscopiques de ces matériaux. Il est donc nécessaire de pouvoir reconstruire le plus fidèlement possible à l'échelle atomique l'échantillon analysé. Les précédentes études utilisant la microscopie ionique à effet de champ tridimensionnelle laissent entrevoir

des capacités bien supérieures à celle de la sonde atomique sur ces points [6, 7, 8, 9].

L'objectif de ce travail est donc d'améliorer la technique de microscopie ionique à effet de champ pour en faire une technique d'analyse tridimensionnelle à l'échelle atomique en développant des algorithmes rapides et efficaces qui pourront être utilisés sur une large gamme de matériaux. La détermination des performances de toute la chaîne d'acquisition et de traitement des données sera un point important qui sera étudié et développé.

Le premier chapitre, très classique, revient sur les principes physiques de la microscopie ionique à effet de champ ainsi que sur le fonctionnement de l'instrument. Les structures cristallographiques des matériaux et les défauts seront également présentés dans ce chapitre.

Le second chapitre expose l'algorithme complet développé et utilisé pour la reconstruction des volumes analysés à partir des données acquises lors des expériences. Ce sera également l'occasion de revenir sur les améliorations apportées au microscope ionique afin de le rendre plus performant et polyvalent pour les analyses en trois dimensions.

Le troisième chapitre synthétise les résultats d'analyse sur quelques cas particuliers, notamment le tungstène, ainsi que l'étude des performances de l'instrument à l'aide de simulations numériques. La recherche et la caractérisation des défauts cristallographiques dans des échantillons de tungstène irradié y sont également développées.

Le quatrième chapitre ouvre sur les possibilités d'analyses sur des matériaux plus complexes et composés de différents éléments. Les évolutions futures possibles de la microcopie ionique à effet de champ pour en faire une technique de microscopie analytique à l'échelle atomique et les premiers essais réalisés dans ce but y sont finalement présentés.

# **Chapitre 1**

# **La microscopie ionique à effet de champ et ses applications**

## **1.1 Introduction**

Avant les années 1950 les techniques de microscopies (microscopie optique (µm), microscopie électronique (nm),...) ne permettaient pas d'atteindre la résolution atomique (Å). Elle n'a été atteinte qu'en 1951 lorsque Erwin Müller développa la microscopie ionique à effet de champ [1, 10]. Des atomes individuels à la surface d'un métal (tungstène) ont alors pu être observés pour la première fois (Fig.(1.1)).

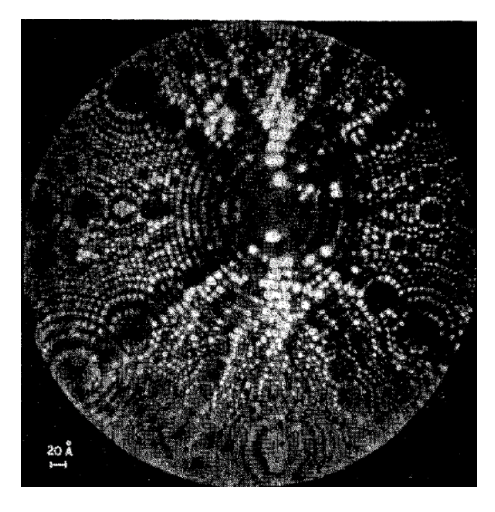

Figure 1.1 – Image FIM de la surface d'une pointe de tungstène extraite des premiers travaux de E. Müller [10]. Chaque spot lumineux sur l'image représente un atome de tungstène.

Le fonctionnement d'un microscope ionique à effet de champ demeure relativement simple et peut être synthétisé en quelques lignes. Un champ électrique de l'ordre quelques dizaines de volts par nanomètre est généré par l'application d'un potentiel de quelques milliers de volts sur un échantillon taillé en forme de pointe. Sous l'effet de ce champ, des atomes d'un gaz image sont ionisés et projetés vers un système d'imagerie. L'image ainsi obtenue représente les variations de l'intensité du champ électrique à la surface de la pointe, représentatives de la rugosité de surface à l'échelle atomique. Le champ électrique intense peut également permettre d'ioniser les atomes de l'échantillon. Ce dernier est alors « érodé » petit à petit à mesure que les atomes le constituant sont ionisés et projetés vers le système d'imagerie. Les deux phénomènes sont l'ionisation et l'évaporation par effet de champ. Ce sont les deux processus sur lesquels repose la technique de microscopie ionique à effet de champ.

Le pouvoir de résolution et le très fort grossissement du microscope ionique à effet de champ en ont fait la première technique rendant possible l'observation directe, à l'échelle atomique, de défauts au sein des réseaux cristallographiques des matériaux.

Les principes physiques sur lesquels repose la microcopie ionique à effet de champ seront détaillés dans un premier temps. Dans second temps le dispositif expérimental et son fonctionnement seront présentés. L'accent sera mis sur l'évolution de l'instrument vers une technique tridimensionnelle. Enfin une partie sur la cristallographie et les défauts clôturera ce chapitre. La visualisation des défauts et les distorsions qu'ils engendrent sur les images seront particulièrement mises en avant.

# **1.2 Principes physiques de la microscopie ionique à effet de champ**

La microscopie ionique à effet de champ diffère des autres techniques de microscopie car elle n'utilise pas de faisceau incident ni de système de lentilles pour imager l'échantillon. C'est un champ électrique intense à la surface de l'échantillon qui va permettre l'ionisation d'un gaz image et la formation de l'image de la surface de l'échantillon à l'échelle atomique. L'échantillon lui-même peut donc être considéré comme l'unique « optique » du microscope. La qualité des images obtenues sera donc très fortement dépendante de la qualité et la nature de l'échantillon.

#### **1.2.1 Ionisation par effet de champ**

L'utilisation des équations de Maxwell et du théorème de Gauss permettent de déduire rapidement le champ électrique généré par une surface uniformément chargée. Une pointe hémisphérique dont le rayon de courbure à son extrémité est inférieur à une centaine de nanomètres et portée à un potentiel positif de quelques kilovolts permettra de générer un champ électrique à son extrémité de l'ordre quelques dizaines de volts par nanomètre. Le champ électrique à l'extrémité de la pointe est inversement proportionnel au rayon de courbure et s'exprime de la façon suivante :

$$
E = \frac{V}{k_f R} \tag{1.1}
$$

où *V* est le potentiel auquel est portée la pointe, *R* le rayon de courbure à l'extrémité de la pointe et *k<sup>f</sup>* le facteur de champ [11] dépendant des caractéristiques morphologiques de la pointe et des caractéristiques de l'instrument. Il est généralement estimé entre 3 et 8 mais sa valeur exacte peut être uniquement connue a partir de simulations numériques et en connaissant parfaitement les paramètres géométriques [12, 13].

Un gaz rare (He, Ne,  $Ar, \ldots$ ) se trouvant en faible pression dans la chambre

d'analyse va, dans un premier temps, se polariser et s'accommoder thermiquement avec l'échantillon. Puis, sous l'effet du champ électrique à proximité de la surface de la pointe, l'atome va s'ioniser. Les atomes de gaz vont s'ioniser à proximité de la surface en particulier sur les zones présentant des rugosités à l'échelle atomique. Le rayon de courbure local étant plus faible dans ces zones, le champ électrique y sera plus intense donnant donc une probabilité d'ionisation du gaz plus importante. L'ionisation du gaz image se fera donc de préférence à la surface de l'échantillon là où le rayon courbure local est le plus faible. C'est-à-dire sur le bord des terrasses atomiques, formées par l'intersection des plans cristallographiques avec la forme hémisphérique de la pointe, et au niveau des aspérités ou des rugosités présentes sur la surface. Les ions positifs ainsi formés vont ensuite être accélérés vers le dispositif de détection et de formation de l'image. La Fig.(1.2), ci-dessous, représente le schéma simplifié des différentes étapes de ce processus.

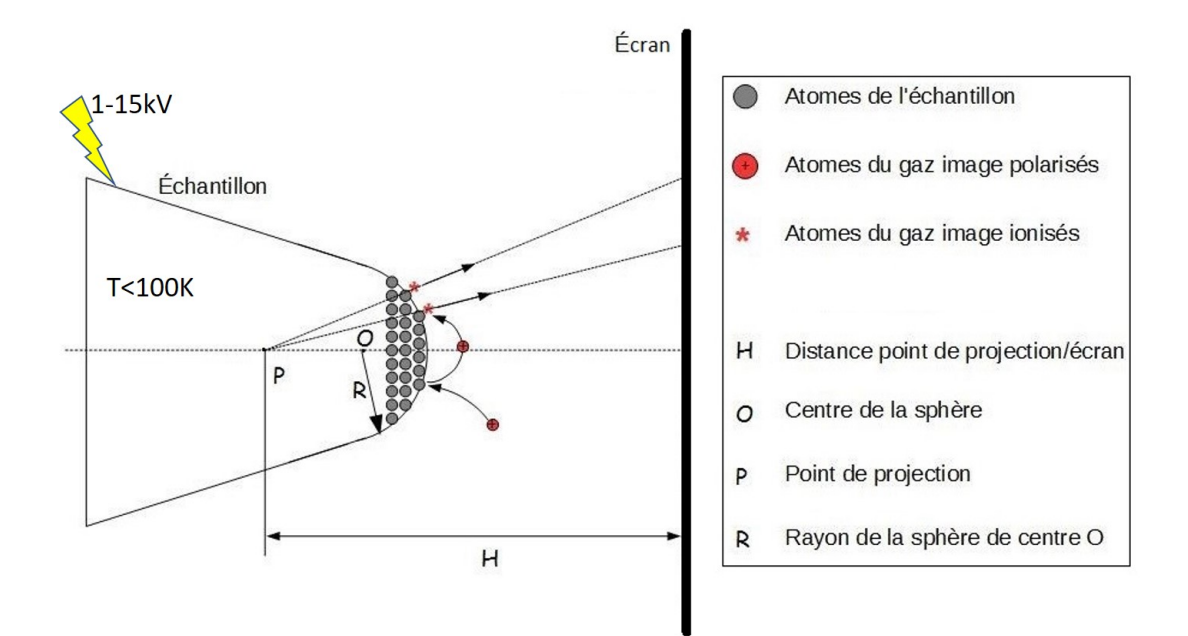

Figure 1.2 – Schéma de principe du processus d'ionisation par effet de champ. L'échantillon est porté à un potentiel électrique de quelques kilovolts. Sous l'effet du champ électrique (généré par l'effet de pointe) les atomes de gaz image sont polarisés puis thermalisés avant de s'ioniser prés de la surface de la pointe. Les ions positifs formés sont repoussés par le champ électrique et projetés vers le système de détection.

Le mécanisme d'ionisation peut être expliqué à l'aide d'un modèle relativement simple. Le puits de potentiel dans lequel est piégé un électron d'un atome de gaz va se déformer sous l'influence du champ électrique comme illustré sur la Fig.(1.3). Lorsque la barrière de potentiel est suffisamment faible pour que l'électron la traverse par effet tunnel, l'atome est ionisé. La transparence de la barrière de potentiel dépend de la distance entre l'atome de gaz et l'échantillon. Plus celle-ci sera petite plus la transparence sera élevée et donc plus la probabilité d'ionisation sera importante. En considérant une barrière de potentiel triangulaire une première approximation de la transparence peut être donnée en utilisant la méthode JWKB (Jeffreys-Wentzel-Kramers-Brillouin)[14] :

$$
T(I, E) = e^{-4\frac{\sqrt{2m}}{3heE}I^{\frac{3}{2}}}
$$
\n(1.2)

où *I* est l'énergie d'ionisation (en eV), *E* le champ électrique (en V/nm) et *m* la masse de l'électron.

On néglige ici la fonction d'apport qui devrait être prise en compte pour obtenir un comportement plus réaliste du gaz. En effet, la pression en gaz image proche de l'extrémité de la pointe est plus importante en présence d'un champ électrique à cause d'un effet de polarisation. Des calculs de la fonction d'apport causé par cet effet de polarisation peuvent être trouvés dans les travaux de Van Eekelen [15].

Il existe cependant une limite. En dessous d'une certaine distance *x<sup>c</sup>* l'électron a une énergie inférieure à celle du niveau de Fermi *W<sup>f</sup>* de l'échantillon. Tous les niveaux d'énergie étant occupés jusqu'au niveau de Fermi le principe d'exclusion de Pauli interdit à l'électron de passer par effet tunnel dans le matériau. Il ne peut donc pas y avoir ionisation en dessous de cette distance critique qui s'exprime :

$$
x_c = \frac{(I - \Phi)}{eE} \tag{1.3}
$$

où *I* est l'énergie d'ionisation de l'atome de gaz, Φ le travail de sortie, *e* la charge de l'électron et *E* le champ électrique.

La qualité de l'image obtenue dépend grandement de ce mécanisme d'ionisation. En effet la meilleure résolution (échelle atomique) sera obtenue lorsque l'ionisation du gaz se produira au plus proche de la surface de l'échantillon comme l'illustre la Fig.  $(1.3a)$ . La distance  $x_c$  est alors la plus petite possible. Dans ces conditions optimales, l'image ionique obtenue reflète les variations du champ électrique à l'échelle atomique à la surface de la pointe. Lorsque le champ électrique est trop faible le flux d'ionisation diminue, la distance *x<sup>c</sup>* augmente et l'ionisation se produit plus loin de la surface de l'échantillon comme l'illustre la Fig.(1.3b). L'image ionique montre alors les variations macroscopiques du champ électrique à la surface de la pointe. Il n'est pas possible dans ces conditions d'obtenir une résolution à l'échelle atomique. Enfin si le champ électrique est trop intense les atomes vont être ionisés dans le vide à grande distance de la pointe comme le montre la Fig.(1.3c). Ce phénomène génère un flux d'ions uniforme ne reflétant aucunement la structure de la pointe. Cela génère un fond diffus d'égale intensité qui va dégrader le contraste et la qualité des images. Plus le champ électrique sera intense plus la probabilité d'ionisation dans le vide sera importante et plus l'image sera dégradée. Il existe donc une valeur optimale du champ électrique pour laquelle l'ionisation se produit très proche de la surface sans que la probabilité d'ionisation dans le vide ne soit trop importante. Cette valeur de champ électrique est celle du champ d'ionisation de gaz image et dépend bien évidemment du type de gaz utilisé. Par exemple le champ d'ionisation pour l'hélium sera 44*V/nm* alors que celui du Néon sera de 35*V/nm*. Le tableau ci-dessous répertorie les valeurs de champs d'ionisation pour les principaux gaz utilisés.

Table 1.1 – Exemples de champs d'ionisation pour quelques un des gaz les plus utilisés.

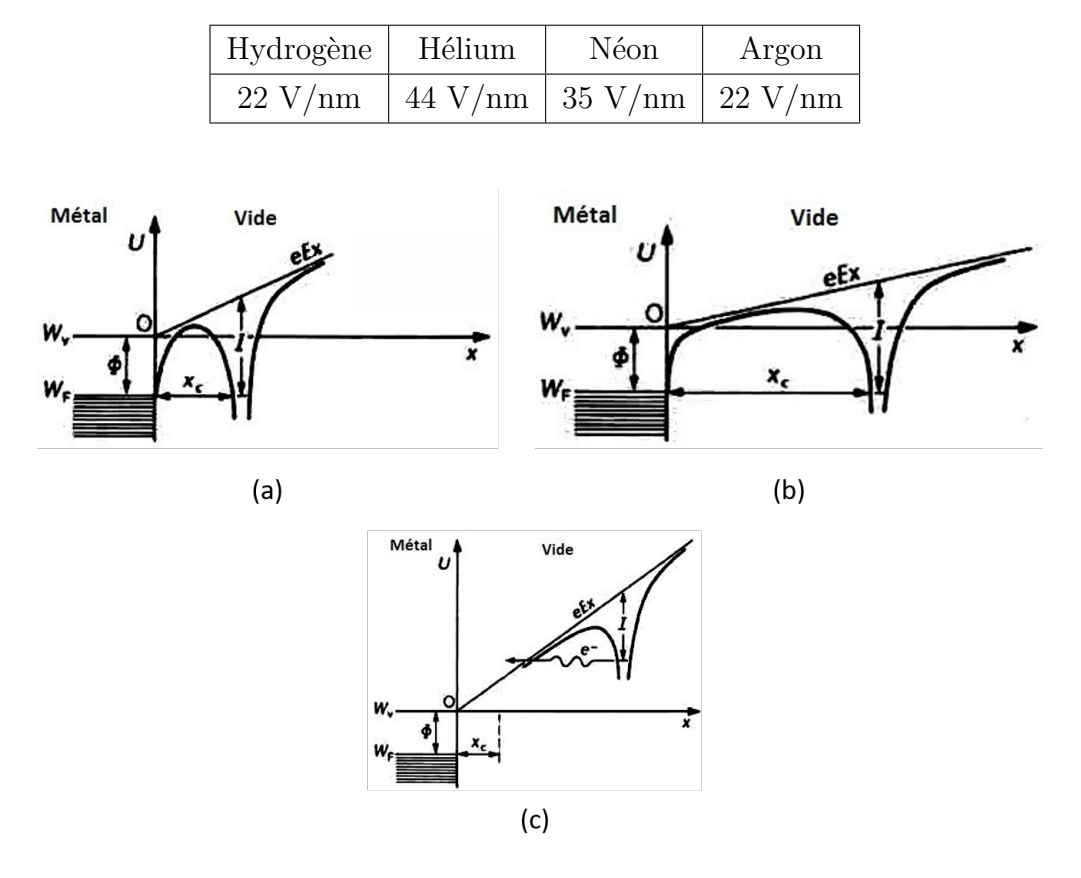

Figure 1.3 – Déformation du puit de potentiel dans lequel sont piégés les électrons des atomes de gaz image. Cas idéal où l'ionisation se produit au plus près de la surface (a), la résolution atomique peut être obtenue. Cas où le champ électrique est trop faible (b), l'ionisation se produit loin de la surface, seules les variations macroscopiques de la morphologie de la pointe seront observées. Cas où le champ électrique est trop élevé (c), l'ionisation se produit dans le vide.

Placé dans les conditions d'ionisation idéales du gaz image, la résolution sur une image FIM est définie à partir du diamètre du spot produit par un atome sur le détecteur et du grandissement de l'image. La résolution est exprimée avec le paramètre *δs*. L'expression de *δ<sup>s</sup>* a été établi par Castilho et Kingham [16] à partir d'une précédente expression établie par Chen et Seidman [17] :

$$
\delta_s = \left(\delta_s^0 + \frac{2\beta h r_0 k_f^{1/2}}{\pi (2meV_0)} + 16k_f \left(\frac{\beta^2 r_0^2}{eV_0} \epsilon_T\right)\right)^{1/2} \tag{1.4}
$$

où *δ*<sup>0</sup> est le diamètre de la zone d'ionisation au-dessus d'un atome, *m* la masse de l'atome de gaz image, *k<sup>f</sup>* le facteur de forme, *β* le facteur de compression de l'image  $\epsilon_T$  l'énergie thermique associée aux atomes de gaz image.

La résolution sur l'image est dépendante du rayon de courbure de la pointe, de la température du gaz image et la nature du gaz utilisé. Dans le cas de l'hélium aux températures cryogéniques habituellement utilisées la résolution est de l'ordre de 0*.*25*nm*. Le graphe ci-dessous (Fig.(1.4)) montre l'évolution de la résolution sur les images en fonction du rayon à l'extrémité de la pointe et de la température pour l'hélium.

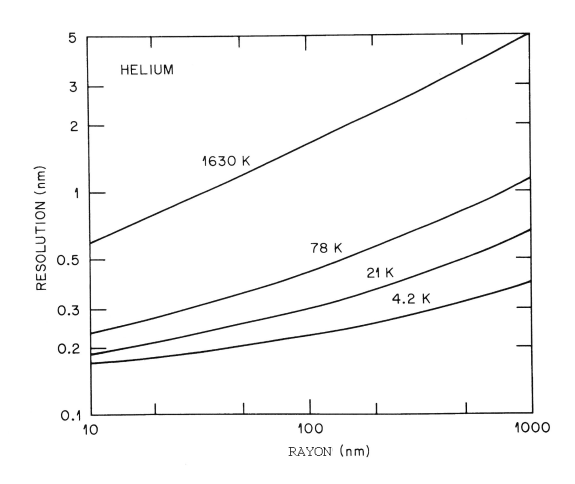

Figure 1.4 – Résolution du FIM en fonction du rayon de la pointe et de la température pour l'Hélium [18]

Les meilleurs résultats sont obtenus pour des échantillons présentant de faibles rayons de courbure à basse température (10*K*−50*K*) avec de l'hélium ou du néon. La résolution du microscope ionique donne la distance minimale en dessous de laquelle il ne sera plus possible de discerner deux spots différents créés par deux atomes juxtaposés. Un autre point limitant à prendre en compte est la précision avec laquelle le spot va pouvoir être localisé sur l'image. La position de l'atome est assimilée au centre du spot qu'il crée sur l'image. La précision avec laquelle va pouvoir être détecté le centre du spot va dépendre du nombre de pixels constituant l'image et de la méthode utilisée pour calculer cette position. Cette précision se trouve généralement aux alentours de ±0*.*05*nm* pour une image de 1024 × 1024 pixels. En utilisant l'intensité des pixels composant le spot pour pondérer chacun d'entre, eux la précision de la localisation du centre du spot sera meilleure.

#### **1.2.2 Évaporation par effet de champ**

L'évaporation par effet de champ se produit suite à l'ionisation d'un atome de la surface de l'échantillon. Parler d'évaporation n'est pas tout à fait exact car il s'agit ici du passage des atomes de l'état solide à l'état de plasma, cependant le terme retenu pour ce phénomène, par abus de langage, est bien celui d'évaporation par effet de champ.

Dans un premier temps le modèle empirique de Müller permet de décrire assez simplement le phénomène en utilisant un diagramme d'énergie potentielle (Fig.(1.5)). L'idée proposée par Müller était de considérer que la barrière d'énergie à franchir correspondait à la différence entre l'énergie de liaison et l'énergie potentielle maximum d'un ion proche de la surface soumis à un fort champ électrique.

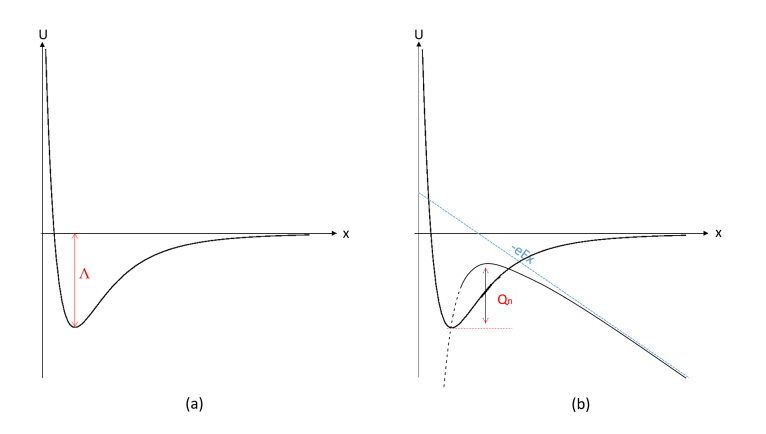

Figure 1.5 – Représentation du puit de potentiel dans lequel se trouve un atome de surface en l'absence de champ électrique (a). Déformation du puits de potentiel par application d'un champ électrique pour un ion (b).

En l'absence de champ électrique l'énergie nécessaire pour extraire un atome de la surface de l'échantillon et l'ioniser n fois est donnée par :

$$
Q_n(0) = \left(\Lambda + \sum I_n - n\Phi\right) \tag{1.5}
$$

où Λ représentent l'énergie de cohésion et P *I<sup>n</sup>* − *n*Φ l'énergie nécessaire pour ioniser *n* fois l'atome.

Müller exprime le champ minimal nécessaire pour extraire un atome de surface, appelé champ d'évaporation, par :

$$
E_e = \frac{4\pi\epsilon_0}{n^3 e^3} \left(\Lambda + \sum I_n - n\Phi\right)^2 \tag{1.6}
$$

Proche du champ d'évaporation la barrière d'énergie à franchir peut s'écrire de manière simplifiée sous la forme suivante :

$$
Q_n(E) = \frac{Q_n(0)}{2} \left( 1 - \frac{E}{E_{e,n}} \right)
$$
 (1.7)

où *Qn*(0) est l'énergie nécessaire pour franchir la barrière de potentiel et ioniser *n* fois en l'absence de champ électrique, *E* le champ électrique appliqué et *Ee,n* le champ d'évaporation du matériau considéré.

La barrière de potentiel peut être franchie soit par effet tunnel, soit par activation thermique. C'est en général le second phénomène qui prédomine dans les conditions expérimentales habituelles. Une fois la barrière franchie l'ion chargé positivement est accéléré par le champ électrique positif à proximité de la surface de la pointe.

Cette expression donne des résultats proches des résultats observés expérimentalement, à basse température, mais uniquement pour certains éléments. Il faut en plus généralement considérer un haut degré d'ionisation pour obtenir des valeurs de champ d'évaporation correctes. Les valeurs expérimentales et théoriques de  $Q_n(0)$ ne concordent pas non plus dans la majorité des cas et sont très éloignées l'une de l'autre. L'origine de cette différence vient du fait que le modèle de Müller néglige bon nombre de paramètres comme le potentiel réel auquel sont soumis les atomes ainsi que la réelle distribution du champ électrique. Ce modèle permet donc d'expliquer de manière relativement simple le phénomène d'évaporation par effet de champ mais nécessite d'être ajusté et modifié pour donner des résultats cohérents avec les observations expérimentales.

Une autre approche a été proposée par McMullen. Les atomes de surface ne sont pas neutres et peuvent être vus comme des ions partiels dus aux charges qui se concentrent sur les atomes protubérants. Sous l'effet du champ électrique ces ions partiels vont subir une contrainte électrostatique intense. La force par unité de surface à laquelle est soumis l'ion s'exprime de la manière suivante :

$$
f_s = \frac{1}{2}\epsilon_0 E^2 \tag{1.8}
$$

Cette force peut être suffisante pour extraire l'atome de la surface qui sera ensuite ionisé sous l'effet du champ électrique. Une fois complètement ionisé l'atome peut quitter librement la surface. Suivant cette approche la barrière d'énergie à franchir est donnée par :

$$
\frac{Q(E)}{Q(0)} = \sqrt{1 - \left(\frac{E}{E_e}\right)^2 + \frac{1}{2}\left(\frac{E}{E_e}\right)^2} \times \ln\left[\frac{\left(1 - \sqrt{1 - \left(\frac{E}{E_e}\right)^2}\right)}{\left(1 + \sqrt{1 - \left(\frac{E}{E_e}\right)^2}\right)}\right]
$$
(1.9)

Pour des valeurs de champ entre 80% et 95% du champ d'évaporation cette équation peut être approximée par la relation donnée par modèle de Müller (Eq.(1.7)).

Le flux d'évaporation dépend principalement de la valeur du champ électrique à l'extrémité de la pointe. Plus celui-ci sera élevé plus la barrière d'énergie à franchir sera faible. La probabilité de franchissement de la barrière de potentiel augmentera à mesure que la hauteur de celle-ci va diminuer. Le taux d'évaporation obéit à une loi de type Arrhenius :

$$
k_n(E,T) = v_n e^{-\frac{Q_n(E)}{k_B T}}
$$
\n(1.10)

où *υ<sup>n</sup>* est la fréquence d'attaque de la barrière (assimilé à la fréquence de vibration de l'atome), *k<sup>B</sup>* la constante de Boltzmann et *T* la température.

En traçant le taux d'évaporation normalisé en fonction du champ électrique pour différentes températures (Fig.(1.6)) on peut conclure que l'évaporation ne se produit que pour un champ électrique très proche du champ d'évaporation du matériau considéré. Ceci est d'autant plus vrai pour les températures cryogéniques auxquelles fonctionne le microscope.

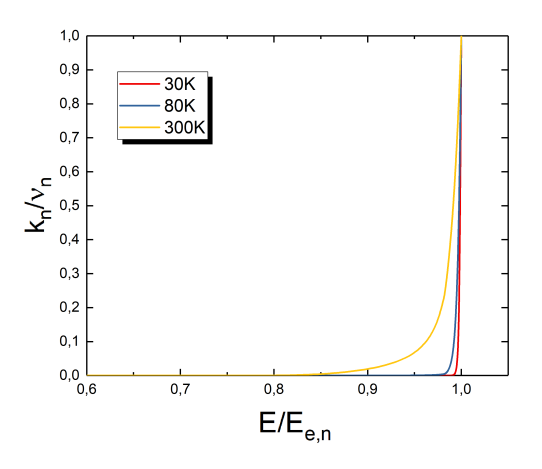

Figure 1.6 – Taux d'évaporation normalisé en fonction du champ électrique (normalisé par rapport au champ d'évaporation du matériau représenté pour trois températures différentes. A température cryogénique le taux d'évaporation est nul sauf pour des valeurs de champ électrique très proches du champ d'évaporation.

Les ions formés peuvent être de nouveau ionisés et perdre des électrons par effet tunnel lorsqu'ils s'éloignent de la surface. C'est le phénomène de post-ionisation qui donne aux ions leur charge définitive. La post-ionisation n'est possible que jusqu'à une distance critique *x<sup>c</sup>* définie de la même manière que la distance critique d'ionisation vue au point précédent. Cette distance est également dépendante de l'intensité du champ électrique.

#### **1.2.3 Image ionique**

La forme de l'extrémité de la pointe est considérée comme étant hémisphérique mais à l'échelle atomique celle-ci n'est pas lisse. Ceci est dû à l'empilement des différents plans atomiques dans les matériaux cristallins. Sur les bords de ces plans, appelés terrasses atomiques, les rayons de courbures locaux sont plus faibles. Le champ électrique qui y règne y est donc plus élevé. L'ionisation du gaz image se produira donc préférentiellement sur le bord de ces terrasses où le champ électrique est plus intense. Cette structure constituée d'empilement de plan et la forme hémisphérique de la pointe créent des contrastes en forme de cercles concentriques, appelés pôles, sur les images de microscopie ionique qui sont visibles sur la Fig.(1.7). Afin de limiter l'agitation thermique du gaz image et d'avoir une meilleure résolution sur l'image l'échantillon est refroidi à quelques dizaines de Kelvin.

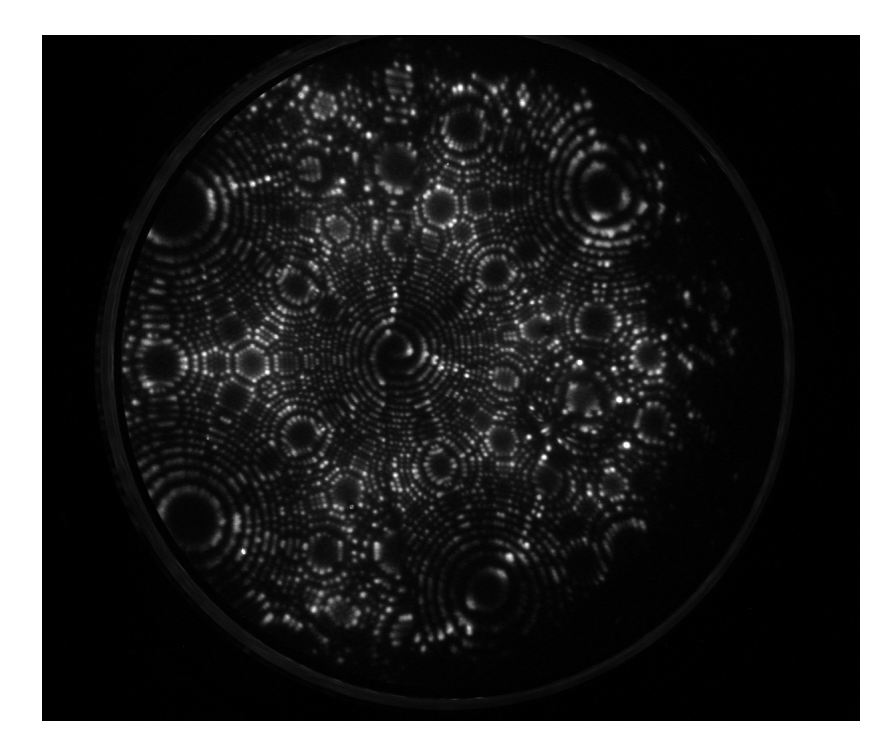

Figure 1.7 – Image de microscopie ionique d'un échantillon de tungstène analysé à 50*K*. Chaque spot brillant représente un atome de tungstène. Les structures circulaires formées par les cercles concentriques sont les pôles cristallographiques.

L'image obtenue sur la Fig.(1.7) représente finalement une projection en deux dimensions des variations du champ électrique sur la surface hémisphérique de la pointe (Fig.(1.8)). Les variations du champ électrique étant intrinsèquement liées à la présence des atomes, l'image peut finalement être interprétée comme représentant la position des atomes. Le point de projection se trouve à une distance *mR* du centre *O* de l'hémisphère. Le paramètre *m* est compris entre 0 et 1 (0 *< m <* 1) et la projection est dite de type quasi-stéréographique (ou stéréographique pour *m* = 1) [19, 20].

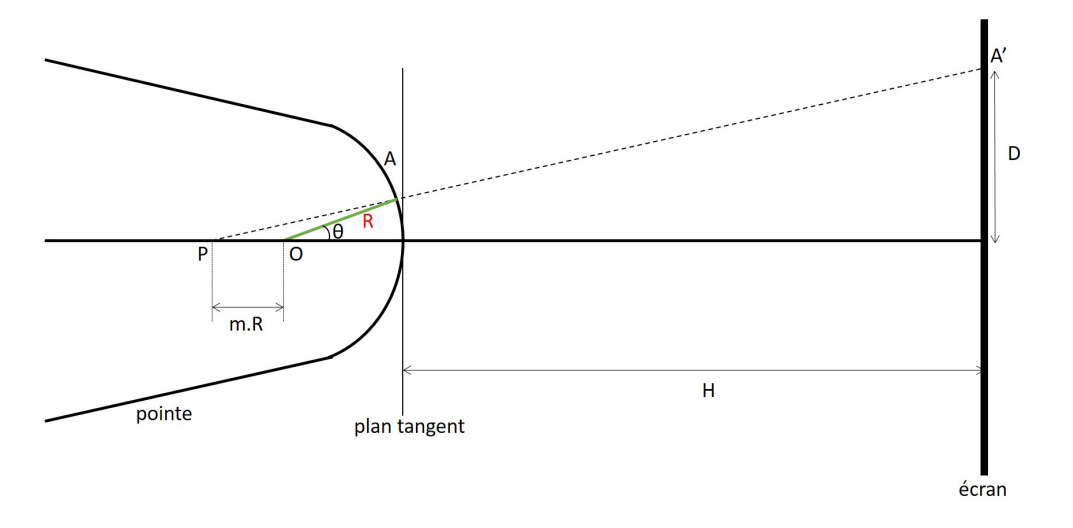

Figure 1.8 – Schéma de la projection quasi-stéréographique, à partir d'un point P, pour un point situé à la surface d'un hémisphère de centre O.

Le grandissement de l'image peut être calculé à l'aide de considérations géométriques simples à partir de la Fig.(1.8) :

$$
G = \frac{H}{(m+1)R} \tag{1.11}
$$

où *H* représente la distance entre la pointe et l'écran, *R* le rayon de courbure de la pointe et *m* le paramètre de projection compris entre 0 et 1 pour une projection de type quasi-stéréographique.

Pour une distance pointe-écran de l'ordre de quelques centimètres et un rayon de courbure de la pointe de quelques dizaines de nanomètres, le grandissement obtenu est de l'ordre de  $10^6$  et, comme le montre l'Eq. $(1.11)$ , est inversement proportionnel au rayon de courbure. Des variations locales de rayon de courbure due à la présence de défauts ou d'aspérités en surface induiront des variations de grandissements locaux. Ceux-ci engendreront des distorsions sur les images pouvant détériorer la résolution.

## **1.3 De la théorie à l'instrument**

Le microscope ionique à effet de champ exploite les deux phénomènes physiques exposés précédemment, à savoir l'ionisation par effet de champ d'un gaz rare (Hélium, Néon, Argon,. . . ), appelé gaz image, et l'évaporation par effet de champ de l'échantillon. La conception globale de l'instrument n'a que très peu évolué depuis son invention dans les années 1950. Il a cependant pu être amélioré notamment grâce aux grandes avancées dans les domaines de l'électronique et des systèmes d'acquisition et de traitement numérique dans les dernières décennies. Les caméras CCD et l'informatique ont par exemple permis de rendre possible l'enregistrement d'un très grand nombre d'images au format numérique. La description qui sera faite de l'instrument restera schématique et présentera les éléments essentiels du dispositif.

### **1.3.1 Microscopie ionique à effet de champ : dispositif expérimental**

Comme nous l'avons vu précédemment l'échantillon utilisé doit être taillé sous forme de pointe avec un rayon de courbure à son extrémité inférieur à 100*nm* (Fig.(1.9)). Pour réaliser cela, l'échantillon peut être taillé soit par polissage électrochimique [18, 12] soit par "lift-out" et "annular milling" (usinage annulaire) à l'aide d'un faisceau d'ions focalisés (FIB pour Focused Ion Beam en anglais) [21, 22]. Le choix de la méthode d'usinage dépendra de la forme et de la nature de l'échantillon de départ. Une fois l'échantillon prêt à être analysé il est placé dans une chambre à ultra vide et refroidi à quelques dizaines de Kelvin à l'aide d'un cryogénérateur.

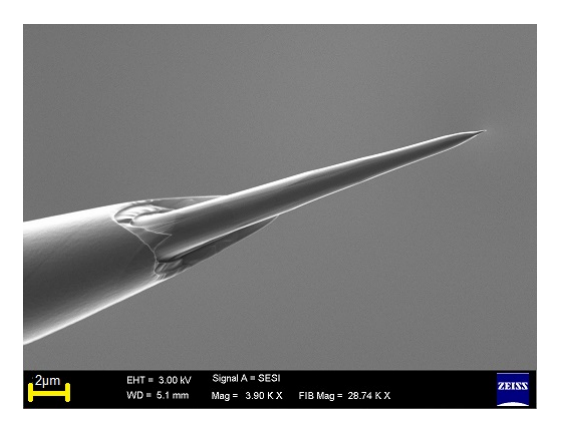

Figure 1.9 – Exemple d'une pointe de nickel au microscope électronique à balayage réalisée au FIB.

Le gaz image est introduit dans cette chambre en faible pression (10<sup>−</sup><sup>5</sup>*mbar*). L'utilisation de gaz rares présente deux avantages. Tout d'abord ils se condensent à très basses températures ce qui permet de refroidir davantage l'échantillon et de limiter d'autant plus l'agitation thermique qui dégrade la résolution des images. Les gaz rares présentent également des champs d'ionisation relativement importants qui sont nécessaires pour ne pas déclencher le phénomène d'ionisation à trop grande distance de la surface de la pointe (cf 2.2.1).

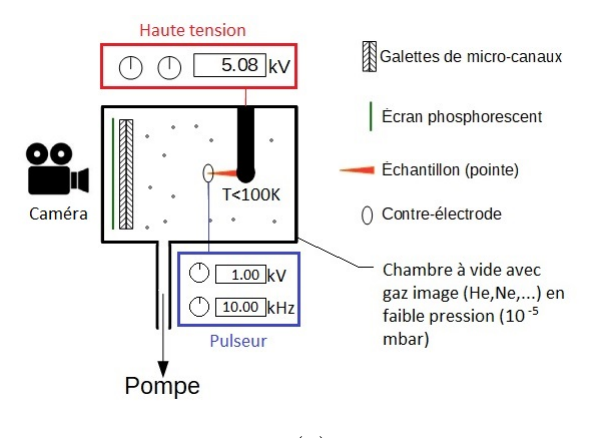

(a)

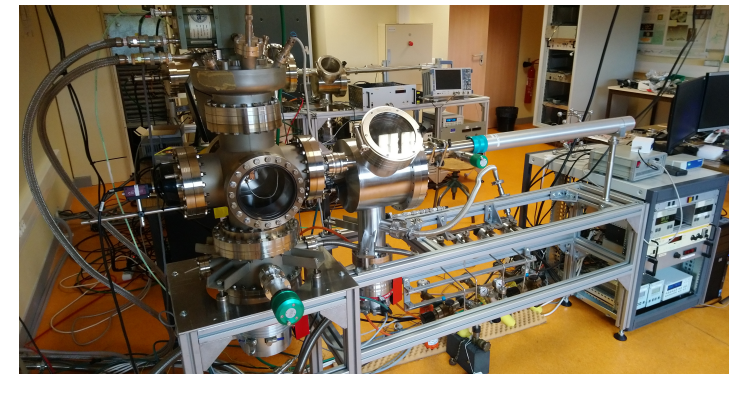

(b)

Figure 1.10 – Représentation schématique du dispositif expérimental (a) composé d'une chambre à vide dans laquelle se trouve le système de détection des ions (galette de micro-canaux et écran phosphorescent), une tête (où vient se placer l'échantillon) refroidie par un cryogénérateur et reliée à une alimentation haute tension et une contre électrode reliée à un générateur d'impulsions électriques. Photo du FIM 3D développé et utilisé au GPM (b).

Une alimentation haute tension permet de fournir la tension positive continue nécessaire (quelques kilovolts) pour obtenir un champ électrique suffisamment élevé pour déclencher les phénomènes d'ionisation et d'évaporation par effet de champ. Les ions sont ensuite projetés vers le système de détection et d'enregistrement composé de trois parties. Tout d'abord l'ion frappe des galettes de micro-canaux. Elles vont amplifier et convertir en électrons chaque impact d'ions. Ainsi un seul impact sera converti en une gerbe de plusieurs millions d'électrons. Juste derrière les galettes de micro-canaux se trouve un écran phosphorescent qui va recevoir les gerbes d'électrons et convertir ce signal électronique en un signal lumineux. Ce dernier sera

finalement enregistré par une caméra CCD se trouvant à l'extérieur de la chambre et reliée à un ordinateur. La Fig.(1.10a) représente schématiquement le dispositif expérimental et la Fig.(1.10b) une photo de l'instrument.

Le dispositif utilisé comporte également un générateur d'impulsions électriques qui peut délivrer des impulsions d'environ 1 nanoseconde de largeur à des fréquences allant de 1*kHz* à 100*kHz*. Ces impulsions sont superposées à la tension continue appliquée à la pointe et permettent de « faciliter l'évaporation » de certains matériaux dits à haut champ. Cette partie du dispositif et son utilisation seront détaillées au point suivant.

### **1.3.2 Principe de la microscopie ionique à effet de champ tridimensionnelle**

Les travaux pionnier de Seideman at al. [23] ont montré la possibilité d'utiliser la microscopie ionique à effet de champ comme une technique d'analyse tridimensionnelle. Aujourd'hui avec le développement des outils numériques, le microscope ionique à effet de champ permet de réaliser une séquence d'images à différentes profondeurs dans l'échantillon en l'évaporant atome par atome et couche atomique par couche atomique. Pour cela l'ionisation par effet de champ du gaz image, permettant de former les images de la surface de l'échantillon, et l'évaporation par effet de champ, permettant « d'éroder » progressivement ce dernier, sont utilisées conjointement. Des images peuvent ainsi être enregistrées régulièrement tout au long du processus d'évaporation avec des vitesses d'acquisition pouvant atteindre plusieurs dizaines d'images par seconde. Ces images sont assimilables à des coupes tomographiques réalisées à l'intérieur de l'échantillon.

La tomographie consiste à effectuer des coupes d'une certaine épaisseur dans un matériau ou dans un objet. À chaque coupe une image est réalisée et cette dernière sera assimilée à une épaisseur équivalente à celle de la coupe. Ainsi la séquence d'images obtenue peut être empilée et traitée pour reconstruire une vue en trois dimensions de l'objet. Ce procédé est aujourd'hui largement utilisé dans l'imagerie médicale ou encore pour l'étude des matériaux avec la tomographie à faisceaux d'ions focalisés (FIB) par exemple [24]. Les travaux de F. Vurpillot et al. [6] ont montré qu'il était possible d'appliquer ce procédé à la microscopie ionique. En effet, la séquence d'images obtenue est semblable à une séquence de coupes tomographiques (Fig.(1.11)). Il est donc théoriquement possible de procéder de manière similaire et d'empiler ces images pour reconstruire le volume de l'échantillon en trois dimensions.

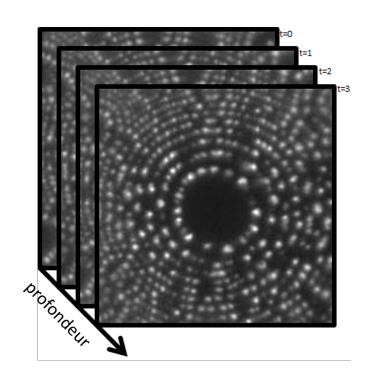

Figure 1.11 – Principe de la tomographie en FIM 3D. Chaque image de la surface enregistrée à un temps différent pendant l'évaporation correspond à une profondeur dans l'échantillon.

Cette idée simple mais efficace donne une reconstruction relativement fidèle de l'échantillon. La Fig.(1.12), extraite des travaux de F.Vurpillot et al. [6], illustre ces propos. Les Fig.(1.12b) et Fig.(1.12c) montrent la capacité de la technique à reconstruire le cristal à l'échelle atomique et la possibilité d'y retrouver certaines informations cristallographiques telles que les angles entre les plans de différentes familles cristallographiques. Cependant il est à noter que cette reconstruction comporte également d'importantes distorsions qu'il est possible de voir sur la Fig.(1.12). On notera, par exemple, la courbure visible sur les plans (Fig.(1.12a)) ou encore la forme étirée des atomes (Fig.(1.12c)). Ces distorsions sont causées par la projection stéréographique de la surface de l'échantillon sur le plan du détecteur (Fig.(1.8)). Le simple empilement des images utilisées comme des coupes tomographiques ne tient pas compte de cette projection et induit donc des distorsions dans les reconstructions comme celles visibles sur la Fig.(1.12). Ce point sera discuté plus en détail au second chapitre lors de la présentation de l'algorithme de reconstruction utilisé.

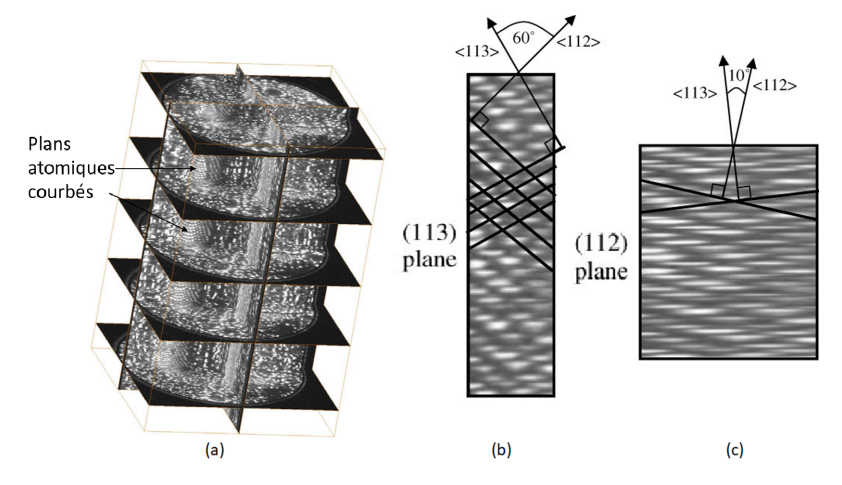

Figure 1.12 – Exemple de reconstruction par simple empilement des images extrait des travaux de F.Vurpillot at al [6]. Reconstruction brute d'un échantillon de Fer (a). Coupe transversale le long de l'axe d'analyse (b). Correction de l'échelle en profondeur (c), les angles entre les directions cristallographiques correspondent.

Dans les travaux de S. Cazottes et al [9] la technique d'empilement des images FIM décrite précédemment est utilisée sur des échantillons de CuFeNi contenant des précipités. La nature chimique des éléments présents dans les précipités (Fe, Ni) étant différente de ceux de la matrice (Cu) des contrastes différents vont être observés sur les images FIM. La Fig.(1.13), extraite des travaux de S. Cazottes et al. [9], montre la reconstruction d'un volume d'un échantillon de CuFeNi utilisant cette méthode. Les précipités y sont visibles avec un contraste brillant dus aux différents éléments chimiques présents dans les précipités et dans la matrice. La taille des précipités a pu y être mesurée pour en dresser une distribution tout en tenant compte des distorsions engendrées dans le volume par cette méthode de reconstruction.

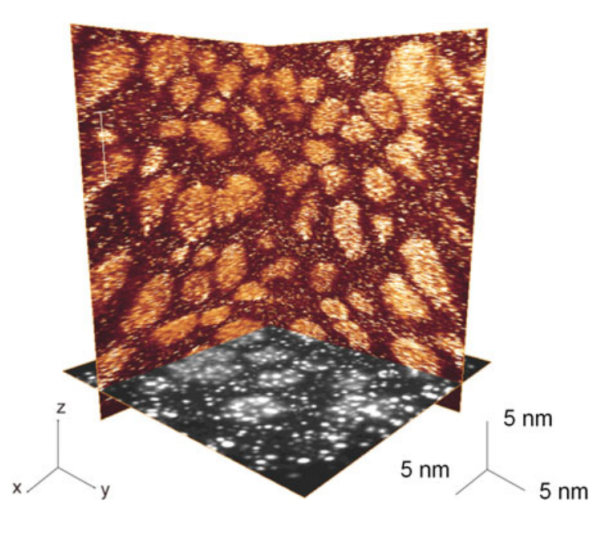

Figure 1.13 – Reconstruction 3D d'un échantillon de CuFeNi recuit à 350°C pendant 2h à partir d'une séquence d'images FIM réalisée par S. Cazottes et al. [9]. Les contrastes observés sur l'image sont dus aux différents éléments chimiques présents dans les précipités et la matrice.

Plus récemment d'autres travaux de M. Dagan et al. [8] et ceux de S. Katnagallu et al. [7], utilisant des algorithmes de reconstruction automatiques ont permis de reconstruire de petits volumes de tungstène. Ici les atomes sont d'abord localisés sur une petite zone bien résolue de l'image avant d'être correctement placés sur les bons plans atomiques à l'aide d'algorithmes numériques. Cette technique permet de s'affranchir des distorsions créées par la précédente méthode de reconstruction mais reste limitée à de petits volumes de quelques dizaines de nanomètres cubes.

#### **1.3.3 Notion de meilleur champ d'imagerie**

Un dernier point important dont il faut tenir compte est la différence qu'il peut y avoir entre les champs d'ionisation et d'évaporation. Pour que l'image soit la plus résolue possible, le champ électrique à la surface de l'échantillon doit être le plus proche possible du champ d'ionisation du gaz image. Ceci afin que l'ionisation se produise majoritairement au plus près de la surface et non dans le vide. On parle alors de meilleur champ d'imagerie (BIF pour Best Image Field en anglais). Cependant si l'on veut également évaporer l'échantillon dans le même temps il faut que le champ à la surface soit proche du champ d'évaporation du matériau. Lorsque le champ d'évaporation du matériau est proche (idéalement très légèrement supérieur) du champ d'ionisation du gaz image les deux phénomènes peuvent avoir lieu en même temps. Dans certains cas, comme pour le tungstène, le champ d'évaporation du matériau et beaucoup plus élevé que le champ d'ionisation du gaz image utilisé. Dans le cas du tungstène environ 25% plus élevé [25, 26]. Les deux phénomènes peuvent toujours être déclenchés en même temps mais au prix d'un champ électrique de surface trop élevé pour que l'ionisation du gaz image ait lieu proche de la surface. L'ionisation aura donc lieu majoritairement dans le vide ou loin de la surface de l'échantillon. La résolution des images en sera donc très fortement dégradée comme l'illustre la Fig.(1.15a). Pour remédier à ce problème l'idée est d'utiliser des impulsions électriques très courtes (∼ 1*ns*) qui sont superposées à la tension continue appliquée sur l'échantillon. La tension continue permet de générer un champ électrique de surface proche du BIF et les impulsions électriques permettent d'atteindre le champ d'évaporation pendant un très court lapse de temps (Fig.(1.14)). L'évaporation peut ainsi se produire mais l'ionisation du gaz a toujours lieu majoritairement près de la surface dû à la très courte durée des impulsions.

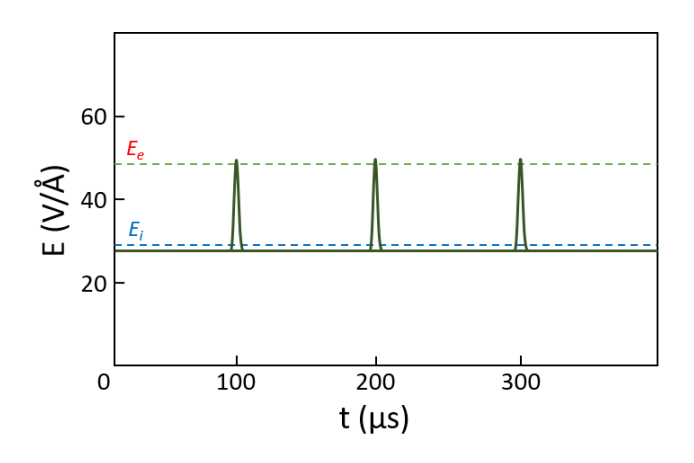

Figure 1.14 – Evolution du champ électrique (en vert) lors de l'utilisation d'impulsions électriques. Le champ électrique créé par le potentiel continu est très proche du champ d'ionisation (Ei) et les impulsions électriques permettent d'atteindre le champ d'évaporation (Ee) très brièvement.

C'est le rôle du générateur d'impulsions électriques évoqué au point précédent (Fig.(1.10a)). L'impulsion est amenée sur une contre électrode placée devant l'échantillon. C'est une piste métallique en cuivre percée d'un trou de 3*mm* en son centre

qui laisse passer les ions. L'impulsion, appliquée sur la contre électrode, doit être négative pour que le champ électrique créé vienne s'ajouter au champ électrique créé par le potentiel continu directement appliqué sur la pointe. Pour le tungstène la tension des impulsions doit théoriquement correspondre à environ 25% de la tension continue appliquée sur la pointe. Elle est en réalité plus importante en fonction des pertes sur la ligne de transmission et du facteur de couplage qui existe entre la contre-électrode et la pointe. La Fig.(1.15) montre le résultat sur un échantillon de tungstène porté à un potentiel permettant d'obtenir l'évaporation par effet de champ avec et sans l'utilisation d'impulsions électriques. Sur la Fig.(1.15a) le potentiel continu est augmenté jusqu'au champ d'évaporation du tungstène. Ce champ électrique est trop haut par rapport au champ d'ionisation de l'hélium ce qui génère l'ionisation du gaz loin de la surface de la pointe ou dans le vide faisant perdre la résolution atomique. Sur la Fig.(1.15b) le potentiel est maintenu au champ d'ionisation de l'hélium ce qui permet de conserver la résolution atomique. L'évaporation est déclenchée par les impulsions envoyées sur la contre électrode comme expliqué ci-dessus.

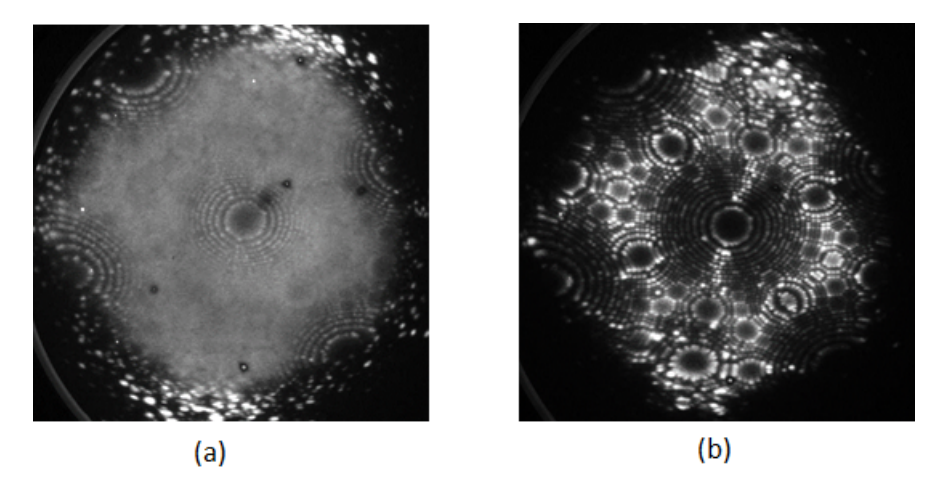

Figure 1.15 – Exemple de l'utilisation du générateur d'impulsions électriques sur un échantillon de tungstène. Sans impulsions électriques (a), perte de la résolution atomique au champ d'évaporation. Utilisation du générateur d'impulsions électriques avec des impulsions d'une amplitude équivalente à 35% du potentiel continue (b), conservation de la résolution atomique.

## **1.4 Les défauts cristallographiques en microscopie ionique à effet de champ**

Une grande majorité des solides possèdent naturellement une structure organisée à l'échelle atomique. On parle alors de structure cristalline. Un cristal est un solide dont les atomes sont arrangés dans l'espace de manière périodique dans les

trois dimensions. Cette périodicité et cette régularité à l'échelle atomique peuvent s'observer à l'échelle macroscopique comme dans le cas de certains minéraux qui ont une maille cubique par exemple (Pyrite, Calcite,. . . ). Les métaux et les alliages ne font généralement pas exception et possèdent une structure dite cristalline.

#### **1.4.1 Notion de réseaux cristallographiques**

Un cristal doit être vu comme la répétition périodique dans l'espace d'un atome ou d'un groupe d'atomes appelé le motif. Chaque motif est placé en un point de l'espace appelé un nœud. L'ensemble de ces nœuds forme le réseau cristallographique(Fig.(1.16)).

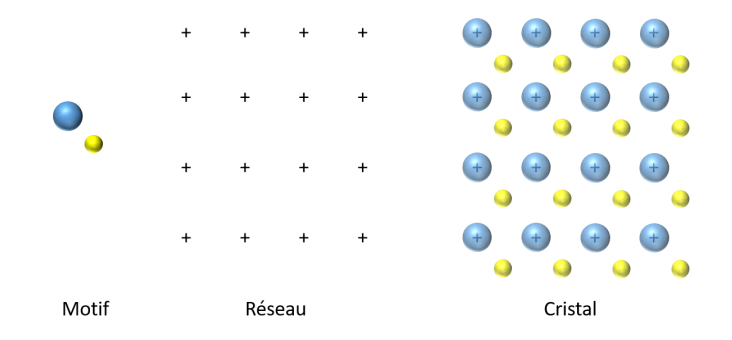

Figure 1.16 – Exemple 2D d'un cristal composé d'un motif avec deux atomes et un réseau carré. Le motif est répété périodiquement en chaque point (nœud) du réseau pour former le cristal.

Le réseau est caractérisé mathématiquement par une base de trois vecteurs  $(\vec{a}, \vec{b}, \vec{c})$ , chacun de ces vecteurs relient deux nœuds du réseau. Ces vecteurs sont dits vecteurs de translation. La base de vecteurs choisie forme alors la maille du réseau. Il est théoriquement possible de choisir n'importe quels vecteurs reliant deux nœuds du réseau pour définir la maille. Le nombre de mailles possibles pour un réseau donné est donc théoriquement infini. Parmi toutes les possibilités seules 14 mailles sont retenues et forment les 14 réseaux de Bravais. N'importe quelle structure cristalline peut être décrite à l'aide de l'un de ces 14 réseaux de Bravais.

Une maille est donc caractérisée par 6 paramètres. Les normes *a*, *b* et *c* des vecteurs définissant la maille et les angles *α*, *β* et *γ* entre ces vecteurs. Dans le cas particulier où  $a = b = c$  et  $\alpha = \beta = \gamma = 90^{\circ}$  la maille est dite cubique. Les structures cristallines monoatomiques sont principalement décrites avec des mailles cubiques qui peuvent être cubiques centrées (Tungstène, Fer, Chrome . . . ) ou cubiques à faces centrées (Nickel, Cuivre, Iridium, . . . ). D'autres peuvent aussi être décrites par une maille hexagonale qui ne sera pas développée par la suite ici.
Il est possible de définir des plans passant par les différents nœuds du réseau. Tout plan passant par au moins 3 nœuds du réseau non alignés est appelé un plan réticulaire. Tous les plans parallèles à un plan réticulaire donné forment la famille de plans notée (*h, k, l*) où *h*, *k* et *l* sont les indices de Miller associés à cette famille de plan tel que :

$$
\begin{cases}\nhu_1 + kv_1 + lw_1 = n \\
hu_2 + kv_2 + lw_2 = n \\
hu_3 + kv_3 + lw_3 = n\n\end{cases}
$$
\n(1.12)

où (*u*1*, v*1*, w*1),(*u*2*, v*2*, w*2) et (*u*3*, v*3*, w*3) sont les coordonnées des nœuds du réseau par lesquels passent le plan et *n* le  $n^{eme}$  plan de la famille considérée.

La distance séparant deux plans de la même famille dans la direction normale aux plans est appelée la distance réticulaire et notée : *dhkl*. Dans le cas d'une maille cubique, où *a* = *b* = *c*, la distance réticulaire entre les plans d'une même famille  $(h, k, l)$  est donnée par la relation suivante :

$$
d_{hkl} = \frac{a}{\sqrt{h^2 + k^2 + l^2}}\tag{1.13}
$$

L'intersection de la structure formée par les plans dans le cristal avec une sphère virtuelle donne des pôles cristallographiques. La structure du cristal peut être représentée à l'aide d'une projection stéréographique de ces pôles (où des normales aux familles de plans correspondant à ces pôles) pour former une "figure de pôle" (Fig.(1.17)). Le plan passant par l'équateur de la sphère définira le pôle au centre de la "figure de pôle".

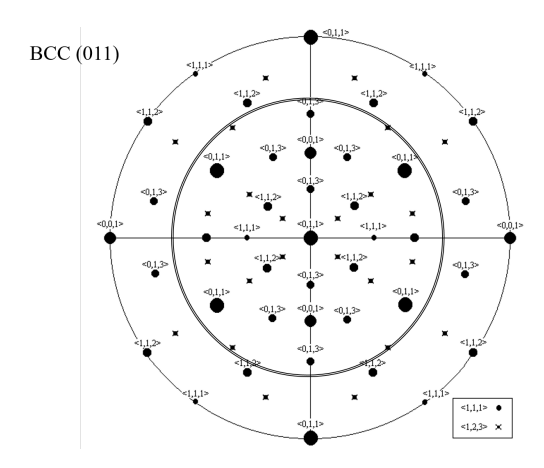

Figure 1.17 – Projection stéréographique de la figure de pôles d'un réseau cristallographie cubique centré suivant la direction [011].

Dans la nature le cristal parfait n'existe pas. Tous les cristaux contiennent des défauts. La présence et la quantité de ces défauts présents dans les solides déterminent certaines des propriétés physiques qui sont observées à l'échelle macroscopique (propriétés mécaniques, électriques, optiques, . . . ).

## **1.4.2 Les défauts cristallographiques**

La première catégorie de défauts qu'il est possible de définir est la catégorie des défauts ponctuels. C'est également la plus simple car elle décrit la présence d'un atome supplémentaire ou d'un atome manquant dans le cristal.

#### • **Les lacunes**

Une lacune est le défaut le plus simple en cristallographie. C'est un défaut présent lorsqu'un site atomique normalement occupé par un atome est vacant dans le cristal (Fig.(1.18)). Les lacunes sont naturellement présentes dans les cristaux et sont responsables du phénomène de diffusion au sein des matériaux. Due à son pouvoir de résolution et à son grandissement, la microscopie ionique à effet de champ permet l'observation de lacunes à la surface de l'échantillon. Celles-ci ont déjà été observées à de nombreuses reprises en FIM [12, 27, 28] notamment dans les matériaux irradiés où la concentration de lacunes est bien plus importante. Sur une image de microscopie ionique une lacune apparaît comme un contraste sombre visible sur un pôle où tous les autres atomes sont observables comme le montre la Fig.(1.18b).

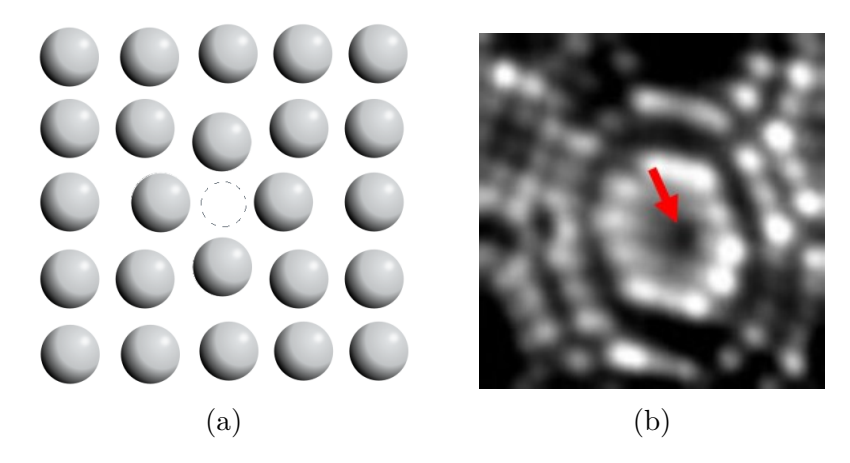

Figure 1.18 – Représentation schématique d'une lacune en deux dimensions (a) et image FIM d'une lacune (marquée par une flèche rouge) observée sur un pôle (112) à la surface d'un échantillon de tungstène (b).

De précédents travaux menés en 1981 par Seidman et al. [23] ont montré la possibilité de reconstruire en trois dimensions des cascades de déplacements (Fig.(1.19))

dans le tungstène irradié à partir de l'observation de lacunes directement sur l'écran phosphorescent. Dans ce cas la reconstruction a été faite manuellement, en repérant chaque lacune individuellement pendant le processus d'évaporation. Elles ont ensuite été replacées manuellement une par une sur le bon plan atomique afin d'obtenir une reconstruction fidèle. Cette méthode, très consommatrice de temps, ne permet pas d'effectuer des analyses en grand nombre et de façon routinière. Ce fut l'un des travaux pionniers sur la reconstruction de défauts en trois dimensions à partir de données de microscopie ionique.

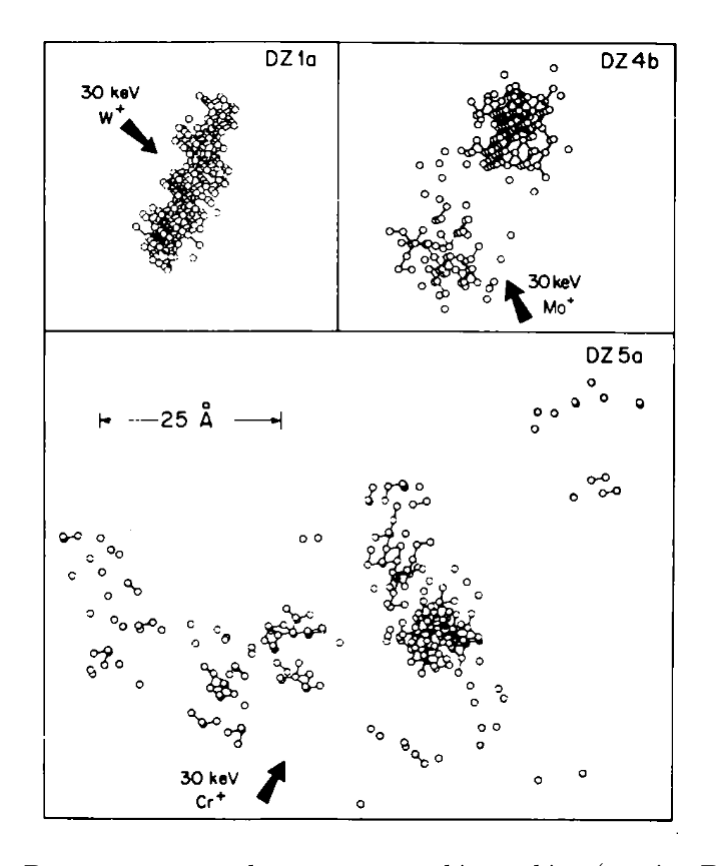

Figure 1.19 – Reconstruction de trois zones dépeuplées (notées DZ1a, DZ4b et DZ5a) crées dans un échantillon de tungstène par des ions (respectivement 30*keV W*<sup>+</sup>, 30*keV Mo*<sup>+</sup> et 30*keV Cr*<sup>+</sup>. Figure extraite des travaux de Siedman et al. [16]. Chacun des cercles représente une lacune identifiée pendant l'évaporation et replacée manuellement sur le bon plan atomique.

Les lacunes peuvent également se regrouper en diffusant dans le matériau et former des amas de lacunes qui appartiennent à la famille des défauts volumiques.

#### • **Les défauts interstitiels et de substitution**

Un cristal est défini par un motif (un ou plusieurs atomes ou ions) placé sur les nœuds d'un réseau comme expliqué au point précédent. Les espaces situés entre ces motifs sont appelés des sites interstitiels. Il arrive que des atomes se positionnent sur ces sites entre les motifs du réseau. On parle alors de solution solide interstitielle. Si les atomes sont de même nature que les atomes constituant le motif alors le défaut est dit auto-interstitiel. Dans les métaux les défauts auto-interstitiels ont généralement une structure dites « partagée » (dumbbell) où deux atomes sont disposés de part et d'autre d'un site atomique avec un centre de masse positionné sur le site atomique en question. Dans le cas où les atomes sont de natures différentes à ceux du motif, dû à la présence d'impuretés par exemple, le défaut est dit extrinsèque. Ce type de défaut peut prendre deux formes en fonction de la nature chimique et du rayon de l'atome. Si le rayon atomique est plus petit que celui des atomes du motif (environ 45%) l'atome peut généralement se placer sur un site interstitiel. Dans les cas où le rayon atomique de l'impureté est comparable à celui des atomes du motif (et que les éléments sont chimiquement compatibles) celui-ci peut venir remplacer un des atomes du motif. On parle alors de substitution. Les différents cas évoqués ci-dessus sont représentés sur la Fig.(1.20).

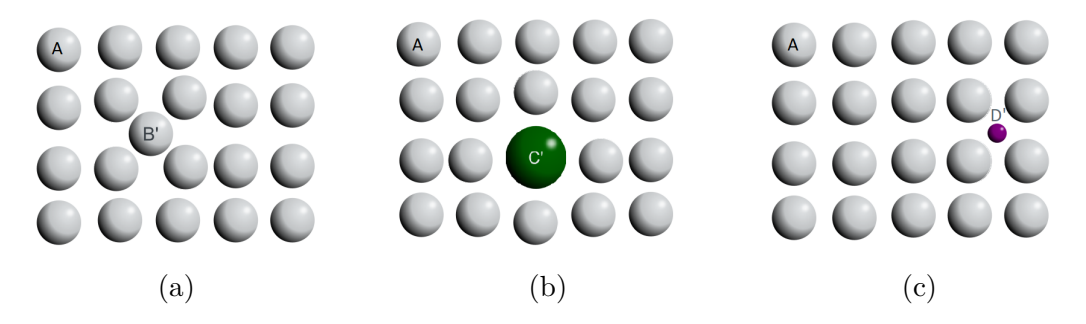

Figure 1.20 – Représentation schématique des défauts interstitiels en deux dimensions. Auto-interstitiel (a), substitution (b), interstitiel extrinsèque (c).

L'observation des défauts interstitiels en microscopie ionique à effet de champ peut s'avérer plus compliquée. En effet la nature même d'un défaut interstitiel fait qu'il va se présenter sous la forme d'une rugosité lorsqu'il sera en surface. Le rayon de courbure local à l'emplacement du défaut sera plus faible et par conséquent le champ électrique sera plus élevé. L'atome en position interstitielle ne reste donc généralement que très peu de temps visible en surface avant de s'évaporer rapidement. Il est tout de même possible de les observer dans certains cas. La Fig.(1.21), ci-dessous, montre des atomes de tantale en solution dans une matrice de Nickel.

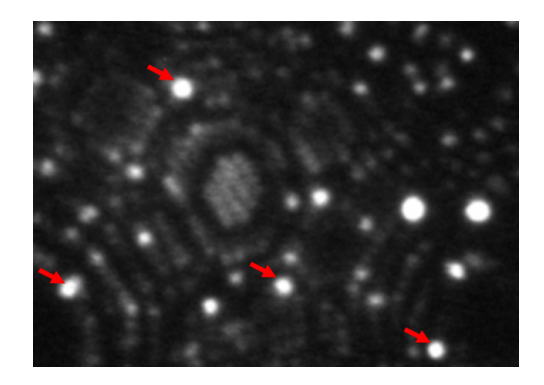

Figure 1.21 – Image FIM d'un échantillon de NiTa fournit par le MPIE. Les atomes de tantale apparaissaient avec des spots plus gros et brillants sur l'image (marqués par des flèches rouges).

D'autres travaux réalisés par Seidman et al. [29, 30] montrent des auto-interstitiels observés dans des échantillons de tungstène irradié. Ils apparaissent alors comme un contraste brillant, dû au champ électrique localement plus élevé, entre deux atomes (où deux plans) du réseau cristallographique.

### • **Les défauts linéaires**

Les défauts linéaires sont les défauts à une dimension. Ils sont appelés des dislocations. Elles sont caractérisées par une discontinuité dans l'arrangement atomique du cristal. Il existe trois types de dislocation : les dislocations coins, les dislocations vis et les dislocations mixtes. Une dislocation est définie par deux propriétés : la direction de la ligne de dislocation et le vecteur de Burgers  $(\vec{b})$  [31, 32]. Le vecteur de Burgers est la composante nécessaire pour terminer un circuit, dit de Burgers, initialement fermé dans le cristal en l'absence de défaut comme illustré en orange sur la Fig.(1.22a). Le déplacement des dislocations dans le cristal permet, en autres, la déformation plastique des matériaux.

La dislocation coin peut être représentée comme la présence d'un demi-plan supplémentaire dans la structure cristallographique (représenté par les atomes rouges sur la Fig.(1.22a)). Son vecteur de Burgers est perpendiculaire à la direction de la ligne dislocation. En microscopie ionique ce demi-plan supplémentaire est visible lorsqu'il émerge à la surface de l'échantillon (marqué "E" sur la Fig.(1.22b)).

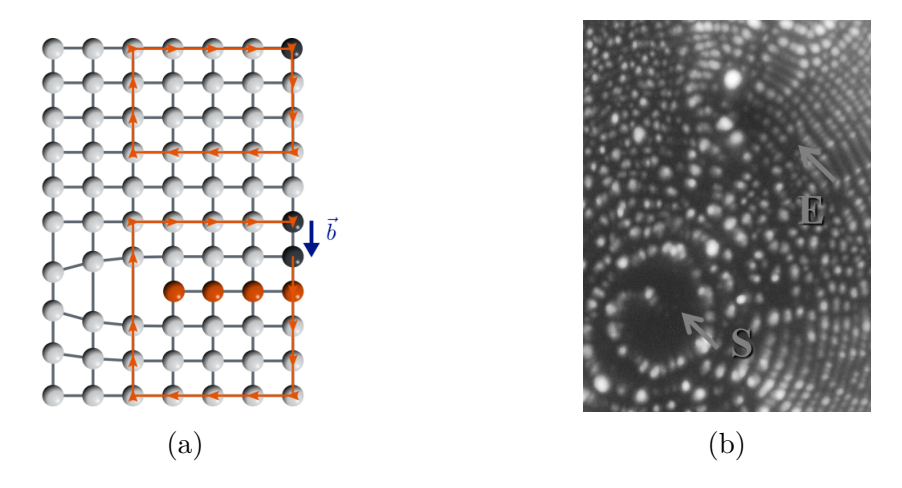

Figure 1.22 – Représentation schématique d'une dislocation coin en deux dimensions (a), un demi-plan supplémentaire (atomes rouges) intercalé entre deux plans. Deux circuits de Burgers sont tracés en orange, l'un en l'absence de dislocation l'autre avec la dislocation. Le vecteur de Burgers  $\overrightarrow{b}$  necessaire pour fermer le circuit en présence d'une dislocation coin est perpendiculaire à la ligne de dislocation (elle-même perpendiculaire au plan de la figure). Contraste laissé par une dislocation coin sur une image FIM (b) fournie par F. Danoix. Sur cette image la composante vis (marquée S) et la composante coin (marquée E) sont visibles.

Les dislocations vis sont moins évidentes à représenter. Elles peuvent se voir comme le glissement d'une partie des plans par rapport aux autres dans le cristal (Fig.(1.23a)). Leur vecteur de Burgers est cette fois parallèle à la ligne de dislocation. Sur les images de microscopie ionique une composante vis d'une dislocation prend la forme d'une spirale observable au centre d'un pôle. La Fig.(1.23b) montre un exemple de dislocation vis observée sur un pôle 011 dans un échantillon de tungstène.

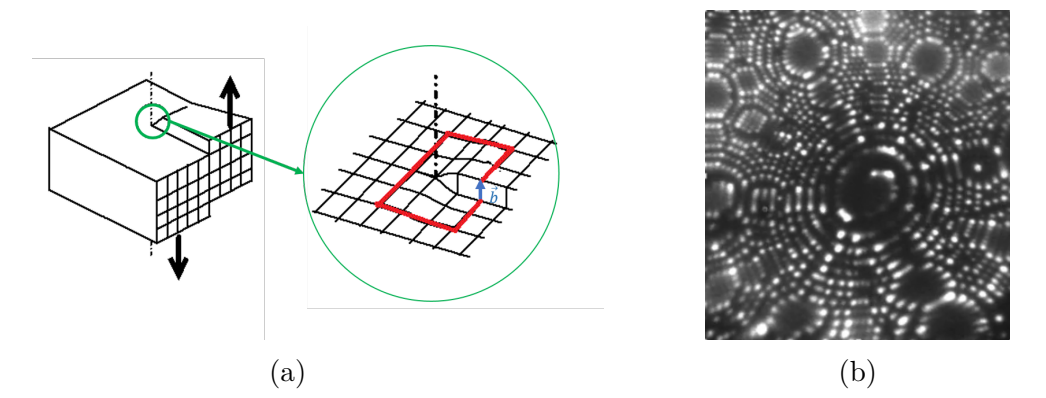

Figure 1.23 – Représentation schématique d'une dislocation vis (a), Le vecteur de Burgers  $\overrightarrow{b}$  nécessaire pour fermer le circuit de Burgers (en rouge) est parallèle à la ligne de dislocation (pointillés noirs). Contraste en forme de spirale au centre d'un pôle (011) laissé par une dislocation vis à la surface d'un échantillon de tungstène (b).

Dans la grande majorité des cas les dislocations présentes dans les cristaux sont mixtes, c'est-à-dire qu'elles possèdent une composante vis et une composante coin.

Le vecteur de Burgers forme alors un angle quelconque avec la ligne de dislocation. Si le vecteur de Burgers représente un vecteur de translation du réseau cristallin alors la dislocation est dite parfaite dans le cas contraire la dislocation est dite partielle.

Lorsque la ligne de dislocation n'émerge pas à la surface du cristal ou ne se termine pas sur un autre défaut il se forme alors une boucle de dislocation. La boucle de dislocation prendra successivement les caractères coin, mixte et vis à mesure que l'on suit le parcours formé par la boucle.

Les dislocations et les contrastes laissés par une dislocation sur une image FIM ont fait l'objet de plusieurs études à ce jour. Plus de détails peuvent être trouvés dans les travaux suivants [33, 34, 35]. L'un des problèmes majeurs liés à l'étude des dislocations en FIM est l'influence potentielle de la contrainte mécanique résultant du champ électrique appliqué sur la pointe sur le glissement des dislocations.

#### • **Les défauts planaires**

Les défauts planaires représentent la famille des défauts à deux dimensions. Les joints de grains, les fautes d'empilement et les macles font partie de ce type de défauts. On peut également citer les plans d'antiphases qui ne seront pas détaillés ici.

La grande majorité des matériaux ne sont pas monocristallins. Ils sont composés de plusieurs cristaux appelés grains. Ces grains peuvent avoir des tailles allant de quelques dizaines de nanomètres à plusieurs centimètres. Tous les grains d'un matériau homogène possèdent la même structure cristallographique mais orientée différemment de celle des grains voisins comme illustré sur la Fig.(1.24a). La limite entre deux grains où les atomes se réorganisent est appelée joint de grain. Les joints de grains peuvent être à la fois des sources et des pièges pour les autres défauts tels que les dislocations et les défauts ponctuels. Une dislocation arrivant sur un joint de grain s'arrêtera et se propagera difficilement au grain suivant. Les joints de grains ont donc un impact très important sur les propriétés mécaniques des matériaux. De manière générale les matériaux avec de petits grains seront plus « résistants ». Sur une image de microscopie ionique la présence d'un joint de grain se traduira par une rupture de la symétrie dans la figure formée par les pôles. Sur le plan du joint de grain un contraste sombre, marqué par des flèches rouges sur la Fig.(1.24b), sera visible. Les joints grains étant sources de dislocations il n'est pas rare d'observer également sur les images FIM des spirales, correspondant à la composante coin, lorsque celui-ci traverse certains pôles (Fig.(1.24b)).

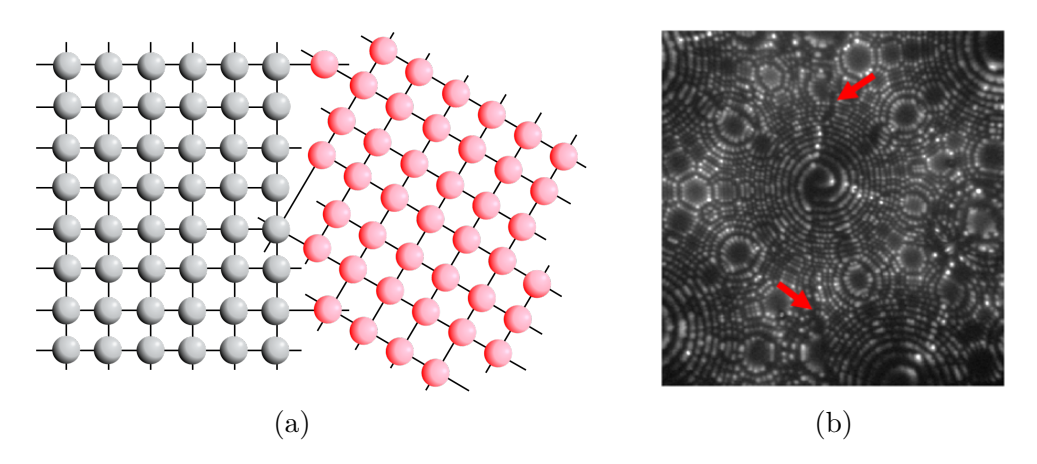

Figure 1.24 – Représentation schématique de deux grains (gris et rouge) avec la même structure cristallographique mais avec des orientations différentes (a), l'interface entre les deux grains est appelée joint de grain. Contraste sombre laissé par un joint de grain (marqué par les flèches rouges) sur une image FIM d'un échantillon de tungstène (b). Il y a rupture de symétrie entre la partie droite et la partie gauche de l'image du aux deux grains différents. Des spirales sont également visibles sur pôle 011 au centre dû à l'émergence de dislocations au niveau du joint de grain.

Les fautes d'empilement correspondent à une anomalie dans la séquence d'empilement dans le cristal. Ce défaut est assez fréquent dans les cristaux et peut prendre plusieurs formes. Il peut être intrinsèque lorsqu'il manque un type de plan dans la séquence (Fig.(1.25b)) où extrinsèque lorsqu'il y a un plan supplémentaire dans la séquence d'empilement. Dans le cas où le défaut ne traverse pas tout le cristal celuici s'arrête sur une dislocation partielle appelée dislocation de Shockley. La séquence d'empilement peut également se transformer en une séquence symétrique comme sur la Fig.(1.25c). Dans ce cas précis le défaut est appelé macle.

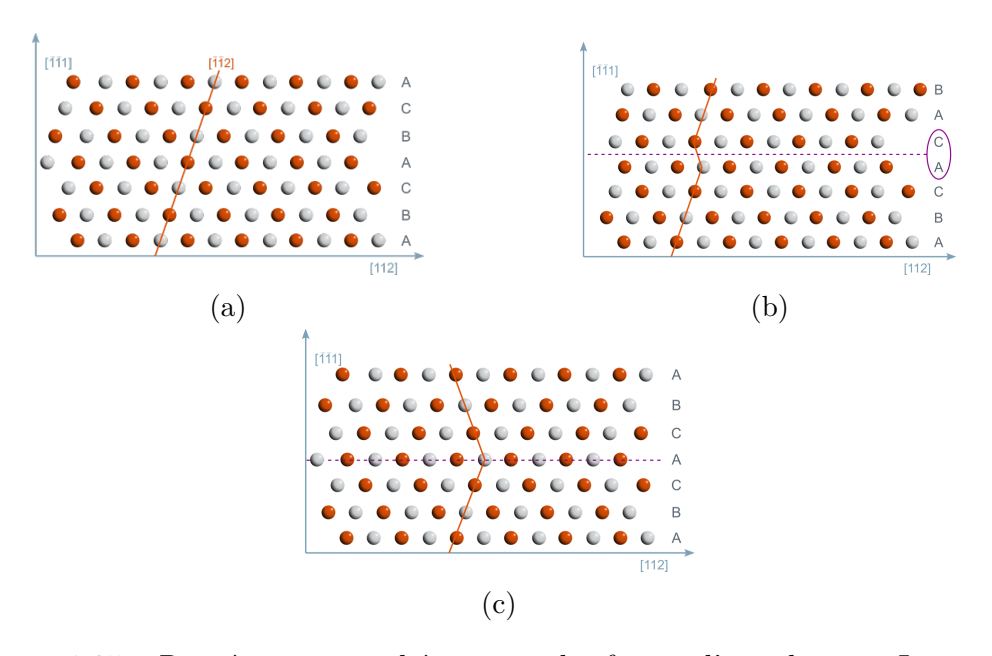

Figure 1.25 – Représentation schématique des fautes d'empilement. Les atomes rouges se trouvent dans le plan au-dessus des atomes gris qui sont dans le plan de la figure. Sans faute d'empilement (a), faute d'empilement de type intrinsèque (b) où un plan de type B est manquant et macle (c) avec symétrie dans la séquence des plans.

#### • **Les défauts volumiques**

Les défauts volumiques représentent la famille de défauts en trois dimensions. Elle regroupe principalement les cavités, les précipités et les inclusions.

Les cavités correspondent à une zone du cristal où un groupe d'atomes est manquant. Leur taille peut varier de l'ordre de quelques nanomètres au centimètre. Elles peuvent se créer par amas de lacunes qui diffusent dans le matériau ou à l'élaboration de ce dernier. Des endommagements par irradiation peuvent générer des lacunes qui vont ensuite diffuser dans le matériau pour créer des cavités (cf 3.4.5). La densité et la distribution en taille des cavités ont un impact sur les propriétés physiques de l'échantillon notamment sur les propriétés mécaniques. Le contraste laissé par une cavité sur une image de microscopie ionique peut varier en fonction de la taille de cette dernière. En effet la présence d'une zone sans atomes émergeant à la surface de l'échantillon va engendrer une modification locale du champ électrique. Des distorsions vont alors apparaître sur l'image. De petites cavités ont tendance à créer un contraste sombre avec des plans plus déformés sur le bord. En revanche des cavités de taille plus importantes vont modifier de manière plus importante le champ électrique à la surface de l'échantillon. Cette modification va engendrer des croisements de trajectoires des ions créant des aberrations sur l'image. Une surdensité d'impacts engendrant un contraste brillant entouré d'un contraste plus sombre sera alors observée pour des cavités avec des rayons de courbure plus importants. Ce point sera détaillé et discuté et illustré plus en détail au Chapitre 3 dans la partie sur les simulations numériques de microscopie ionique. Les distorsions créées par des cavités dans des échantillons de molybdène irradiés aux neutrons ont été réalisé dans les travaux de Brenner et al. [36].

Les précipités font également partie de la famille des défauts volumiques. Une partie du cristal peut être substituée et remplacée par des atomes de nature chimique et/ou de structure cristallographique différente. Ils forment alors un précipité ou une inclusion dans le cristal. Les inclusions étant généralement constituées d'impuretés qui se sont incorporées au matériau durant son élaboration. Les précipités forment une seconde phase qui peut être soit cohérente (Fig.(1.26a)), si il y a continuité entre les réseaux cristallographiques, avec une distorsion du réseau dû à la différence entre les deux paramètres de maille soit incohérente (ou semi-cohérente) (Fig.(1.26b)), si les deux réseaux sont de structures différentes. En microscopie ionique les atomes d'un précipité pourront apparaître plus sombres ou plus brillants que ceux de la matrice en fonction de leur nature chimique et de leur orientation cristallographique. Si le champ d'évaporation des éléments chimiques du précipité diffère de celui des éléments de la matrice cela va entraîner un changement de morphologie de la pointe. Le champ électrique de surface en serra modifié et des distorsions apparaîtront une nouvelle fois sur l'image.

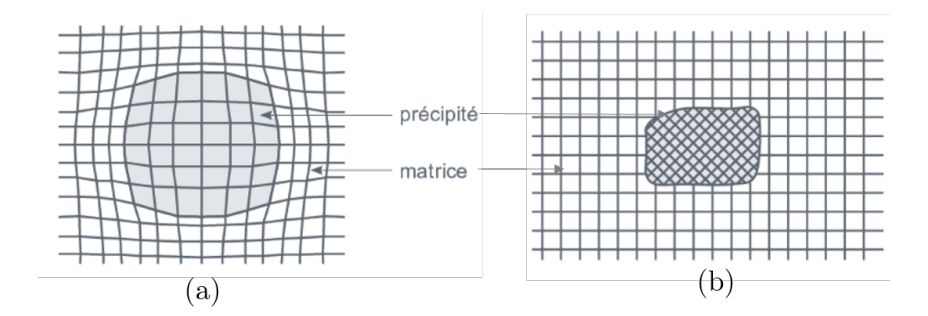

Figure 1.26 – Représentation schématique de précipités cohérent avec distorsion du réseau due à la différence entre les paramètres de maille (a) et incohérent avec des réseaux cristallographiques différents (b).

# **1.5 Conclusion**

La microscopie ionique à effet de champ repose donc sur quelques phénomènes physiques relativement simples. Suite à l'application d'un fort potentiel électrique sur un échantillon dont l'extrémité présente un rayon de courbure de l'ordre de quelques dizaines de nanomètres un champ électrique suffisamment intense pour ioniser un gaz image, présent en faible pression dans une enceinte à vide. Ce phénomène permet d'obtenir une image avec un grandissement de l'ordre de 1 million représentant une projection de la surface de l'échantillon résolue à l'échelle atomique.

La résolution du microscope ionique à effet de champ donne donc accès à l'observation du réseau cristallographique du matériau ainsi qu'à l'observation des défauts présents dans ce réseau. La présence de défauts crée différents types de contraste observable sur les images. Ces contrastes doivent être interprétés et analysés de manière prudente afin de remonter à la nature du défaut et de pouvoir les quantifier.

Le champ électrique intense généré peut également permettre l'évaporation par effet de champ du matériau et ainsi « éroder » l'échantillon petit à petit. Utiliser les deux phénomènes conjointement (ionisation et évaporation par effet de champ) permet de réaliser des images de l'échantillon à différentes profondeurs comparables à des coupes tomographiques. Ces coupes tomographiques rendent donc possible l'analyse du matériau en profondeur et sa reconstruction en trois dimensions comme ont pu le montrer certains précédents travaux sur de petits volumes.

Aujourd'hui le développement d'un algorithme complet et rapide permettant d'extraire les informations présentes sur les dizaines de milliers d'images réalisées pendant une analyse de FIM est nécessaire. Cet algorithme doit permettre une reconstruction fidèle du volume analysé tout en conservant la meilleure résolution possible.

# **Chapitre 2**

# **Traitement d'images et algorithme de reconstruction : des images 2D à la reconstruction 3D**

# **2.1 Introduction**

L'analyse d'un échantillon en microscopie ionique à effet de champ tridimensionnelle consiste à acquérir puis à traiter plusieurs dizaines de milliers d'images, chacune composée de plusieurs millions de pixels afin de reconstruire par la suite le volume analysé. Il a donc été nécessaire de développer des algorithmes d'acquisition et de post-traitement rapides et efficaces. Pour l'acquisition, une interface en C++ a été développée et permet aujourd'hui de contrôler tous les paramètres d'analyse (température, tension, impulsion électrique. . . ) ainsi que l'acquisition des images. Un système d'asservissement sur le potentiel appliqué à l'échantillon a également été intégré pour permettre une automatisation de l'acquisition. Une fois l'analyse démarrée, le microscope est totalement autonome.

L'algorithme de post-traitement menant à la reconstruction 3D du volume nécessite quant à lui plusieurs étapes de traitement d'images et de calculs. Tout d'abord il faut déterminer les positions des atomes sur les images en 2D à l'aide de différents procédés de traitement d'images qui seront détaillés par la suite. Cette étape essentielle permet de réduire considérablement la quantité de données à traiter par la suite et par conséquent de diminuer les temps de calcul. La détermination d'un incrément en profondeur adapté pour chacune des images permet ensuite de construire un espace 3D appelé « espace image ». Dans cet espace chaque atome détecté est représenté par un point de coordonnées  $(X_d, Y_d, Z_d)$ . Ces coordonnées sont comparables aux positions sur le détecteur qui sont obtenues en sonde atomique tomographique.

La seconde étape de reconstruction consiste à appliquer à l'espace image une fonction de projection inverse permettant de calculer la position de chaque atome dans l'espace réel. La difficulté rencontrée dans ce calcul a été de prendre en compte le caractère surjectif de la fonction de projection inverse dans certains cas. En effet plusieurs points de « l'espace image » peuvent correspondent à un seul atome de l'espace réel lorsqu'un atome reste visible sur plusieurs images consécutives. Ces opérations étant effectuées, il est alors possible de visualiser et d'analyser le volume reconstruit avec un logiciel de visualisation 3D.

Un logiciel complet, développé en C#, regroupe toutes les étapes de l'algorithme de reconstruction. Ce logiciel a été segmenté en plusieurs modules qui ont tous été incorporés dans le futur logiciel de traitement multi-instruments développé au sein du GPM par Fabien Delaroche. Certains algorithmes de reconstruction sont donnés en Annexe IV.

# **2.2 Construction de « l'espace image »**

Les ordinateurs ont aujourd'hui la capacité de traiter des volumes de mémoire importants (plusieurs giga-octets à plusieurs dizaines de giga-octets). Elle n'en reste pour le moins pas illimitée. C'est pourquoi le choix a été fait de s'affranchir rapidement des images dans le processus de reconstruction. En effet une analyse en FIM 3D représente quelques dizaines de milliers d'images chacune composée de quelques millions de pixels. Dans le but d'économiser du temps de calcul et de la mémoire dans les dernières étapes de reconstruction, il est plus judicieux de représenter un atome pas un seul point dans l'espace et non par un groupe de points composé de quelques dizaines de pixels. Pour cela les atomes vont devoir être détectés et localisés sur les images à l'aide de différents processus de traitement d'images pour construire un espace appelé « espace image ».

Une image numérique est composée de pixels. Le mot pixel vient de la contraction des deux mots anglais « picture » et « element » et désigne les plus petits éléments constituants une image. Chaque pixel possède une valeur qui détermine l'intensité de celui-ci. Si l'information de la valeur du pixel est codée sur 8 bits cette valeur se trouvera entre 0 et 255. Le noir étant la valeur 0 et le blanc la valeur 255 et toutes les autres valeurs représentent une nuance de gris. Dans le cas des images en couleurs celles-ci possèdent plusieurs couches de pixel chacune correspondant à une couleur (Rouge, Vert, Bleu). Chacune des couleurs du spectre visible peut être reconstituée à partir de ces trois couleurs en faisant varier l'intensité des pixels. Les images de FIM sont enregistrées ici en niveaux de gris sur 8 bits et ne comportent donc qu'une seule couche de pixels dont la valeur de chacun peut varier entre 0 et 255.

# **2.2.1 Amélioration des images par des procédés de traitement d'image simples**

Avant de procéder à la détection des atomes sur les images celles-ci doivent être optimisées. Les images brutes doivent être retravaillées afin de pouvoir en extraire un maximum d'informations. Tout d'abord, seule une partie de l'image comporte de l'information sur l'échantillon analysé. Certaines zones, notamment sur les bords de l'image se trouvant en dehors de la zone couverte par l'écran phosphorescent peuvent être supprimées. Pour cela la première étape avant de traiter l'image consiste à ne conserver qu'une zone d'intérêt où se trouvent les informations pertinentes en rognant l'image. Cette étape est illustrée sur la Fig.(2.3b).

Ensuite, divers filtres peuvent être appliqués pour améliorer les images. Un filtre

de luminosité et contraste permettra de mieux faire ressortir les atomes par rapport au fond de l'image. L'inconvénient est que ce filtre va également avoir tendance à amplifier le bruit présent sur les images. Celui-ci est généralement éliminé à l'aide de filtres de convolution. C'est-à-dire que la matrice de pixel qui compose l'image va être convoluée par une autre matrice plus petite appelée le noyau. Le noyau contient les valeurs par lesquelles vont être multipliées les intensités des pixels lors du produit de convolution. Le filtre moyenne permet de remplacer la valeur du pixel par la moyenne des valeurs des pixels adjacent et du pixel central (Fig.(2.1a)). Ce filtre permet de « flouter » l'image et de réduire l'intensité du bruit. Le filtre gaussien permet également de « flouter » l'image mais le poids donné à chaque pixel suit une évolution gaussienne (Fig.(2.1b)).

| 5            | 50       | 24       | 32           | 14       | m.           |     |                                                                                                    |   | 45       | 52       | 77                   | 74       | 42       | m            |
|--------------|----------|----------|--------------|----------|--------------|-----|----------------------------------------------------------------------------------------------------|---|----------|----------|----------------------|----------|----------|--------------|
| 25           | 101      | 105      | 150          | 120      | m.           |     | $rac{1}{9}$<br>$\frac{1}{9}$                                                                        |   | 40       | 49       | 74                   | 73       | 76       | m.           |
| 12           | 47       | 74       | 81           | 60       | m.           | sk. | $\frac{1}{9}$ $\frac{1}{1}$ $\frac{1}{9}$ $\frac{1}{1}$ $\frac{1}{9}$<br>$rac{1}{9}$<br>$rac{1}{9}$ | = | 36       | 45       | 71                   | 73       | 78       | $\cdots$     |
| 1            | 27       | 10       | 44           | 10       | m.           |     | $rac{1}{9}$<br>1<br>$\frac{1}{9}$                                                                   |   | 22       | 27       | 43                   | 39       | 41       | m            |
| 5            | 41       | 24       | 37           | 12       | m.           |     |                                                                                                    |   | 19       | 18       | 31                   | 23       | 26       | $\cdots$     |
| $\mathbf{m}$ | $\cdots$ | $\cdots$ | $\mathbf{r}$ | $\cdots$ | m            |     |                                                                                                    |   | $\cdots$ | $\cdots$ | $\ddot{\phantom{a}}$ | m        | $\cdots$ | $\mathbf{r}$ |
|              |          |          |              |          |              |     | (a)                                                                                                 |   |          |          |                      |          |          |              |
|              |          |          |              |          |              |     |                                                                                                    |   |          |          |                      |          |          |              |
| 5            |          |          |              |          |              |     |                                                                                                    |   |          |          |                      |          |          |              |
|              | 50       | 24       | 32           | 14       | $\cdots$     |     |                                                                                                    |   | 30       | 49       | 60                   | 61       | 40       | m            |
| 25           | 101      | 105      | 150          | 120      | $\mathbf{m}$ |     |                                                                                                    |   | 36       | 61       | 83                   | 91       | 87       | m            |
| 12           | 47       | 74       | 81           | 60       | $\mathbf{m}$ | *   | $\frac{2}{16}$<br>$\frac{1}{16}$<br>$\frac{2}{16}$                                                  | Ξ | 27       | 47       | 69                   | 77       | 71       | m            |
| $\mathbf{1}$ | 27       | 10       | 44           | 10       | $\mathbf{m}$ |     | $\frac{1}{16}$<br>$\frac{1}{16}$<br>$\frac{1}{16}$<br>$\frac{4}{16}$                                |   | 15       | 26       | 37                   | 39       | 33       | m            |
| 5            | 41       | 24       | 37           | 12       | $\cdots$     |     | $\frac{2}{16}$<br>$\frac{1}{16}$                                                                    |   | 15       | 24       | 29                   | 27       | 21       | m            |
| $\cdots$     | $\cdots$ | $\cdots$ | $\cdots$     | $\cdots$ | $\cdots$     |     |                                                                                                    |   | $\cdots$ | $\cdots$ | $\cdots$             | $\cdots$ | $\cdots$ | $\cdots$     |

(b)

Figure 2.1 – Exemple de filtre par produit de convolution. Filtre moyenne (a) et filtre gaussien (b).

Le bruit localisé, dû aux pixels défaillants de la caméra par exemple, pourra être retiré grâce à un filtre de type médian. Ce type de bruit se caractérise principalement par la présence d'un pixel blanc persistant sur fond noir (ou inversement). La Fig.(2.2) montre l'action de ce filtre sur une image bruitée. Il doit être appliqué avant d'appliquer un filtre de type moyenne qui étalerait le signal de ce type de bruit sur les pixels voisins rendant le filtre médian inefficace. Le filtre médian est un filtre d'ordre. Le fonctionnement du filtre médian est détaillé dans cet article [37]. Le principe général d'un filtre d'ordre sera détaillé par la suite au moment d'aborder les méthodes de détection des atomes sur les images dans la section suivante.

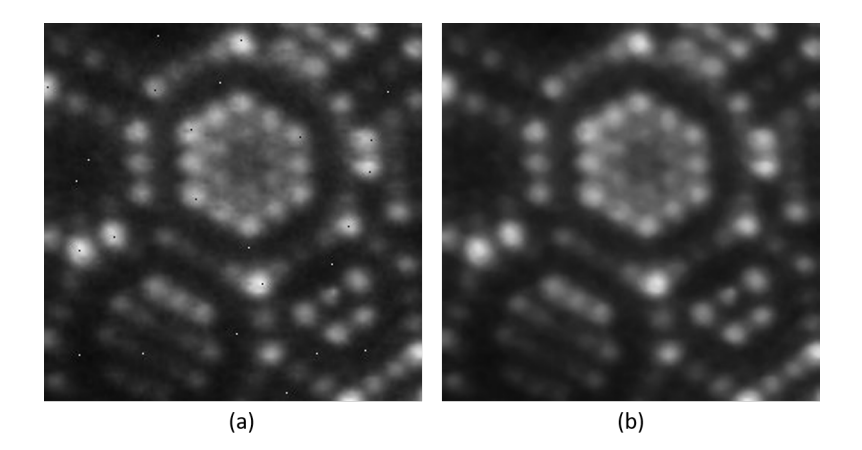

Figure 2.2 – Application d'un filtre médian sur une image de FIM avec du bruit localisé.

L'utilisation d'un seuil permet d'élimer le bruit résiduel principalement présent sur les pôles de bas indices. Le seuil utilisé doit être correctement déterminé. En effet si le seuil est trop haut, l'information pourrait être perdue. S'il est trop bas il sera inefficace et ne coupera pas tout le bruit. Le seuil peut être déterminé à partir de l'histogramme (Fig.(2.4a)) qui présentera une distribution bimodale si l'image comporte encore du bruit après les précédentes étapes de traitement. L'image finale filtrée est représentée sur la Fig.(2.3c).

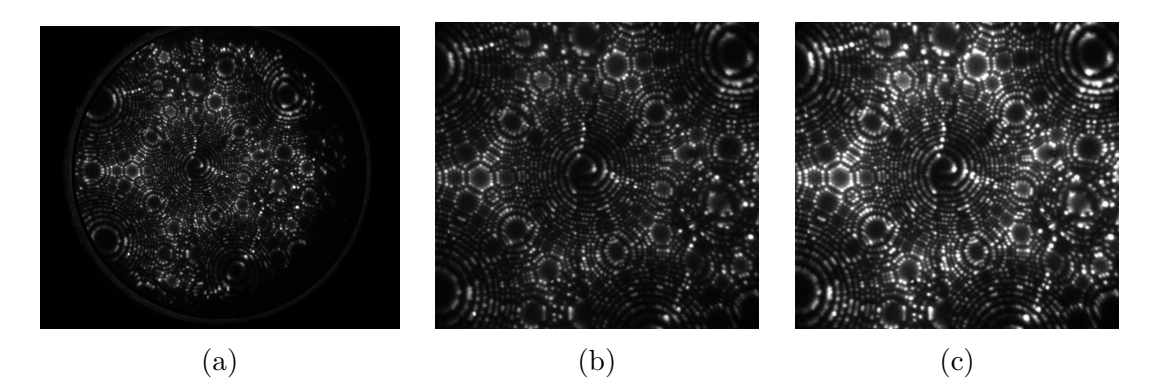

Figure 2.3 – Différentes étapes de prétraitement sur une image d'un échantillon de tungstène. Image brute (a), image rognée sur la zone d'intérêt (b), images filtrée et améliorée (c).

L'amélioration de l'image entre la Fig.(2.3b) et la Fig.(2.3c) peut paraître subjective mais la comparaison des histogrammes de chacune des images montre que l'image filtrée utilise une plus grande dynamique pour le signal et que le pic correspondant au bruit de fond n'est plus présent (Fig.(2.4b)). Une comparaison des profils d'intensité le long d'un axe montre également que le profil de l'image filtrée est bien moins bruité que celui de l'image non filtrée. Les pics secondaires dus au bruit sont lissés et ne seront plus détectés aux étapes suivantes lors de la détection des maxima. L'idée est donc d'obtenir une dynamique large avec des spots brillants qui se détachent bien du fond noir (ou gris) de l'image sans pour autant générer de bruit supplémentaire.

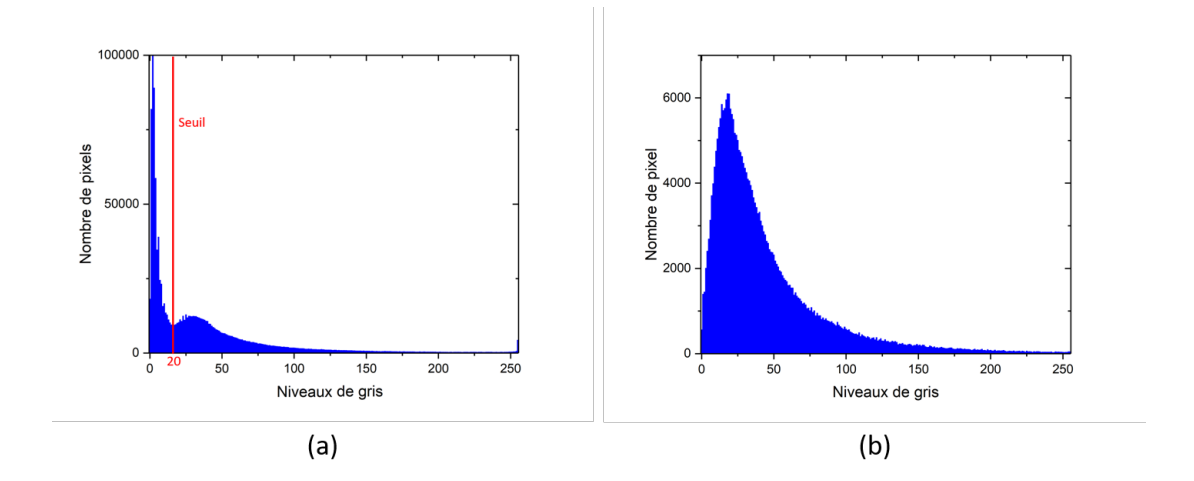

Figure 2.4 – Histogramme d'une image brute (a) où une distribution bimodale est présente due au bruit d'une part et au signal d'autre part. Le seuil choisi comme limite entre le bruit et le signal est indiqué en rouge. Histogramme de l'image après les différentes étapes de traitement (b). Plus de distribution bimodale, le signal pertinent occupe tout la dynamique  $(0 - 255)$ .

## **2.2.2 Méthodes de détection des atomes**

Les atomes apparaissent comme des spots brillants sur les images FIM. Ils sont donc constitués de pixels comportant des valeurs relativement hautes. L'idée est donc de venir détecter les maxima locaux sur les images correspondant aux groupes de pixels de hautes valeurs sur un fond composé de pixels avec des valeurs basses. Plusieurs méthodes existent pour détecter et localiser des maxima locaux sur une image. Cette technique a été utilisée dans les travaux de M. Dagan et al. [7] mais la méthode utilisée pour détecter les maxima locaux n'a pas été développée. Un nouvel algorithme de détection des maxima locaux sera donc développé pour s'adapter au mieux aux images de microscopie ionique. Deux des méthodes utilisées sur les images de FIM vont être détaillées ici. D'autres méthodes ont été utilisées dans les travaux de S. Katnagallu et al. [8]. Elles seront également rapidement discutées dans cette section.

#### • **Méthode avec un filtre d'ordre de type maximum**

L'utilisation d'un filtre d'ordre consiste à sélectionner un pixel de l'image puis à aller chercher les pixels dans un voisinage donné autour de ce pixel. Les pixels constituant le voisinage vont ensuite être classés par ordre croissant en fonction de leur intensité, d'où le nom de filtre d'ordre. Une fois les pixels du voisinage ordonnés une valeur est sélectionnée pour remplacer celle du pixel traité. Celle-ci dépendra du type de filtre que l'on souhaite appliquer. Par exemple pour un filtre de type médian, c'est la valeur médiane du tableau ordonnés des valeurs des pixels du voisinage qui sera choisie pour remplacer la valeur du pixel traité [37]. Dans le cas d'un filtre maximum c'est la valeur maximale du tableau de pixels ordonnés des valeurs des pixels du voisinage qui remplacera celle du pixel traité.

Le filtre utilisé pour localiser les maxima locaux sur les images de FIM fonctionne de la même manière que le filtre maximum classique à l'exception près que le voisinage dans lequel vont être prises les valeurs a une géométrie bien spécifique. Ce voisinage peut être représenté par un masque (Fig.(2.5a)) où les valeurs seront prises en compte uniquement là où le masque a une valeur de 1. Dans l'exemple de la Fig.(2.5a) le masque fait 3 x 3 pixels. Des masques plus grands peuvent être utilisés à condition de mettre uniquement les valeurs du contour du masque à 1 et toutes les autres à 0. L'image à filtrer est représentée en Fig.(2.5b). Elle présente un maximum local (pixel clair de valeur 9) que l'on cherche à localiser. Le résultat après application du filtre d'ordre de type maximum sur la Fig.(2.5b) en utilisant le masque de la Fig.(2.5a) est présenté en Fig.(2.5c). Le maximum local sur l'image d'origine (Fig.(2.5b)) est devenu un minimum local sur l'image filtrée (Fig.(2.5c)). Une comparaison pixel à pixel entre ces deux images permet de localiser le maximum local (Fig.(2.5d)). Si la valeur du pixel de l'image filtrée est supérieure ou égale à celle du pixel de l'image d'origine alors ce pixel ne correspond pas à un maximum local. Dans le cas contraire si la valeur du pixel de l'image filtrée est inférieure à celle du pixel de l'image d'origine alors ce pixel correspond à un maximum local.

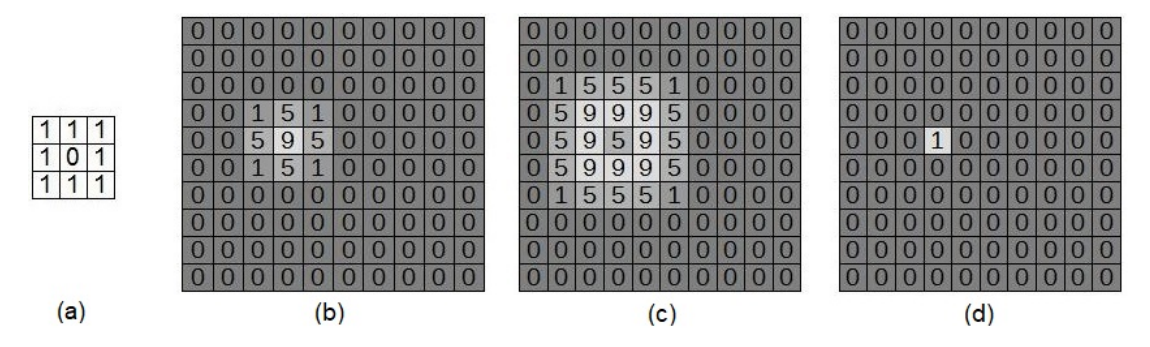

Figure 2.5 – Principe du filtre d'ordre de type maximum utilisé pour détecter les atomes sur les images FIM. Masque utilisé pour le filtre (a), image originale (b), image filtrée (c) et résultat de la comparaison logique entre les pixels de l'image filtrée et ceux de l'image d'origine (d).

Le cas présenté en Fig.(2.5) est un cas idéal. La taille du masque est parfaitement adaptée à la taille du maximum local (1 pixel) et sa localisation est directe. Sur une image FIM il faut adapter la taille du masque à la taille des spots. De multiples tests ont montré empiriquement que le masque donnant les meilleurs résultats était un masque ayant un diamètre, en pixel, de valeur impaire juste en dessous du diamètre moyen des spots présents sur l'image. La forme des masques de plus grande taille doit être semblable à celui de la Fig.(2.5a) en utilisant uniquement les pixels du bord pour trouver la valeur maximale. Expérimentalement, la forme du masque (carré ou cercle) n'a pas d'impact significatif sur l'efficacité de détection lorsque la taille du masque est inférieure à 15 pixels de diamètre. En pratique c'est toujours le cas sur les images FIM ici. Cette méthode de détection est donc très sensible à la taille des spots. Pour une détection optimale, la taille du masque doit rester adaptée à la taille des spots. Si, sur une même image, des spots de tailles très différents sont présents, dans le cas d'un matériau composé de plusieurs espèces chimiques par exemple, la détection ne sera pas optimale. Un autre problème est que tous les spots n'ont pas exactement la même taille même sur un matériau pur. Ceci peut être dû à un effet de grossissement local par exemple. Ainsi, la taille du masque choisie, basée sur la taille moyenne des spots, n'est pas toujours parfaitement adaptée à tous les spots ce qui peut donner des zones de la reconstruction où il y aura un manque de détection.

A noter également que le grossissement global évolue tout au long de l'expérience donc la taille des spots peut également évoluer pouvant rendre le masque choisi moins adapté. La taille des spots aura tendance à diminuer à mesure que le rayon de courbure de l'échantillon augmente. Sur une plage de quelques kilovolts, la diminution du diamètre des spots sur les images ne sera que d'un ou deux pixels maximum. Le masque restera donc efficace pour la détection des spots considérant ce très faible changement de taille de spot sur une séquence de quelques dizaines de milliers d'images avec une variation de quelques kilovolts entre la première et la dernière image.

Cette méthode a une autre particularité qui peut être à la fois un avantage et un inconvénient. En effet les atomes vont être détectés sur chacune des images mais un même atome va apparaître sur plusieurs images successives avant d'être évaporé (typiquement sur quelques dizaines d'images). L'avantage est que si un atome n'est pas détecté sur une image en particulier, car la taille du spot lorsqu'il apparaît ne correspondait pas à la taille du masque par exemple, il pourra être détecté sur l'une des images suivantes. La probabilité de manquer un atome sur plusieurs dizaines d'images successives est extrêmement faible. D'autant plus que la brillance et la taille du spot correspondant à cet atome vont varier à mesure qu'il approche du champ d'évaporation le rendant ainsi plus facilement détectable et plus adapté au masque choisi. En revanche, cela signifie également que la majorité des atomes

vont être détectés de multiples fois avant leur évaporation. Il y aura donc plusieurs points correspondant à un seul et même atome dans « l'espace image ». Une étape supplémentaire sera donc nécessaire afin de pouvoir identifier les groupes de points correspondant à un même atome détecté sur plusieurs images pour en calculer le barycentre. Cet algorithme utilise une grille 3D et un calcul de distance entre voisins pour identifier ces groupes de points.

Cette méthode de détection est performante mais présente deux inconvénients majeurs. Le premier exposé ci-dessus est celui de la très forte dépendance entre la taille du masque utilisé pour la détection et celle de la taille des spots. Un masque trop petit aura tendance à détecter plusieurs objets sur de gros spots tandis qu'un masque trop grand ne détectera pas les plus petits spots. Ceci pose problème à la fois pour des échantillons composés de différents éléments mais aussi sur des matériaux purs où les spots peuvent avoir des tailles différentes à cause, par exemple, des effets de grandissement locaux. Le deuxième inconvénient est celui du temps de calcul nécessaire. En effet sur une séquence de 10000 images de  $1000 \times 1000$  pixels il faut quelques dizaines de minutes pour la détection des spots (dépendant bien évidemment des performances de la machine utilisée). Il faut ajouter à ce temps de calcul celui nécessaire à l'exécution de l'algorithme permettant d'identifier les groupes de points correspondant à un même atome. Là encore cela peut demander quelques dizaines de minutes en fonction des performances de la machine.

### • **Méthode différentielle**

La seconde méthode développée pour détecter les atomes sur les images FIM est appelée « méthode différentielle ». Elle consiste à utiliser deux images prises successivement à un intervalle de temps *δt*. L'image prise à *t* + *δt* (image 2) est soustraite à l'image prise au temps *t* (image 1). C'est-à-dire que les valeurs, en niveau de gris, de chacun des pixels de l'image 2 seront soustraites aux valeurs des pixels correspondant de l'image 1. Si les deux images étaient identiques l'image différentielle résultante serait entièrement noire (tous les pixels à la valeur 0). Étant donné que dans l'intervalle de temps *δt* certains atomes se sont évaporés les deux images sont différentes. Lors de la soustraction de ces dernières, l'image différentielle résultante laisse alors apparaître les atomes qui se sont évaporés dans l'intervalle *δt*. La Fig.(2.6) donne une vision schématique du processus. Chaque groupe de pixels blancs (valeur 255) représente un spot brillant correspondant à un atome. Les pixels noirs (valeur 0) représentent le fond de l'image. La soustraction de l'image 2 (Fig.(2.6b)) à l'image 1 (Fig.(2.6a)) donne l'image différentielle de la Fig.(2.6c) où seul le spot ayant disparu dans l'intervalle de temps *δt* entre les deux images est visible.

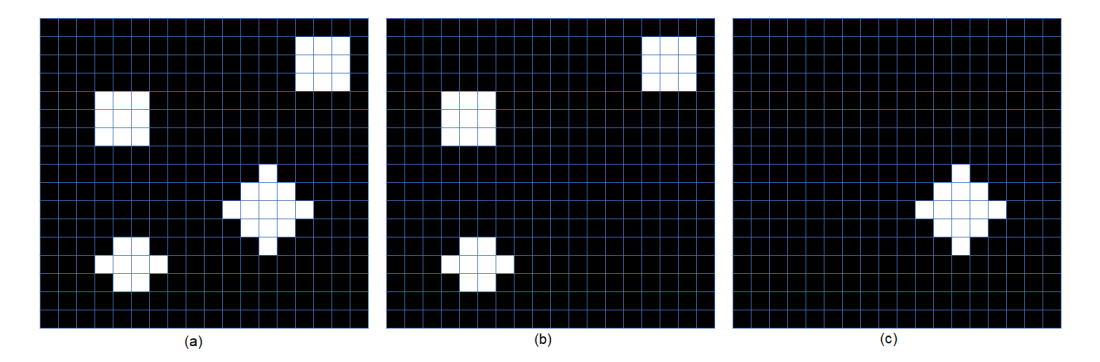

Figure 2.6 – Illustration de la différence entre deux images sur un cas d'images binaires. Image 1 prise à l'instant  $t$  (a), image 2 prise à l'instant  $t + \delta t$  (b) et image différentielle résultante de la soustraction de l'image 2 à l'image 1 (c). Les pixels blancs (valeur 255) représentent les spots brillants et les pixels noirs (valeur 0) le fond de l'image. Sur l'image différentielle, seul le spot qui a disparu entre l'image 1 et l'image 2 est visible.

Expérimentalement les images FIM ne sont pas binaires (2 couleurs possibles : blanc (1) ou noir (0)) et restent généralement un peu bruitées après les étapes de traitement préliminaires évoquées au point 1.2.1. De plus, les spots ne sont pas parfaitement identiques sur les deux images. La soustraction d'un spot présent sur les deux images ne donnera donc pas des pixels parfaitement noirs sur l'image différentielle qui n'est donc pas aussi parfaite que l'exemple schématique de la Fig.(2.6). L'utilisation d'un seuil en intensité est généralement nécessaire pour éliminer le bruit résiduel de l'image différentielle. Ce seuil doit de nouveau être choisi judicieusement pour ne pas couper de signal tout en éliminant un maximum de bruit. Ce seuil peut être une nouvelle fois déterminé à partir de l'histogramme de l'image différentielle. La Fig.(2.7) illustre le processus appliqué sur des images FIM.

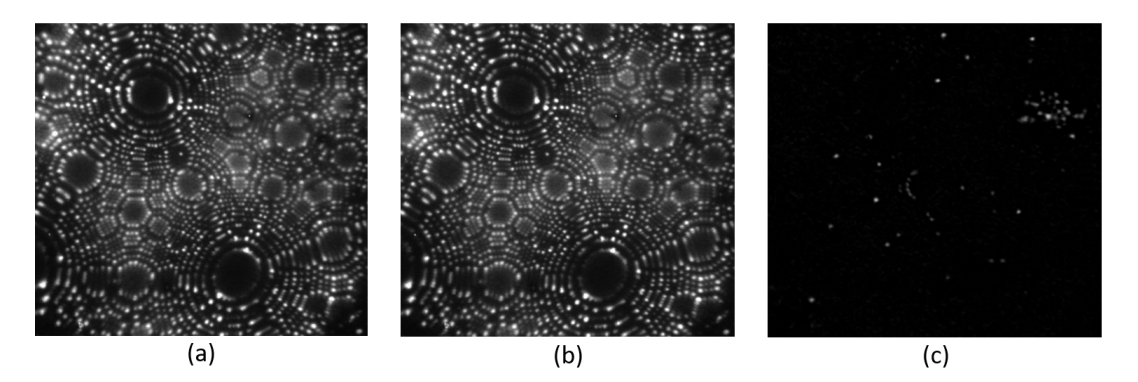

Figure 2.7 – Résultat de la différence après seuillage (c) entre l'image 1 prise au temps t (a) et l'image 2 pris au temps  $t + \delta t$ . Chaque spot brillant sur l'image différentielle représente un atome évaporé pendant le temps *δt*.

Une fois l'image différentielle établie, il reste à détecter les spots brillants présents sur celle-ci. Un algorithme de labélisation permet d'identifier les groupes de pixels connexes qui forment un spot. Le centre de masse de chacun de ces groupes de pixels labélisés peut ensuite être déterminé. Cette méthode est bien plus rapide. Quelques dizaines de secondes sont nécessaires pour détecter les atomes évaporés sur 10000 images de  $1000 \times 1000$  pixels.

Il y a tout de même quelques inconvénients qu'il est indispensable de mentionner. En effet, si deux spots sont suffisamment proches sur l'image différentielle pour avoir au moins un pixel en commun alors ces deux spots seront identifiés comme un seul par l'algorithme de labélisation. Cette situation est relativement fréquente. Pour résoudre ce problème la solution est d'utiliser conjointement les deux algorithmes présentés ci-dessus dans un processus appelé "algorithme deux passes".

#### • **Méthode avec "l'algorithme deux passes"**

"L'algorithme deux passes" consiste à utiliser successivement les deux algorithmes de détection présentés ci-dessus. Une fois l'image différentielle établie (Fig.(2.8c)) les spots brillants peuvent être localisés en utilisant l'algorithme de détections de maxima locaux (Fig.(2.8d)) sur cette dernière. Tous les pixels noirs (valeur 0) présent en très grand nombre sur l'image différentielle (Fig.(2.8c)) seront ignoré par l'algorithme de détection des maxima locaux ce qui représentera un gain de temps non négligeable. Un test effectué sur set de 1000 images de 600 × 600 pixels permet d'estimer le temps d'exécution nécessaire a chacun des différents algorithmes de détection sur un ordinateur de bureau (Core i5, 16Go). L'algorithme de détection par la méthode des maxima locaux prend environ 240 secondes pour détecter les atomes sur ce set d'images (avec un masque de  $7 \times 7$  pixels). L'exécution de l'algorithme de détection par la méthode différentielle prend environ 6s, soit 40 fois plus rapide que la méthode de détection des maxima locaux seule. « L'algorithme deux passes » (méthode différentielle + détection de maxima locaux sur les images différentielles en ignorant les pixels noirs (valeur 0)) nécessite un temps d'exécution d'environ 12s soit deux fois plus long que la méthode différentielle seule mais environ 20 fois plus rapide que la détection des maxima locaux sur les image FIM. Le temps d'exécution pour une séquence de 10000 images de  $1000 \times 1000$  pixels est de l'ordre de quelques minutes.

La détection des maxima locaux sur l'image différentielle sera en mesure de séparer deux spots connectés sur cette image (Fig.(2.8e)) pour donner la position des deux atomes distincts permettant ainsi de résoudre le principal défaut de la méthode différentielle. Le rendement de détection est donc bien meilleur. En fonction des cas et de la qualité des images d'origine le gain sur rendement de détection ne sera pas le même. Dans les meilleurs cas l'utilisation de « l'algorithme deux passes » a permis un gain allant jusqu'à plus de 10% sur le rendement de détection par rapport

à l'algorithme utilisant la méthode différentielle seule. La position des atomes est également bien plus précise avec « l'algorithme deux passes » car il n'y a plus d'erreur de position dû aux spots connectés qui n'était détectés que comme un seul spot et donc un seul atome. L'ensemble des étapes de cette algorithme sont illustrées sur la  $Fig. (2.8).$ 

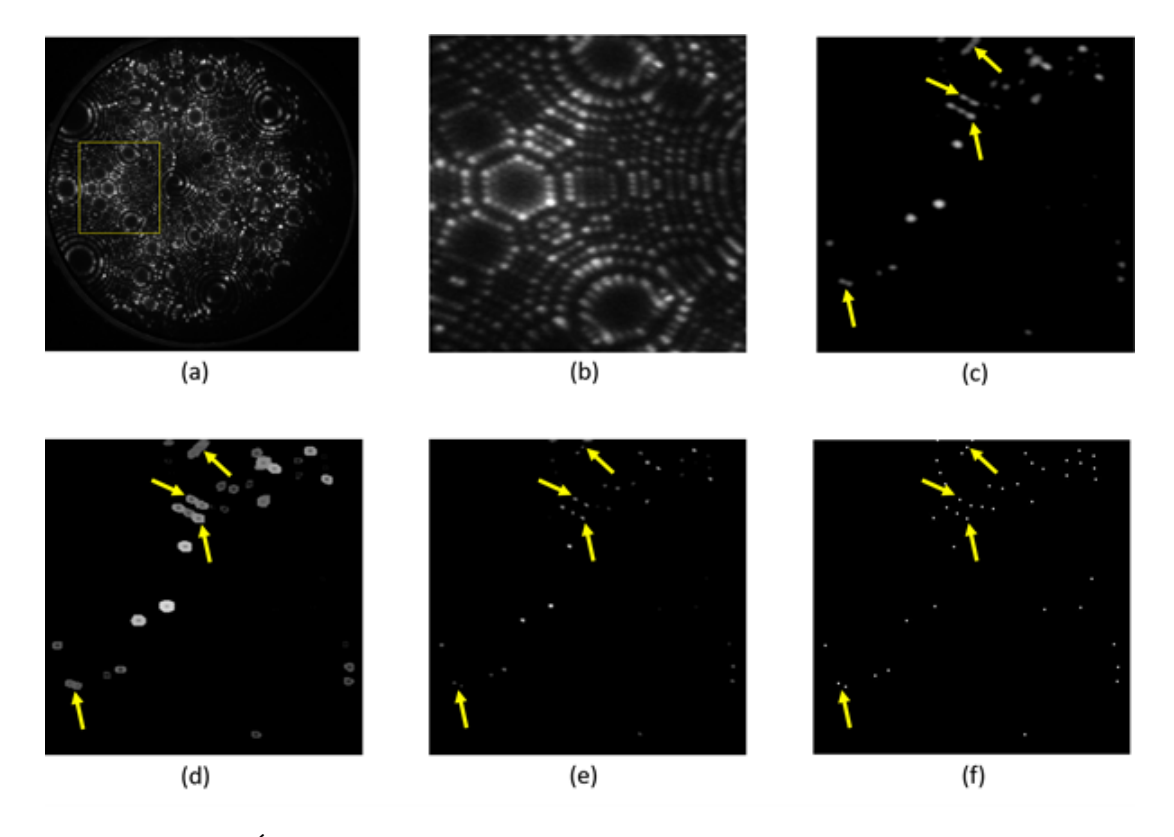

Figure 2.8 – Étapes de "l'algorithme deux passes". Image brute extraite de la séquence expérimentalee(a). Image améliorée (contraste, seuil, bruit,...) et recadrée sur une zone d'intérêt (b). Image différentielle (c), certains spots sont connectés. Image après application du filtre d'ordre de type maximum (d). Localisation des maxima locaux (e) par comparaison pixel à pixel des images (c) et (d), les spots correspondant aux maxima sont déconnectés. Barycentres des maxima locaux (f) présent sur l'image (e).

Un autre point important à prendre en compte est que cette méthode de détection ne permet de détecter les atomes qu'au moment où ils s'évaporent. C'est-à-dire que chaque atome ne pourra être détecté qu'une seule fois. Comme pour la détection de maxima locaux utilisée seule ceci est à la fois un avantage et un inconvénient. Un inconvénient car si un atome est manqué lors de la détection il ne sera plus visible par la suite et ne sera donc jamais détecté pouvant conduire à une diminution du rendement de détection dans certaines zones moins résolue. L'avantage est qu'il n'y a plus à exécuter d'algorithme pour identifier les points appartenant à un même atome détecté sur plusieurs images successives qui est très gourmand en temps. Le meilleur compromis est donc « l'algorithme deux passes » qui donne un très bon

rendement de détection (pouvant atteindre les 100% dans les zones les mieux résolues de l'image) et une très bonne précision de la localisation des spots avec un temps d'exécution de l'algorithme qui reste raisonnable même sur un très grand nombre d'images.

## • **Autres méthodes**

D'autres méthodes de détection peuvent être envisagées. Le calcul du gradient d'intensité local sur les images, implémenté dans le logiciel, permet également de localiser la présence de maxima locaux (Fig.(2.9)). Les résultats obtenus sont similaires à ceux obtenus avec le filtre d'ordre de type maximum. Le gradient d'intensité local est cependant légèrement moins sensible à la taille du spot et sera donc plus à même de détecter de petits spots même si la taille de la zone sur laquelle le gradient est calculé est un peu trop grande. Le temps d'exécution est, lui aussi, comparable à celui du filtre d'ordre de type maximum car tous les pixels doivent être traités un à un ici aussi. Ce filtre ne permet donc pas d'avoir de meilleurs résultats que le précédent et ne sera donc pas plus développé ici.

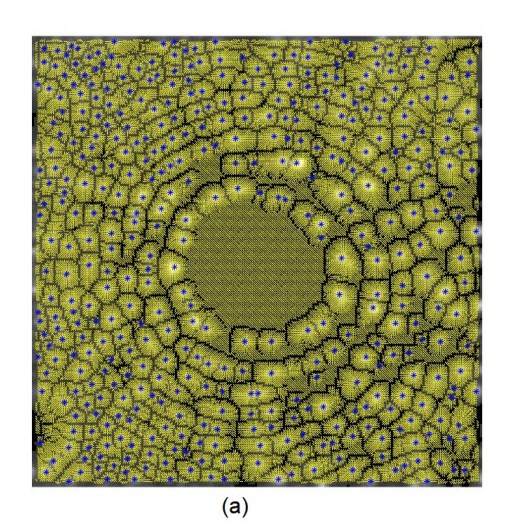

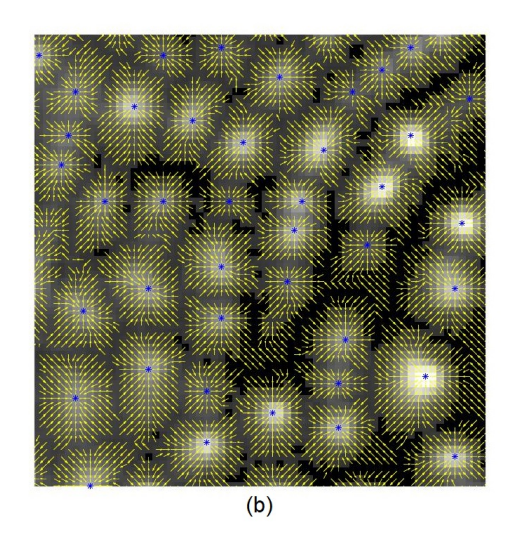

Figure 2.9 – Filtre de gradient local sur les images FIM FeCu (a), zoom sur une petite zone de l'image (b). Les vecteurs jaunes représentent le gradient d'intensité et les points bleus les spots qui ont été détectés par l'algorithme.

Une autre alternative pourrait être l'utilisation de filtres dits morphologiques. Cette option n'a pas été développée dans ce travail mais ce genre de filtre permet la localisation des spots brillants sur une image. Il pourrait aussi donner des informations sur la forme du spot détecté. Si le spot détecté à une forme ellipsoïdale, par exemple, c'est qu'il est probablement lui-même composé de plusieurs spots qui sont plus difficiles à séparer. Dans les travaux de S. Katnagallu et al. [8], c'est une méthode basée sur la détection de contour qui a été utilisée. Les résultats de cette étude montrent que la détection des atomes par cette méthode fonctionne bien

(Fig.(2.10)). Cependant la méthode n'est appliquée que sur de très petites zones (typiquement des pôles de haut indice où les atomes sont tous bien distincts). La méthode nécessite également de moyenner le signal sur quelques images pour augmenter le rapport signal sur bruit. Cela signifie que la vitesse d'évaporation doit être très lente pour que les images qui sont moyennées restent similaires et qu'il n'y ait pas trop d'atomes évaporés entre chaque image. Lorsque deux spots se superposent il peut également devenir compliqué de déterminer la ligne de partage entre les deux.

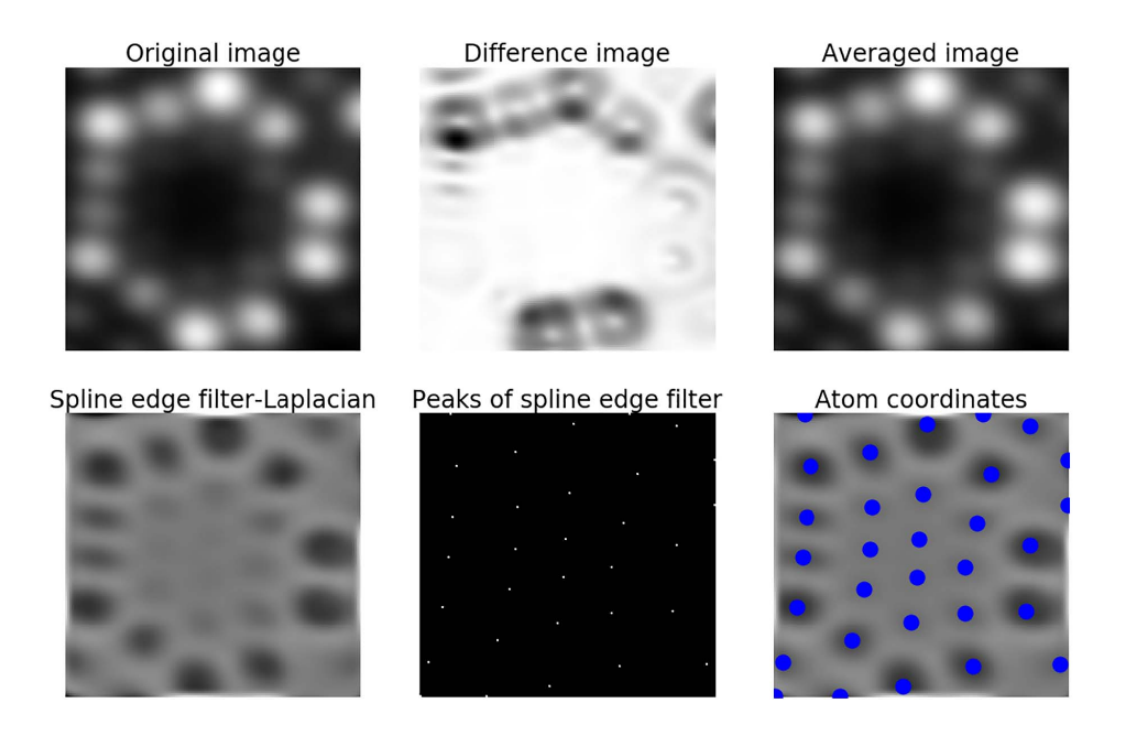

Figure 2.10 – Détection des atomes sur un pôle (222) d'un échantillon de tungstène utilisant la méthode de traitement d'images décrite dans les travaux de S. Katnagallu et al. [8].

La détection de spots brillants sur des images est également utilisée dans d'autres domaines de la physique. C'est le cas par exemple en astrophysique où il est nécessaire de détecter les étoiles, ou autres astres, présentes sur les images. Il faut ici aussi détecter des spots brillants sur fond noir. Certains algorithmes utilisés en astronomie pour localiser et traquer les étoiles pourraient donc être éventuellement adaptés et utilisés pour la détection et le suivi des atomes sur les images FIM. Des exemples plus détaillés sur ces techniques peuvent être trouvés dans les articles suivants [38, 39]. Au vu des résultats obtenus avec « l'algorithme deux passes » ces options n'ont pas été explorées ici mais reste des pistes de recherche intéressantes à explorer pour d'éventuelle amélioration de l'algorithme de reconstruction.

À l'issue de cette étape, quelle que soit la méthode de détection utilisée, chacun des atomes détectés est représenté par une série de coordonnées *Ximg, Yimg, Zimg*. Où

*Ximg* et *Yimg* sont les coordonnées en pixel sur les images et *Zimg* et le numéro de l'image sur lequel a été détecté l'atome. Ces coordonnées doivent maintenant être converties en mètres pour obtenir les positions sur le détecteur (*Xd, Yd, Zd*). Pour les coordonnées *Ximg* et *Yimg* la conversion est simplement obtenue en les multipliant par le rapport de la taille du détecteur (*ddet*) sur le nombre de pixels qui compose l'image du détecteur (*N bpixel*) (Eq.(2.1)) :

$$
\begin{cases}\nX_d = X_{img} \times \frac{d_{det}}{Nb_{pixel}} \\
Y_d = Y_{img} \times \frac{d_{det}}{Nb_{pixel}}\n\end{cases}
$$
\n(2.1)

Pour déterminer la coordonnée *Z<sup>d</sup>* une étape supplémentaire sera nécessaire afin de déterminer un incrément en profondeur (*dz*) correspondant à chacune des images.

## **2.2.3 Détermination de l'incrément en profondeur**

La détermination de l'incrément en profondeur peut se faire de plusieurs manières. La première est basée sur les travaux de M. Dagan et al. [7]. Elle consiste, dans un premier temps, à repérer et identifier un pôle sur les images de microscopie ionique. Connaissant le matériau analysé et le pole choisi il est facile de calculer (Eq.(1.13)) ou de trouver dans la littérature la distance réticulaire correspondante. En dénombrant ensuite le nombre d'images nécessaires pour complètement évaporer le plan de surface sur le pôle choisi, l'incrément en profondeur correspondant à une image peut ensuite être calculé avec la relation suivante :

$$
d_{z,i} = \frac{d_{hkl}}{N_i} \tag{2.2}
$$

où *dz,i* est l'incrément en profondeur correspondant à l'image *i*, *N<sup>i</sup>* le nombre d'images nécessaire pour évaporer complètement le plan de surface correspondant à l'image *i* et *dhkl* la distance réticulaire sur le pôle choisi.

Un algorithme simple de traitement d'images est utilisé pour connaître le nombre d'images nécessaires à l'évaporation complète du plan de surface. Celui-ci consiste à intégrer la valeur des niveaux de gris des pixels dans une petite zone sélectionnée au centre du pôle (Fig.(2.11)) en sommant les niveaux de gris correspondant à chacun des pixels. Cette valeur sera par la suite appelée « valeur intégrée ».

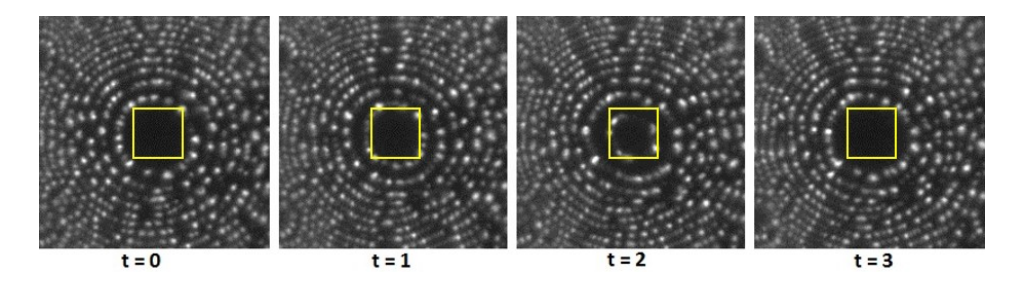

Figure 2.11 – Suite d'images de microscopie ionique d'un échantillon de FeCu prises pendant le processus d'évaporation. Le carré jaune représente la zone sélectionnée où sont sommées les valeurs des niveaux de gris des pixels pour donner une valeur appelée « valeur intégrée ».

Comme le montre la Fig.(2.11) au cours de l'évaporation le diamètre du plan de surface va diminuer. Il va donc y avoir de plus en plus de spots brillants dans la zone sélectionnée (carré jaune). La valeur intégrée va donc progressivement augmenter (Fig.(2.12a)). Lorsque le plan est complètement évaporé la valeur intégrée diminue brutalement. Le graphe de la Fig.(2.12b) est obtenu en dérivant la courbe de la Fig.(2.12a). Le numéro des images où le plan de surface est complètement évaporé peut donc être facilement déterminé en cherchant les minima de cette courbe.

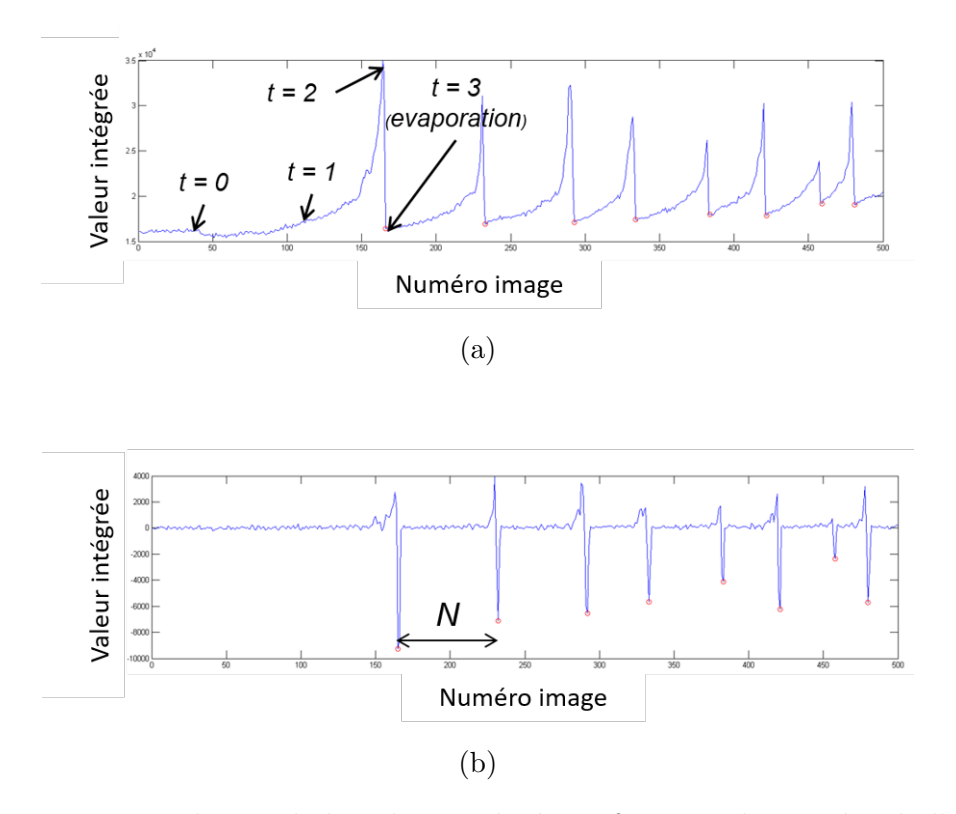

Figure 2.12 – Evolution de la valeur intégrée en fonction du numéro de l'image (a) et dérivée de la valeur intégrée (b). Les cercles rouges représentent la localisation d'une image où le plan de surface est complètement évaporé.

Cette méthode permet de déterminer un incrément en profondeur précis pour chacune des images et de l'adapter tout au long de l'analyse aux variations de la vitesse d'évaporation. En effet comme le montre la Fig.(2.12) le nombre d'images n'est pas constant entre deux évaporations complètes du plan de surface. L'incrément en profondeur sera donc adapté en fonction de ces variations de la vitesse d'évaporation tout au long de l'analyse. En revanche, elle est limitée aux matériaux cristallographiques dont les propriétés sont connues et où les pôles à faible indice sont bien définis. De plus, un seul pôle est utilisé sur toute l'image tandis que l'évaporation n'est pas nécessairement uniforme sur toute la surface de l'échantillon. Enfin la présence d'un défaut dans le cristal (joint de grain, dislocation, ...) sur le pôle choisi peut fausser la mesure.

Une autre option consiste à utiliser le protocole de Bas [40, 41, 42] utilisé pour reconstruire les volumes de sonde atomique tomographique afin de déterminer l'incrément en profondeur. Celui-ci repose sur le décompte du nombre d'atomes évaporés. Un volume atomique moyen est alors associé aux atomes et l'épaisseur de volume évaporé correspondante peut être calculée pour chacune des images en fonction du nombre d'atomes évaporés sur celle-ci. La difficulté était de pouvoir comptabiliser le nombre d'atomes évaporés. Ici le décompte de ces atomes est réalisé par la « méthode différentielle » utilisée pour la localisation des atomes à l'étape précédente. En plus de pouvoir être utilisé sur tout type de matériau (cristallisé, amorphe, ...), l'incrément en profondeur est calculé en considérant l'évaporation sur toute la surface de l'échantillon. Elle ne nécessite pas non plus une étape de calcul supplémentaire car le calcul de l'incrément en profondeur peut être effectué directement en même temps que la détection des atomes sur "l'image différentielle". Le temps de traitement des données FIM 3D peut ainsi être réduit en regroupant ces deux étapes de traitement (détection des atomes + calcul de l'incrément en profondeur).

Après cette étape « l'espace image » est construit. Chaque atome détecté est représenté par un point de coordonnées (*Xd, Yd, Zd*) exprimé en mètre. Ces coordonnées sont similaires aux coordonnées sur le détecteur qui sont obtenues en sonde atomique tomographique. Il reste maintenant à réaliser une projection inverse afin de retrouver les positions réelles des atomes.

# **2.3 Reconstruction de l'espace réel par projection inverse**

# **2.3.1 La projection stéréographique**

La projection quasi-stéréographique est la projection d'une sphère sur un plan à partir d'un point de projection. La surface de la pointe est assimilée à un hémisphère. Les ions provenant de la surface de la pointe et qui arrivent sur le détecteur suivent une trajectoire, que l'on peut considérer rectiligne, partant d'un point de projection (*P*) situé à une distance *R*(*m* + 1) de la surface de la pointe. La situation est représentée sur le schéma de projection de la Fig.(2.13).

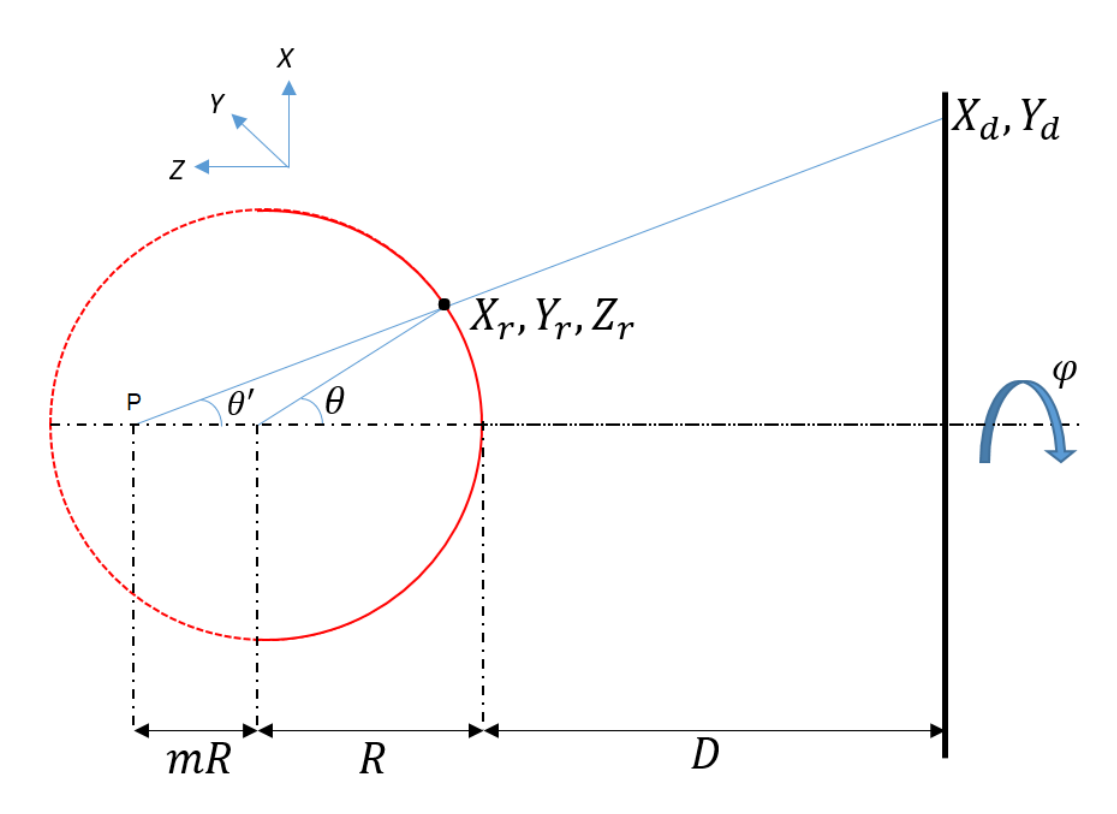

Figure 2.13 – Schéma de projection quasi-stéréographique depuis un point situé à une distance  $R(m + 1)$  de la surface de la sphère.

La position, sur la surface de la pointe, d'un atome détecté aux positions  $X_d, Y_d$ sur le détecteur pourra être calculée à partir de la loi de projection quasi-stéréographique. Dans un premier temps, la symétrie de révolution du système permet d'exprimer les coordonnées sur le détecteur dans le système de coordonnées sphériques ayant pour origine le point de projection (*P*). Le système d'équations suivant est ainsi obtenu :

$$
\begin{cases}\n\theta' = \arctan\left(\frac{\sqrt{X_d^2 + Y_d^2}}{D}\right) \\
\varphi' = \arctan\left(\frac{Y_d}{X_d}\right)\n\end{cases} \tag{2.3}
$$

Un changement de repère permet ensuite de les exprimer dans le système de coordonnées sphérique ayant comme origine le centre de l'hémisphère représentant la surface de la pointe.

$$
\begin{cases}\n\theta = \theta' + \arcsin(m\sin(\theta')) \\
\varphi = \varphi'\n\end{cases}
$$
\n(2.4)

Un dernier changement de repère permet d'exprimer ces coordonnées dans le repère cartésien dont l'origine est située à une distance D du détecteur. Le repère est représenté sur la Fig.(2.13). Ces coordonnées seront appelées par la suite "coordonnées rétroprojetées".

$$
\begin{cases}\nX_r = R_i \sin(\theta) \cos(\varphi) \\
Y_r = R_i \sin(\theta) \sin(\varphi) \\
Z_r = R_i (1 - \cos(\theta)) + Z_i\n\end{cases}
$$
\n(2.5)

Dans le système d'équations ci-dessus (Eq.(2.5)), *R<sup>i</sup>* est le rayon de courbure à l'extrémité de la pointe à l'image *i*. *Z<sup>i</sup>* est la profondeur érodée de la pointe à l'image *i* et est calculée comme étant la somme des incréments en profondeur correspondant aux images de 0 à *i*. Cette valeur doit être ajoutée à la coordonnée *Z<sup>r</sup>* afin de tenir compte de l'érosion de l'échantillon au cours du processus d'évaporation.

$$
Z_i = \sum_{i}^{0} d_{z,i} \tag{2.6}
$$

Il est donc relativement simple de retrouver les positions des atomes en utilisant les relations de l'Eq.(2.5) et à partir des positions détecteur (elles-mêmes calculées à partir des positions détectées sur les images (cf. 1.2.2)). Il reste tout de même encore à déterminer le rayon de courbure de la pointe correspondant à une image donnée pour pouvoir compléter ce calcul.

## **2.3.2 Application à la microscopie ionique à effet de champ**

Dû à la forme conique de la pointe, le rayon de courbure à l'extrémité de celle-ci va augmenter progressivement pendant l'évaporation comme illustré sur la Fig.(2.14). L'évolution du rayon de courbure peut être calculée par plusieurs méthodes. La plus simple consiste à considérer un angle de cône constant (*α*) et le rayon de courbure à l'origine (*R*0) pour déterminer le rayon de courbure à une distance donnée de la surface (*Ri*). Le rayon de courbure à l'origine peut être soit directement mesuré à l'aide d'autres techniques de microscopie (microcopie électronique à balayage, microscopie électronique en transmission), soit calculé à partir des images de microcopie ionique en comptant le nombre d'anneaux entre le centre d'un pôle et un angle connu sur l'échantillon. Cette méthode a d'abord été suggérée par Müller et Bahadur et formulé en FIM par Drechsler [43, 44].

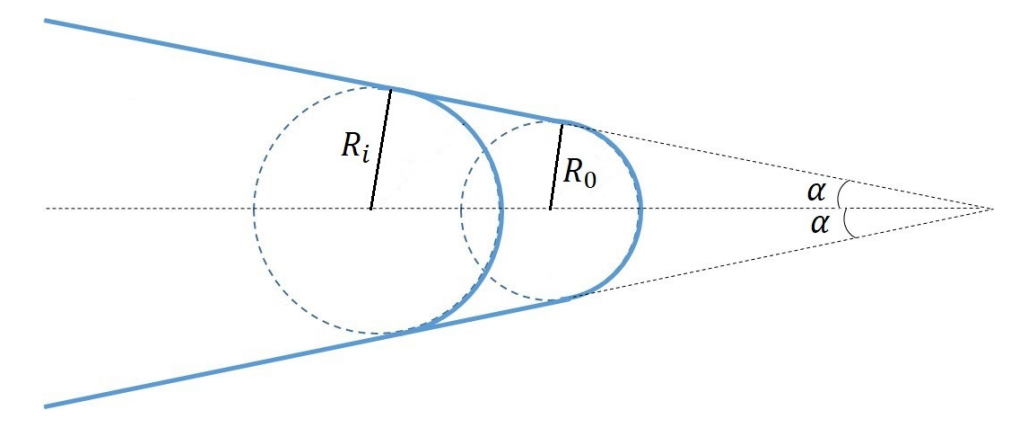

Figure 2.14 – Evolution du rayon de courbure de la pointe au cours de l'évaporation en fonction de l'angle de cône de celle-ci. Ici l'angle de cône est considéré constant sur toute la profondeur d'analyse.

Le rayon de courbure correspondant à l'image *i* de la séquence peut donc être exprimé, à partir du rayon de courbure initial (*R*0), de l'angle de cône de la pointe  $(\alpha)$  et de la profondeur évaporée  $(Z_i)$ , de la manière suivante :

$$
R_i = R_0 + \frac{\sin(\alpha)}{1 - \sin(\alpha)} Z_i \tag{2.7}
$$

L'approximation d'un angle de cône constant ne pose généralement pas de problème si la profondeur d'analyse n'est pas trop importante (*<* 20*nm*). Une autre méthode pour calculer l'évolution du rayon de courbure consiste à utiliser la relation de l'effet de pointe vue aux premiers chapitres et le potentiel appliqué à la pointe. Ainsi le rayon de courbure de la pointe (*Ri*) correspondant à l'image *i* peut s'exprimer sous cette forme :

$$
R_i = \frac{V_i}{k_f E_e} \tag{2.8}
$$

où *V<sup>i</sup>* est le potentiel appliqué sur la pointe (potentiel où il y a évaporation par effet de champ), *E<sup>e</sup>* le champ d'évaporation du matériau et *k<sup>f</sup>* le facteur de champ.

Cette méthode nécessite bien évidemment d'enregistrer le potentiel appliqué à la pointe correspondant à chacune des images au cours de l'analyse (Fig.(2.15)). Cette option a été ajoutée au logiciel de capture et permet d'enregistrer l'évolution du potentiel tout au long de l'analyse. Cette information peut également être stockée directement dans les métadonnées de l'image. Le choix a été fait d'enregistrer cette information dans un fichier à part, par simplicité, afin d'avoir accès aux données sur le potentiel sans avoir à utiliser toute la séquence d'images.

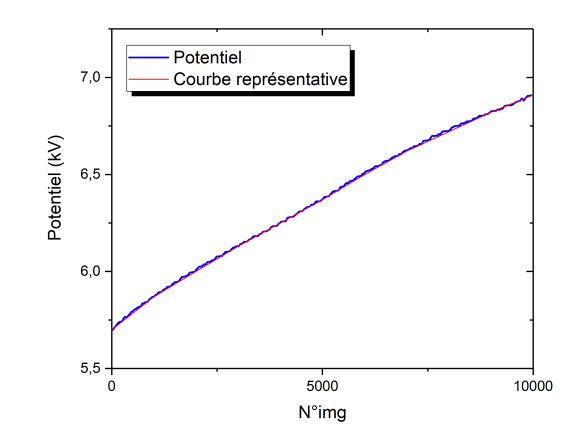

Figure 2.15 – Évolution du potentiel électrique, sur 10000 images, appliqué sur une pointe de tungstène pendant l'analyse (en bleu) et un ajustement des variations du potentiel à grand échelle (en rouge).

Au cours du traitement pour calculer le rayon de courbure correspondant à chacune des images la courbe de potentiel est également lissée par moyenne. En effet les variations « instantanées » de potentiel entre deux images successives ne nous intéressent pas mais uniquement l'évolution globale pendant toute l'analyse. De plus, contrairement à la méthode de calcul en angle de cône, qui considère un angle de cône constant, celle-ci permet d'obtenir une évolution du rayon de courbure qui suit plus précisément la morphologie de la pointe. Une fois lissée par moyenne la courbe de potentiel expérimentale en bleue sur la Fig.(2.15) présente encore des petites variations de potentiel qu'il n'est pas utile de considérer pour le calcul de l'évolution du rayon de courbure. Elle peut donc être approximée à partir d'un ajustement reflétant les variations à grand échelle du potentiel électrique (courbe rouge sur la Fig.(2.15).

Il faut cependant prêter attention au calcul du rayon de courbure par cette méthode lors d'analyse de matériaux contenant des éléments avec des champs d'évaporation différents. C'est notamment le cas, par exemple, des matériaux à multicouches ou possédant une structure particulière. L'évolution du potentiel sera différente dans chacune des couches du matériau car chaque couche a son propre champ d'évaporation. Si on utilise, dans ce cas, une simple courbe moyenne pour représenter l'évolution du potentiel (Fig.(2.16)) cela entraîne des distorsions dans les reconstructions notamment à l'interface entre deux couches. Ces distorsions sont un point très important à considérer dans les reconstructions de sonde atomique avec des matériaux de ce genre [45, 46] et des méthodes de reconstruction dynamique sont développées et peuvent être utilisées pour y palier.

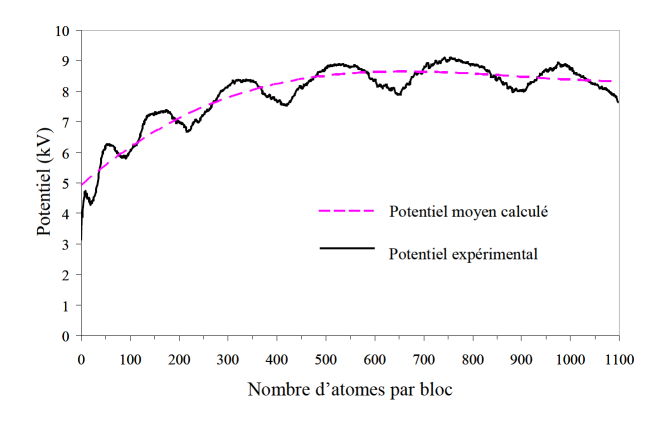

Figure 2.16 – Courbe de potentiel obtenue en sonde atomique tomographique sur de multicouche [(Pt/CotCo)3/PttP t/IrMn] extraite de la thèse de Amjaad ZAREFY [45]. Lorsqu'une couche à plus bas champ est traversée le potentiel diminue et inversement.

# **2.4 Automatisation des acquisitions et régulation de l'évolution du potentiel électrique**

La qualité des reconstructions en FIM 3D sera très fortement dépendante de la qualité des images obtenues pendant l'analyse. Il a donc été nécessaire d'optimiser l'instrument pour avoir une séquence d'images en conservant une qualité maximale tout au long l'analyse.

L'une des premières modifications du microscope ionique à effet de champ a été l'ajout d'un générateur d'impulsions électriques permettant, comme expliqué au chapitre précédent, de conserver une image au meilleur champ d'imagerie tout en évaporant l'échantillon pour les matériaux dit à haut champ d'évaporation. L'amplitude de l'impulsion peut être corrélée, via le logiciel d'acquisition, au potentiel continu afin de toujours conserver le même ratio entre les deux.

Une autre modification essentielle est la régulation automatique du flux d'évaporation. Cette régulation est effectuée via une boucle de rétroaction appliquée sur le potentiel électrique qui a fait l'objet d'un dépôt de brevet (FR1902139). Le logiciel d'acquisition enregistre deux images à un intervalle de 1 seconde. La "méthode différentielle" est ensuite appliquée sur ces deux images pendant l'acquisition pour dénombrer le nombre d'atomes évaporés dans cet intervalle de temps. Les images sont soustraites l'une à l'autre puis binarisées à partir d'un seuil choisi par l'utilisateur. Le nombre de spots brillants sur l'image différentielle est ensuite déterminé par

une labélisation. Le dénombrement des spots sur l'image est moins précis (problème des spots connexes) mais est suffisamment rapide pour effectuer le calcul en direct pendant l'acquisition. Si le nombre de spots est inférieur à la consigne (nombre d'atomes évaporés par seconde voulu et indiqué par l'utilisateur) alors le logiciel commande l'augmentation du potentiel électrique pour augmenter le flux d'évaporation. Inversement, si le nombre de spots est supérieur à la consigne le logiciel commande une diminution du potentiel pour réduire le flux d'évaporation. Le flux d'évaporation obtenu est considéré comme un flux instantané et présente d'importantes variations d'une image à l'autre. Afin d'obtenir un flux moyen sur une certaine durée les valeurs sont moyennées sur 5 secondes. C'est cette valeur moyennée qui est utilisée et comparée à la valeur de consigne. Un algorithme de régulation PID (Proportionnel, Intégral, Dérivé) peut être utilisé afin d'adapter l'incrément (ou le décrément) sur la tension à l'erreur entre la valeur consigne et la valeur mesurée. Le schéma de fonctionnement de la boucle de rétroaction sur le potentiel est illustré sur la Fig.(2.17) ci-dessous. L'amplitude des impulsions électriques étant corrélée au potentiel continu, celle-ci sera également automatiquement régulée.

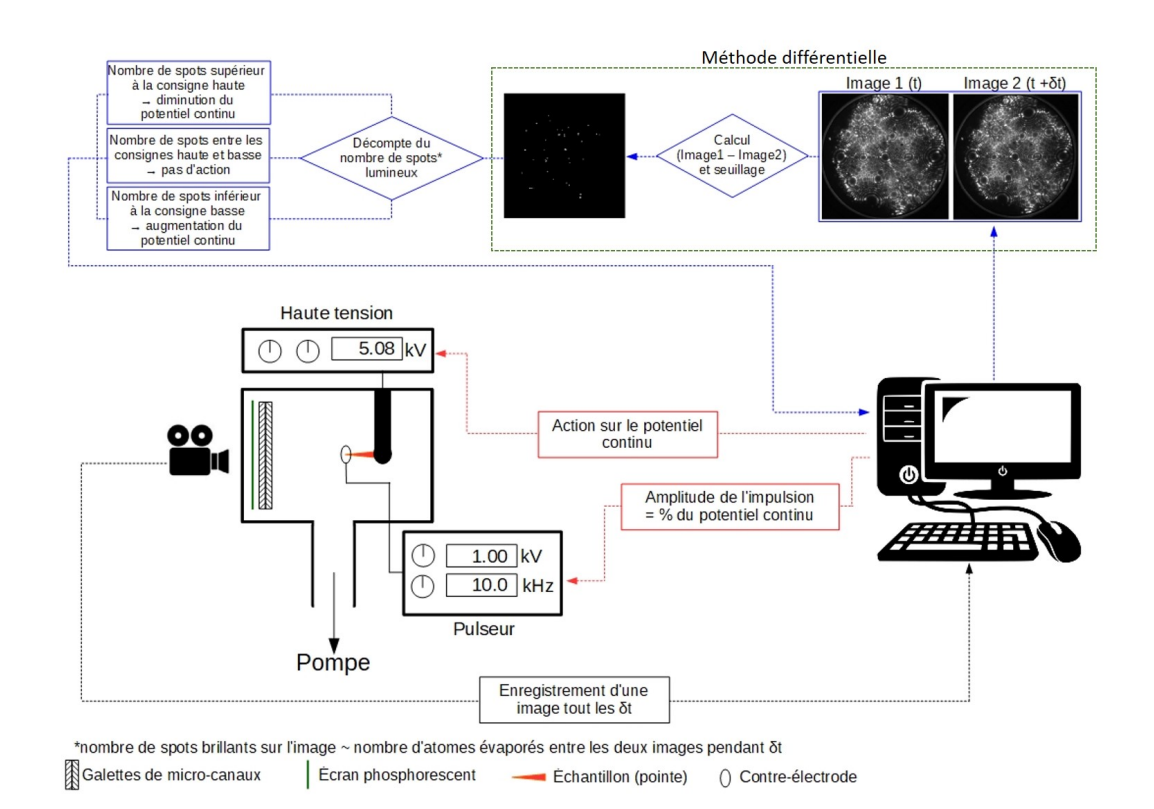

Figure 2.17 – Schéma de principe de la boucle de rétroaction sur le contrôle de la vitesse d'évaporation. Le nombre d'atomes évaporés est estimé à partir de la méthode différentielle. Si le nombre d'atomes est inférieur à la valeur de consigne le potentiel électrique continu appliqué sur la pointe est augmenté et inversement si le nombre d'atomes évaporés est supérieur à la valeur de consigne alors le potentiel est diminué.

Le contrôle du nombre d'atomes évaporés par seconde par cette boucle de rétroaction permet de conserver une vitesse d'évaporation moyenne constante tout au long de l'analyse en faisant évoluer le potentiel de manière régulière (Fig.(2.17)). Cela permet également de rendre la machine totalement autonome une fois l'analyse lancée. En effet, la vitesse d'évaporation étant régulée, la pointe va progressivement s'évaporer à la vitesse de consigne jusqu'à sa rupture ou jusqu'à un arrêt manuel de l'utilisateur. Il faut cependant tenir compte du fait que la surface visible de la pointe sur l'image va évoluer au cours du temps. Une vitesse d'évaporation de 100 atomes par seconde, par exemple, permettra d'évaporer une profondeur plus importante en début d'analyse qu'en fin d'analyse. En début d'analyse le rayon de courbure de la pointe sera plus faible et donc la surface sur laquelle sont évaporés les 100 atomes par seconde sera plus petite. Il faudra donc évaporer une profondeur plus importante pour obtenir un volume équivalant à ce qui serait obtenu en fin d'analyse ou le rayon de courbure sera plus grand.

# **2.5 Conclusion**

Un nouvel algorithme de reconstruction pour le FIM 3D a été développé et permet aujourd'hui de reconstruire des volumes de grande taille (composé de plusieurs millions d'atomes) rapidement et efficacement à partir d'une séquence d'images FIM. L'utilisation de procédés de traitement d'images relativement simples permet de rendre le processus d'identification et de localisation des atomes rapide. Cet algorithme inclus différentes possibilités de reconstruction le rendant utilisable sur une large gamme de matériaux.

Le processus de reconstruction du volume nécessite deux grandes étapes clés. La première étant de construire l'espace appelé « espace image » en détectant et localisant les atomes sur la séquence de plusieurs dizaines de milliers d'images enregistrées pendant l'analyse. Une fois « l'espace image » construit le passage à l'espace réel se fait par l'utilisation d'une loi de projection inverse en considérant un point de projection situé à une distance *R*(*m*+1) de la surface de l'échantillon. En fonction de la méthode de détection utilisée pour localiser les atomes sur les images une troisième étape optionnelle peut être nécessaire. Si un atome est détecté plusieurs fois sur plusieurs images la loi projection n'est pas bijective et un seul atome sera représenté par plusieurs points. Une étape de filtrage pour identifier et regrouper les points correspondant à un même atome peut donc être utilisée pour finaliser la reconstruction.

L'optimisation la machine a permis d'accroître la qualité des reconstructions qui
sont fortement dépendantes la qualité des images obtenues pendant l'analyse. Le contrôle du flux d'évaporation via l'implémentation d'une boucle de rétroaction sur le potentiel électrique, appliqué à la pointe, et l'utilisation d'impulsions électriques, pour favoriser l'évaporation des matériaux dit à haut champ, y ont grandement contribué. Le contrôle du flux d'évaporation a également permis de rendre la machine totalement autonome une fois l'analyse lancée.

La machine et les algorithmes de reconstruction étant développés et fonctionnels il convient maintenant de les tester sur un matériau. Le tungstène, déjà largement utilisé pour tester les performances du FIM ou de la sonde atomique, sera bien évidemment le candidat idéal.

# **Chapitre 3**

# **Études des performances des algorithmes et du dispositif expérimental**

## **3.1 Introduction**

Les algorithmes développés et présentés au chapitre précèdent permettent de reconstruire les volumes analysés à l'échelle atomique mais leurs performances restent encore à déterminer, notamment le rendement de détection, et la précision spatiale. En effet le FIM permet théoriquement d'observer 100% des atomes de l'échantillon au fur et à mesure de son évaporation mais encore faut-il être en mesure de détecter tous les atomes présents sur les images pour avoir un rendement s'approchant des 100% dans les reconstructions. Les précisions spatiales ont également été calculées en utilisant la méthode de la transformée de Fourier proposée par F. Vurpillot et al. [47]. Cette méthode utilise l'information cristalline, intrinsèquement présente dans les volumes analysés, comme un étalon supposé parfait.

Le tungstène a été choisi comme matériau de référence pour effectuer ces tests de performance pour plusieurs raisons. Tout d'abord c'est l'un des matériaux de référence bien connu en FIM ou en sonde atomique. Son champ d'évaporation élevé en fait le candidat idéal pour effectuer une calibration avec le générateur d'impulsion électrique. Ensuite, l'un des objectifs de cette thèse est d'étudier des échantillons de tungstène irradiés aux ions afin d'y visualiser et d'y quantifier les défauts. La calibration et le test des algorithmes sur un échantillon de tungstène pur non irradié est donc logique. Des analyses à différentes températures et fractions d'impulsion ont permis de déterminer les conditions optimales d'utilisation pour les expérimentions sur le tungstène. Afin d'interpréter les différents contrastes et artefacts observés un modèle numérique a été développé.

Le modèle numérique a été développé à partir du modèle de Robin-Rolland (RMM) [48] et permet de simuler l'évaporation de l'échantillon et la formation des images de microscopie ionique. Il a été utilisé pour déterminer les performances maximales de toute la chaîne de traitement des images ainsi que pour d'expliquer l'origine de certains artefacts observés sur les reconstructions. Le modèle numérique permet également d'interpréter et de mieux comprendre les différents contrastes laissés par les défauts lorsqu'ils émergent à la surface de l'échantillon.

Les données fournies par le modèle de simulations numériques ainsi que le développement d'outils de détection spécifiques ont ensuite permis d'identifier et de caractériser certains défauts dans les reconstructions 3D. Une méthode de détection de cavités basé sur l'alpha shape et la caractérisation du réseau cristallographique à l'aide de la projection stéréographique de la transformée de Fourier sont particulièrement prometteurs.

## **3.2 Études des performances en fonction des conditions expérimentales sur le tungstène**

L'algorithme de reconstruction développé au chapitre précèdent a été utilisé pour les reconstructions d'échantillons de tungstène pur. Sauf indications contraires, toutes les reconstructions présentées dans ce chapitre ont été réalisées avec l'algorithme utilisant deux passes (méthode différentielle et détection de spots sur l'image différentielle). L'incrément en profondeur a été estimé avec la méthode de calcul utilisant un pôle lorsque cela est possible (limitant ainsi les pertes de justesse de la mesure en profondeur). Dans le cas contraire c'est le décompte des atomes évaporés sur chacune des images qui a été utilisé pour calculer l'incrément en profondeur.

Les échantillons de tungstène utilisés pour les tests et la détermination des performances ont été obtenus à partir d'un fil de tungstène de 100*µm* de diamètre et orienté dans direction cristallographique *<* 011 *>*. Pour obtenir le diamètre voulu (∅ *<* 100*nm*) le fil de tungstène est usiné par polissage électrolytique. Le principe étant de faire passer le fil dans une goutte d'électrolyte (ici NaOH) et de lui appliquer une tension pour activer la réaction d'oxydation et former progressivement un col. Lorsque le col est formé les dernières étapes de polissage se font avec des concentrations d'électrolyte plus faibles et des tensions plus basses afin d'obtenir un diamètre inférieur à 100*nm* à l'extrémité lorsque le col va se rompre. Le processus complet est détaillé et illustré en Annexe II et dans [12, 18, 49].

Les mêmes méthodes de reconstruction et de préparation des échantillons sont utilisées pour toutes les analyses d'échantillon de tungstène pur de cette section afin de ne pas introduire d'autres paramètres variables qui pourraient induire des biais.

#### **3.2.1 Calcul de résolution par transformée de Fourrier**

La Fig.(3.1) présente une reconstruction d'un volume de tungstène inscrit dans une boîte d'environ 50*nm*×50*nm*×60*nm* et comportant environ 3 millions d'atomes. Notons qu'un volume de tungstène de ces dimensions comporte normalement environ 10 millions d'atomes. Néanmoins, une grande partie du volume est bien entendue vide, le parallélépipède rectangle englobant un volume irrégulier représentant la zone sondée de la pointe. L'analyse a été réalisée à 50*K* avec une pression d'hélium de 2*.*10<sup>−</sup><sup>5</sup> mbar et la fraction d'impulsion, délivrée par le générateur, a été fixée à 35% de la valeur du potentiel continu. La totalité de la surface observable de la pointe sur les images a été utilisée pour reconstruire ce volume à partir de 20000 images (sur 45000 images acquises au total) acquises à une vitesse de 2*.*5 images par seconde au

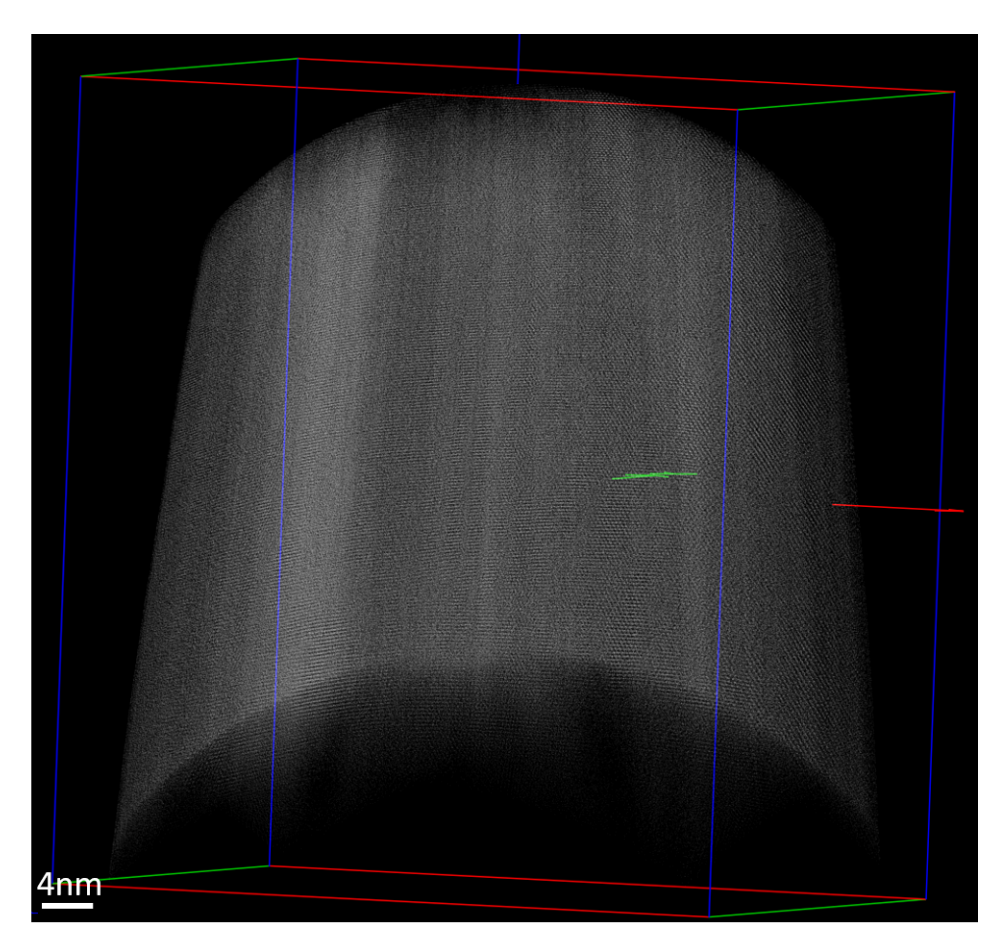

Figure 3.1 – Reconstruction d'une pointe de tungstène analysé à 50*K*. La reconstruction comporte environ 3 millions d'atomes et a été réalisée à partir de 20000 images acquises à une vitesse de 2,5 images par seconde. Chaque points blancs est un atome de tungstène.

Certain plans peuvent être discernés sur la Fig.(3.1) par transparence, notamment les plans orthogonaux à la direction d'analyse. Pour mieux observer la reconstruction, une sélection d'un volume plus petit a été extraite. Ce «sous-volume» de  $3nm \times 3nm \times 10nm$  est présenté sur la Fig.(3.2). Selon l'orientation du volume, différentes familles de plans sont observables (Fig.(3.2b) et Fig.(3.2c)). Les plans latéraux (parallèles à la direction d'analyse) sont également visibles sur ce volume (Fig.(3.2d)). La définition et la résolution sont, bien évidemment, moins bonnes que celle des plans orthogonaux à l'axe d'analyse mais les plans sont tout de même bien discernables. Dans certaines orientations particulières il est également possible d'observer des colonnes atomiques à l'intersection de plusieurs familles de plans comme l'illustre la Fig.(3.2a). Les résolutions obtenues sur cette reconstruction d'un échantillon de tungstène semblent donc montrer que le FIM 3D permet une reconstruction de l'échantillon à l'échelle atomique dans toutes les directions de l'espace.

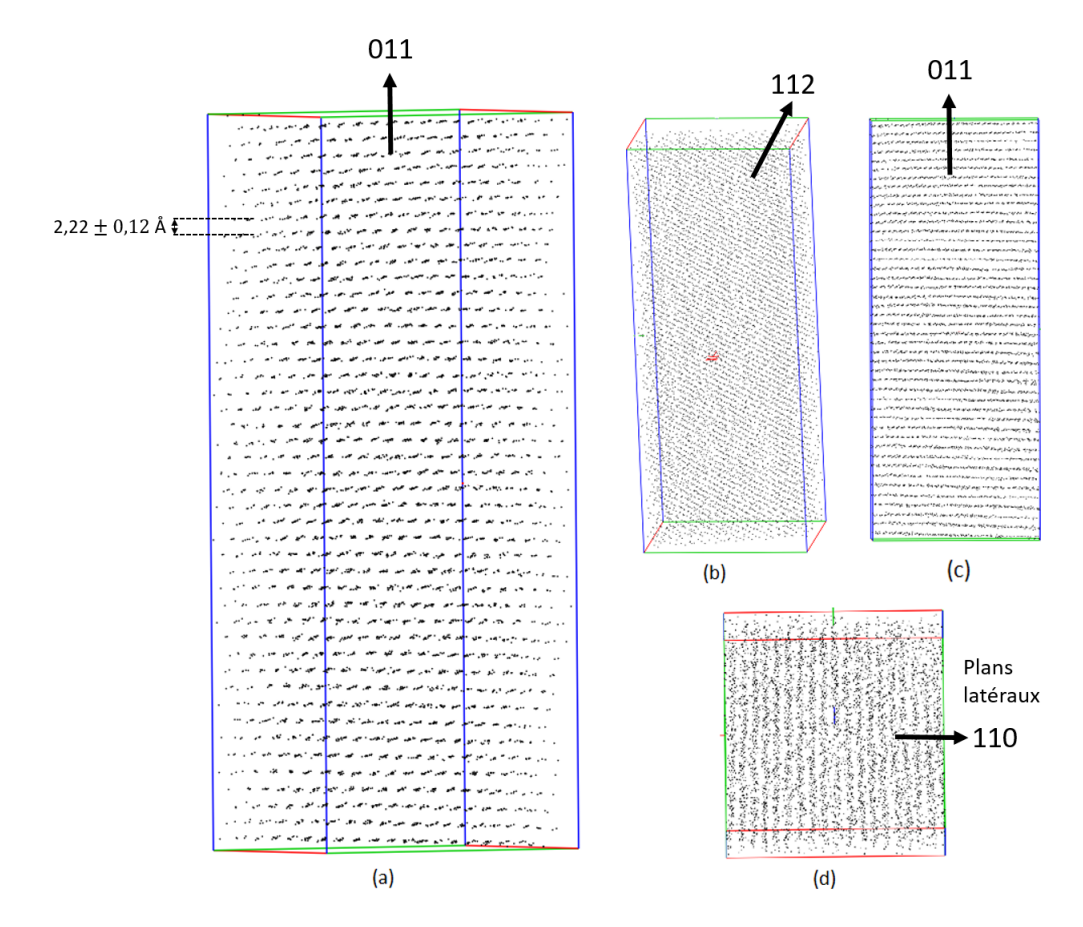

Figure 3.2 – Volume de tungstène de 3nm x 3nm x 10nm extrait de la reconstruction présentée en Fig.(3.1). Plusieurs familles de plans (b, c), y compris les plans latéraux (d) y sont visibles ainsi que des colonnes atomiques dans certaines orientations (a).

Les distances réticulaires mesurées dans la reconstruction correspondent bien aux distances réelles et montrent que celle-ci est correcte. Par exemple dans la direction *<* 011 *>* (direction d'analyse) la distance moyenne mesurée sur le volume  $(Fig.(3.2a))$  est de  $2, 22 \pm 0, 12$ Å. Cette distance correspond bien à la distance réticulaire de cette famille de plans pour le tungstène qui est utilisée pour reconstruire le volume et calculer l'incrément en profondeur (2*.*23Å). Une mesure sur la distance moyenne séparant les plans latéraux (Fig.(3.2d)) donne une valeur de 2*,* 28 ± 0*,* 35Å . L'erreur par rapport à la valeur réelle est ici plus importante (∼ 2*,* 5%). Cela vient de la méthode de projection inverse qui introduit des distorsions aux grands angles de reconstruction (*>* 45◦ ) et de la résolution obtenue sur ces plans. Proche du pôle, sur l'axe de la pointe, les distances réticulaires mesurées pour les plans latéraux sont comprises entre 2*,* 15Å et 2*,* 43Å pour ce volume.

Afin de déterminer les précisions spatiales (latérale et en profondeur) qui sont obtenues expérimentalement, la méthode de calcul utilisant la transformée de Fourier proposée par F. Vurpillot et al. [47] a été utilisée.

La transformée de Fourier en trois dimensions est définie par la relation suivante :

$$
F(R) = \int \int \int f(r)e^{2\pi irR} dx dy dz
$$
 (3.1)

où *r*(*x, y, z*) sont les positions dans l'espace réel et *R*(*Rx, Ry, Rz*) les positions dans l'espace de Fourier, *f*(*r*) la fonction relative aux positions atomiques du volume analysé.

La fonction  $f(r)$  peut-être écrite sous la forme d'une somme de pics de Dirac centrés sur les positions des atomes considérés tel que :

$$
f(r) = \sum_{i=1}^{N} \delta(r - r_i)
$$
\n(3.2)

où N est le nombre d'atomes dans le volume.

La transformée de Fourier peut donc s'écrire :

$$
F(R) = \sum_{i=1}^{N} e^{2\pi r_i R}
$$
\n(3.3)

L'intensité de la transformé de Fourier est donnée par :

$$
I(R) = F(R) \times F(R)^*
$$
\n(3.4)

Le spectre d'intensité donne une image 3D de la figure de diffraction dans l'espace réciproque (et correspond au réseau réciproque du cristal). Chaque spot de la figure de diffraction (correspondant à un nœud du réseau réciproque) correspond à une famille de plans résolus dans le volume reconstruit (Fig.(3.3)). Ces spots se trouvent aux positions  $R = 1/d_{hkl}$  dans l'espace réciproque où  $d_{hkl}$  correspond à la distance réticulaire. L'intensité des pics de diffraction décroît avec *R*. Si l'on considère que les plans atomiques sont perturbés aléatoirement et que cette erreur suit une distribution Gaussienne. La séquence de plans représentée par une fonction de Dirac est convoluée par une fonction d'étalement des points *G* (ou Point Spread Function, PSF en anglais) tel que :

$$
G = \frac{z^2}{e^{2\sigma^2}}\tag{3.5}
$$

où *σ* est la déviation standard de la fonction *G*. Ici G est choisi par simplicité comme une fonction non normée.

La largeur à mi-hauteur de la distribution des atomes sur un plan est donnée par :

$$
\Delta = 2\sqrt{2ln(2)}\sigma\tag{3.6}
$$

Les valeurs de *σ* et ∆ peuvent être estimées à partir de l'amplitude des pics de diffraction qui décroit avec la distance *Rz*. Sachant que l'amplitude de *F*(*R*) est multipliée par  $e^{-\pi^2 R_z^2 2\sigma^2} = e$  $\frac{-R_z^2}{2\sigma^{'2}}$  on en déduit que :

$$
\sigma = \frac{1}{2\pi\sigma'}\tag{3.7}
$$

Et donc que :

$$
\Delta = 2\sqrt{2ln(2)}\sigma = \frac{2\sqrt{2ln(2)}}{2\pi\sigma' = 2,23\sigma}
$$
\n(3.8)

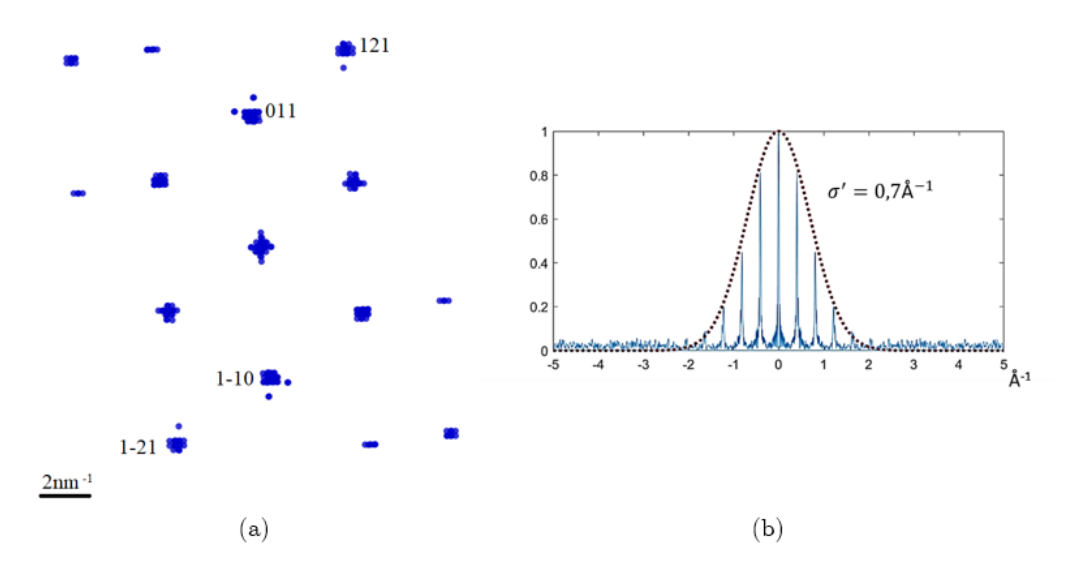

Figure 3.3 – Figure de diffraction obtenue après application de la transformée de Fourier sur le volume présenté en Fig.(3.2), de nombreux pics correspondant aux différentes familles de plans sont présents (a). Transformée de la Fourier sur l'axe *z*, orienté selon la direction *<* 011 *>* (b) , l'amplitude des pics varient en suivant une distribution gaussienne.

La résolution en profondeur sur les plans *<* 011 *>* de ce volume, calculée avec cette méthode (où  $\sigma' = 7nm^{-1}$  sur la Fig.(3.3b)), est ici d'environ 0.5Å. La résolution latérale de plans, calculée également avec la transformée de Fourier, est d'environ 1*.*25Å soit environ 10 fois meilleure que ce qu'il est possible d'obtenir en sonde atomique tomographique. À partir des réseaux réciproques il est également possible de calculer les distances réticulaires avec la relation  $R = 1/d_{hkl}$ . La distance calculée pour les plans  $< 011$   $>$  est de 2, 227  $\pm$  0, 141Å. Elle correspond bien à la valeur mesurée dans le réseau réel et à la valeur théorique pour cette famille de plans.

Le premier pic du peigne de Dirac correspondant à une direction cristallographique est toujours le plus élevé. La plupart des informations de diffraction peuvent être affichées en trouvant l'amplitude la plus élevée dans l'espace de Fourier dans toutes les directions  $\vec{k}$  définies par leur angle polaire  $(\theta, \varphi)$ . Une représentation schématique en deux dimensions est donnée en Fig.(3.4)). Les maxima de l'espace de Fourier sont trouvés pour les angles  $\theta_i$  à des distances notées  $R_{\theta_i}$ . En géométrie et en trois dimensions, la manière la plus simple de représenter chacune des directions pour chaque maximum est d'utiliser une projection stéréographique (schématisée en 2D sur la Fig.(3.4) pour l'angle  $\theta_2$ ). La projection stéréographique est lisse, bijective et conforme, ce qui signifie qu'elle conserve les angles. L'espace de Fourier 3D a donc été divisé en 40962 couples d'angles dans le système de coordonnées sphériques. L'axe z est pris comme origine à  $\theta = 0.R(\theta, \varphi)$  et les distances angulaires entre deux points adjacents correspondant à un couple d'angle  $(\theta, \varphi)$  sont constantes. Lorsque les maxima de l'espace de Fourier 3D sont trouvés pour chacune des directions  $\vec{k}$ correspondantes à chacun des 40962 couples d'angles définis précédemment l'information 3D de l'amplitude maximale de *F* dans chacune de ces directions est ensuite projetée stéréographiquement (en fixant  $R_{max}$  limité à  $3\text{\AA}^{-1}$ ).

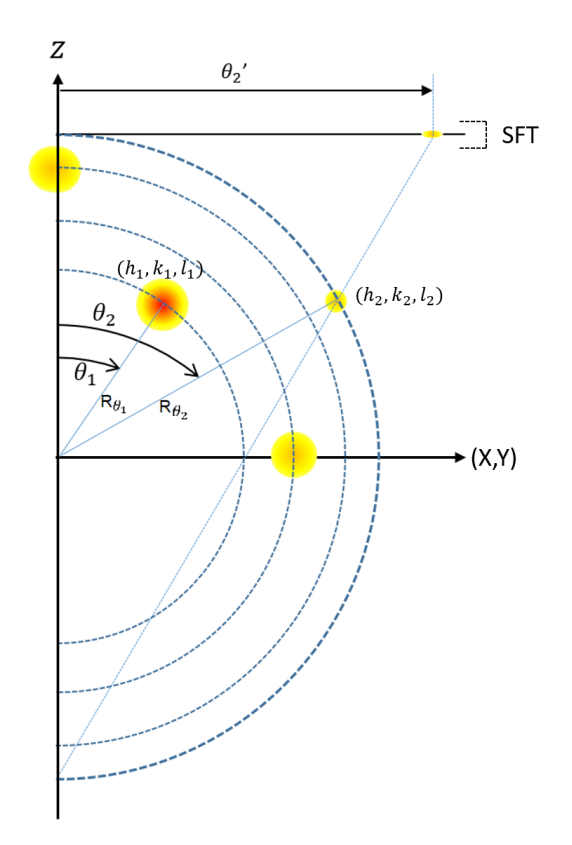

Figure 3.4 – Représentation schématique de l'espace de Fourier en 2D où l'amplitude en chaque point de l'espace est codée en couleur (blanc=0 , rouge=1). Pour chaque direction  $\overrightarrow{k}$  faisant un angle  $\theta$  avec l'axe *z* l'amplitude maximale est recherchée à une distance  $R$  ( $0 < R < R_{max}$ ).

Le centre du volume présenté sur la Fig.(3.2) a été sélectionné (Fig.(3.5b)). Pour augmenter la taille des spots (et ainsi limiter le nombre de points nécessaire dans l'espace de Fourier) une intensité gaussienne radiale est appliquée sur les atomes sélectionnés. Cette sonde gaussienne permet également d'éviter les distorsions à grandes distances. La Fig.(3.5e) montre le résultat de la projection stéréographique de l'amplitude maximale de la transformée de Fourier dans chacune des directions  $\vec{k}$ . Un code couleur normalisé pour la plus haute amplitude de  $F(R)$  (rouge haute amplitude, bleu basse amplitude) est utilisé. Ce résultat expérimental est comparé à un volume de tungstène parfait de mêmes dimensions qui a été spatialement brouillé par un bruit gaussien (∆*z* = 0*,* 4Å*,* ∆*L* = 1*,* 3Å) dont l'amplitude maximale de la transformée de Fourier stéréographique est représentée sur la Fig.(3.5c). Les distances entre les plans atomiques qui correspondent aux spots de diffraction sont représentées sur les Fig.(3.5d) pour le volume simulé et Fig.(3.5f) pour le volume expérimental. Un excellent accord est trouvé entre calcul théorique et calcul expérimental. On peut tout de même noter quelques distorsions dans la projection stéréographique du volume expérimental ainsi que sur la distance entre les plans et dans les angles entre les spots. Ceci est lié aux hypothèses utilisées pour la reconstruction du volume (approximation sphérique de l'apex de la pointe, relation  $L = k\theta$ , ...). On peut noter également la présence de spots supplémentaires, avec de petites distances entre les «plans atomiques» (marqué par des flèches sur la Fig.(3.5f)). Ces spots sont des artefacts de reconstruction générés par un effet de grille de 0*.*11Å venant directement de la méthode de détection des atomes utilisées et de la grille de pixels du détecteur. La précision latérale de l'algorithme est ici d'un demi-pixel, meilleure que 1Å, sur le volume sélectionné.

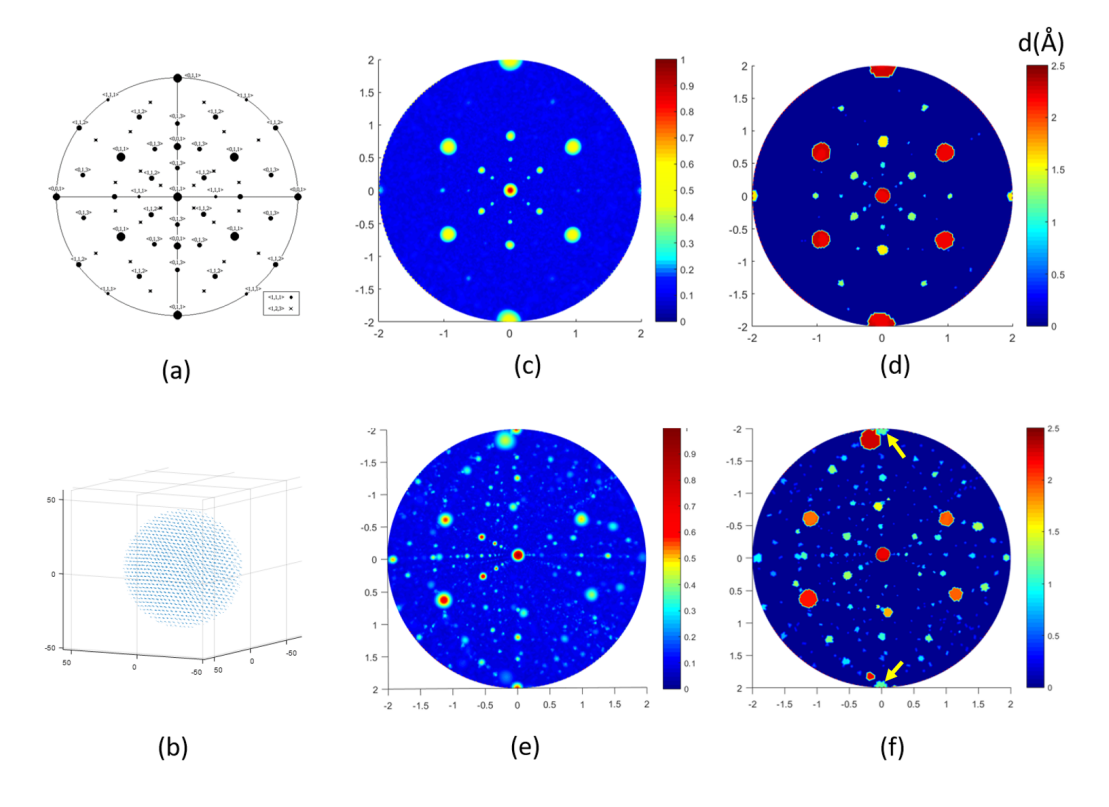

Figure 3.5 – Projection stéréographique pour un cristal cubique centré (a). Volume sélectionné de la Fig.(3.2) sur lequel est appliqué la transformée de Fourier (b). Amplitude normalisée de la projection stéréographique de la transformée de Fourier sur un volume simulé avec une résolution spatiale correspondant à ce qui est obtenu expérimentalement (c). Distance entre plans sur le volume simulé correspondant aux spots de diffractions (d). Application de la transformée de Fourier stéréographique sur le volume de la Fig.(3.2) (e). Distance entre plans sur le volume expérimental correspondant aux spots de diffraction (f).

L'outil est donc à même de détecter les artefacts de reconstruction et de mettre en évidence les distorsions du réseau cristallographique. Il sera utilisé pour la détection de défauts dans les reconstructions, en particulier pour les dislocations.

#### **3.2.2 Détermination des conditions expérimentales optimales**

La reconstruction présentée dans la section précédente a été faite dans des conditions expérimentales (température, fraction d'impulsion) étant supposées les meilleures. C'est-à-dire les conditions où l'image semble la meilleure. Cependant une étude plus approfondie est nécessaire afin de déterminer avec précision les paramètres expérimentaux permettant d'obtenir les meilleures reconstructions possibles. C'est-à-dire les reconstructions où les précisions spatiales sont les meilleures mais également où l'efficacité de détection est la plus haute. Pour déterminer cela des analyses sur des échantillons de tungstène orientés *<* 011 *>* et préparés par polissage électrolytique sont réalisées. Dans cette étude, la température et la fraction

d'impulsion sont les deux paramètres variables. Tous les autres paramètres ont été fixés et conservés pour toutes les analyses afin de ne pas introduire de biais dans les mesures. La vitesse d'évaporation a été fixée à 100 atomes par seconde, la pression d'hélium à 3*,* 10<sup>−</sup><sup>5</sup> mbar. La plage de variation du potentiel continu a, quand à elle, été fixés entre 5*kV* et 8*kV* . Une vitesse d'évaporation plus faible peut amener à des performances plus importantes, mais cela se fera au détriment de la durée nécessaire à l'analyse. Notons aussi, qu'à des tensions plus basses le grandissement et donc la distance entre atomes sur la surface est plus importante, ce qui influence également les performances. Néanmoins pour ces 2 facteurs, nous avons choisi de nous placer dans des conditions d'analyses en accord avec celles utilisées en pratique.

La Fig.(3.6) présente une image de chaque séquence enregistrée pour les différentes températures et fraction d'impulsion utilisées. Il est possible d'observer certains résultats sur ces images. Un résultat logique et attendu est qu'à basse température l'image est moins bruitée et les atomes mieux résolus qu'à haute température.

La différence entre les champs d'ionisation de l'hélium et le champ d'évaporation du tungstène est d'environ 30%. La fraction d'impulsion optimale devrait donc logiquement se trouver aux alentours des 30% (cf. Chapitre 2). La Fig.(3.6) montre que lorsque la fraction d'impulsion est inférieure 30% l'image est floue et moins contrastée. Le champ électrique créé par le potentiel continu est ici trop élevé par rapport au champ d'ionisation de l'hélium. L'ionisation de l'hélium peut donc avoir lieu plus loin de la surface de la pointe, ce qui ne permet pas d'avoir la résolution atomique (cf. Chapitre 1). La fraction d'impulsion où le contraste et la résolution sont les meilleurs se trouve à environ 45% ce qui est bien plus élevé qu'attendu pour le tungstène. L'impulsion délivrée par le générateur n'a sans doute pas la même amplitude que celle arrivant sur la pointe. En effet des pertes le long de la ligne de transmission, dans l'inverseur de polarité et au niveau du couplage entre la contre électrode et la pointe diminue sensiblement l'amplitude de l'impulsion reçue par la pointe. De plus, le rapport cyclique entre temps d'évaporation pendant les impulsions et temps d'ionisation entre impulsions est très grand (de l'ordre de 1/10000). Il est nécessaire d'évaporer avec une fréquence d'impulsions très élevée (10*kHz*-100*kHz*) pour atteindre un flux d'évaporation moyen comparable à celui utilisé en champ continu.

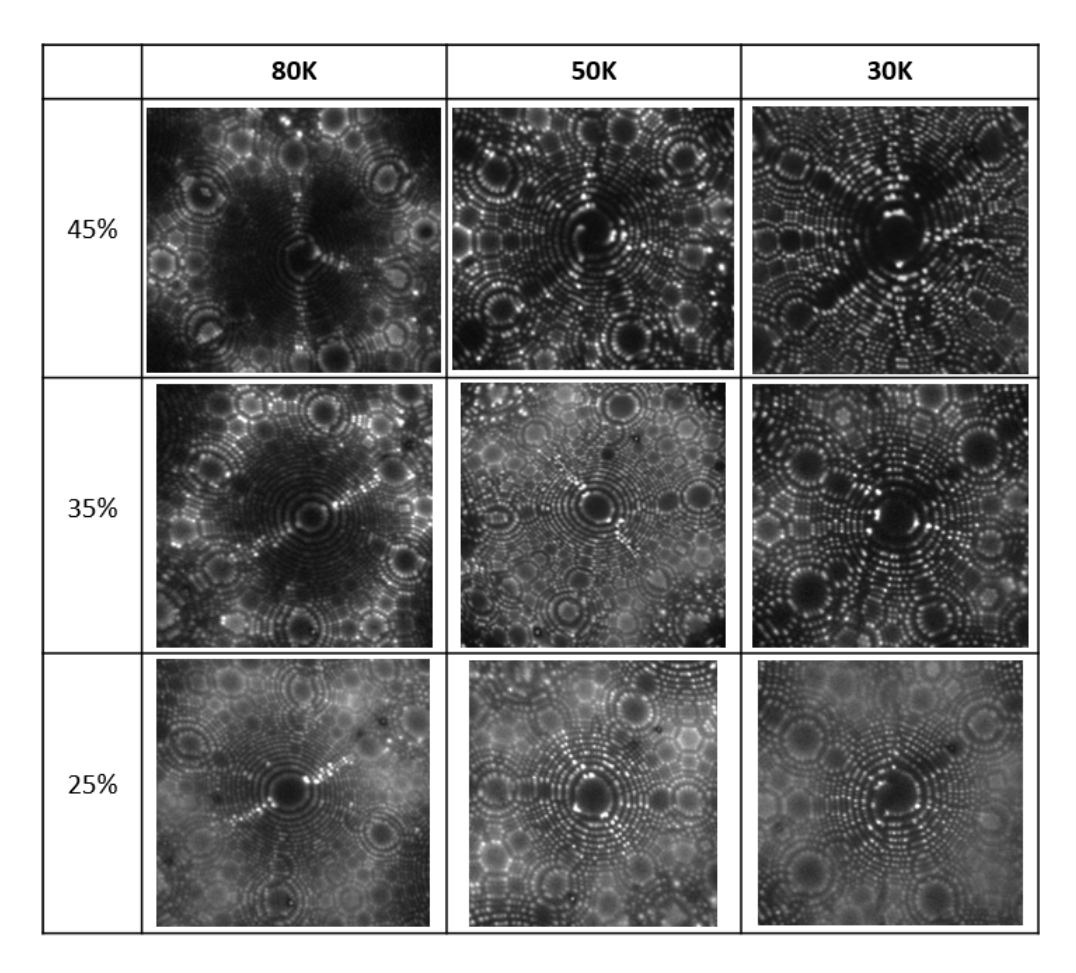

Figure 3.6 – Images FIM d'échantillons de tungstène pour différentes températures entre 80*K* et 30*K* et pour différentes fractions d'impulsion entre 25% et 45% du potentiel continu appliqué sur la pointe. Toute les analyses sont réalisées à un flux d'environ 100 atomes/s, une pression d'Hélium de 3*.*10<sup>−</sup><sup>5</sup> mbar et un potentiel continu entre 5*kV* et 8*kV* .

Chacune des séquences d'images présentées sur la Fig.(3.6) a été reconstruite afin de pouvoir calculer les résolutions spatiales et les rendements de détection pour toutes les températures et fractions d'impulsion testées. Les volumes reconstruits ne comportent que quelques centaines de milliers d'atomes car le choix a été fait de n'enregistrer que 5000 images pour chaque condition de température et de fraction d'impulsion afin de n'utiliser que deux pointes différentes (tout en restant entre 5*kV* et 8*kV* de potentiel continu) pour tous les tests.

Les résolutions ont été calculées avec la méthode de la transformée de Fourier présentée à la section (3.2.1). Les rendements ont été estimés à partir de la sélection d'un nombre de mailles cristallographiques dans le volume reconstruit. Le rapport entre le nombre d'atomes contenus dans la sélection et le nombre théorique qu'il devrait contenir permet un calcul estimatif du rendement de détection. Les résultats sont regroupés dans le tableau ci-dessous et sur la Fig.(3.7). Il n'y a pas de résultat pour les conditions 30*K* et 45% d'impulsion car trop peu d'images ont pu être enregistrées avant la rupture de la pointe à chaque tentative.

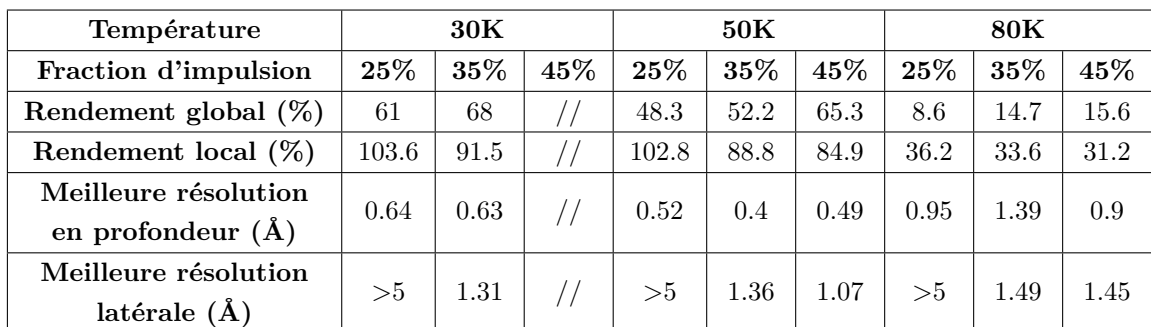

Table 3.1 – Mesure du rendement de détection et des résolutions spatiales sur le tungstène pur en fonction de la température d'analyse et de la fraction d'impulsion.

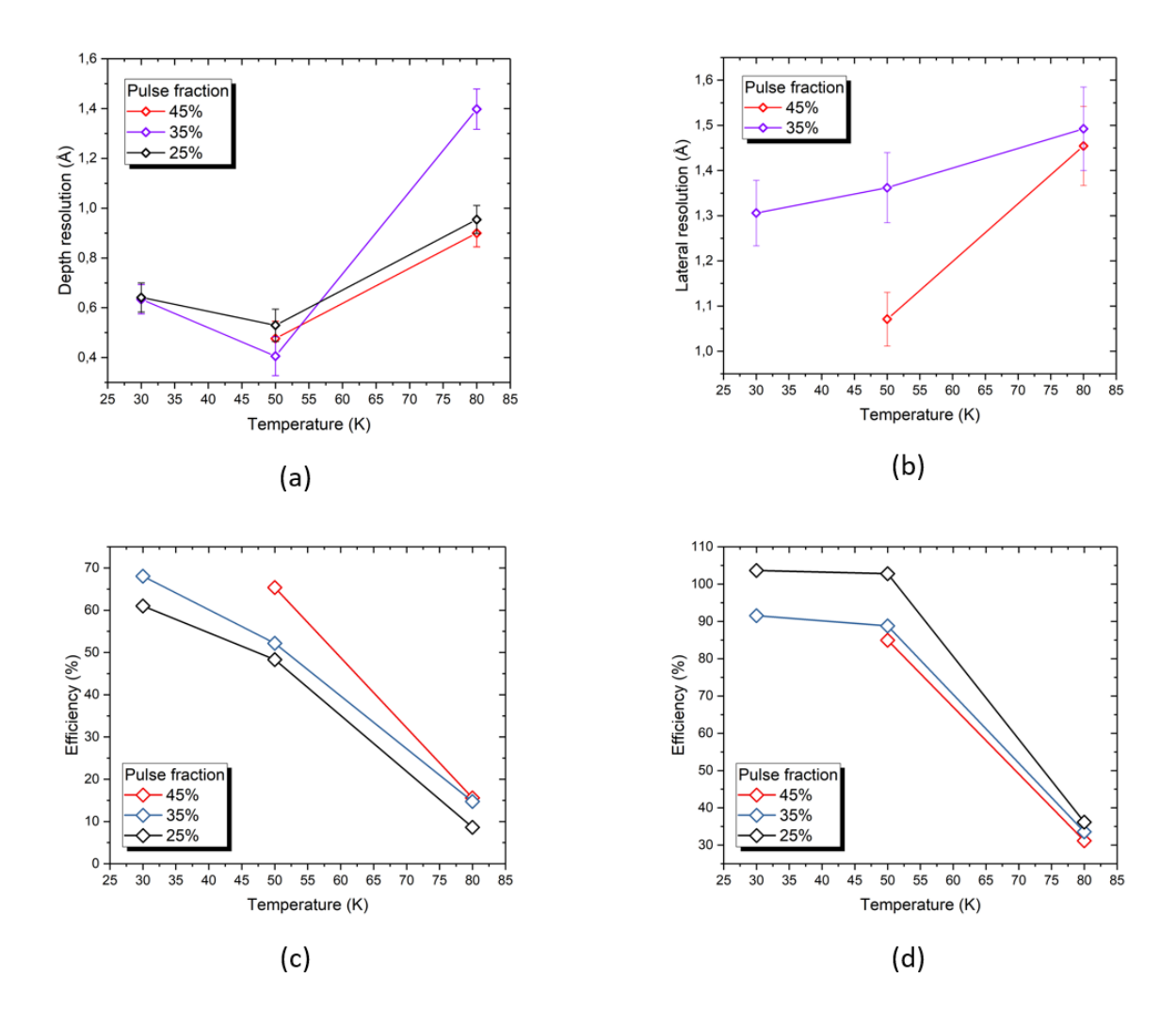

Figure 3.7 – Etude des performances du FIM 3D pour différentes températures et fractions d'impulsion sur des échantillons de tungstène. Résolution en profondeur (a), résolution latérale (b), meilleure rendement de détection locale sur une

sélection dans le volume complet (c), rendement de détection globale sur tout le volume, pôles compris (d).

Le rendement détection évolue avec la température. Plus la température est basse plus le rendement de détection est élevé. Ce résultat est logique compte tenu de ce qui pouvait être observé sur les images de la Fig.(3.6). Le rendement global est également meilleur à plus haute fraction d'impulsion (45%). Lorsque la fraction d'impulsion est trop basse (25%) le rendement local semble meilleur cependant les images étant très fortement bruitées beaucoup de détection correspondent à des faux positifs dans ces conditions d'analyse. Ceci explique également le fait que le rendement local est supérieur à 100% pour des températures à partir de 50*K* avec 25% de fraction d'impulsion. Ces résultats sur le rendement de détection indiquent que les meilleures conditions d'analyse semblent être à basse température (30*K*) et pour une fraction d'impulsion de 45% (comptes tenus des pertes sur le dispositif utilisé).

Les résultats sur les résolutions spatiales sont plus surprenants. Si la résolution latérale s'améliore bien au fur et à mesure que la température diminue ce n'est pas forcément le cas pour la résolution en profondeur. En effet celle-ci est moins bonne à 30*K* qu'à 50*K* quelle que soit la fraction d'impulsion utilisée. La perte de résolution en profondeur n'est pas conséquente, seulement de l'ordre de 0*.*1Å entre ces deux températures, mais sensible. Plus de points de mesures auraient été nécessaires pour interpréter de manière plus précise ce phénomène et constater une véritable évolution dans ce sens. Cependant ce phénomène a déjà été observé en simulation pour la sonde atomique tomographique dans les travaux de thèse de Maria Gruber [50]. Une perte de résolution en profondeur similaire à très basses températures avait pu être mise en évidence.

Ici la perte de résolution en profondeur peut être négligeable en comparaison du gain en résolution latérale et du rendement de détection global qu'il est possible d'avoir en passant de 50*K* à 30*K*. En revanche à 30*K* et une fraction d'impulsion délivrée par le générateur de 45% l'échantillon devient très fragile et casse très rapidement. Le choix a donc finalement été fait d'utiliser une température aux alentours de 50*K* et une fraction d'impulsion délivrée par le générateur entre 40% et 45% (en fonction de la distance entre la pointe et la contre électrode qui fait varier le facteur de couplage entre les deux). Ces conditions seront choisies comme conditions idéales pour les échantillons de tungstène sur ce dispositif expérimental. Aucune étude sur les effets de la température sur la résolution de la reconstruction FIM 3D du tungstène n'est mentionnée mais la température de 50*K* a également été retenue dans les travaux effectués par Dagan et al. [7, 51].

## **3.3 Simulations numériques**

Les performances du FIM 3D déterminées à la section précédente ont été réalisées dans des conditions expérimentales précises. Il serait intéressant de pouvoir déterminer et connaître les performances optimales indépendamment de toutes conditions expérimentales. Pour cela un modèle de simulation a été développé pour simuler l'évaporation de la pointe et la formation des images FIM. Ce modèle se base sur le modèle de Robin-Rolland (RRM) permettant de simuler l'évaporation en sonde atomique tomographique [48]. Il permet donc d'étudier l'efficacité de l'algorithme de détection et de reconstruction en utilisant les images simulées pour reconstruire un volume. Ce modèle permet également de simuler l'évaporation de pointes présentant divers défauts cristallographiques pour comprendre les contrastes créés par ces derniers sur les images FIM.

### **3.3.1 Adaptation du modèle d'évaporation de Robin-Rolland (RRM) au FIM**

La modélisation des images FIM nécessite trois étapes. Premièrement, la séquence d'évaporation atome par atome à partir d'un échantillon virtuel doit être calculée. Cette étape est réalisée à l'aide de l'algorithme Robin-Rolland (RRM) [48] développé en 2015 pour l'interprétation des processus d'imagerie de sonde atomique tomographique. Deuxièmement, la probabilité d'ionisation du gaz image doit être calculée à différents stades de l'évaporation de la pointe. Enfin, la projection des ions de la surface du spécimen sur un plan simulant l'écran (ou le détecteur) doit être calculée. Cette dernière étape nécessite un calcul précis de la distribution du champ électrique dans l'espace ouvert entre l'échantillon et ce plan.

#### **a) Champ électrique de surface**

L'algorithme Robin-Rolland permet le calcul dynamique de la distribution des charges électriques à la surface d'un échantillon FIM virtuel en supposant que la charge est localisée aux positions des atomes de surface. L'espace de simulation n'est défini que par les coordonnées tridimensionnelles de chaque atome de la pointe virtuelle (aucun point supplémentaire telle qu'une une grille n'est introduit, ni à l'intérieur de l'échantillon virtuel ni dans l'espace environnant).

La théorie électrostatique classique décrit un conducteur parfait porté à un potentiel donné dans le vide comme une surface fermée équipotentielle définissant un volume où le champ électrique est nul. Cet équilibre est instantanément atteint grâce à la redistribution des électrons libres de l'intérieur du conducteur. Il en résulte que la densité de charge volumique est strictement nulle, alors qu'il existe une densité de charge de surface non nulle  $\sigma(\vec{r})$  , répartie sur toute la surface  $S$  de l'échantillon virtuel.

Dans la théorie classique de Maxwell, la distribution des charges de surface s'effectue sur une surface continue d'un matériau conducteur considéré comme un milieu continu. En conséquence, la surface chargée est décrite comme une couche continue infiniment mince. Or la matière est discrète ce qui induit qu'en réalité, la charge se concentre sur les atomes de surface. Ces atomes de surface peuvent être considérés comme des ions partiels [52, 53, 54, 55], les atomes les plus protubérants ont la charge la plus forte, et sont donc les positions où le champ électrique sera le plus intense.

Dans le modèle de Robin-Rolland, les atomes de la surface du matériau sont supposés occuper une surface élémentaire *Sat* considérée constante. En appliquant un potentiel électrostatique constant, seuls les atomes de la surface extrême seront soumis à une densité de charge de surface non nulle *σ<sup>i</sup>* . La charge *q<sup>i</sup>* est donnée par le produit *σ<sup>i</sup> .Sat*. Pour calculer cette charge de surface, la forme discrétisée de l'équation de Robin est utilisée :

$$
\frac{q_i}{S_{at}} = \frac{1}{2\pi} \sum_{k=1, k \neq i}^{N} q_k \frac{\vec{n}_i \cdot \vec{r}_{ik}}{\left\| \vec{r}_{ik} \right\|^3}
$$
(3.9)

où  $\vec{n}$  est la normale extérieure à la surface à la position de l'atome *i*.

Pour trouver la distribution de charge à l'équilibre sur la surface de la pointe, on peut maintenant construire une suite *qi,n* pour chaque atome *i*.

$$
\frac{q_{i,n+1}}{S_{at}} = \frac{1}{2\pi} \sum_{k=1, k \neq i}^{N} q_{k,n} \frac{\vec{n}_i \cdot \vec{r}_{ik}}{\left\| \vec{r}_{ik} \right\|^3}
$$
(3.10)

Cette suite tend vers la répartition des charges à l'équilibre (pour une surface convexe). La surface atomique est choisie pour garantir que la charge totale du système reste constante. Une fois que la suite a convergé, les charges sont recalculées pour donner la tension appliquée en utilisant la loi de Coulomb. Plus de détails sur la méthode sont donnés dans [48].

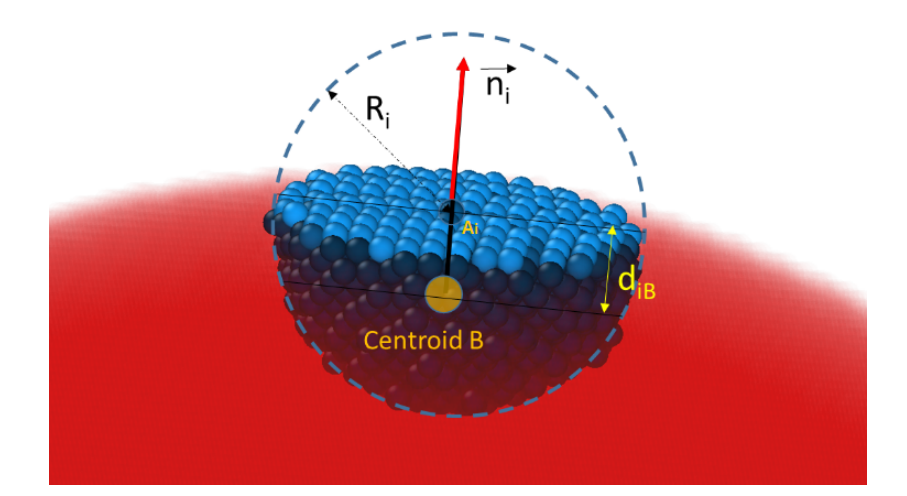

Figure 3.8 – Méthode utilisée pour estimer la normale à la surface de la pointe simulée. Le centre de gravité *B* des atomes situés dans une petite sphère de rayon  $R_i$  centrée sur l'atome  $A_i$  est calculé. Le vecteur normal de surface  $\overrightarrow{n_i}$  est le vecteur unitaire de direction *BA<sup>i</sup>* .

Le modèle a été légèrement modifié pour décrire toutes les positions des atomes à l'intérieur de la pointe. L'identification des atomes de surface à partir de structures arbitraires, ainsi que la définition des directions normales pour ces *N* atomes de surface sont requises dans l'Eq.(3.10). Les atomes de surface sont des atomes entourés par une distribution asymétrique de voisins. Pour quantifier cette asymétrie, une méthode simple dérivée des travaux de Boll et al. [56] a été développée. Une sphère de rayon *R<sup>i</sup>* est placée sur tous les atomes du volume simulé (Fig. (3.8)). La position *B* du centroïde calculée sur tous les atomes à l'intérieur de la sphère, permet de calculer le vecteur  $\vec{u}_{Bi}$ . Les atomes pour lesquels  $d_{iB}$ , la longueur de  $\vec{u}_{Bi}$ , est supérieure à un critère défini par l'utilisateur *δ<sup>B</sup>* sont définis comme des atomes de surface. La direction de  $\vec{u}_{Bi}$  donne directement la direction normale à la surface. Le choix de *R<sup>i</sup>* sera un compromis entre une définition « lisse » de la direction normale et le temps de calcul. En effet, plus *R<sup>i</sup>* est élevé, plus le nombre d'atomes à l'intérieur de la sphère est grand et plus l'estimation de la normale locale est précise. *R<sup>i</sup>* est choisi pour maintenir environ 50 à 100 atomes à l'intérieur de la sphère. Le critère utilisateur  $\delta_B$  est un paramètre choisi pour conserver une monocouche d'atomes à la surface de la pointe.

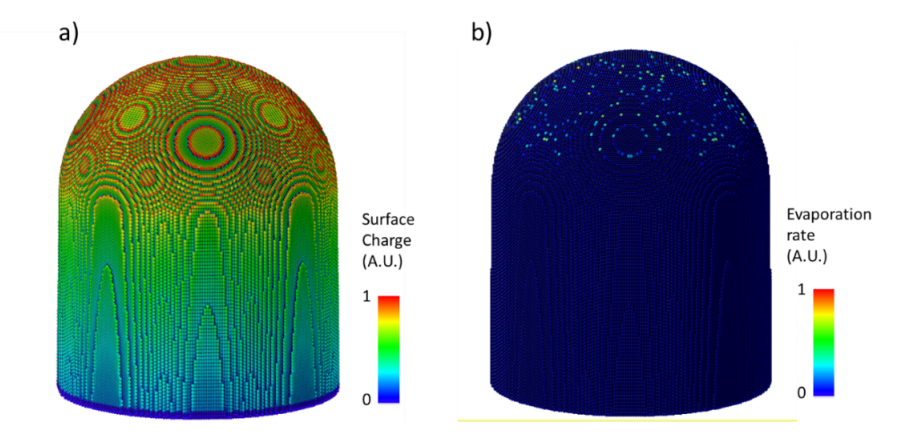

Figure 3.9 – Densité de charge électrique en surface (a) représentée par une échelle de couleurs. Probabilité ou vitesse d'évaporation (b).

La convergence rapide du RRM (Robin-Rolland Model), à partir d'une valeur de charge uniforme, permet de calculer la répartition des charges sur la surface de l'échantillon virtuel en moins de 100 itérations. On peut noter que l'erreur diminue exponentiellement avec le nombre d'itérations. Le champ électrique externe est directement dérivé de la distribution des charges en tous points en utilisant l'équation de Coulomb. La structure en octree est utilisée pour effectuer ces calculs, garantissant un temps de calcul acceptable [48]. Le champ électrique juste au-dessus de la surface est calculé directement à partir de la charge en surface déterminée avec le modèle.

#### **b) Ordre d'évaporation**

L'ordre d'évaporation des atomes est évalué en utilisant la force du champ électrique (ou de la charge car il est proportionnel) sur tous les atomes de surface, et en utilisant le champ d'évaporation de chaque atome. La procédure proposée par Vurpillot et al. [57] a été appliquée. La probabilité d'évaporation par effet de champ d'un atome de surface donné *A<sup>i</sup>* est :

$$
K_i(s^{-1}) \sim \nu_0 exp\left(-\frac{Q(F_i)}{k_b T}\right) \tag{3.11}
$$

où *F<sup>i</sup>* est le champ électrique de surface appliqué à l'atome, et *Q*(*Fi*) une barrière énergétique dépendante du champ. Dans l'approche la plus simple, sur chaque atome  $A_i$ , on peut définir une expression unique pour  $Q(F_i)$  [58] :

$$
Q(F_i) \sim C_{A_i} \times \left(1 - \left(\frac{F_i}{F_{A_i}}\right)\right) \tag{3.12}
$$

En supposant que *C<sup>A</sup><sup>i</sup>* ∼ 1*eV* est un paramètre énergétique proportionnel à l'énergie de sublimation pour la plupart des éléments, le taux d'évaporation dépend

principalement du rapport *<sup>F</sup><sup>i</sup> FAi* . *F<sup>A</sup><sup>i</sup>* est un paramètre qui dépend de la nature des éléments et des énergies d'interaction avec les voisins. Le taux d'évaporation *K<sup>i</sup>* peut être calculé pour tous les atomes de surface, et le choix de l'atome à évaporer peut être pris en utilisant ce tableau de taux d'évaporation. Un algorithme de Monte Carlo peut être utile, comme utilisé dans la ref. [58] , mais à une température inférieure à 80*K*,  $\frac{C_{A_i}}{k_B T}$  ∼ 150, ce qui signifie que la probabilité de s'évaporer n'est suffisamment élevée que pour les quelques atomes ayant le rapport  $\frac{F_i}{F_{A_i}}$  le plus élevé (Fig. (3.9b)). Les basses températures utilisées pour le FIM rendent le processus d'évaporation par effet de champ fortement dépendant du champ et quasi déterministe.

#### **c) Champ d'évaporation**

Une estimation de  $F_{A_i}$  est requise dans cet algorithme. Nous supposons généralement une valeur constante pour chaque élément, qui est calculée sur la base des champs estimés pour les éléments purs [12]. Certaines approches ont été proposées pour établir une expression précise qui dépend de l'environnement local de chaque atome pour calculer un champ électrique critique local [59, 60, 61]. Cela devrait être intégré dans les futures versions du modèle. Lorsqu'un atome est sélectionné pour l'évaporation, il est simplement retiré de la surface et une nouvelle liste d'atomes de surface est générée. La charge de surface des atomes évaporés revient à la charge totale de l'échantillon virtuel et la répartition des charges de surface est recalculée. La convergence de l'algorithme est alors extrêmement rapide, car la charge de la plupart des atomes n'est que très peu modifiée par la suppression d'une seule charge partielle, c'est-à-dire que 5 à 10 itérations sont généralement suffisantes pour recalculer la distribution de charge à la surface de la pointe.

#### **d) Vitesse d'ionisation et effet tunnel**

Une fois que le champ électrique de surface *F* est connu, il est simple d'évaluer la transparence de la barrière de potentiel pour le passage des électrons par effet tunnel de chaque atome de surface, puis de déterminer le taux d'ionisation. La distance critique d'ionisation et la transparence sont calculées pour tous les atomes de surface avec les Eq.(1.3) et Eq.(1.2). Les ionisations qui se produisent loin de la surface ne sont pas prises en compte. Si l'on considère comme première énergie d'ionisation de l'Hélium (*I* = 24*,* 5*eV* ), et un travail de sortie de 4*eV* (valeur habituelle pour une surface métallique), dans une plage de  $\pm 30\%$  du meilleur champ d'imagerie  $(BIF = 44V/nm)$ , la transparence de la barrière peut être simplifiée et s'écrire :

$$
T(f = F/BIF) \sim e^{-\frac{A}{f}}
$$
\n(3.13)

avec *A* ∼ 14*,* 82 (*A* est un paramètre variant avec le champ, mais cette variation est extrêmement réduite dans la plage considérée).

En pratique, cette semi-constante *A* peut également être ajustée pour fournir un meilleur accord avec l'expérience (entre 10 à 20, ici *A* est fixée à 12) car la transparence théorique néglige également de nombreux paramètres de second ordre (adsorption de gaz couche, densité d'état locale, etc. . . ).

#### **e) Projection des images FIM**

Les atomes du gaz image sont généralement thermalisés à la température de l'extrémité de l'échantillon. En conséquence, nous pouvons considérer que la vitesse initiale de l'ion produit est presque nulle (*Ec* ∼ *kBT* ∼ 2 − 10*meV* ). L'ion est placé à la distance critique d'ionisation *xc*, le long de la normale à la surface. Cette position est choisie comme position de départ du centre du faisceau d'ions généré puis la trajectoire de l'ion est calculée. La trajectoire ionique vers le détecteur est calculée à partir de l'équation de mouvement de Newton telle que proposée par Vurpillot et al. [62], utilisant un schéma numérique de Runge Kutta. Bien que la méthode de calcul permette de calculer la trajectoire sur n'importe quelle distance, nous avons choisi de calculer la trajectoire jusqu'à 1 micron, puis de procéder à une extrapolation conventionnelle à grande distance jusqu'à un détecteur plan virtuel.

Entre chaque évaporation d'atomes, la surface de l'échantillon virtuel est imagée sur l'écran virtuel FIM. Chaque atome de surface est le centre d'un faisceau d'ions de gaz d'image qui est projeté par le champ électrique sur l'écran virtuel. En utilisant ces positions, une image FIM virtuelle est générée (Fig.(3.10a)). Chaque emplacement d'atome sur l'écran est utilisé comme point central pour une distribution gaussienne afin d'imiter la distribution de l'intensité ionique sur l'écran produite par un seul atome à la surface de la pointe. Cette distribution prend en compte la taille latérale du disque d'ionisation, ainsi que la dispersion de vitesse induite par la température de surface. Une image FIM est produite par la superposition de milliers de points lumineux sur l'écran produits par l'ionisation locale au-dessus des atomes de surface de l'échantillon.

Connaissant la position de chaque faisceau ionique sur le détecteur, la transparence de la barrière de potentiel doit être évaluée pour chaque site d'ionisation. L'intensité du spot produit sera supposée proportionnelle à la transparence. L'écart type de la gaussienne utilisée pour représenter le spot est ajusté à la résolution expérimentale de l'image FIM qui dépend de la température de l'échantillon et du gaz image. Le maximum du pic de la fonction gaussienne est ajusté à la transparence relative au-dessus de chaque atome. En évaporant le spécimen virtuel atome par atome et en calculant les trajectoires ioniques de chaque atome évaporé par le champ (Fig.(3.10b)), une carte d'impacts (hitmap) similaire à celles obtenues par sonde atomique tomographique, ainsi qu'une reconstruction 3D du volume évaporé peuvent être calculées. Dans le même temps, il est possible d'enregistrer la position de chaque atome évaporé juste avant de le retirer de la surface (Fig.(3.10b)). Cette position définit exactement la position idéale de l'atome en FIM 3D. En cumulant ces positions pour des millions d'atomes, une hitmap FIM 3D idéale (exempte de tout artefact d'algorithme de détection) peut être générée. Parce que l'ionisation par effet de champ se produit plus loin de la surface de la pointe par rapport à l'évaporation par effet de champ, les ions de gaz image et les ions provenant de l'évaporation des atomes de surface ne suivent pas les mêmes trajectoires. Les artefacts typiques qui affectent la résolution spatiale en sonde atomique tomographique sont donc visuellement moins prononcés en FIM [58].

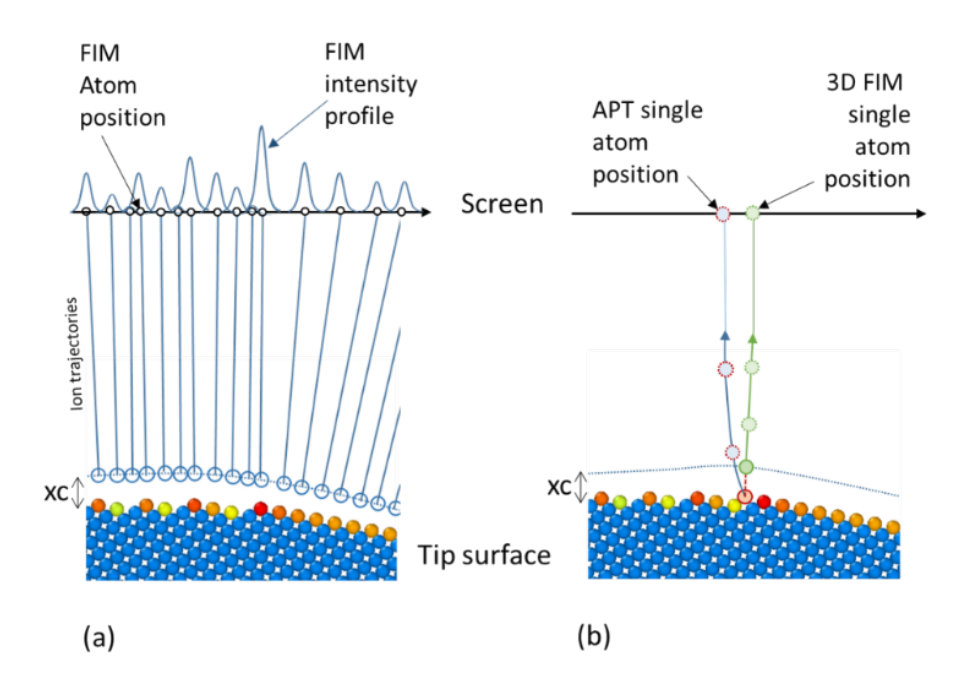

Figure 3.10 – Schéma du calcul des positions des spots FIM et de la carte d'intensité FIM (a) et du calcul de la position unique en APT et FIM 3D (b). En (a) l'image se forme entre l'évaporation de 2 atomes sur toute la surface de la pointe. Chaque emplacement d'atome de surface est projeté sur une hitmap FIM idéale. Ces positions sont utilisées pour calculer une image FIM virtuelle, en utilisant une distribution gaussienne d'intensité pour chaque position.

Un exemple d'une image FIM simulée pour un échantillon de tungstène orienté  $(011)$  est donné sur la Fig. $(3.11)$ .

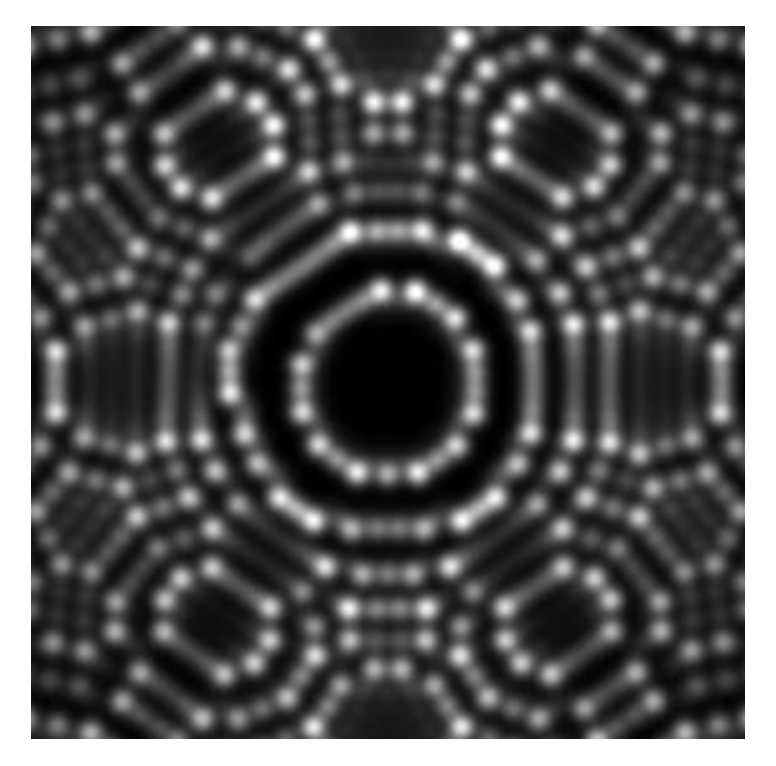

Figure 3.11 – Image FIM extraite d'une séquence de 10 000 images simulée d'un échantillon de de tungstène orienté (011) réalisée avec le modèle d'évaporation adapté du modèle de Robin-Rolland [48]

### **3.3.2 Simulation FIM sur un échantillon de tungstène orienté (011)**

#### **a) Artefacts de reconstruction**

Pour évaluer les performances de l'outil de modélisation, un échantillon virtuel de tungstène (cubique centré) a été défini, avec un diamètre de 26*nm*, aligné le long de la direction cristallographique *<* 011 *>*. 500 000 atomes ont été virtuellement évaporés. Tous les 50 atomes évaporés, des images FIM virtuelles ont été générées (10 000 images ont été calculées en tout). Notez que pour réduire le temps de calcul, une région d'intérêt a été sélectionnée sur le détecteur, équivalente à un champ de vision d'environ 50◦ . Les images générées ont ensuite été utilisées dans l'algorithme de reconstruction présenté au chapitre 2. Les résultats de ces calculs sont présentés sur la Fig.(3.12a) et comparés à ce qui est obtenu expérimentalement (Fig.(3.12b)).

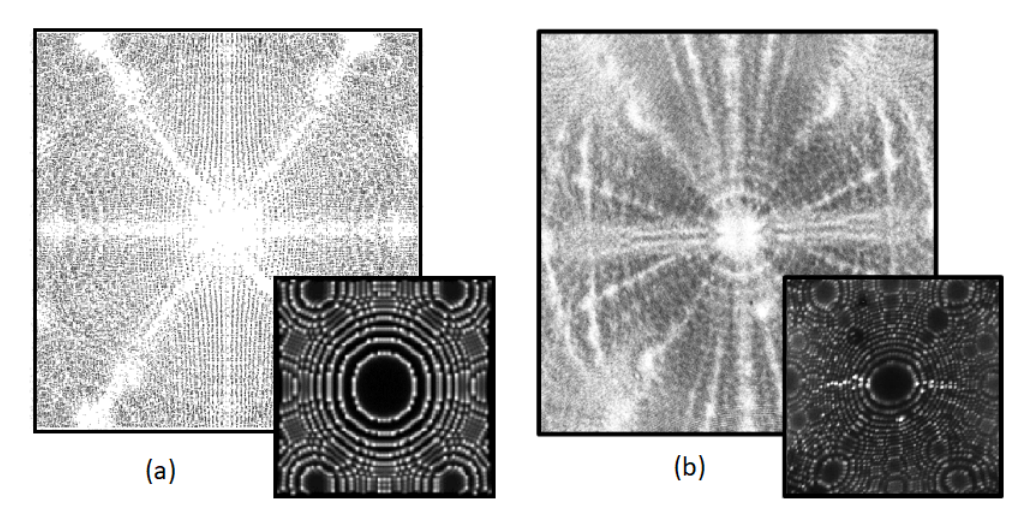

Figure 3.12 – Vue de dessus de la reconstruction 3D de la simulation FIM d'une pointe de tungstène, 26*nm* de rayon à l'apex (encadré : Image FIM simulée correspondante), 500 000 atomes ont été évaporés (a). Comparaison avec une reconstruction d'une séquence de 10 000 images produites suite à l'évaporation de plusieurs millions d'atomes sur une pointe de tungstène orientée [011] (encadré : Image FIM correspondante) (b). Les artefacts sont fortement similaires sur les deux reconstructions (cercles concentriques, zones dépeuplées, ...).

Les contrastes de densité concentriques visibles dans les reconstructions autour des principaux pôles de faible indice sont facilement visibles. Ce type de contraste est similaire aux contrastes annulaires observés dans les images de désorption de champ introduites par Waugh [63].

Waugh a suggéré que ce contraste annulaire était le résultat d'une variation périodique de grandissement local ou des déviations des ions, lorsque les plans d'évaporation atteignent des diamètres particuliers. Les anneaux sont toujours approximativement de la même taille que les cercles concentriques observés sur les images ioniques. Lorsque la dernière terrasse atomique au centre d'un pôle est plus petite qu'une certaine taille critique, le plan s'évapore brusquement, donnant naissance à une surface plane d'une taille importante. La modification du champ électrique local qui en résulte s'accompagne d'un petit changement de grandissement et de trajectoire des ions. Ceci donne lieu à une variation moyenne du grandissement à des endroits définis et réguliers autour du centre du pôle. Une visualisation claire de ce processus peut être observée à la fois dans la simulation et dans l'expérience en regardant les contrastes sur un simple empilement des images FIM. Sur la Fig.(3.13a), une coupe transversale a été faite dans les volumes obtenus après empilement des images. La même procédure a été appliquée à un ensemble de données expérimentales (Fig.(3.13b)). Sur ces figures, on observe à la fois dans la simulation et dans l'expérience un léger rétrécissement (ou épaulement) lorsque le plan de surface s'évapore complètement. Ce retrait affecte plusieurs terrasses successives. Cette caractéristique apparaît régulièrement donnant lieu à un contraste périodique autour du pôle.

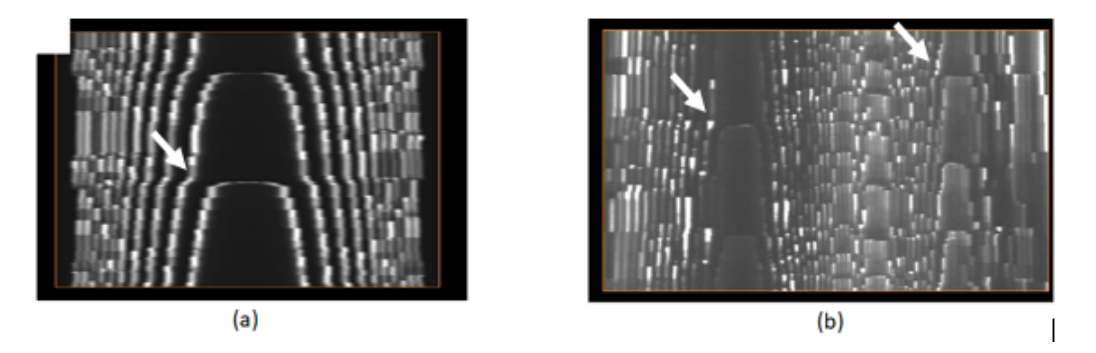

Figure 3.13 – Contrastes FIM simulés (a) et expérimentaux (b) sur une coupe transversale parallèle à la direction d'évaporation centrée sur le pôle (011). Deux plans atomiques ont été complètement évaporés. Les effets de l'évaporation complète du plan atomique de surface sur les terrasses sont visibles sur les images simulées et expérimentales (flèches blanches).

#### **b) Efficacité de l'algorithme de détection**

Le volume de tungstène simulé pour le modèle étant parfaitement connu, il est possible de mesurer l'efficacité de l'algorithme de détection présenté au chapitre 2. La Fig.(3.14b) montre le résultat de la hitmap après utilisation de l'algorithme de détection sur les 10000 images FIM simulées. La Fig.(3.14a) est l'image qui devrait être obtenue grâce à une détection parfaite sans aucune perte. Le principal artefact visuel est la présence de zones appauvries le long des axes de zones et des pôles. Pour estimer l'efficacité de détection de l'algorithme le rapport des deux images est calculé et l'image résultante est montrée sur la Fig.(3.14c). L'efficacité de détection approche les 100% sur la majeure partie de l'image. Le long des lignes de zone et au centre des pôles, les performances de l'algorithme sont dégradées. Un traitement plus avancé des images peut améliorer cette efficacité mais une majorité des pertes viennent du fait que les atomes aux centres des pôles de bas indices ne sont simplement pas visibles sur les images car ils s'évaporent trop rapidement à mesure que le plan en surface se réduit. Le modèle est ici un outil essentiel pour optimiser notre algorithme de détection et estimer les meilleures conditions d'analyse en FIM 3D (vitesse d'évaporation, résolution spatiale du détecteur, etc. . . ).

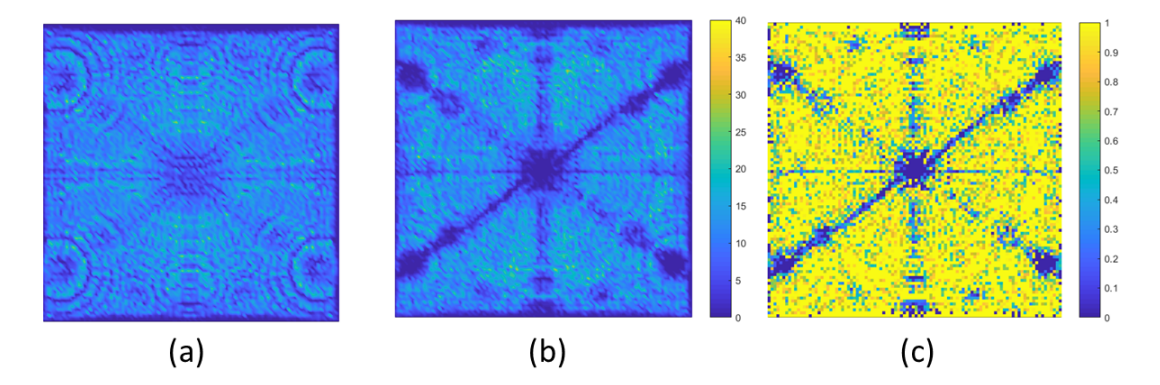

Figure 3.14 – Comparaison de la densité locale des impacts à partir de la hitmap FIM 3D idéale (a) et après utilisation de l'algorithme de détection (b) (l'échelle de couleurs indique le nombre de coups par pixel). Efficacité de détection de l'algorithme calculée en divisant les deux images (le jaune indique des régions d'efficacité à 100%, des régions d'efficacité de détection à 0% bleu foncé) (c). L'efficacité globale est d'environ 85%.

#### **c) Résolution spatiale**

Le modèle développé peut aussi être utilisé pour estimer la perte de résolution spatiale introduite par toute la chaîne de traitement, de l'évaporation par effet de champ à l'algorithme de détection en passant par la formation des images. Il a été montré précédemment que la résolution en profondeur expérimentale pouvait être de l'ordre d'une fraction d'Angstrom. La résolution latérale en FIM 3D atteint 1Å et est suffisante pour séparer latéralement des atomes individuels sur des plans atomiques à faible indice. Les plans atomiques sont observés latéralement à la fois expérimentalement et par simulation, indiquant une résolution latérale meilleure que 0*,* 2*nm*. Cette résolution est meilleure que la résolution intrinsèque du FIM, limitée par la taille des atomes sur l'écran. Cette performance est possible car 2 atomes adjacents latéralement ne sont jamais exactement à la même profondeur dans l'échantillon. Afin de cartographier plus précisément les performances de résolution spatiale et d'estimer l'impact du processus d'imagerie et traitement sur la résolution spatiale, la méthode basée sur la transformation de Fourier décrite précédemment a été utilisée pour les reconstructions simulées et expérimentales. En utilisant cette méthode, une carte 3D de la résolution spatiale est obtenue (Fig.(3.15)) en mesurant l'amplitude du pic de diffraction correspondant aux plans atomiques (011), alignés avec le sommet de la pointe.

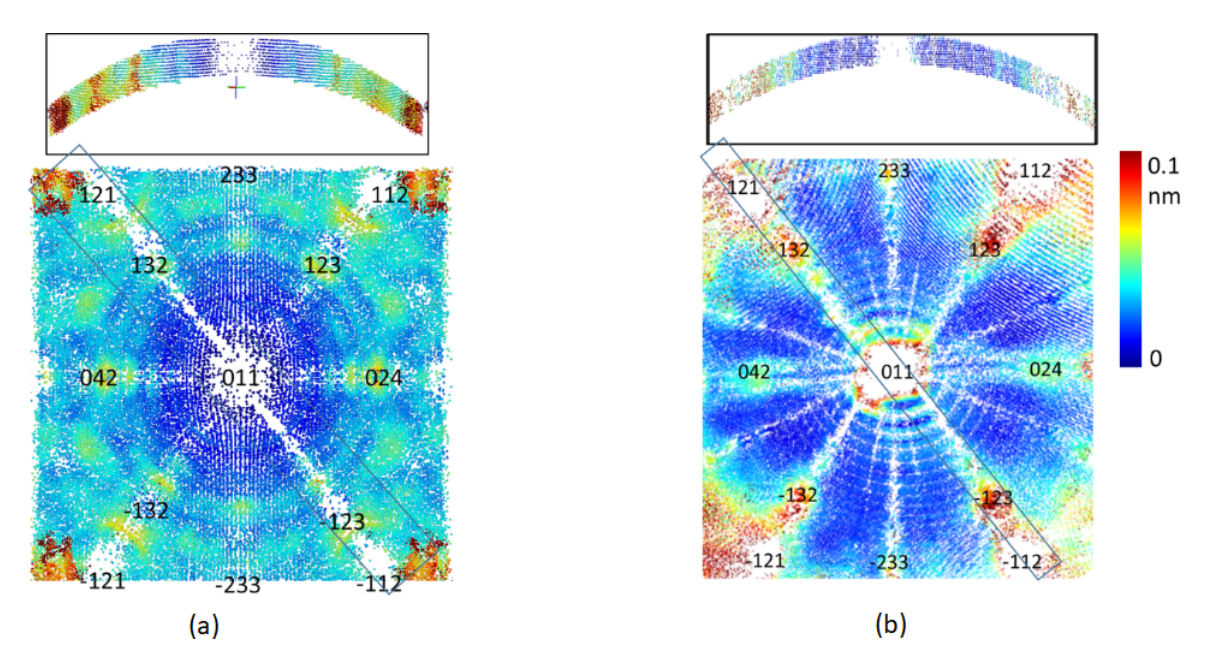

Figure 3.15 – Carte de résolution spatiale en profondeur selon la direction [011] calculée à partir de la simulation du tungstène (a). L'encart supérieur montre une tranche du volume reconstruit à travers le pôle (011). Carte expérimentale de résolution spatiale selon la direction [011] calculée sur un volume expérimental de tungstène (b). L'encart supérieur montre une tranche du volume reconstruit à travers le pôle  $(011)$ . La mesure a été effectuée sur  $10<sup>5</sup>$  atomes reconstruits.

La meilleure résolution est obtenue lorsque les plans atomiques (011) sont parallèles à la surface de la pointe avec une valeur minimale d'environ 0*.*1Å à la fois expérimentalement et en simulation. Une légère dégradation de la résolution est observée lorsque l'on s'éloigne du centre du pôle. On peut noter que les plans atomiques (011) sont facilement visibles jusqu'à un angle de 40◦ . Certaines variations de la résolution sont également produites en raison de la distorsion en forme d'anneaux autour des pôles décrite précédemment. Quelques dégradations supplémentaires de la résolution sont observées près des centres des pôles. Ces dégradations sont probablement liées à l'évaporation rapide des atomes sur les centres des pôles qui peut provoquer des perturbations.

Le modèle permet également d'évaporer des pointes simulées contenant différents défauts cristallographiques afin de pouvoir étudier les contrastes laissés sur les images FIM par un défaut parfaitement connu. Ces résultats seront présentés dans la section suivante en même temps que les résultats expérimentaux sur les défauts cristallographiques.

## **3.4 Défauts cristallographiques : identification et caractérisation**

En raison de ses performances et de son rendement de détection, le FIM 3D permet de reconstruire des défauts cristallographiques qui ne sont pas visibles avec la sonde atomique. Les plus gros défauts, sont assez facilement reconstruits même en sonde atomique tomographique. Le défi est ici de reconstruire et de quantifier les défauts cristallographiques les plus fins qui restent, à ce jour, très difficiles ou impossible à observer en sonde atomique tomographique.

#### **3.4.1 Joint de grain**

Un échantillon de tungstène pur contenant un joint de grain a été analysé en FIM3D. Ce joint grain est visible en 3D à travers tout le volume reconstruit de tungstène (Fig.(3.16)) à partir de 20000 images acquises à 50K. La reconstruction contient environ 3*,* 5 millions d'atomes. Le joint de grain peut être observé sur les images FIM (Fig.(3.16a)) ainsi que dans la reconstruction 3D sur les Fig.(3.16b) et Fig.(3.16c).

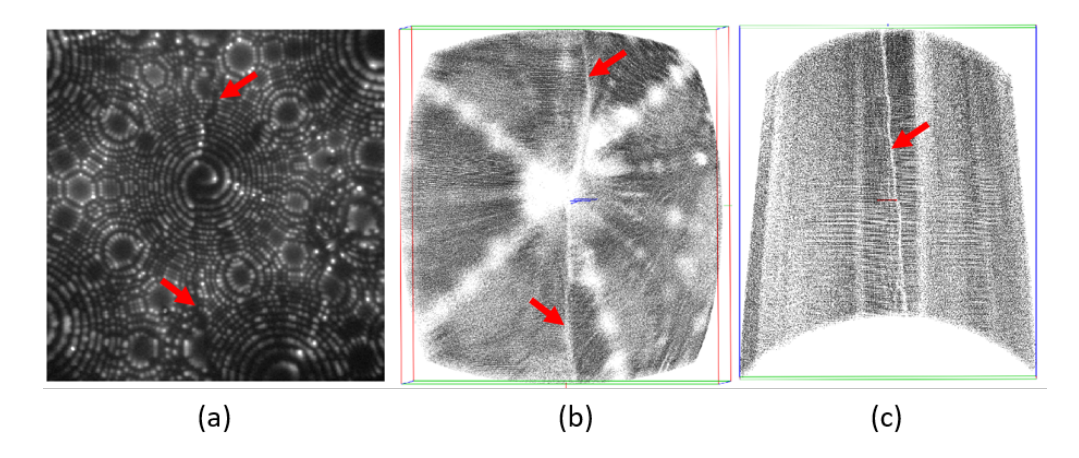

Figure 3.16 – Joint de grain dans un échantillon de tungstène pur (marqué par des flèches rouge). Images FIM (a), reconstruction vue de dessus avec transparence des atomes à 80% (b) et coupe transversale dans le volume (c).

Un volume virtuel contenant un joint de grain (GB) a été généré en utilisant un algorithme de relaxation moléculaire par Stefan Parvianien. Le code de simulation utilisé est HELMOD [64]. Le code HELMOD est développé sur la base du code classique de dynamique moléculaire (MD) PARCAS [65, 66]. Dans le modèle classique de dynamique moléculaire, le mouvement des atomes individuels est calculé en intégrant les équations de mouvement de Newton pour chaque atome, permettant une simulation réaliste du comportement des matériaux. Dans HELMOD, les effets du champ électrique sont inclus via les interactions avec les atomes de surface chargés en plus des forces interatomiques standard du modèle de dynamique moléculaire classique. Ce volume a ensuite été évaporé en utilisant le modèle décrit précédemment pour générer une séquence d'images FIM. Le résultat de la reconstruction du volume en utilisant l'algorithme présenté au chapitre 2 est donné sur la Fig.(3.17). Le joint de grain est visible par un changement dans l'orientation des plans (011) de part et d'autre de celui-ci. Une zone dépeuplée d'atomes au niveau du joint de grain est également visible. Ce dépeuplement peut être causé par une moins bonne détection des atomes au passage du joint de grain mais également par la présence de dislocations d'accommodation. La présence de ces dislocations est mise en évidence dans le cristal simulé à l'aide du logiciel Ovito [67, 68] (Fig.(3.17a)).

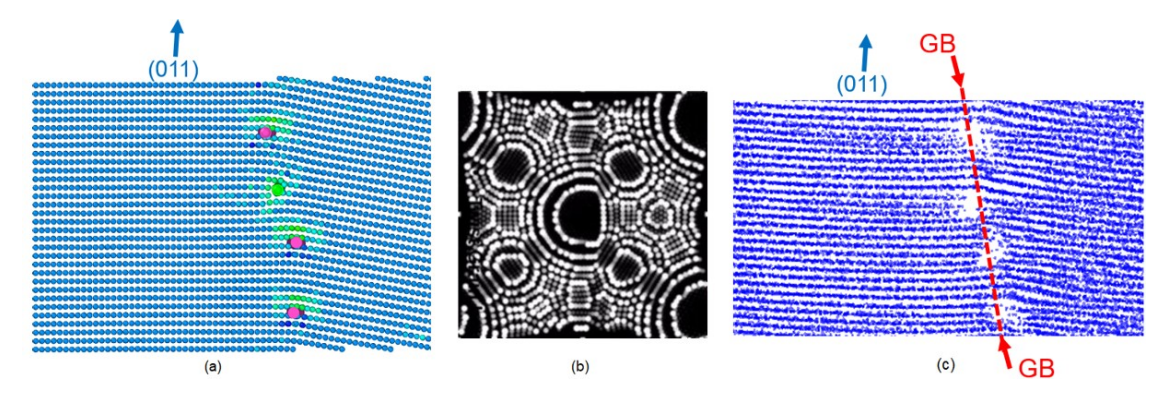

Figure 3.17 – Joint de grain simulé avec un angle de tilt de 10◦ (a) où les dislocation d'accommodation sont mises en évidence à l'aide du logiciel Ovito [67, 68]. Reconstruction d'un volume simulé contenant un joint de grain (a). La reconstruction avec l'algorithme (c) a été obtenue à partir d'une séquence d'images FIM simulées à l'aide du modèle d'évaporation (b). Les plans (011) dans la reconstruction présentent un angle d'environ 10◦ .

Les résultats expérimentaux sont fortement similaires à ceux obtenus en simulation. La Fig.(3.18a) montre une sélection d'un petit volume autour du joint grain de la Fig.(3.16). La zone dépeuplée en atomes est plus importante que sur les résultats en simulation car la résolution des images expérimentales est moins bonne que celles générées par la simulation. Si des dislocations d'accommodation sont présentes ici il sera quasiment impossible de pouvoir les résoudre le long du joint de grain comme cela pouvait éventuellement être le cas dans la simulation. Le changement d'orientation des plans cristallographiques est bien visible des deux côtés du joint de grain. D'un côté des plans (112) séparés par une distance moyenne de 1*.*25Å (qui est théoriquement de 1*.*29Å) et de l'autre des plans (013) séparés par une distance moyenne de 0*.*92Å (où elle est théoriquement de 0*.*99Å). Cette désorientation est également bien visible sur les projections stéréographiques de la transformée de Fourier (SFT) représentées sur la Fig.(3.18b) réalisées sur des volumes sélectionnés de part et d'autre du joint de grain.

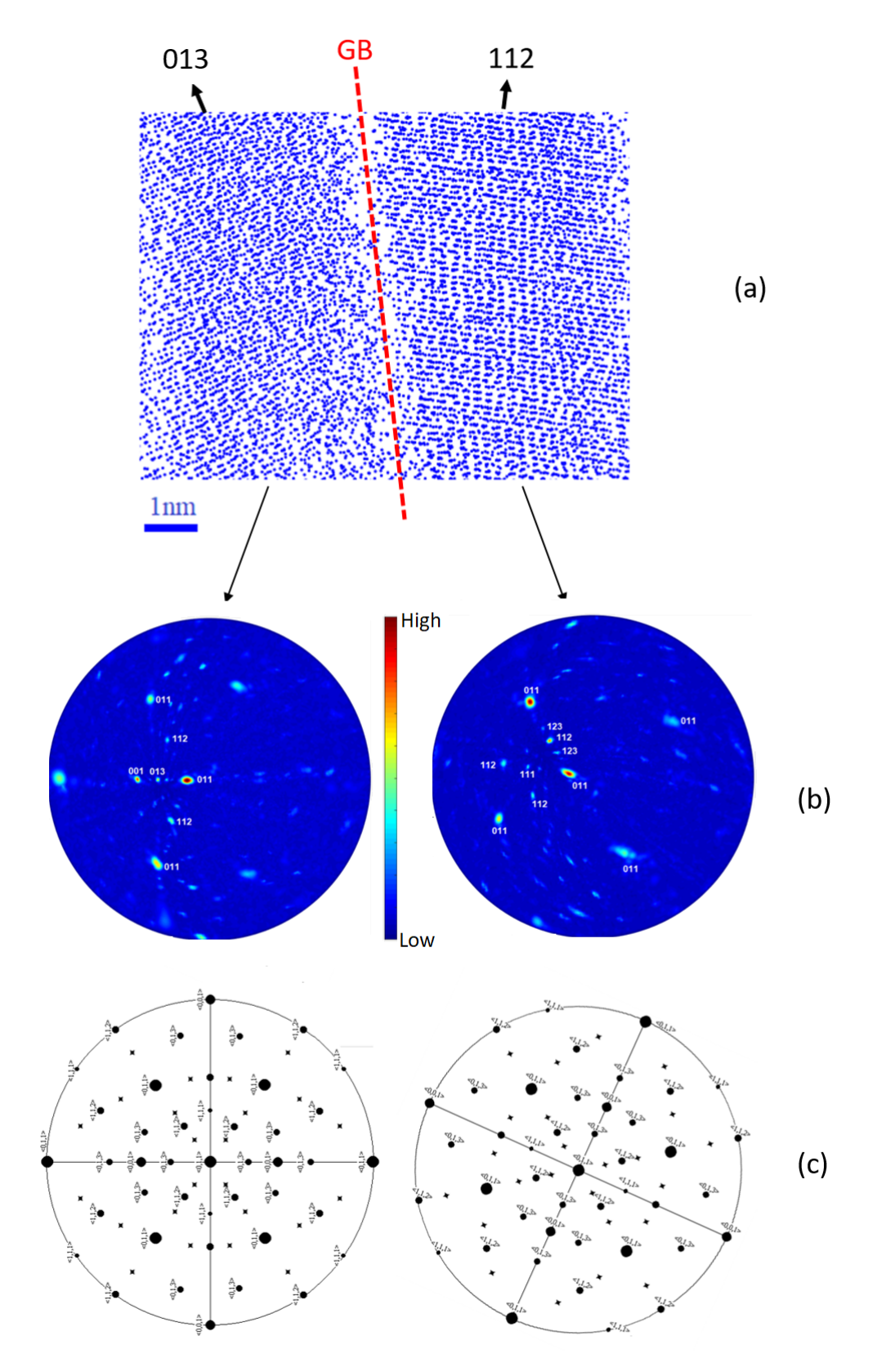

Figure 3.18 – Joint de grain dans un volume de tungstène reconstruit expérimental (a). Un changement d'orientation du cristal est visible au passage du joint de grain avec des plans de la famille (013) d'un côté et des plans de la famille (112) de l'autre. Deux SFT ont été réalisées de part et d'autre du joint de grain et permettent de mettre en évidence la désorientation (rotation) entre les deux réseaux cristallographiques (b). Des distorsions sont observées par rapport aux projections stéréographiques théoriques (c).

Des contrastes montrant des zones dépeuplées en atomes se déplaçant le long du joint grain à mesure que l'on progresse en profondeur dans l'échantillon sont également visibles. Ces contrastes peuvent correspondre à des dislocations d'accommodations le long du joint de grain mais des études supplémentaires et des outils de détection spécifiques et de caractérisation pour les dislocations devront être développés (cf. 3.2.1 et 3.4.3) pour pouvoir éventuellement confirmer cette hypothèse.

#### **3.4.2 Cavités et nano-vides dans le tungstène irradié**

Dans le cadre du projet de recherche européen sur la fusion nucléaire (EUROfusion) des échantillons de tungstène irradiés aux ions tungstène (20*MeV,* 500◦*C*) au CEA à Saclay nous ont été fournis pour être étudiés. Le tungstène est actuellement l'un des candidats retenus pour former certains éléments des parois des réacteurs à fusion nucléaire. Cette étude a pour but de comprendre les mécanismes de vieillissement des matériaux et de quantifier les défauts cristallographiques qui se forment sous irradiation. La fusion nucléaire produit des neutrons (Annexe III) qui vont engendrer la création de défauts ponctuels. Lorsque ces neutrons entrent en interaction avec les matériaux composants la structure du réacteur ils vont céder une partie de leur énergie cinétique aux atomes du matériau. Si la quantité d'énergie cédée à l'atome pendant la collision est suffisante celui-ci est expulsé hors du site cristallographique qu'il occupait. Il laisse alors une place vacante dans le réseau cristallographique (une lacune) et devient lui-même un défaut interstitiel. Les deux défauts peuvent se recombiner spontanément mais si l'énergie transmise est suffisante et que l'atome est expulsé suffisamment loin il n'y a pas recombinaison et création d'une paire de Frenkel (lacune + interstitiel). L'atome éjecté peut également expulser un ou plusieurs autres atomes de leur site cristallographique s'il a acquis suffisamment d'énergie et créer une cascade de déplacements. La diffusion de ces défauts ponctuels dans les matériaux, notamment sous l'effet des températures élevées mises en jeux, va conduire à la recombinaison de certaines paires de Frenkel et au regroupement des lacunes qui vont former de petites cavités.

Les échantillons de tungstène ont été ici irradiés aux ions tungstènes et non aux neutrons pour ne pas rendre le matériau radioactif et permettre l'étude des défauts balistiques. Les profils d'endommagement et d'implantation simulés pour le tungstène irradié aux ions tungstène à 20*MeV* sont tracés sur la Fig.(3.19).

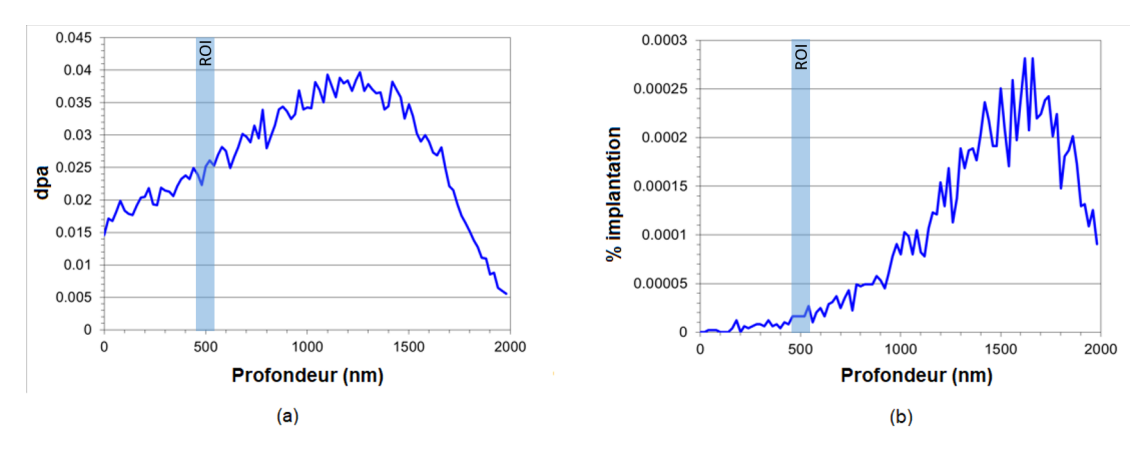

Figure 3.19 – Profils d'endommagement (a) et d'implantation (b) sur les échantillons de tungstène irradiés aux ions tungstène à 20*MeV* et 500◦*C*. Les régions d'intérêt (ROI) où ont été réalisées la majorité des analyses sont identifiées en bleu.

Les échantillons sous forme de pointe doivent être préparés pour que l'apex de la pointe se trouve entre 400*nm* et 500*nm* de profondeur (ROI sur la Fig.(3.19)) afin de se trouver dans une zone endommagée par l'irradiation mais avant le pic d'implantation pour éviter les recombinaisons entre les lacunes et les auto-interstitiels. Les échantillons ont été préparés en utilisant les techniques de « lift-out » et « annular milling » par faisceau d'ions focalisé (FIB, en anglais) [21]. La technique consiste à usiner le matériau avec un faisceau d'ions (ici des ions xénon) pour découper un mur de quelques microns d'épaisseur (Fig.(3.20a)). Ce mur est ensuite prélevé à l'aide d'un micromanipulateur (Fig.(3.20b) puis une petite partie, appelée plot, est soudée sur une pré-pointe de tungstène (usinée préalablement par électrochimie) (Fig.(3.20c)). Le plot est ensuite préparé par usinage annulaire (annular milling), toujours avec le faisceau d'ions, pour lui donner une forme de pointe. Pour atteindre un diamètre de moins de 100*nm* (Fig.(3.20d)), la taille du masque circulaire et le courant ionique sont progressivement diminués. Un dernier passage à très faible courant et plus basse tension d'accélération permet de retirer les couches superficielles endommagées ou implantées par les ions du faisceau.

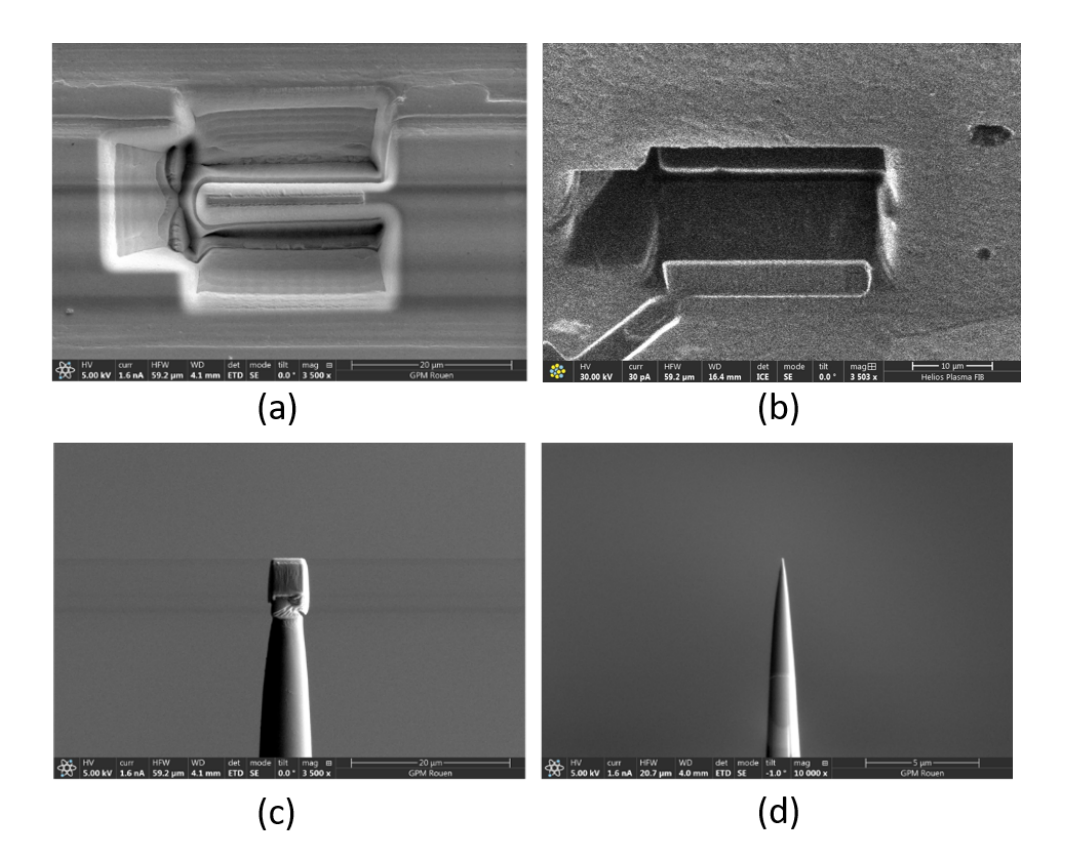

Figure 3.20 – Étape de préparation d'un échantillon par faisceau d'ions focalisé. Découpe d'un mur d'une épaisseur de 2*µm* dans l'échantillon (a). Prélèvement du mur avec le micromanipulateur (b). Une partie du mur est déposée et soudée sur une pré-pointe préparée préalablement par électrochimie (c). La pointe finale est taillée par usinage annulaire jusqu'à obtenir une extrémité inférieure à 100*nm* (d).

#### **a) Étude expérimentale sur les échantillons de tungstène irradié**

Les échantillons ont ensuite été analysés en FIM 3D puis le volume correspondant a été reconstruit avec l'algorithme présenté au chapitre 2. Des pointes ont été réalisées à trois profondeurs différentes dans l'échantillon de tungstène irradié. Une en surface, deux à environ 100*nm* de profondeur et dix à 500*nm* de profondeur dans la zone d'intérêt. Dans les deux premières zones peu de défauts sont observés sur les images FIM si ce n'est quelques dislocations (composante vis visible sur les images) et deux lacunes dans la zone à 100*nm* de profondeur.

Dans la zone d'intérêt (profondeur de 500*nm*) les défauts cristallographiques sont bien plus nombreux (dislocations, lacunes et cavités). Une dizaine de cavités ont pu être observées via les différents supports (Fig.(3.21)) : dans les reconstructions 3D, sur les images FIM ou par simple empilement des images FIM. Le signal des cavités n'est pas systématiquement visible sur ces trois supports. Afin de s'assurer de la pertinence des données, seules celles qui apparaissent sur au moins deux des trois supports seront comptabilisées.

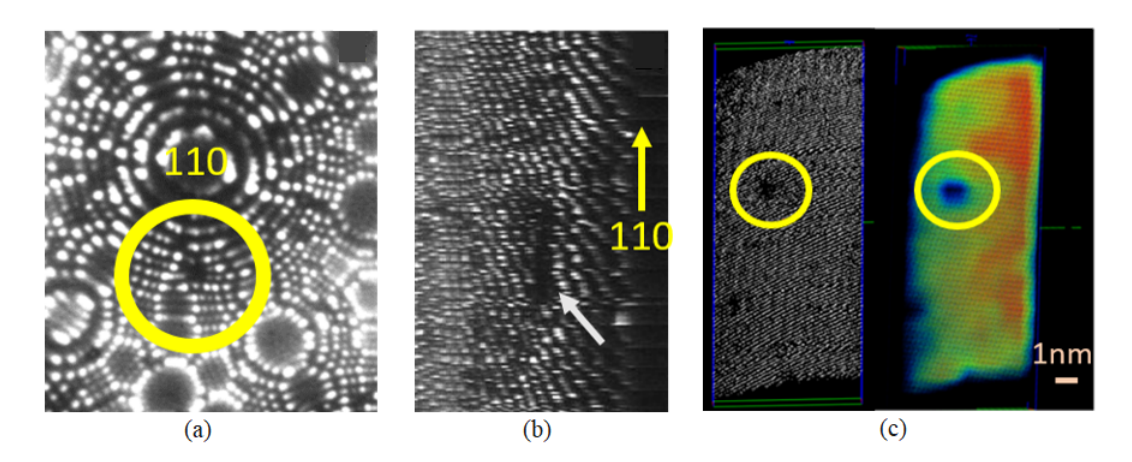

Figure 3.21 – Signal d'une cavité (*R* = 0*.*7*nm*) observée sur trois supports différents : sur les images FIM (a) où un contraste sombre est visible près du pole 110, sur l'empilement des images FIM (b) où un contraste sombre est également visible mais étiré dans la direction 110 à cause de la projection de la surface de la pointe sur l'écran et sur la reconstruction 3D (c) où une sous densité d'atomes de forme sphérique (en bleu) est visible.

Sur toutes les pointes analysées, une dizaine de cavités ont pu être observées et confirmées sur au moins deux des supports. Leurs rayons varient entre 0*.*3*nm* et 0*.*75*nm*. En prenant en compte le volume total analysé, la densité de cavités dans le matériau est d'environ 8.10<sup>22</sup> ± 1,5.10<sup>22</sup>m<sup>−3</sup>. Cette valeur est donnée avec une incertitude importante à cause de la faible statistique et est en-dessous de ce qui est mesuré en MET (10<sup>24</sup>*m*<sup>−</sup><sup>3</sup> ). Cette différence s'explique par le fait que les cavités sont pour le moment repérées manuellement en FIM 3D et que beaucoup sont difficiles à observer car situées dans des zones de l'image moins bien définies (centre de pôles, axes de zones).

Les cavités peuvent être observées dans la reconstruction 3D (Fig.(3.21c)) et caractérisées mais des algorithmes de détection automatique et une étude à l'aide de simulations numériques sont nécessaires pour pouvoir automatiser le processus de détection. La Fig.(3.22) résume l'étude sur le tungstène irradié avec les différents défauts cristallographiques identifiés en fonction de la profondeur d'analyse.

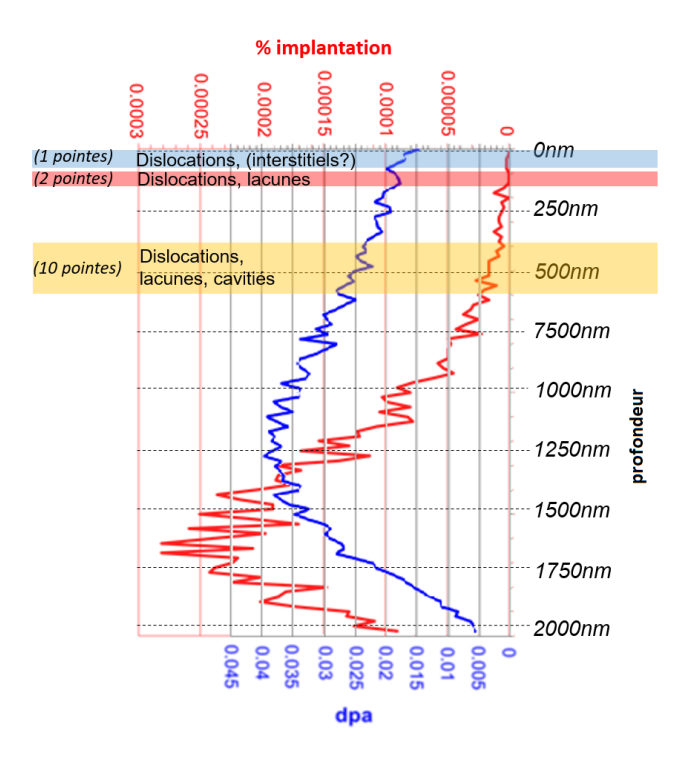

Figure 3.22 – Récapitulatif de l'analyse des échantillons de tungstène irradié avec l'identification des défauts en fonction de la profondeur d'analyse.

#### **b) Simulations numériques d'évaporation de cavités en FIM 3D**

Afin de comprendre le comportement des cavités en FIM en fonction du rayon de celles-ci, des simulations ont été réalisées avec le modèle présenté précédemment. Lorsque les cavités sont très petites (*R* ∼ 0*.*3*nm* soit dans ce cas 3% du rayon de courbure de la pointe virtuelle) une zone de contraste sombre est observée sur l'image FIM et une zone dépeuplée en atomes est présente dans la reconstruction (Fig.(3.23a)). On note également la présence de perturbations sur les plans atomiques (ondulations) après la cavité que l'on ne retrouve pas dans la zone opposée en l'absence de cavité. En revanche lorsque la cavité devient plus grosse (*R* ∼ 0*.*9*nm* soit dans ce cas 9*.*5% du rayon de courbure de la pointe virtuelle), l'image est différente. Une zone brillante apparaît sur l'image FIM et dans les reconstructions une surdensité atomique due à la modification du champ électrique en surface à cause de la cavité est observée (Fig.(3.23b)). La perturbation du champ électrique en surface modifie les trajectoires des ions et conduit à la formation de cette zone présentant une surdensité. Ce phénomène est déjà observé en sonde atomique et des simulations numériques ont permis de comprendre les variations de densité observées et le mécanisme à l'œuvre [69]. On notera que les plans atomiques après la cavité sont également déformés dans ce cas.
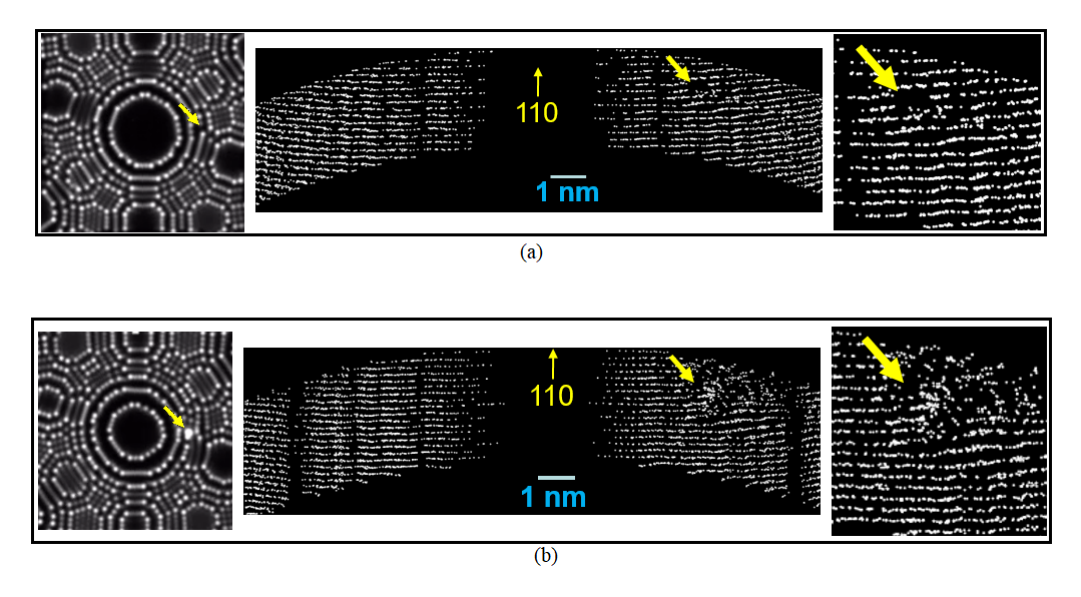

Figure 3.23 – Simulations numérique de cavités. Cavité avec un rayon de *R* ∼ 0*.*3*nm* soit, dans ce cas, 3% du rayon de courbure de la pointe virtuelle (a), la cavité laisse une zone dépeuplée en atomes (un « trou ») dans la reconstruction. Cavité avec un rayon de *R* ∼ 0*.*9*nm* soit, dans ce cas, 9*.*5% du rayon de courbure de la pointe virtuelle (b), la cavité laisse une zone présentant une surdensité atomique. Dans les deux cas une perturbation sur les plans est observée derrière la cavité.

#### **c) Algorithme de détection automatique de cavités**

Un algorithme de détection de cavité utilisant « l'alpha shape » [70] est en cours de développement avec C. Hatzoglou. Le principe est, dans un premier temps, de trianguler le volume à partir des positions (*x, y, z*) des atomes (Fig.(3.24a)) et ensuite d'extraire les triangles de surfaces (Fig.(3.24b)). Dans un second temps une grille 3D est générée avec un paramètre de grille (*gs*) qui doit être inférieur au paramètre de maille (*a*) du matériau (ici *a* = 3*.*16Å pour le tungstène). La détermination du paramètre *g<sup>s</sup>* sera expliquée plus loin. Les positions de la grille qui se trouvent à l'extérieur du volume délimité par les triangles de surface sont filtrées pour localiser les cavités présentes dans ce dernier (Fig.(3.24c)).

Des tests ont été réalisés sur des volumes simulés présentant des cavités afin de vérifier le bon fonctionnement de l'algorithme (Fig.(3.24)). Les cavités dans ces volumes sont bien détectées, comme le montre la Fig.(3.24c) mais il y a également beaucoup de bruit, qu'il va être nécessaire de filtrer particulièrement en ajustant le paramètre *gs*.

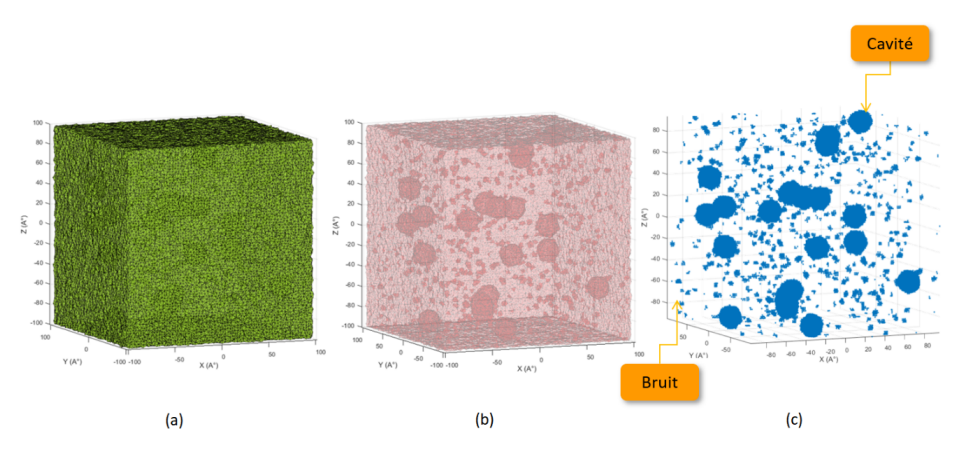

Figure 3.24 – Algorithme de détection de cavités avec l'alpha shape utilisé sur un volume simulé contenant des cavités. Triangulation du volume à partir des positions des atomes (a), extraction des triangles de surface (b), filtrage des positions d'une grille 3D se trouvant hors du volume délimité par les triangles de surface (c).

L'algorithme a ensuite été appliqué sur des volumes contenant des cavités de différents diamètres et en faisant varier le rendement de détection et le paramètre de grille *gs*. Les résultats sont compilés dans le graphe de la Fig.(3.25) ci-dessous.

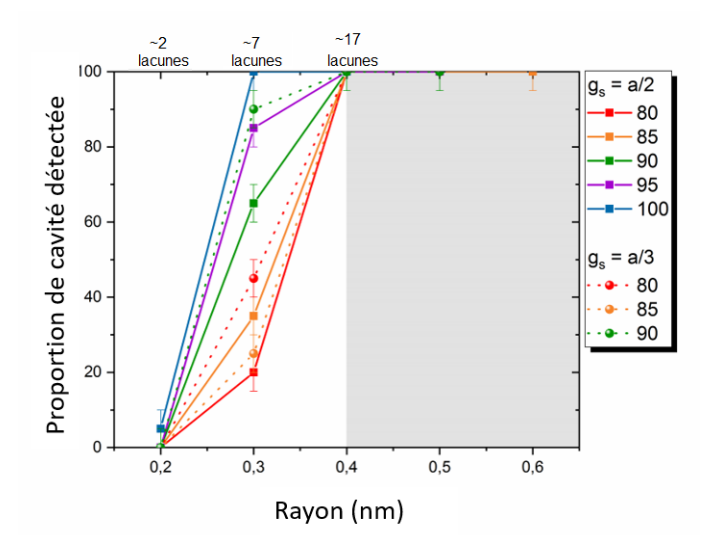

Figure 3.25 – Étude de la détection de cavités avec la méthode de l'alpha shape développée par C. Hatzoglou sur des volumes simulés en fonction du rendement de détection de l'algorithme de reconstruction et du paramètre de grille (*gs*).

Les résultats montrent que quelques soit le rendement de détection (au-dessus 80% pour le FIM 3D) et le paramètre de grille toutes les cavités d'un rayon supérieur à 0*,* 4*nm* sont détectées. En revanche, aucune cavité d'un rayon inférieur à 0*,* 2*nm* n'est détectée quelques soient les conditions choisies pour la simulation. Notons que le passage d'un paramètre de grille de  $g_s = a/2$  à  $g_s = a/3$  n'a pas une grande influence sur le nombre de cavités détectées. En revanche, un paramètre de grille de *g<sup>s</sup>* = *a/*3 génère beaucoup de bruit avec des « détections fantômes » dans le volume qui ne correspondent pas à des cavités contrairement à ce qui est observé avec l'utilisation d'un paramètre de grille de  $g_s = a/2$ .

Une dernière simulation a été réalisée pour générer un volume correspondant aux plus mauvaises conditions obtenues sur un volume reconstruit de tungstène en FIM 3D analysé à 50*K* et 45% d'impulsion. La résolution latérale du volume simulé est fixée à 2Å, la résolution en profondeur à 1Å et le rendement de détection à 80%. Une série de 20 cavités, d'un rayon compris entre 0*,* 2*nm* et 1*nm* sont placées dans le volume. Toutes les cavités sont détectées avec un paramètre de grille de *g<sup>s</sup>* = *a/*2 sans bruit générant des « détections fantômes ». Avec un paramètre de grille de  $g_s = a/3$  toutes les cavités sont également détectées mais des « détections fantômes » apparaissent également. Il semble donc plus judicieux de rester sur un paramètre de grille de  $g_s = a/2$ .

L'algorithme a ensuite été appliqué sur un volume expérimental contenant une cavité. Ce volume correspond à celui présenté sur la Fig.(3.21) où une cavité d'un rayon de 0*,* 7*nm* avait été identifiée. La Fig.(3.26) montre le résultat de la détection sur ce volume expérimental (ici les positions de la grille filtrées ont été triangulées pour une meilleure visualisation). La cavité est bien détectée à la position qui avait été déterminée précédemment. Notons également que le pôle est détecté mais qu'il sera facile de le filtrer avec un critère limite sur les volumes des objets détectés. Le bruit de détection provient ici principalement des effets de bord (le volume expérimental n'étant par régulier sur les bords). Ce bruit peut être filtré en rognant légèrement le volume sur chacune des faces délimitant le volume.

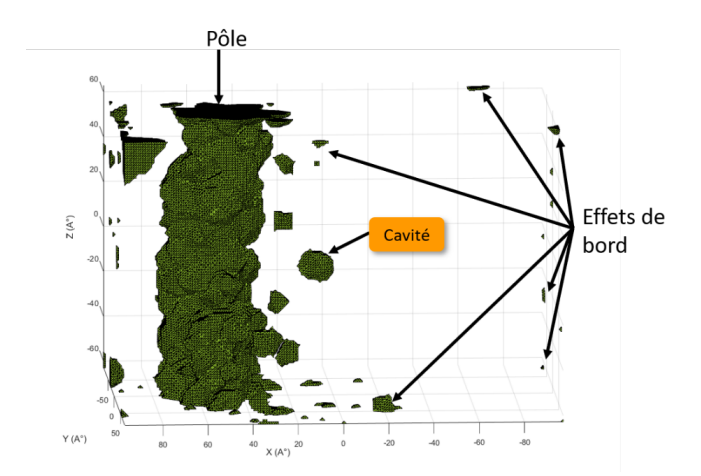

Figure 3.26 – Résultat de l'application de l'algorithme de détection de cavités sur un volume expérimental contenant une cavité. Le pôle et les effets de bord peuvent être filtrés à l'aide d'un critère limite de volume pour le premier et en rognant légèrement les bords du volume pour le second.

Cet algorithme est encore en phase de tests et doit être amélioré notamment pour avoir un meilleur rendement de détection sur les plus petites cavités et pour supprimer les « détections fantômes » qui ne correspondent pas à des cavités.

Il faut également mentionner que les simulations sur les cavités faites précédemment permettent de dire que l'approche adoptée ici pour détecter les cavités avec la méthode de « l'apha shape » n'est pas suffisante. En effet cette méthode permet de détecter les « trous » laissés par une cavité dans le volume reconstruit. Cependant, nous avons vu qu'en fonction de la taille de la cavité le signal laissé par celle-ci ne sera pas le même. Des cavités de diamètre plus important ne généreront pas de « trous » dans le volume mais une variation de la densité atomique dans la reconstruction qui pourrait permettre de les localiser. La déformation des plans visible après la cavité sur les simulations peut être une autre piste de recherche pour développer un outil plus complet pour la détection de ces dernières.

#### **3.4.3 Dislocations**

Les dislocations peuvent être observées en FIM. Les deux composantes (vis et coin) peuvent être visibles séparément comme montré au chapitre 1. Le modèle parvient à reproduire fidèlement ce qui est observé expérimentalement. La Fig.(3.27) montre la comparaison entre une image FIM obtenue avec le modèle et une image expérimentale. Dans les deux cas une forme de spirale se dessine sur le pôle 011 du tungstène. Ces formes de spirales étant caractéristiques de la composante vis de la dislocation.

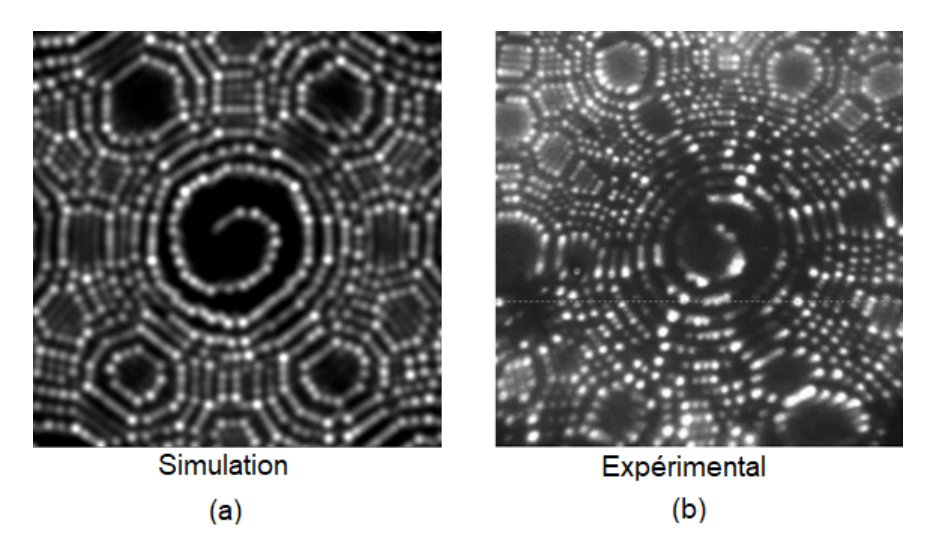

Figure 3.27 – Comparaison des images créées par une dislocation en utilisant le modèle de simulation (a) et expérimentalement (b). Le modèle reproduit parfaitement la forme de spirale observée expérimentalement sur le pôle 011 du tungstène.

La reconstruction en trois dimensions des dislocations est en revanche plus compliquée. En effet, de par leur géométrie relativement complexe et leur possible changement de morphologie sous l'effet du champ électrique il est assez difficile de pouvoir reconstruire en 3D les dislocations. Les simulations ont permis de voir que lorsqu'une boucle de dislocation était placée dans un volume virtuel une zone moins bien résolue et perturbée était bien présente dans les reconstructions à l'emplacement de la boucle de dislocation. La Fig.(3.28a) montre une pointe simulée contenant une boucle de dislocation (fournie par C. Domain (EDF)) avec un vecteur de Burgers de  $\frac{1}{2}$  < 111 >. La boucle de dislocation (en vert) a été détectée avec le logiciel OVITO [67] (outils DXA [71, 68]) dans le réseau parfait de la pointe simulée. La Fig.(3.28c) est une coupe transversale dans le volume reconstruit à partir des images fournies par le modèle (Fig.(3.28b)). Les plans cristallographiques sur la partie gauche de la reconstruction ne sont plus visibles (rectangle noir) et les plans se trouvant après sont distordus à l'emplacement de la boucle de dislocation dans le volume.

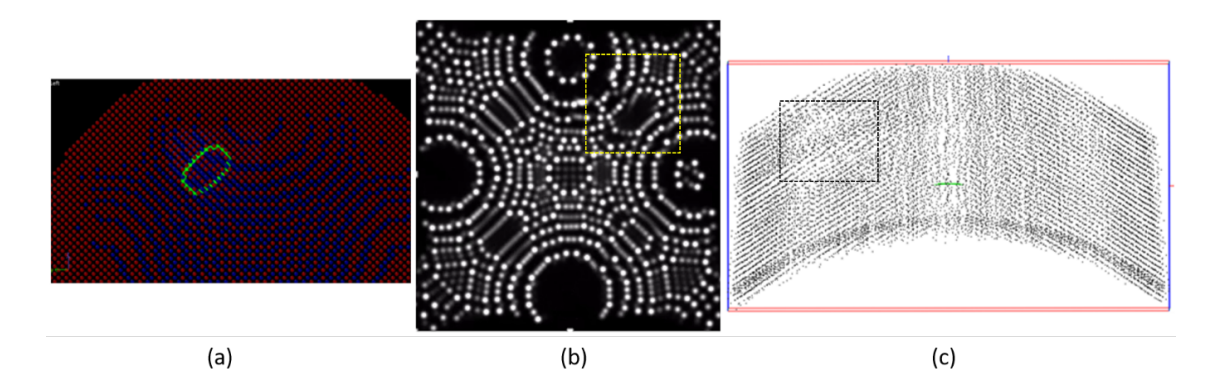

Figure 3.28 – Pointe simulée avec une boucle de dislocation (en vert) détectée avec le logiciel OVITO (a). Images FIM générées par le modèle (b), le signal laissé par la dislocation est visible sur les images (carré jaune). Coupe transversale dans le volume (c), une zone où les plans atomiques ne sont plus visibles est présente à l'emplacement de la boucle de dislocation.

Il n'est cependant pas possible pour le moment de pouvoir extraire des informations concernant cette boucle de dislocation telles que son vecteur de burgers ou le plan dans lequel elle se trouve avec les outils actuels comme ceux utilisés dans le logiciel OVITO [67, 68]. En effet ces outils ne fonctionnent que dans un réseau parfait (non bruité et où 100% des atomes sont présents). Avec cet outil il est nécessaire de connaître tout les vecteurs connectant les premiers voisins du réseau. Si l'environnent d'un atome correspond à celui du réseau cristallographique de référence (pouvant être déterminé par un algorithme d'indentification de la structure atomique tel que la "common neighbor analysis" (CNA) [72]) alors celui-ci est considéré comme "bon" et se trouvant dans une région où le réseau n'est pas perturbé. En cas de présence d'un défaut, telle qu'une dislocation par exemple, l'environnement

atomique sera différent de celui du réseau de référence. Le nombre et la distance des premiers voisins pourra être différent et la norme et l'orientation des vecteurs les reliant seront différentes également. L'atome sera alors classé comme "mauvais" et se trouvant dans une zone perturbée par un défaut. Le cristal est donc finalement décomposé en "bonnes" et "mauvaises" régions. Il est donc facile d'imaginer que l'introduction d'un rendement de détection et d'une résolution spatiale des plans atomiques va modifier l'environnement de chaque atome rendant impossible la localisation des zones correspondant au réseau de référence dans les reconstructions expérimentales. La Fig.(3.29a) montre le résultat de la détection d'une dislocation avec cet outil dans réseau cristallographique simulé parfait. Lorsque le réseau est légèrement "brouillé", comme c'est le cas dans une reconstruction expérimentale, la détection de la dislocation ne fonctionne plus et seules quelques portions sont détectées (Fig.(3.29c). Il en est de même lorsque l'on simule un rendement de détection d'environ 90% (Fig.(3.29b)).

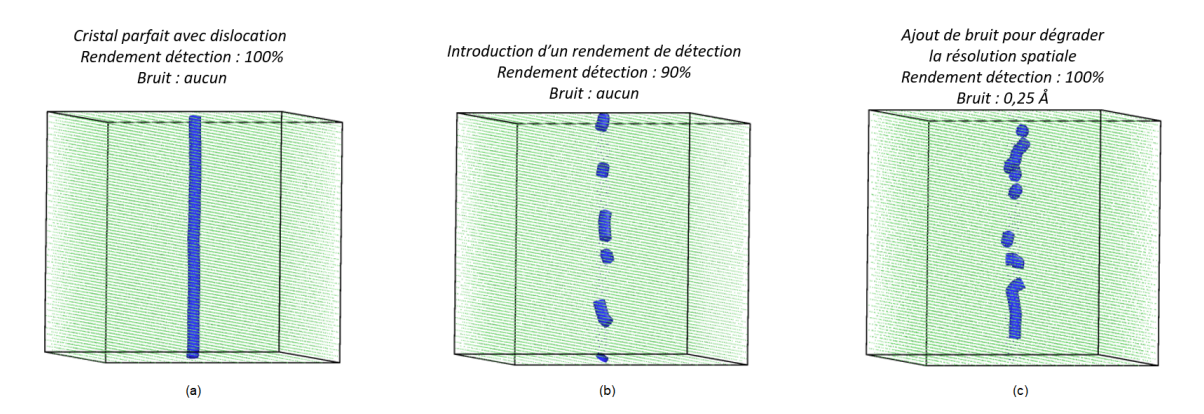

Figure 3.29 – Volume simulé contenant une dislocation. La dislocation (en bleu) est parfaitement détectée lorsque le cristal est parfait avec 100% de rendement de détection et aucun bruit sur la résolution spatiale (a). Elle n'est plus détectée que partiellement lorsqu'un rendement de détection est introduit (b) ou que la résolution spatiale est dégradée (c).

Cet outil n'est donc pas adapté à la détection de dislocations dans une reconstruction d'un volume expérimental où le rendement de détection global n'est pas de 100% et où le cristal n'est pas parfait. Le développement d'outils basés sur la transformée de Fourier stéréographique (cf 3.2.1) pourrait permettre d'extraire certaines informations et de localiser les dislocations présentes. Les tests réalisés sur des volumes simulés (prenant en compte un rendement de détection et une certaine résolution spatiale pour refléter les conditions expérimentales) avec différents types de dislocations sont très encourageants. La Fig.(3.30) illustre certains cas particuliers. Lorsque qu'une dislocation vis pure est présente dans le cristal le spot de Fourier dans la direction de la ligne de dislocation prend une forme de "donuts" (Fig.(3.30a)). Cette forme est due à la symétrie de révolution de ce défaut autour

de la ligne de dislocation qui entraîne un changement périodique dans l'orientation des plans cristallographiques. Une dislocation coin pure va elle conduire à un dédoublement des spots (Fig.(3.30b)) causé par le changement d'orientation des plans brusque au niveau du défaut. Lorsque la dislocation est mixte les deux effets apparaissent simultanément (Fig.(3.30c). Les spots de l'axe de zone perpendiculaire au vecteur de Burgers de la dislocation ne sont pas affectés. En introduisant des résolutions spatiales, pour se rapprocher des conditions observées expérimentalement, l'image est dégradée et beaucoup moins de spots sont visibles sur la transformée de Fourier stéréographique mais les effets de la présence de la dislocation sont toujours présents (Fig.(3.30d). Cet outil permet donc de détecter la présence de dislocation dans les reconstructions et d'en déterminer certaines caractéristiques comme son type et l'orientation de son vecteur de Burgers.

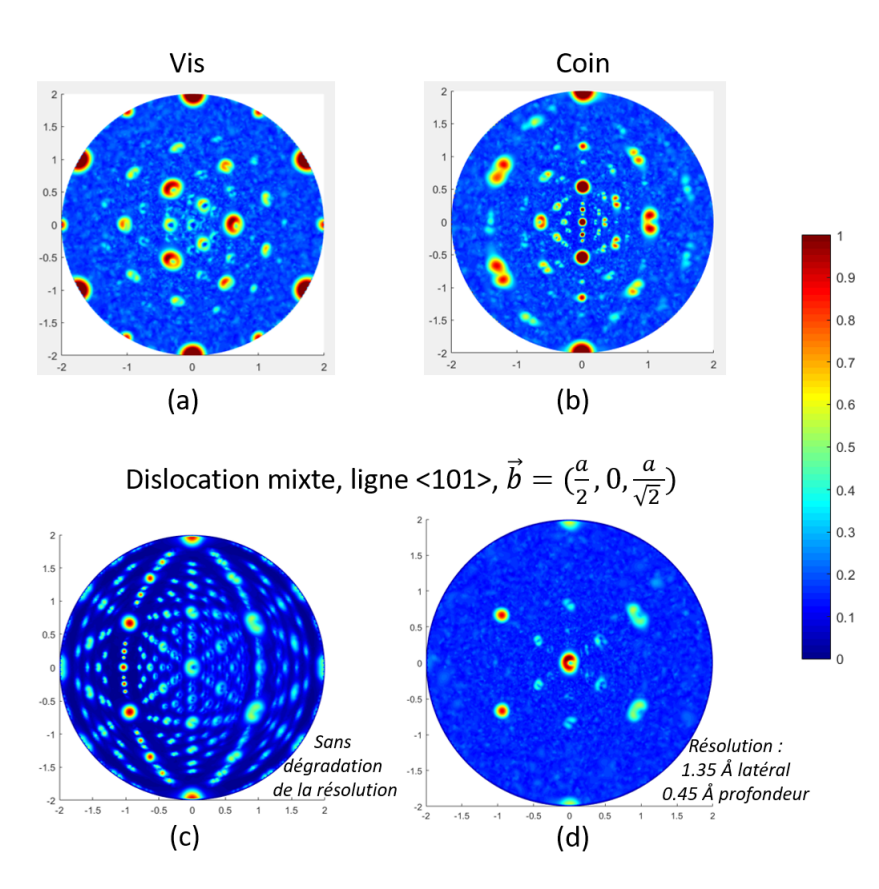

Figure 3.30 – Projection stéréographique de la transformée de Fourier d'un volume simulé contenant une dislocation. Une dislocation vis pure fait apparaître une forme de "donuts" sur les spots (a) alors qu'une dislocation coin pure génère un dédoublement des spots (b). Lorsque la dislocation est mixte les deux phénomènes sont observés (c). L'ajout de résolutions spatiales, pour reproduire les conditions expérimentales, dégrade la transformée de Fourier mais les deux phénomènes sont toujours observables (d).

Une série de plans cristallographiques donne un spot dans l'espace de Fourier. Chaque spot est localisé a une position (*kx, ky, kz*) dans l'espace de Fourier. Si la présence d'un défaut perturbe la régularité du motif cela modifie la position et l'amplitude du spot associée (Fig.(3.31)). La transformée de Fourier est calculée localement sur une petite sélection autour de chaque position atomique. Le déplacement du spot par rapport à la position théorique de celui-ci est calculé avec le gradient par itérations successives (moins de 10 itérations sont généralement nécessaires pour converger vers la position théorique du spot). La déformation des plans et du réseau cristallographique causé par la présence d'un défaut, en particulier d'une dislocation ici, peut être mise en évidence par le déplacement des spot de la transformée de Fourier local. Plus le déplacement sera important plus cela signifiera que la distorsion dans le réseau est importante. L'amplitude des spots sera également moins importante si un défaut est présent et créer une distorsion dans le réseau car le spot sera "étalé" sur une plus grande surface.

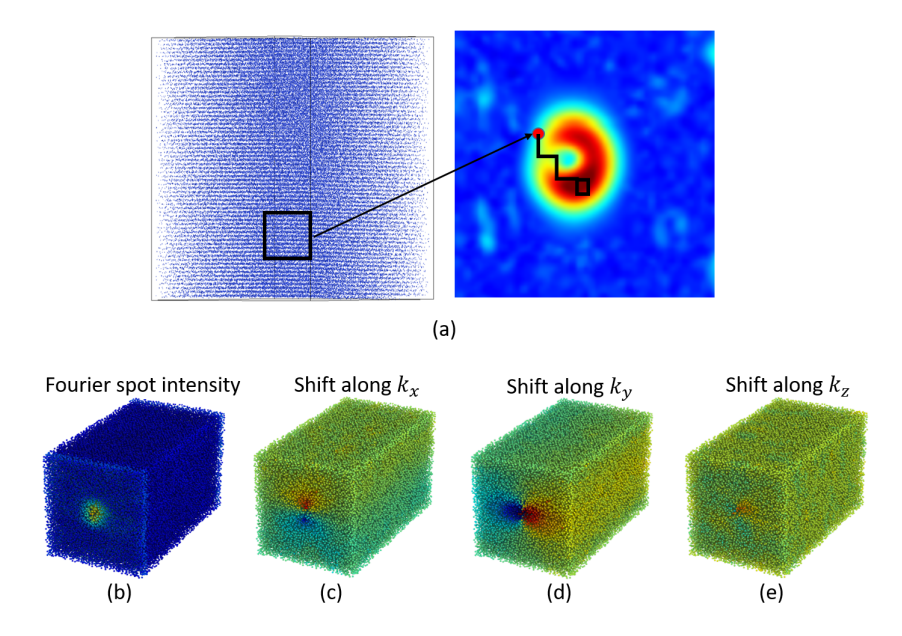

Figure 3.31 – Déplacement du spot de Fourier calculé localement (point rouge) en présence de distorsions (ou de défauts) dans le réseau (a). Intensité de la tache de Fourier calculée localement dans un volume avec une dislocation (b) avec en bleu une forte intensité et en vert une faible intensité. Le déplacement du spot de Fourier local causé par la présence d'une dislocation peut être représenté par une échelle de couleurs le long de chaque composante de l'espace (c, d, e).

Les atomes du volume peuvent donc être filtrés selon le déplacement ou l'amplitude du spot de Fourier pour localiser un défaut. Sur la Fig.(3.32c) ci-dessous une forte déformation du réseau (en rouge marquée par un flèche noire) est présente à l'emplacement de la dislocation. Celle-ci peut donc être mise en évidence ici et la ligne de dislocation peut être visualisée dans la reconstruction. Les zones rouges sur la gauche proviennent de déformations induites par la méthode et les hypothèses de reconstruction.

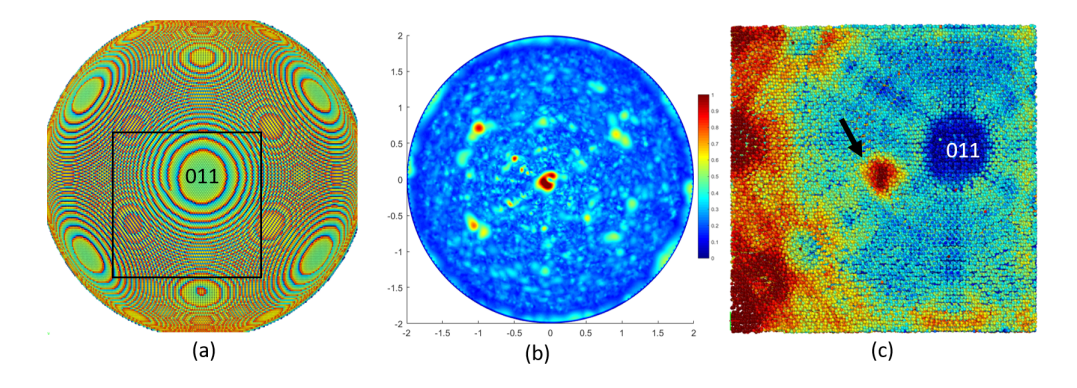

Figure 3.32 – Pointe simulées contenant une dislocation (a), transformée de Fourier stéréographique du volume brouillé où des spots sont dédoublés (composante coin) et le spot centrale (011) présente un forme proche de celle de "donuts" (b) la zone noire encadrée correspond à la zone reconstruite sur la droite. Mise en évidence de la déformation des plans à l'aide de la transformée de Fourier (c). La zone rouge marquée par une flèche correspond à un forte déformation à l'emplacement de la dislocation dans la reconstruction. Les zones rouges sur la gauche sont causées par des déformations dues à la méthode et aux hypothèses de reconstruction.

Expérimentalement, les résultats sont similaires. Les zones des reconstructions correspondant aux images expérimentales où sont présentes les dislocations (Fig.(3.33a)) sont également « brouillées » ou distordues. L'emplacement de la dislocation peut être déterminé par méthode décrite ci-dessus (Fig.(3.33b)) mais encore une fois il semble compliqué, pour le moment, de pouvoir obtenir des informations cristallographiques précises sur la dislocation dans ce cas particulier. Les résultats obtenus avec la transformée de Fourier stéréographique sur ce volume expérimental ne permettent pas d'obtenir ces informations car le pôle (011) est assez mal résolu et le rendement de détection y est faible. On constate sur la séquence d'images que la dislocation traverse le pôle ce qui peut se voir également sur le la Fig.(3.33b).

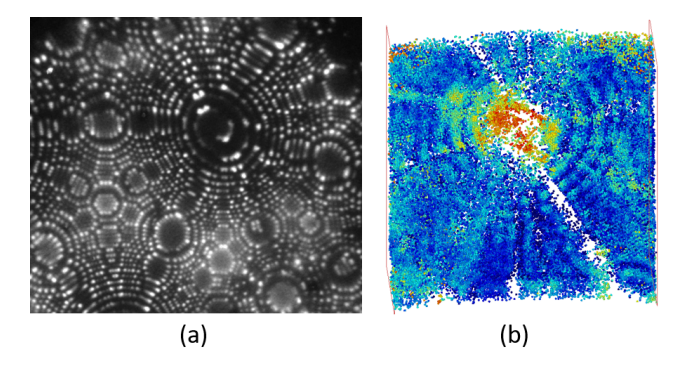

Figure 3.33 – Volume expérimental contenant une dislocation analysée avec la transformée de Fourier stéréographique. Image FIM de la zone reconstruite où une spirale caractéristique de la composante vis d'une dislocation est visible (a). Mise en évidence de la présence de la dislocation (b) sur le pôle (011).

### **3.4.4 Défauts ponctuels**

Les défauts ponctuels (lacunes et interstitiels) sont certainement les défauts les plus compliqués à observer de par leur taille (de l'ordre de l'Angstrom) mais aussi leur faible concentration dans les matériaux. Des matériaux ayant une concentration élevée de défauts ponctuels peuvent être élaborés. Par exemple une trempe après un recuit pourra fixer les lacunes et augmenter leur densité ou encore l'implantation d'ions dans un matériau générera une densité de défauts interstitiels plus grande également. La reconstruction 3D n'en restera pas moins compliquée car il faudra que les défauts se trouvent dans une zone parfaitement résolue et où le rendement de détection est de 100%. Comme nous l'avons vu à l'aide du modèle, le rendement de détection et la résolution ne sont pas homogènes dans toute la reconstruction. Les défauts ponctuels susceptibles d'être correctement reconstruits dans le volume 3D ne pourront l'être que dans ces zones particulières où le rendement est de 100% et qui restent relativement réduites par rapport au volume complet.

Certaines études montrent qu'il est possible de reconstruire un volume contenant des lacunes [7, 73]. Il faut cependant noter que ces reconstructions ne contiennent que quelques dizaines d'atomes et ne représentent donc qu'un très petit volume contenant une lacune localisée auparavant sur les images FIM. Pour les défauts interstitiels les mêmes limites concernant le rendement de détection peuvent s'appliquer. Leurs positions dans le cristal les rendant protubérant lorsqu'ils émergent à la surface peut les rendre plus brillants (dû au plus fort champ électrique causé par le rayon de courbure local plus faible) et plus faciles à identifier. Cependant le champ électrique plus élevé les rend plus instables en surface et accélère leur évaporation par effet de champ.

### **3.5 Conclusion**

L'algorithme présenté au chapitre 2 et développé pour reconstruire les volumes des échantillons analysés à partir d'une séquence d'images FIM est donc en mesure de fournir des reconstructions fidèles. Dans le cas des matériaux purs, comme le tungstène, la structure cristallographique peut être facilement mise en évidence dans les volumes analysés. Les performances obtenues expérimentalement donnent des résolutions spatiales inférieures à l'Angström pour la résolution en profondeur et de l'ordre de l'Angström pour la résolution latérale. Le rendement de détection peut approcher les 100% dans certaines régions bien résolues du matériau. Il faut cependant tenir compte que ces paramètres peuvent être dégradés à cause des artefacts dus à la technique de microscopie ionique ou aux limites de l'algorithme notamment aux grands angles de reconstruction.

Le développement d'un modèle permettant de simuler l'évaporation de l'échantillon et la formation des images FIM a permis de mieux comprendre l'origine de ces artefacts. Les performances maximales de la technique sur un matériau pur ont également pu être déterminées à partir de ce modèle. Le rendement de détection maximum est donc de quasiment 100% dans certaines zones de la reconstruction. Les pertes sont essentiellement dues à la présence des pôles cristallographiques (notamment les pôles de bas indices) ce qui fait chuter le rendement global sur tout l'échantillon (pôle compris) à 85%.

L'étude de certains défauts cristallographiques, à la fois expérimentalement et à l'aide du modèle, a montré les capacités de la technique pour l'analyse de ces derniers. Des défauts tels que les joints de grains sont parfaitement visibles et identifiables dans les reconstructions. Le changement d'orientation des plans cristallographiques de part et d'autre du joint de grain est retrouvée à la fois expérimentalement et en simulation. La reconstruction et la caractérisation de cavités (*R <* 1*nm*) dans un matériau irradié a elle aussi été possible avec cette technique d'analyse. Un outil de détection automatique des cavités dans le volume reconstruit basé sur l'apha shape, qui est en cours de développement, sera cependant nécessaire afin d'obtenir une meilleure quantification de la distribution de taille de ces cavités. Les reconstructions de dislocation ou de défauts ponctuels sont, quant à elles, plus complexes mais les premiers résultats obtenus ici et dans d'autres travaux [7, 51, 73] sont très encourageants. L'utilisation de la projection stéréographique de la Transformée de Fourier (SFT) semble être un outil très prometteur, à ce jour, pour détecter et caractériser les dislocations dans un volume de FIM 3D.

# **Chapitre 4**

**Analyse de matériaux complexes et premiers pas vers la microscopie ionique tridimensionnelle analytique**

# **4.1 Introduction**

Les résultats obtenus jusqu'ici sur le tungstène pur ont permis d'établir les performances de la technique et de déterminer les conditions idéales d'analyse pour ce matériau. Il a été démontré que le réseau cristallographique d'un échantillon de tungstène pur peut être reconstruit avec une grande précision et une grande efficacité de détection. De petits défauts d'une taille inférieure à un nanomètre sont également visualisés sans problème. Qu'en est-il des performances de la technique pour l'analyse de matériaux plus complexes ?

Pour répondre à cette question une étude par FIM 3D a été réalisée sur des verres métalliques dont la structure amorphe, métastable, évolue vers une structure cristalline sous l'influence d'un recuit thermique. Des analyses ont donc été réalisées pour tester la capacité des algorithmes, développés précédemment, à reconstruire ce type de structure et à permettre l'étude de la cristallisation de ces matériaux. Cette étude nous a également amené à mettre à profit des informations contenues dans les images FIM qui n'étaient pas utilisées jusqu'à présent.

Deux informations supplémentaires ont donc été extraites des images. Il s'agit de la taille et de l'intensité des spots détectés. Ces deux propriétés sont liées, en partie, à la nature chimique des atomes présents à la surface de l'échantillon. Dans certaines conditions, il est donc possible de différencier les espèces chimiques dans les analyses de FIM 3D. Cela ouvre la voie vers un FIM 3D analytique. Cette « différentiation chimique » n'est, à ce jour, pas réellement quantitative et permet uniquement d'obtenir une estimation de la quantité et de la répartition des éléments présents dans l'échantillon. Le nombre d'éléments chimiques différentiables avec ces informations reste de plus limité. Ce n'est donc pour le moment qu'une technique qui pourrait être qualifiée de semi-analytique.

D'autres pistes tel que le tofFIM (pour "time of flight Fiedl Ion Microscope"), par exemple, sont également en cours d'exploration et d'étude, au MPIE à Düsseldorf, pour combiner la qualité des informations structurales du FIM3D et la qualité des informations chimiques de la sonde atomique. Le développement et le principe de celui-ci seront évoqués à la fin de ce chapitre.

# **4.2 Caractérisation par FIM 3D d'un verre métallique de type FeSiB**

Le réseau cristallographique d'un échantillon tungstène pur peut être reconstruit avec une grande précision et une grande efficacité de détection. De petits défauts d'une taille inférieure à un nanomètre sont également visualisés sans problème. L'étape suivante consistait à connaître les performances de l'appareil et de l'algorithme de reconstruction sur des matériaux plus complexes composés de plusieurs éléments.

# **4.2.1 Échantillon de FeSiB amorphe (état brut de trempe)**

Des analyses de FIM 3D ont été réalisées sur un échantillon de verre métallique amorphe (FeSiB) [74, 75] composé de 77*,* 5% de fer, 7*,* 5% de silicium et 15% de bore. La Fig.(4.1) montre une image FIM de cet échantillon. Différents «types» de spots, présentant des intensités et des tailles différentes, peuvent être observés sur cette image. Certains spots sont bien définis et très brillants tandis que d'autres sont plus diffus et moins intenses.

La différence d'apparence des spots peut être causée par de multiples phénomènes physiques dont toutes les subtilités et les interactions ne sont pas encore bien connues. La différence entre les champs d'évaporation des éléments présents dans l'échantillon entre en jeu et peut, par exemple, créer des atomes protubérants (qui ont un haut champ d'évaporation) sur la surface. Le champ électrique plus élevé au niveau de ces atomes peut engendrer un taux d'ionisation du gaz image plus important rendant les spots correspondant à ces atomes plus brillants. De plus, si le champ électrique au-dessus de ces atomes protubérants est trop élevé l'ionisation du gaz image va se produire plus loin de la surface et créer des spots plus diffus (et donc moins brillant) sur l'image. Le déplacement des atomes sur la surface de l'échantillon sous l'effet du champ électrique peut également contribuer à une modification de l'apparence des spots. C'est donc au moins 4 facteurs ici qui peuvent influencer l'apparence d'un spot : le champ d'évaporation du matériau, la quantité de gaz image ionisé, la distance d'ionisation du gaz image au-dessus des atomes, le déplacement des atomes en surface, etc. Tout ces paramètres sont liés entre eux et dépendent de l'espèce chimique mais aussi des liaisons chimiques des différents atomes entre eux. C'est pourquoi il est difficile de prédire et d'interpréter certains contrastes entre différentes espèces dans un matériau. Par exemple, le champ d'évaporation du bore est environ deux fois plus élevé que celui du fer et du silicium, il pourrait donc être raisonnable de s'attendre à observer des spots plus intenses et

plus brillants pour les atomes de bore. Cependant le champ d'évaporation du bore et aussi deux fois supérieur au champ d'ionisation du gaz image utilisé (le néon). L'ionisation s'effectue donc plus loin de la surface, au-dessus de ces atomes, ce qui peut en partie expliquer le fait que le bore soit observé avec des spots plus diffus et moins brillants sur les image FIM.

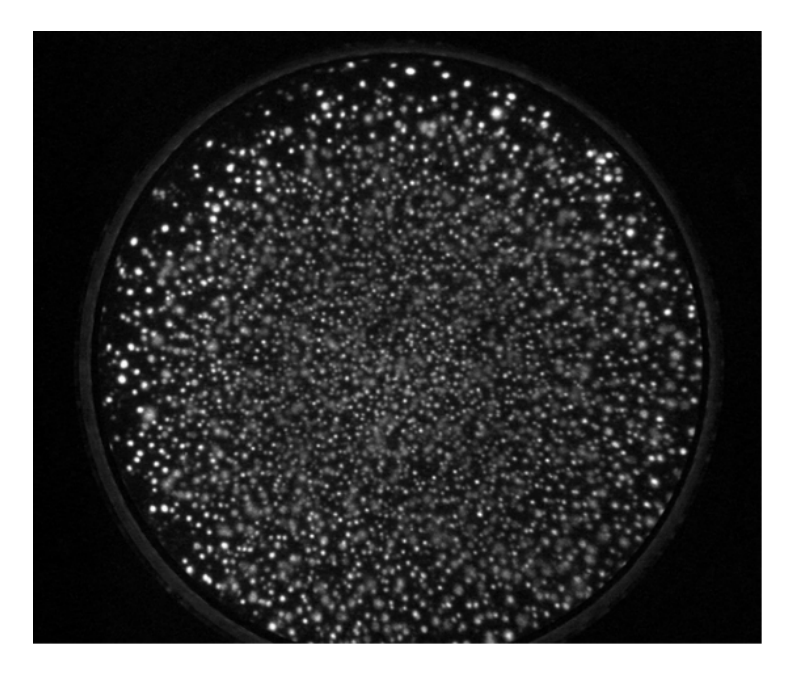

Figure 4.1 – Image FIM d'un échantillon de FeSiB amorphe. Plusieurs types de spots sont observables dus à la présence de différents éléments chimiques dans le matériau. Les spots diffus et peu intenses correspondent probablement aux atomes de bore.

La Fig.(4.2) montre une coupe transversale dans la reconstruction du volume analysé correspondant aux images de la Fig.(4.1). Cette reconstruction a été effectuée en utilisant « l'algorithme deux passes » (méthode différentielle puis méthode de détection des maxima locaux) pour localiser les spots. L'incrément en profondeur a été estimé à partir de la méthode différentielle pour dénombrer le nombre d'atomes évaporés puis en utilisant la méthode de Bas [40]. Dans le cas présent, il n'est pas possible d'affirmer que cette reconstruction est correcte. En effet, contrairement aux matériaux ayant une structure cristallographique, les matériaux amorphes ne présentent aucun indicateur (distances réticulaires, angles entre les familles de plans) permettant d'apprécier directement la qualité de la reconstruction. Une possibilité aurait été de réaliser une image en microscopie électronique à transmission (TEM) avant l'évaporation et une après l'évaporation en FIM pour contrôler la profondeur évaporée sur la pointe. Cette profondeur peut ensuite être utilisée pour ajuster la reconstruction.

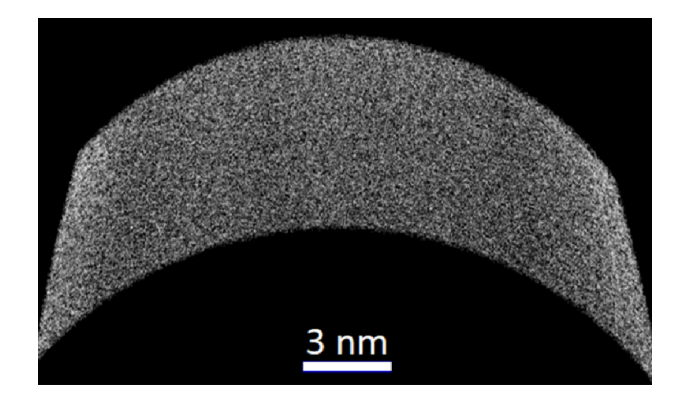

Figure 4.2 – Coupe transversale sur une reconstruction d'un verre métallique amorphe (FeSiB) obtenue par FIM 3D. 5000 images ont été utilisées pour cette reconstruction. La vitesse d'évaporation a été fixée à 150 atomes par secondes pendant l'analyse.

Une analyse de la densité locale d'atomes à l'intérieur du volume reconstruit de FeSiB amorphe donne le résultat montré sur la Fig.(4.3) ci-dessous.

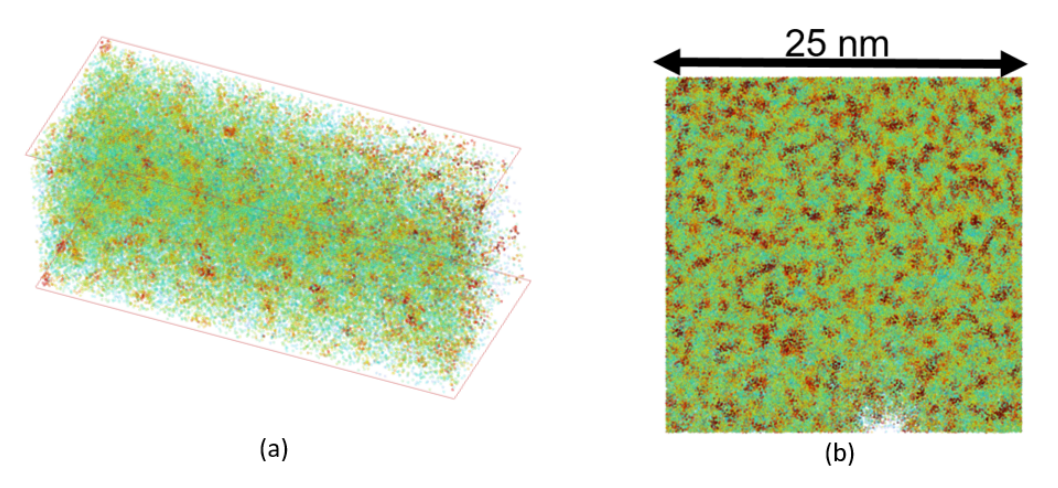

Figure 4.3 – Sélection à l'intérieur du volume reconstruit de l'échantillon de FeSiB amorphe (a). Coupe transversale dans le plan (X, Y) de ce volume (b). Une densité locale élevée d'atomes est représentée en rouge et une faible densité locale d'atomes est représentée en vert.

On constate que la densité locale n'est pas homogène. Des zones plus denses (en rouge sur la Fig.(4.3)) semblent former des "clusters" dans le volume. Dans la littérature, des études en simulations numériques ont montré que les verres métalliques possèdent un ordre à courte et moyenne distances [76, 77] (en opposition avec l'ordre à grande distance présent dans les solides cristallins). Les atomes de soluté sont entourés d'une "coquille" composée des atomes de l'espèce majoritaire (Fig.(4.4a)). Ils forment un polyèdre autour d'un atome central de l'espèce minoritaire en soluté. Le nombre d'atomes constituant le polyèdre peut varier en fonction des rayons atomiques des deux éléments et de la concentration de l'élément en soluté. La majorité des verres métalliques possède chacun deux structures polyédriques dominantes.

Les polyèdres sont interconnectés et forment des "clusters" à l'échelle nanométrique (Fig.(4.4b,c)) dans les verres métalliques amorphes [76]. Dans le cas du FeSiB le bore serait localisé au centre des polyèdres, jouant le rôle d'atomes de soluté. Cette structure dans les verres métalliques et l'ordre à courte et moyenne distances qui en résulte peut ici être directement mise en évidence expérimentalement avec le FIM 3D par une analyse de la densité locale Fig.(4.3). Des structures interconnectées de régions plus ou moins denses d'une taille de l'ordre du nanomètre sont observées en FIM 3D dans ce volume.

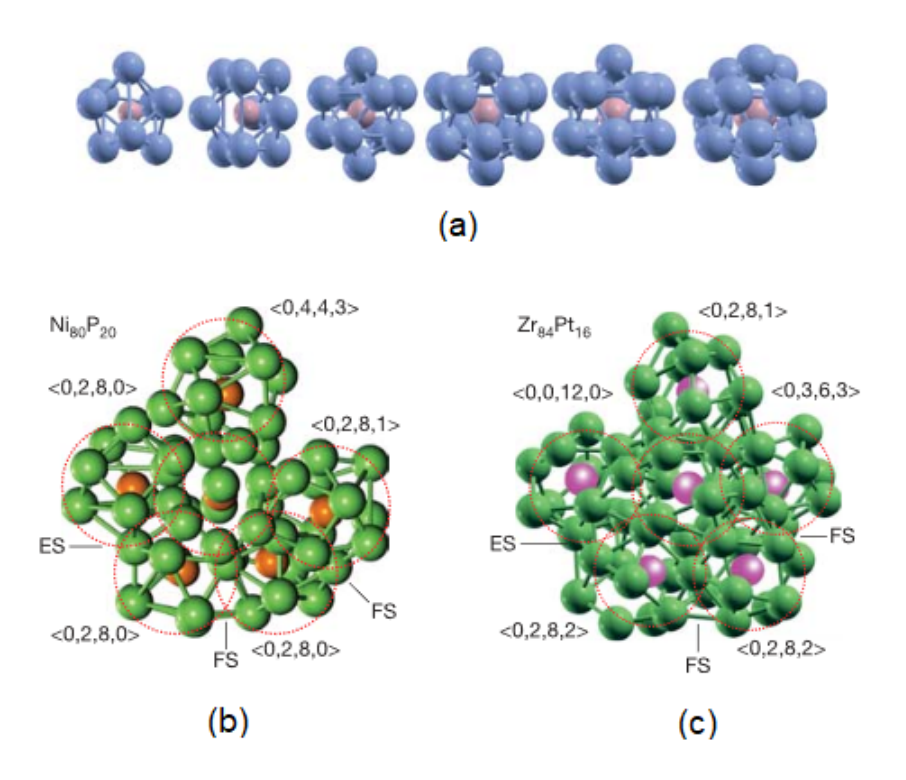

Figure 4.4 – Figure extraite des travaux de H.W. Sheng et al. [76] représentant les structures à courtes et moyennes distances simulées dans les verres métalliques. Polyèdres formés autour d'un atome de soluté central (a), le nombre d'atomes constituant le polyèdre varie en fonction du ratio des rayons atomiques des éléments. Pour la majorité des verres métalliques il y a deux structures polyédriques dominantes. Exemple de structure composées de polyèdres entourant un atome central de soluté interconnectés (b,c).

La même analyse de densité locale sur une reconstruction d'un échantillon de tungstène ne montre pas de variation de celle-ci à courte distance comme dans le cas du verre métallique. Ceci permet ainsi ainsi d'écarter un éventuel biais introduit par les algorithmes de reconstruction qui aurait pu être à l'origine des variations de la densité locale observées.

### **4.2.2 Échantillon de FeSiB recuits**

Dans le but d'étudier la recristallisation du matériau, des échantillons de FeSiB amorphe ont été recuits pendant 1 heure à quatre températures différentes : 370◦*C*, 500◦*C*, 800◦*C* et 900◦*C*. La préparation des échantillons par « lift-out » et « annular milling » avec le FIB permet déjà de se faire une première idée de la recristallisation. La Fig.(4.5) montre les images réalisées au microscope électronique à balayage (MEB) durant l'usinage des pointes par faisceau d'ions (FIB) pour chacune des températures de recuit.

Ces images présentent des contrastes de canalisation (causés par l'angle entre le faisceau d'électrons incidents et l'orientation des plans cristallographiques des différents grains) [78] et/ou de phases (dû à la nature chimique des différents éléments présents dans chacune des phases) qui peuvent traduire la recristallisation ou non de l'échantillon. Les images des pointes obtenues en MEB (Fig.(4.5)) montrent l'évolution de la structure du matériau pour les différentes températures de recuit.

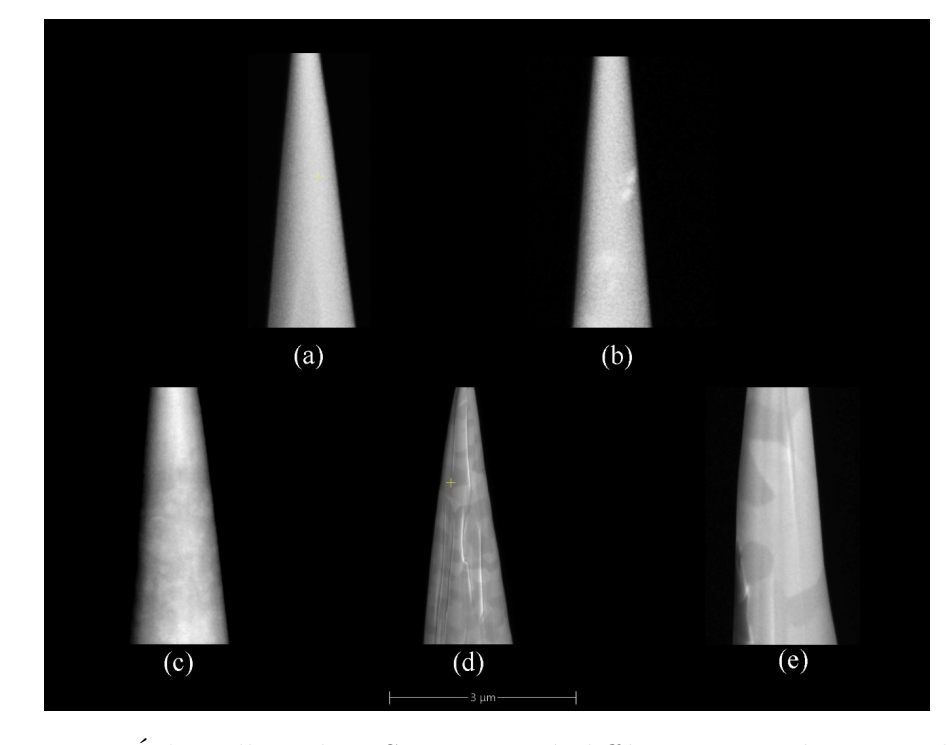

Figure 4.5 – Échantillons de FeSiB, recuits à différentes températures, observés en microscopie électronique à balayage (MEB) après usinage annulaire avec le faisceau d'ions (FIB). L'échantillon de référence amorphe (état brut de trempe) (a) ne présente aucun contraste sur les images MEB. L'échantillon recuit à 370◦*C* (1*h*) (b) ne présente aucun contraste non plus à l'exception des deux contrastes blancs sur la droite de la pointe observés uniquement sur cet échantillon. Sur le recuit à 500◦*C* (1*h*) (c) des contrastes apparaissant laissant supposer le début de la modification de la structure du verre métallique. Des phases ou grains avec des tailles de plus en plus importantes sont observés à mesure que la température de recuit augmente à  $800^{\circ}C$  (1*h*) (d) et  $900^{\circ}C$  (1*h*) (e).

L'échantillon amorphe de référence (brut de trempe) (Fig.(4.5a)) ne présente aucun contraste particulier sur les images. Sur l'image de l'échantillon recuit à 370◦*C* pendant 1*h* (Fig.(4.5b)), il n'y a aucun contraste non plus. Cela peut signifier soit qu'il n'y a pas de cristallisation (et donc pas de formation de grains ou de phases à cette température) soit que ceux-ci sont encore trop petits pour être résolus au microscope électronique à balayage. Les échantillons recuits à partir de 500◦*C* présentent tous des contrastes liés à différentes phases ou grains qui se sont formés. Plus la température de recuit est importante plus la taille moyenne de chacune des phases ou chacun des grains est importante. Pour un recuit à 800◦*C* les différentes phases ou grains ont des tailles caractéristiques moyennes comprises entre 200*nm* et 400*nm* alors que pour un recuit à 900◦*C* ceux-ci ont des tailles moyennes caractéristiques pouvant atteindre quelques microns. L'échantillon recuit à 500◦*C* est le plus intéressant pour une analyse en FIM 3D. Les contrastes observés en MEB ont une taille caractéristique inférieure à 100*nm*. Une pointe usinée pour le FIM 3D peut donc contenir plusieurs structures pour ensuite tester l'algorithme de reconstruction.

L'analyse des échantillons en FIM vient confirmer les hypothèses qui ont été faites à partir des images de microscopie électronique. L'image FIM de l'échantillon recuit à 370◦*C* pendant 1*h* ne présente aucune structure particulière (Fig.(4.6b)). Elle est similaire à celle obtenue avec l'échantillon amorphe non recuit (Fig.(4.6a)). Ce résultat vient donc confirmer qu'il n'y a pas eu de cristallisation de l'échantillon à cette température. En revanche, sur l'échantillon recuit à 500◦*C* pendant 1*h* (Fig.(4.6c)) deux zones différentes peuvent être observées. L'une contenant des spots diffus et de faible intensité correspondant potentiellement aux atomes de bore. L'autre contenant des spots brillants et bien nets. Dans cette dernière, des structures circulaires correspondant à des pôles cristallographiques sont également visibles à certains endroits. Cet échantillon recuit est donc composé de deux phases dont l'une potentiellement enrichie en bore (spots diffus) et l'autre contenant majoritairement du fer (spots brillants) et dépourvue de bore. Sur la Fig.(4.6c) les zones potentiellement enrichies en bore sont entourées en pointillés jaunes.

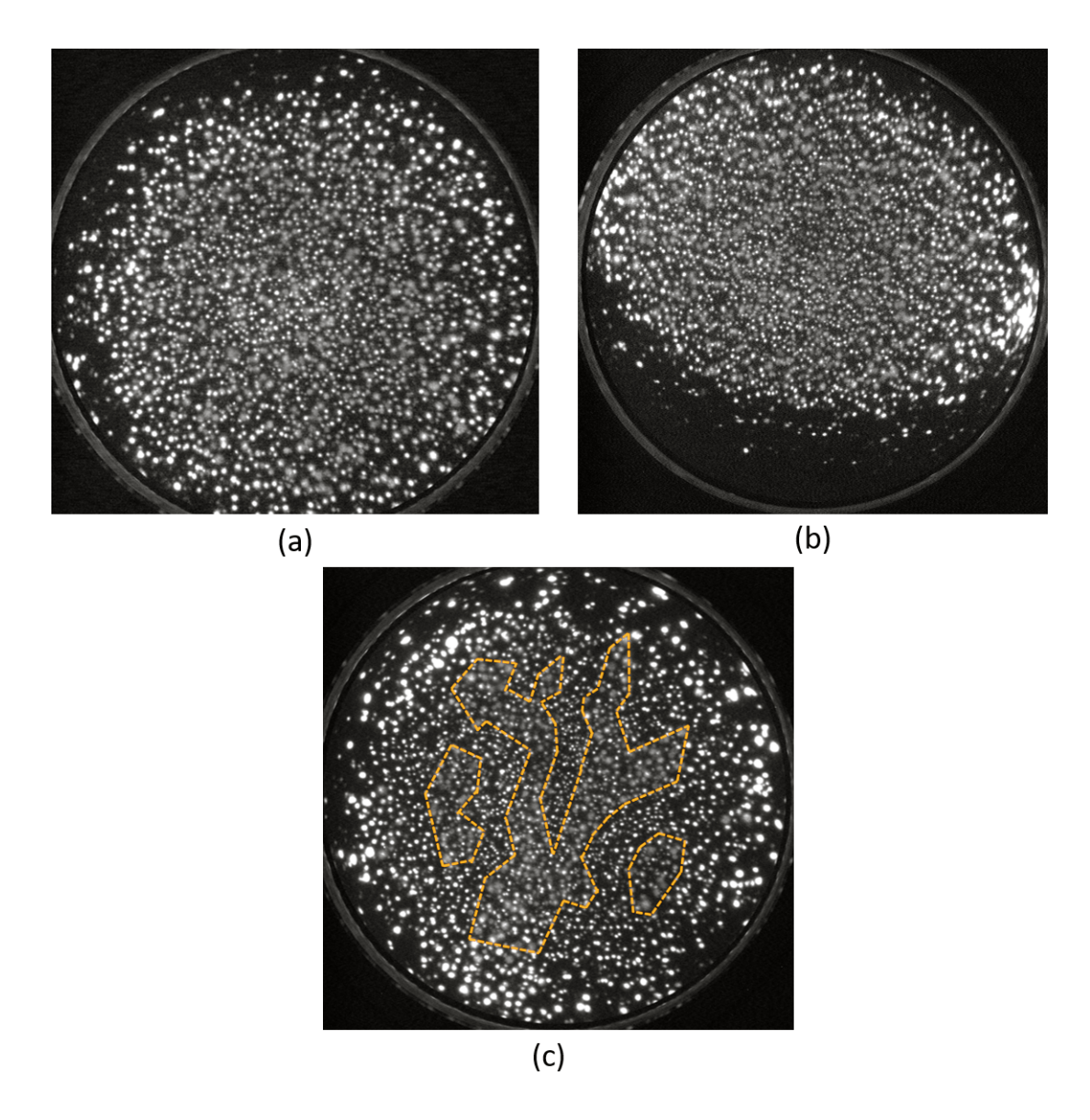

Figure 4.6 – Images FIM des échantillons de FeSiB recuit à différentes températures. Image de référence de l'échantillon amorphe brut de trempe (a). Image de l'échantillon recuit à 370◦*C* pendant 1*h* (b), aucune structure particulière observée, pas de cristallisation. Image de l'échantillon recuit à 500◦*C* pendant 1*h* (c), deux zones différentes sont visibles dont l'une (pointillés jaunes) contenant du bore (spots flous peu intenses) et l'autre n'en contenant pas mais présentant une cristallisation avec des pôles.

La reconstruction de l'échantillon recuit à 500◦*C* pendant 1*h* (Fig.(4.7)) permet d'observer des plans dans certaines zones (encadré rouge). Ces plans ne sont pas présents partout dans l'échantillon. Cela semble confirmer la présence de deux phases distinctes, une amorphe dans laquelle aucun plan n'est observé, quelle que soit l'orientation du volume, et une cristalline caractérisée par la présence de plans.

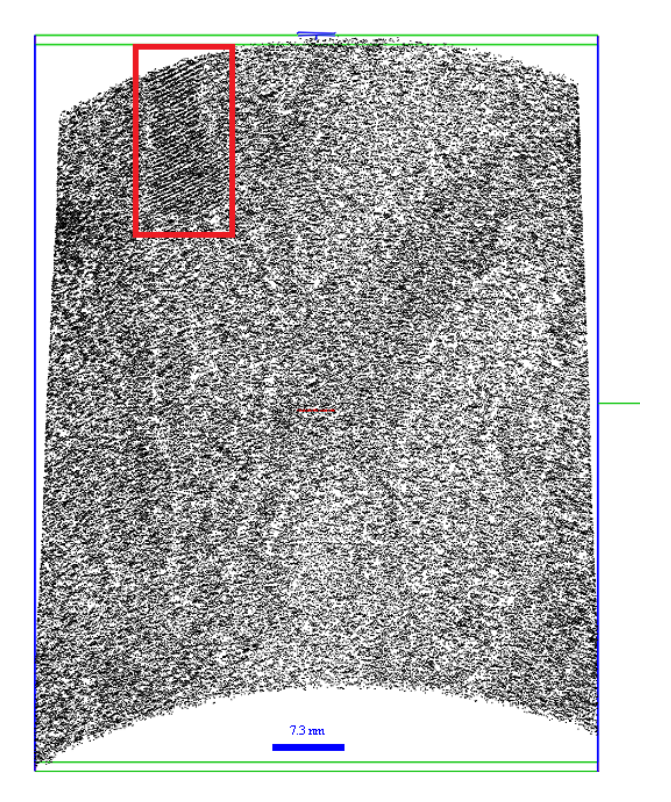

Figure 4.7 – Coupe transversale dans le volume reconstruit de FeSiB recuit à 500◦*C* pendant 1*h*. Des plans sont visibles selon certaines orientations du volume dans certaines phases de la reconstruction (encadré en rouge).

# **4.3 Différenciation chimique des éléments présentant des champs d'évaporation différents**

L'intensité et l'apparence des spots observés sur les images dépend, entre autres, de la nature chimique des atomes et en partie du champ d'évaporation de ces derniers ainsi que de la distance d'ionisation du gaz image (liée au champ d'ionisation du gaz image utilisé).

Les images sont enregistrées sur 8 bits (au format jpg), c'est-à-dire que chaque pixel peut prendre une valeur comprise entre 0 et 255 (avec 0 correspondant au noir et 255 correspondant au blanc). Les spots sont représentés par une distribution gaussienne d'intensité sur les pixels mais l'intensité moyenne de chacun des spots contient l'information sur le champ d'évaporation de l'élément chimique de l'atome auquel il correspond. Cette information contenue dans l'intensité des spots est relative. C'est-à-dire que pour être en mesure de différencier deux espèces chimiques il faut que le champ d'évaporation de ces deux espèces soit suffisamment différent pour que cela soit détectable sur les images.

Bien évidemment, un même spot brillant ne va pas conserver la même intensité moyenne sur toutes les images sur lesquelles il va apparaître au cours de la séquence d'évaporation. Lorsqu'il « apparaît », au centre d'une terrasse atomique où le rayon de courbure local est plus faible que sur le bord de la terrasse, il est moins brillant que juste avant de s'évaporer, lorsqu'il se retrouve en bord de terrasse atomique. Seule l'intensité du spot juste avant l'évaporation de l'atome est pertinente et peut être utilisée pour pouvoir différencier les champs d'évaporation de deux éléments chimiques différents. C'est pourquoi seule la « méthode différentielle » est utilisée pour enregistrer l'intensité des spots. En effet, pour rappel, les spots sont détectés et localisés en réalisant une soustraction de deux images successives pour détecter les spots correspondant aux atomes qui se sont évaporés dans l'intervalle de temps entre les deux images. L'intensité du spot enregistrée sera donc bien celle juste avant qu'il ne s'évapore et correspondra donc bien au champ d'évaporation de l'élément chimique. Par extension « l'algorithme deux passes » peut lui aussi être utilisé car il utilise d'abord la « méthode différentielle » puis dans un second temps la méthode par détection de maxima locaux (appliquée sur l'image différentielle où ne sont présents que les atomes évaporés dans un intervalle de temps *δt* entre deux images successives).

### **4.3.1 Échantillons contenant deux éléments chimiques**

Considérons un matériau contenant seulement deux éléments chimiques. Si les deux éléments chimiques sont préalablement connus, il est alors facile de pouvoir les différencier sur une image FIM à partir de l'intensité des spots. La Fig.(4.8) montre les histogrammes d'intensité des spots obtenus sur deux échantillons. Un échantillon de tungstène pur et un échantillon de nickel contenant quelques pourcents de tantale en solution solide.

Sur l'échantillon de tungstène pur composé d'un seul élément chimique la distribution des intensités des spots est unimodale (Fig.(4.8a)). Les intensités correspondant aux différents spots sont réparties sur presque tout l'histogramme (0 − 255) car lors des premières étapes de traitement l'image est optimisée pour avoir la plus grande dynamique possible et utiliser au maximum l'histogramme. Il faut bien garder en tête qu'un élément chimique donné ne va pas former un pic sur une valeur précise d'intensité. Ce qui peut être déterminé ici, c'est une différence relative entre l'intensité moyenne des spots de deux éléments chimiques ayant des champs d'évaporation différents. Il n'est donc pas surprenant qu'en présence d'un seul élément chimique les intensités moyennes des spots occupent une grande partie de la plage dynamique disponible.

Sur un échantillon contenant deux espèces chimiques l'histogramme des intensités moyennes des spots est différent. L'échantillon est composé d'une matrice de Nickel (*E<sup>e</sup>* ∼ 34*V/nm*) contenant du Tantale en solution solide (*E<sup>e</sup>* ∼ 44*V/nm*). L'histogramme de la Fig.(4.8b), correspondant à la distribution de l'intensité des spots, est dans ce cas bimodale. Deux "pics" sont présents, un pic majoritaire correspondant aux atomes Nickel et un "pic" secondaire situé dans les hautes intensités et correspondant aux atomes des Tantale. Une estimation de la concentration de tantale peut être faites à partir de cet histogramme. La concentration de tantale trouvée dans la reconstruction est d'environ 3*.*5% ce qui est légèrement surestimée par rapport au 2% à 3% que le matériau doit contenir.

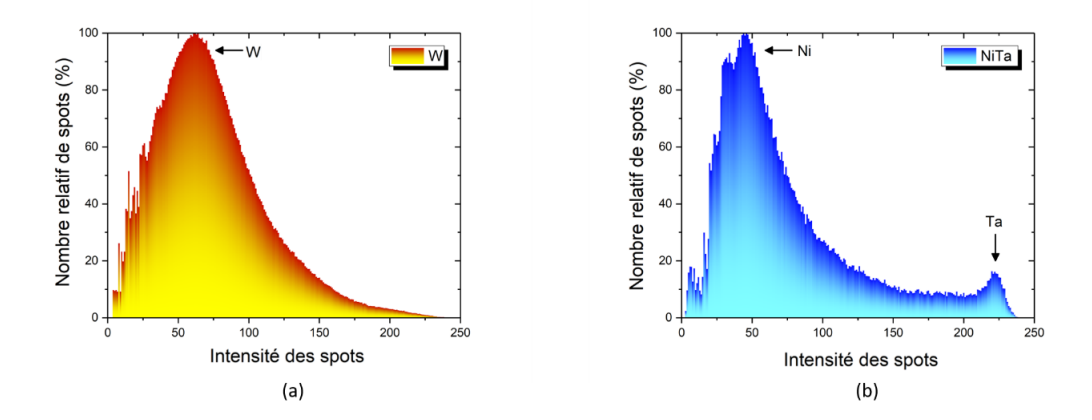

Figure 4.8 – Histogramme d'intensité moyenne des spots enregistré en utilisant "l'algorithme deux passes". Le spectre d'intensité d'un échantillon de tungstène pur (a) à une distribution unimodale. L'histogramme de l'échantillon de NiTa (b) à une distribution bimodale où le "pic" majoritaire correspond au Nikel et le "pic" secondaire, dans les hautes intensités, correspond au Tantale.

La Fig.(4.9a) montre une image FIM de l'échantillon de nickel contenant quelques pourcents de tantale en solution solide. Étant donné que le tantale apparaît avec des spots très brillants sur l'image (certains spots sont marqués par des flèches rouges) les deux espèces vont pouvoir être séparées par l'étude du spectre présenté sur la Fig.(4.8b). Ce qu'il est intéressant de noter ici est que les atomes de tantale individuels sont identifiables dans la reconstruction 3D. Sur la Fig.(4.9b) un petit volume d'environ 3*nm* × 3*nm* × 3*nm* est sélectionné dans une zone de la reconstruction où le rendement de détection est le plus élevé. Les atomes de tantale (en rouge) correspondent à des positions en substitution dans la matrice de nickel dont les plans (112) sont présents sur la figure.

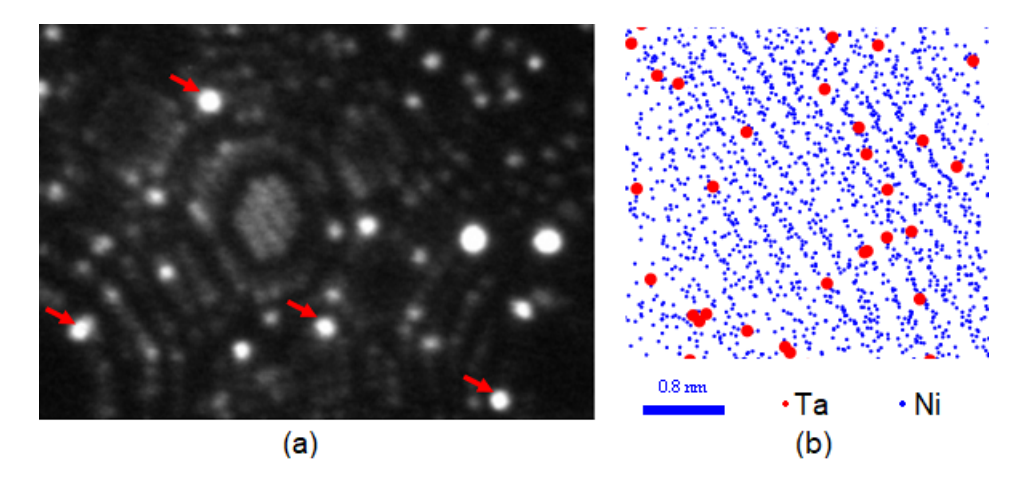

Figure 4.9 – Échantillon de nickel contenant entre 2% et 3% de tantale en solution solide. Le tantale (flèche rouge) apparaît avec des spots brillants sur l'image FIM (a) à cause de la différence de champ d'évaporation entre les deux éléments. Dans la reconstruction 3D (b) les atomes de tantale en substitution sont représentés en rouge. Les plans (112) de la matrice de nickel sont également visibles.

La distribution des atomes de tantale dans tout le volume est homogène et correspond aux observations faites sur les images FIM. La détection des atomes en substitutions dans le matériau est ici bien plus facile que la détection de lacunes où d'auto-interstitiel car les spots brillants laissés par le tantale permettent de les différencier facilement du reste des atomes de la matrice. La distribution de l'intensité des spots détectés permet donc bien de différencier deux éléments chimiques ayant des champs d'évaporation différents. Cet outil est en revanche à utiliser avec précaution et reste assez peu quantitatif. Il permet cependant d'estimer la répartition des éléments chimiques et d'avoir une estimation relative sur la quantité des éléments présents. Sur un échantillon contenant deux éléments chimiques, comme NiTa, la différenciation de ces éléments fonctionne relativement bien mais qu'en est-il pour des échantillons contenant plus d'éléments chimiques ?

### **4.3.2 Échantillon contenant plus de deux éléments chimiques.**

L'histogramme d'intensité moyenne des spots correspondant à l'analyse de l'échantillon de FeSiB recuit à 500◦*C* pendant 1*h* est présenté sur la Fig.(4.10). L'interprétation de cet histogramme est ici plus compliquée.

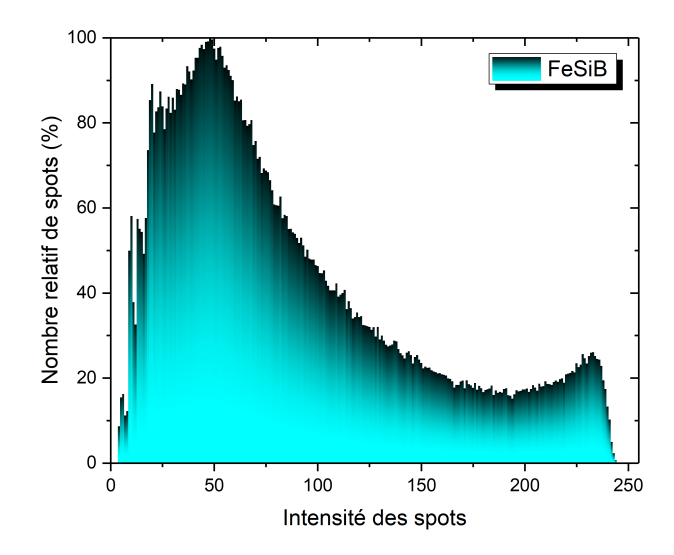

Figure 4.10 – Histogramme d'intensité moyenne des spots enregistré par «l'algorithme deux passes » sur un échantillon de FeSiB recuit à 500◦*C* pendant 1*h*. Il est ici plus compliqué de pouvoir isoler différents "pics" correspondant à l'un des éléments chimiques en particulier.

Ici l'échantillon est composé de fer (*E<sup>e</sup>* ∼ 33*V/nm*) à 77*,* 5%, de silicium (*E<sup>e</sup>* ∼ 34*V/nm*) à 15% et de bore (*E<sup>e</sup>* ∼ 64*V/nm*) à 7*,* 5%. Le gaz image utilisé est du néon avec un champ d'ionisation d'environ 33*V/nm*. Le champ d'évaporation du bore est donc près de deux fois supérieur à ceux du fer et du silicium ainsi qu'au champ d'ionisation du néon. Les spots formés par les atomes de bore sont plus diffus et moins brillants (Fig.(4.1) et Fig.(4.6)) sur les images pour les différentes raisons expliquées précédemment (champ d'évaporation de l'élément, distance d'ionisation, ...). Sur l'histogramme des intensités moyennes des spots il serait donc attendu de voir un pic majoritaire dans les hautes intensités (correspondant principalement au fer) et un petit pic dans les plus basses intensités (correspondant au bore). Or ce n'est pas ce qui est observé sur l'histogramme de la Fig.(4.10). Ceci peut s'expliquer par la forte présence de bruits, même après traitement, sur les images de cet échantillon. La présence des spots de bore diffus peut aussi expliquer ce phénomène. En effet, ces-derniers peuvent masquer d'autres spots et dégradent la résolution de l'image.

Même si l'histogramme n'est pas idéal et ne permet pas d'être quantitatif, il est tout de même possible de l'utiliser afin d'encoder la nature des atomes détectés en fonction de l'intensité des spots. La Fig.(4.11) est une coupe transversale dans une reconstruction d'un échantillon de FeSiB recuit à 500◦*C* pendant 1*h*. La reconstruction utilise 40000 images acquises à 30*K*, elle comporte 3 millions d'atomes et est inscrite dans un volume de 60 × 55 × 70*nm*<sup>3</sup> . L'intensité moyenne des spots a été

utilisée pour coder la couleur des atomes avec en bleu les atomes correspondants à des spots de basse intensité et en rouge les atomes correspondants à des spots de haute intensité.

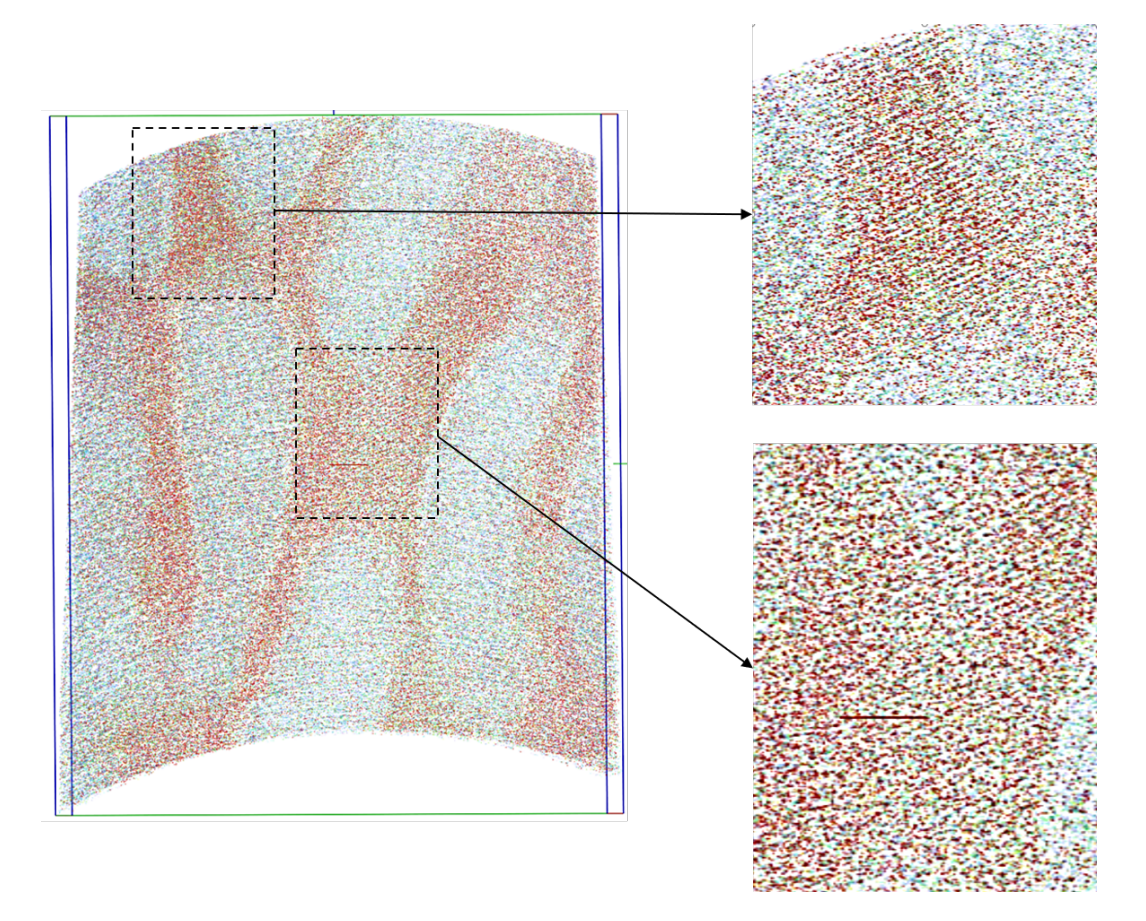

Figure 4.11 – Coupe transversale dans le volume reconstruit de FeSiB recuit à 500◦*C* pendant 1*h*. L'intensité moyenne des spots code la couleur (et donc la nature chimique). En rouge les hautes intensités (fer) et en bleu les basses intensités (bore). Deux phases sont visibles dont une où des plans atomiques sont présents.

L'introduction de l'intensité des spots comme information supplémentaire dans la reconstruction 3D permet ici de mettre en évidence sans ambiguïté, l'existence de deux phases (Fig.(4.11)). La première phase contient des atomes correspondant aux spots de haute intensité (en rouge) qui correspondent eux même aux atomes de fer. Dans cette phase, on peut observer selon certaines orientations du volume, des plans atomiques (Fig.(4.11)). Cette phase correspond donc bien à la phase riche en fer et dépourvue de bore qui avait pu être identifiée sur les images de FIM dans lesquelles des pôles étaient visibles (Fig.(4.6c)). La seconde phase correspond aux spots de faible intensité (en bleu) et donc aux atomes de bore. Dans celle-ci aucun plan n'est présent, soit elle est amorphe soit la faible résolution (causée par la présence des spots diffus des atomes de bore) ne permet pas de reconstruire la structure cristallographique dans ces zones.

L'histogramme d'intensité moyenne des spots et la reconstruction ne sont pas parfaits. Ils permettent néanmoins de confirmer les hypothèses faites en utilisant seulement les images FIM. L'échantillon de FeSiB recuit à 500◦*C* pendant 1*h* possède bien deux phases dont l'une est dépourvue de bore et cristallisée (présence de plans atomiques dans la reconstruction). L'autre, riche en bore, semble être restée amorphe. Aucune conclusion ne peut être tirée quant à la répartition du silicium dans l'échantillon à partir des données FIM 3D à ce jour. Les phases ont des dimensions caractéristiques de l'ordre de la dizaine de nanomètres et sont interconnectées à travers le volume. Les plans atomiques suffisamment résolus dans la phase riche en fer recristallisée sont distants en moyenne d'environ 2*.*18Å. Cette valeur est légèrement supérieure à la valeur théorique des plans (011) dans le fer alpha. Cette différence peut être causée par la présence d'un autre élément dans le réseau cristallographique (silicium) ou par une erreur commise lors de l'estimation de l'incrément en profondeur dans cette zone de la reconstruction.

Afin de confirmer les résultats obtenus avec le FIM 3D et l'utilisation de l'intensité moyenne des spots juste avant leur évaporation une analyse du même échantillon en sonde atomique tomographique a été réalisée. Cette analyse complémentaire a également permis de conclure sur la répartition du silicium dans les différentes phases après le recuit. Elle a été réalisée à 60*K* avec une fraction d'impulsion de 20% (réelle) à une fréquence de 100*kHz*. La sonde atomique utilisée est équipée d'un reflectron et la longueur de vol équivalent est de 53*cm*. Le rendement de détection sur cet instrument est de  $42\%$  et l'angle de vue physique de  $\pm 19°$ .

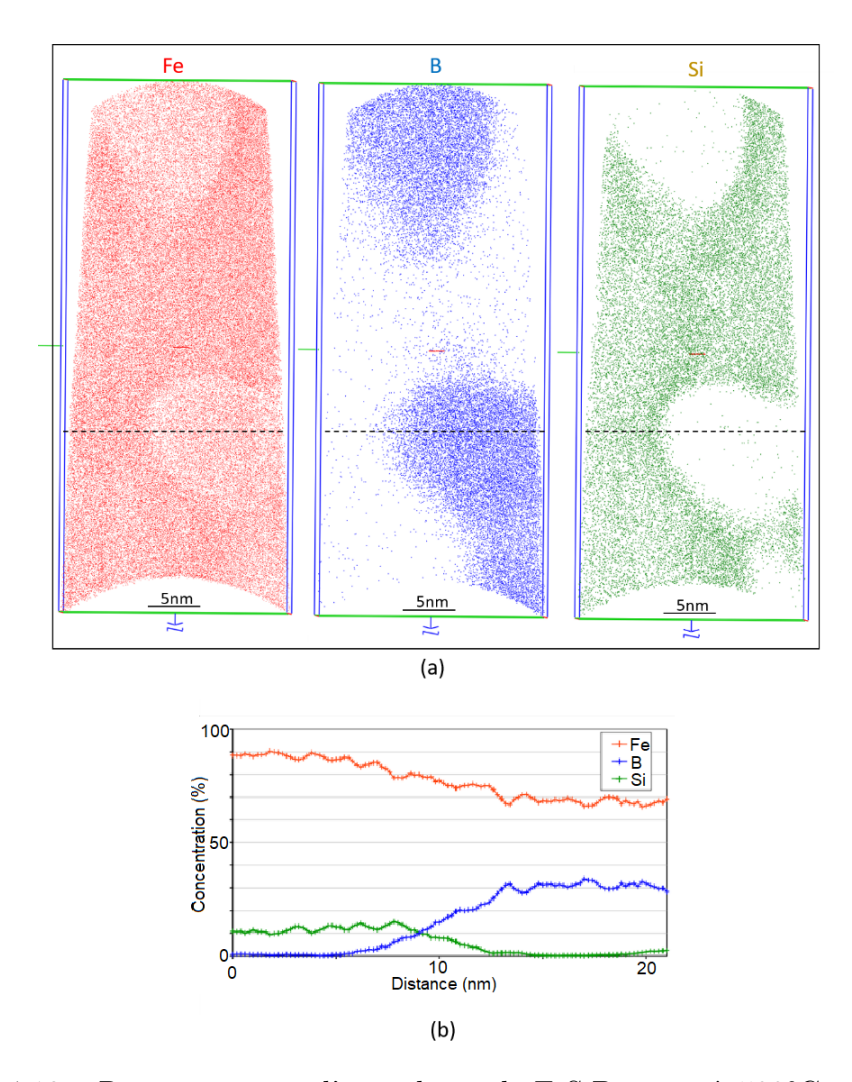

Figure 4.12 – Reconstruction d'un volume de FeSiB recuit à 500°C pendant 1h analysé en sonde atomique tomographique (a). Deux phases distinctes sont présentes. Une phase enrichie en Bore (bleu) et dépourvue de silicium (vert) et une phase dépourvue de bore (bleu) et enrichie en silicium (vert). Le profil de concentration réalisé le long de ligne en pointillé (b) montre que la phase enrichie en bore contient également moins de fer (rouge).

Cette analyse en sonde atomique tomographique confirme bien les hypothèses faites avec la reconstruction en FIM 3D utilisant l'intensité des spots pour coder la nature chimique. Deux phases sont bien présentes dont l'une enrichie en bore et l'autre dépourvue de bore. Les images de la reconstruction (Fig.(4.12a)) et le profil de concentration réalisé le long de la ligne en pointillé (Fig.(4.12b)) permettent de voir que la phase enrichie en bore est également dépourvue de silicium et a une concentration en fer inférieure à l'autre phase. Les résultats de sonde atomique permettent donc de compléter les informations obtenues sur cet échantillon mais permettent surtout de confirmer les résultats obtenus en FIM 3D.

Il est a noté que contrairement à la reconstruction en FIM 3D aucun plan atomique n'est visible dans la reconstruction en sonde atomique. Il n'est donc pas

possible de conclure sur une recristallisation de l'une des phases avec uniquement les données de sonde. Les deux outils sont donc ici complémentaires. Le FIM 3D apportant une information sur la cristallisation des phases, grâce à son rendement, sa résolution spatiale, ainsi qu'à son analyse chimique partielle, et la sonde atomique permettant une analyse chimique bien plus quantitative.

### **4.3.3 Différenciation chimique avec la taille des spots sur l'image**

Une autre information qui peut être utilisée pour différencier les spots créés par deux éléments chimiques différents sur les images de FIM 3D est la taille de ces spots. En effet, comme le montrent les Fig.(4.1) et Fig.(4.6) les "spots de bore" ont une plus grande taille que les "spots de fer". Cette option a été étudiée, cependant elle n'apporte aucune information utile compte tenu des méthodes de détection des spots qui sont utilisées ici.

Avec la méthode différentielle, un seuillage en intensité est utilisé sur l'image différentielle afin d'éliminer le bruit de fond résiduel produit par la soustraction des deux images successives. Ce seuillage a pour but de supprimer les pixels avec une très faible valeur de niveau de gris (typiquement *<* 30). Les "spots de bore" étant diffus leur contour contient des pixels ayant des valeurs très faibles de niveau de gris ce qui conduit à une diminution de leur taille après le seuillage. Les spots très brillants et peu diffus (comme les "spots de fer".) sont souvent saturés et ne sont donc que très peu affectés par le seuillage. Il y a donc un premier biais ici sur la taille mesurée des spots détectés.

La méthode de détection par maxima locaux limite elle aussi l'utilisation de l'information sur la taille des spots. En effet, la taille du masque choisie pour la détection limite la gamme de tailles de spots qui peut être détectée. La détection sera optimale pour des spots ayant un diamètre de l'ordre de  $\pm 2$  pixels par rapport à la taille de masque choisi. De plus le fonctionnement même de cette méthode de détection (détaillé au chapitre 2) limite la taille maximale de la zone de « maximum local » qui sera détectée après application du filtre à la taille du masque qui aura été choisie. En d'autres termes, la taille du masque choisie borne la taille des maxima locaux détectés ne rendant l'information pertinente sur une très faible gamme de tailles (typiquement  $\pm 2$  pixels par rapport à la taille du masque).

Pour ces différentes raisons ce n'est finalement pas la taille réelle du spot qui est enregistrée à la fin du processus mais la taille du spot résultant après les différentes étapes de traitement. Quelques essais ont cependant été réalisés confirmant les problèmes mis en avant ci-dessus. Une très faible dispersion en taille a été obtenue et des spots ayant une taille importante sur l'image (spot correspondant au bore dans les échantillons de FeSiB) se retrouvent avec une taille inférieure à ce qu'elle est en réalité et impossible à différencier d'autres spots plus petits sur l'image.

L'option d'enregistrement de la taille de chacun des spots détectés a cependant été implémentée et conservée dans le logiciel de reconstruction. Elle pourra éventuellement être utilisée avec d'autres méthodes de détection des spots ne générant pas de biais sur la mesure finale de la taille celui-ci lors de futurs développements.

# **4.4 Vers de l'analyse chimique quantitative : le tofFIM**

L'utilisation de l'intensité des spots permet une première approche pour l'analyse chimique en FIM 3D mais reste limitée à quelques cas particuliers (des éléments chimiques ayant des champs d'évaporation suffisamment différents pour créer un contraste sur l'image, un matériau composé de deux, éventuellement trois, éléments chimiques, . . . ). L'idéal serait de pouvoir combiner les avantages du FIM, pour sa résolution et son rendement de détection, et ceux de la sonde atomique tomographique, pour sa résolution en masse, afin de pouvoir obtenir les meilleures reconstructions possibles. C'est l'idée derrière le tofFIM (pour "time of flight Field Ion Microscope") ou FIM analytique développé au Max Planck Institute à Düsseldorf [79] où des analyses des échantillons de FeSiB ont été menées.

#### **4.4.1 Principes du tofFIM**

Avant de détailler les principes du tofFIM il convient de revenir un peu plus sur le fonctionnement de la sonde atomique tomographique. Comme expliqué au chapitre 1, la sonde atomique tomographique peut être considérée comme la descendante de la microscopie ionique à effet de champ. En effet les principes physiques de base sur lesquels elle repose sont les mêmes : un échantillon taillé sous forme d'une pointe avec un rayon de courbure inférieur à 100nm est porté à un potentiel de quelques kilovolts pour générer un champ électrique suffisamment intense capable d'ioniser les atomes de l'échantillon et de déclencher le phénomène d'évaporation par effet de champ (cf chapitre 1). Il est tout de même impératif de noter quelques différences majeures entre les deux techniques. Premièrement la sonde atomique tomographique comporte un spectromètre de masse à temps de vol permettant de déterminer le rapport masse sur charge des ions qui impactent le détecteur à partir d'une mesure précise de leur temps vol (entre la pointe et le détecteur). A partir de cette information il est possible de remonter à la nature chimique de chacun des ions. Ensuite, le détecteur utilisé diffère aussi de celui utilisé en FIM. C'est un détecteur sensible en position donnant les coordonnées de l'impact de l'ion. Il n'y a donc plus de formation d'image sur un écran phosphorescent. Enfin, les analyses de sonde atomique tomographique sont réalisées sous ultra-vide (10<sup>−</sup><sup>10</sup>*mbar*) ce qui signifie qu'aucun gaz image n'est introduit dans la chambre d'analyse car seuls les ions évaporés de la surface de la pointe sont détectés et utilisés pour la reconstruction 3D.

L'utilisation d'un gaz image à faible pression (10<sup>−</sup><sup>7</sup>*mbar*) dans un instrument comportant un détecteur classique sensible en position et en temps, comme dans une sonde atomique tomographique, permet donc d'obtenir à la fois l'information chimique mais aussi une image de la surface à l'échelle atomique de la surface de la pointe. La vitesse d'ionisation du gaz image est environ trois ordres de grandeur supérieur à celui de la vitesse d'évaporation par effet de champ. C'est à dire que plusieurs milliers d'impacts d'ions du gaz image sur le détecteur permettent "d'imager" la position d'un atome avant son évaporation. Même en tenant compte du rendement de détection d'une sonde atomique tomographique (généralement proche de 50%) une quantité suffisante d'atomes de gaz sera détectée pour obtenir la position des atomes de surface. La pression en gaz image est toutefois ici plus faible que la pression utilisée en FIM classique (10<sup>−</sup><sup>7</sup>*mbar* contre 10<sup>−</sup><sup>5</sup>*mbar*) pour ne pas trop saturer le détecteur avec un trop grand nombre d'impacts simultanés. Un spectre de masse brut obtenu pour un échantillon FeSiB recuit à 500◦*C* est présenté sur la Fig.(4.13).

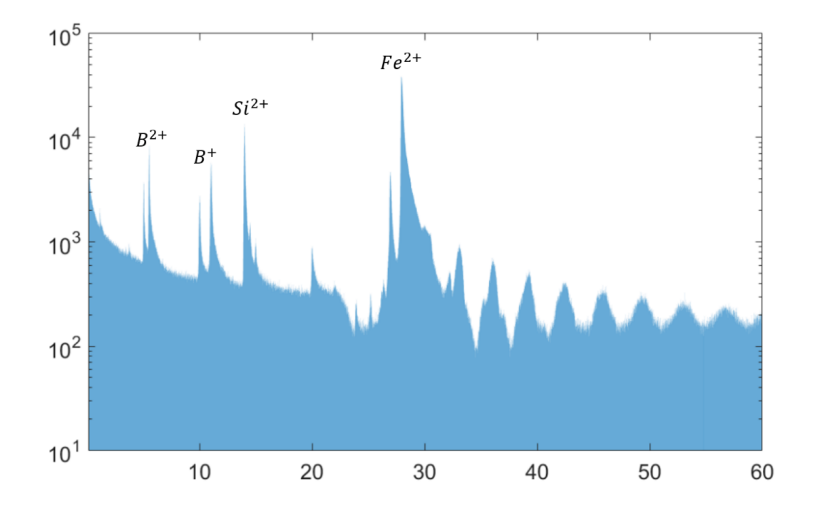

Figure 4.13 – Spectre de masse obtenu pour un échantillon de FeSiB en tofFIM. Les pics des éléments présents dans l'échantillon sont bien présents sur le spectre.

Le spectre de masse brut est très bruité à cause du gaz image mais les pics correspondant aux éléments chimiques sont tout de même bien présents et ont pu être identifiés sur la Fig.(4.13). Une méthode développée par S. Katnagallu et al. [79] permet de filtrer ce spectre de masse brut à partir de la corrélation spatiale et temporelle des événements sur le détecteur. La Fig.(4.14a) extraite des travaux de S. Katnagallu et al. [79] montre le résultat de ce filtre sur un échantillon NiRe. L'image FIM est ensuite reconstruite à partir des multiples impacts d'ions de gaz image sur le détecteur pendant un temps *δt*. Les impacts d'ions avec un rapport masse sur charge identifiés dans le spectre qui se produisent dans l'intervalle de temps *δt* sont superposés à l'image FIM (Fig.(4.14b)).

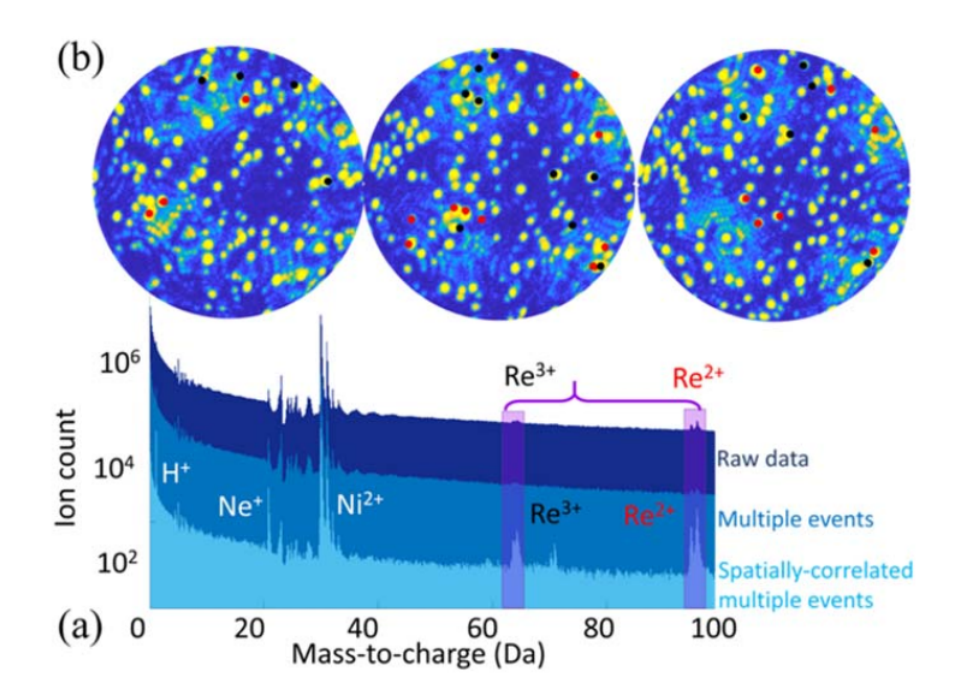

Figure 4.14 – Spectre de masse obtenu avant le filtrage (en bleu foncé), après le filtrage des coups multiples (bleu) et après filtrage par corrélation spatial (bleu clair), permettant de distinguer clairement les pics relatifs au Ni et au Re (a). Les signatures chimiques Re extraites sont superposées sur les images FIM enregistrées similairement aux détections de Re (b).

A l'issue d'une analyse en tofFIM, le fichier de données brutes peut être relativement conséquent (plusieurs centaines de millions d'impacts d'ions enregistrés). En effet, il y aura plusieurs milliers d'impacts correspondant aux atomes de gaz images ionisés au-dessus de chacun des atomes de la surface de la pointe avant leur évaporation. Il faut donc ensuite être capable de traiter une telle quantité de données pour former les images FIM et ensuite pouvoir corréler les données du spectre de masse pour obtenir une reconstruction et une identification chimique des atomes observés sur les images.

Cependant, en raison de l'efficacité de détection de la sonde atomique et de l'algorithme de filtrage, toutes les images FIM générées ne peuvent pas être associées aux ions identifiés dans le spectre de masse. Le flux élevé d'ions générés rend également difficile l'association d'un ion identifié dans le spectre de masse avec un ion de gaz image sur la même impulsion. En se basant sur la composition en Re dans leur alliage l'efficacité de détection du tofFIM a été déterminée à environ ∼ 25% dans les travaux de S. Katnagallu et al. [79]. Des travaux supplémentaires sont en cours au MPIE pour améliorer le traitement afin d'augmenter cette efficacité.

#### **4.4.2 Conversion des données de tofFIM en images FIM**

Pour pouvoir utiliser les algorithmes de reconstruction développés précédemment avec les données récoltées en tofFIM il va être nécessaire de convertir le fichier contenant les positions des impacts en images FIM. Le but étant de simuler le rôle de l'écran phosphorescent sur le détecteur du FIM qui permet de convertir les impacts des faisceaux d'atomes de gaz ionisées en spots brillants. Pour cela une méthode simple est utilisée. A chacune des détections correspondant à un atome de gaz image (qu'il est possible d'isoler dans le spectre de masse) est associé un spot lumineux virtuel très peu intense. Tout comme sur le détecteur du FIM c'est l'accumulation d'impact sur une même zone qui va entraîner la formation des spots observés sur les images FIM. Le processus est illustré sur la Fig.(4.15). Dans un premier temps chaque détection d'un atome de gaz image est simplement associé à un disque de 5 pixels de rayon avec une transparence de 95% et 20000 détections successives d'atomes de gaz images sont utilisés pour former chaque image.

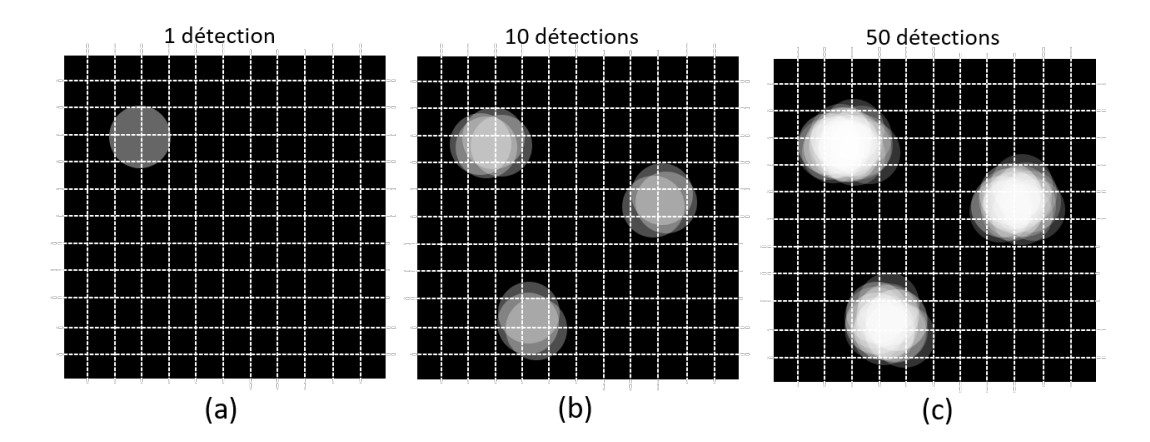

Figure 4.15 – Formation d'une image FIM à partir des positions des atomes de gaz image sur le détecteur. Un disque blanc avec une transparence élevée est associé à chaque position. L'accumulation de ces disques associés à plusieurs détections successives permet de former des spots similaires à ceux obtenus en FIM.

Dans but de rendre les images plus "réalistes", les disques sont remplacés par une distribution gaussienne d'intensité sur les pixels autour de la position où l'atome gaz image a été détecté. L'image de la Fig.(4.16) provient de l'analyse d'un échantillon de FeSiB recuit à 500◦*C* pendant 1*h* en tofFIM au MPIE. Elle fait 500 × 500 pixels et 50000 détections d'atomes de gaz images ont été utilisés. Avec un fichier de donnée de 20 millions d'atomes environ 400 images similaires ont pu être réalisées (en quelques secondes). Avec seulement 400 images il n'est pas possible d'obtenir une reconstruction pertinente mais on note tout de même que l'algorithme de détection des atomes sur les images fonctionne bien sur ces images virtuelles de FIM.

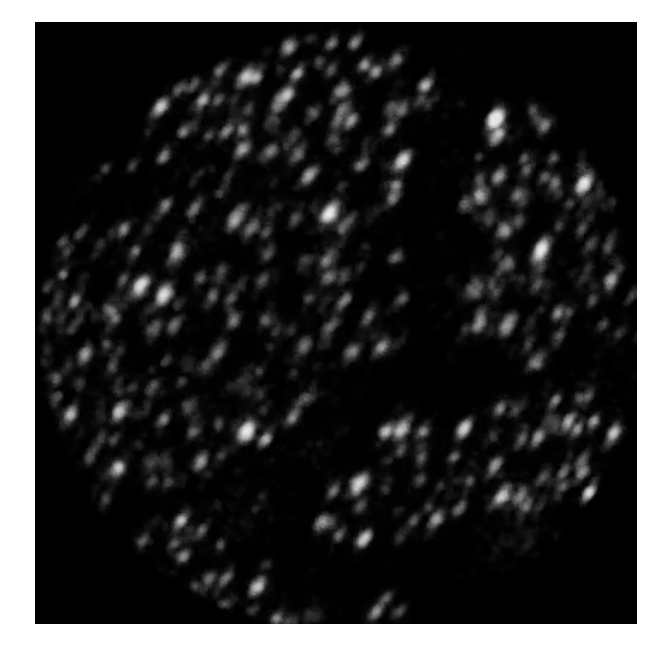

Figure 4.16 – Images FIM obtenue à partir de 50000 détections d'atomes de gaz images en tofFIM. Chaque impact d'ion est associé un spot gaussien l'image. L'accumulation des impacts, provenant de l'ionisation du gaz au-dessus d'un atome de surface, créer une superposition des spot gaussien associé dans certaines région de l'image. Il en résulte un spot plus gros dont la taille et l'intensité varient en fonction du nombre d'impact comme en FIM classique.

Il faut également noter la présence d'une zone sombre sur cette image virtuelle qui correspond, d'après les données du spectre de masse, à la région riche en fer de cet échantillon. Après quelques tests en FIM classique (Fig.(4.17)) il semblerait que cela soit causé par la pression en gaz image utilisée en tofFIM (10<sup>−</sup><sup>7</sup>*mbar*) qui est inférieure à celle utilisée en FIM 3D (10<sup>−</sup><sup>5</sup>*mbar*) et par une pollution du gaz image normalement utilisé pour cet échantillon (Néon) par de l'hélium.

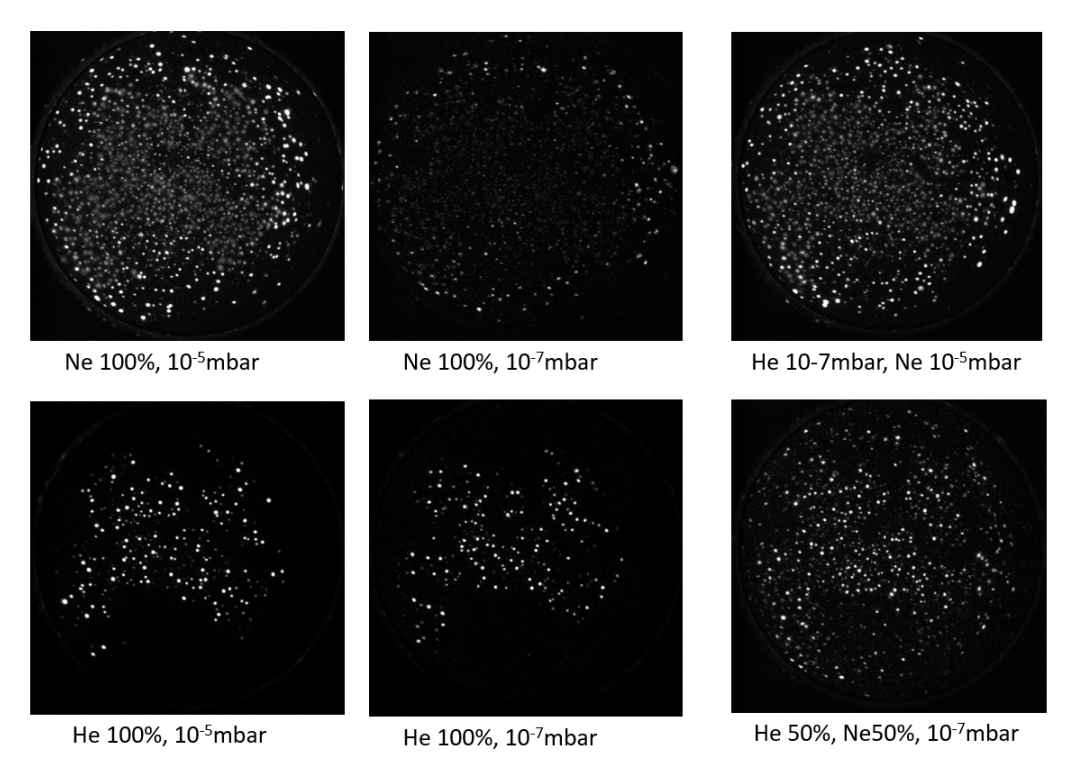

Figure 4.17 – Images FIM d'un échantillon de FeSiB recuit à 500◦*C* pendant 1*h* à différentes pressions et compositions de gaz image. L'image avec 100% de néon à une pression de 10<sup>−</sup><sup>5</sup>*mbar* est celle obtenue dans dans condition classique d'analyse de ce matériau en FIM. L'image avec un mélange à 50% d'hélium et de néon à une pression de 10<sup>−</sup><sup>7</sup>*mbar* est fortement similaire à celle obtenue après reconstruction d'une image en tofFIM laissant supposer une pollution à l'hélium pendant

l'analyse.

## **4.5 Conclusion**

L'analyse du verre métallique FeSiB démontre que le FIM 3D est en mesure de fournir des reconstructions détaillées d'échantillons plus complexes qu'un simple matériau pur. En effet , il a été montré que des structures d'ordre à courte et moyenne distances présentes dans les verres métalliques amorphes ont pu être mises en évidence par une analyse de la densité locale dans la reconstruction d'un échantillon de FeSiB. De même, des matériaux contenant deux phases différentes d'une taille de l'ordre de la dizaine de nanomètre, dont l'une cristalline où les plans sont observables, ont pu être reconstruites. De nouveaux projets sur l'analyse d'autres matériaux devraient débuter sous peu notamment sur différents alliages présentant de la décomposition spinodale ou contenant des précipités nanométriques, ...

L'analyse chimique en FIM 3D n'en est qu'à ses débuts mais les premiers résultats obtenus sont très prometteurs. En utilisant les variations d'intensité des spots
lumineux présents sur les images pour différencier deux espèces chimiques une évaluation de la composition chimique de l'échantillon est déjà possible. Des estimations de la concentration d'un élément présent en solution solide ont été possibles avec un bon accord par rapport à la concentration théorique attendue. La taille des spots sur les images peut également être une autre piste intéressante et complémentaire à étudier mais n'est pas adaptée aux algorithmes de détection des atomes développés ici. Elle reste cependant une information complémentaire présente sur les images qui peut être utilisée.

Le tofFIM est autre une piste très intéressante qui permet d'obtenir une information chimique plus précise sur l'échantillon. Le problème est de pouvoir utiliser les fichiers de données de tofFIM (contenant plusieurs centaines de millions de détection d'atomes) avec les algorithmes de traitement et de reconstruction du FIM 3D existants. En tofFIM l'angle de vue est aussi plus petit que sur le FIM 3D puisqu'il correspond à celui en sonde atomique tomographique et limite donc la portion de volume qui peut être reconstruite. Enfin, le rendement de détection reste encore aujourd'hui assez faible comparé au FIM 3D conventionnel.

## **Conclusion générale**

Le microscope ionique à effet de champ fut la première technique, dans les années 1950, à rendre possible l'observation d'atomes individuels à la surface d'un échantillon métallique. Le grandissement et la résolution spatiale qu'il permet d'atteindre en font l'un des rares instruments à permettre l'observation des défauts cristallographiques les plus fins comme les lacunes ou les amas de lacunes. En 1981, Seidman a démontré les capacités de l'instrument à pouvoir résoudre des cascades de déplacements en trois dimensions dans un matériau irradié [23]. Il faudra encore attendre quelques décennies et de nombreux progrès dans les domaines du numérique et de l'informatique permettant d'automatiser l'acquisition et le traitement des images pour pouvoir exploiter les pleines capacités du microscope ionique à effet de champ et en une faire une technique d'analyse tridimensionnelle à l'échelle atomique. Le but de ce travail était de développer cette nouvelle technique d'analyse tridimensionnelle ainsi que les algorithmes de traitement d'images associés et de l'utiliser pour la caractérisation de défauts et amas de défauts dans les métaux.

L'utilisation de divers outils de traitement d'images et de données à permis la mise au point d'un algorithme de reconstruction complet de l'échantillon à l'échelle atomique à partir des images de microscopie ionique acquises à différentes profondeurs pendant l'érosion progressive par évaporation par effet de champ de ce dernier. La première étape fût de s'affranchir rapidement des dizaines de milliers d'images enregistrées lors d'une analyse pour réduire le poids des données à traiter et par la même occasion gagner en temps de calcul. Il a donc été nécessaire de développer des algorithmes performants et rapides permettant de détecter et de localiser les spots brillants correspondant aux atomes sur les images. L'algorithme le plus performant à ce jour est appelé "algorithme deux passes" et utilise la différence entre deux images successives pour laisser apparaître les atomes évaporés dans l'intervalle de temps séparant l'enregistrement des deux images. Ces-derniers sont ensuite localisés sur les images par un algorithme de détection des maxima locaux. L'adaptation du protocole de Bas [40] ou l'utilisation d'un pôle présent sur l'image comme dans les travaux de M. Dagan [7] permettent ensuite de déterminer un incrément en profondeur précis correspondant à chacune des images. Finalement, en considérant une surface de

pointe hémisphérique, le volume de l'échantillon analysé peut être reconstruit en utilisant une loi de projection inverse et les coordonnées des spots déterminées aux étapes précédentes.

En parallèle, l'instrument lui-même a pu être amélioré notamment en développant un logiciel de contrôle des paramètres expérimentaux et en implémentant un contrôle rétroactif sur le potentiel électrique appliqué sur l'échantillon pour réguler la vitesse d'évaporation (ce dernier ayant été breveté). Une contre-électrode à également été installée pour permettre l'utilisation d'impulsions électriques afin de pouvoir évaporer des échantillons à haut champ d'évaporation comme le tungstène tout en conservant une image ayant une résolution atomique.

Les performances optimales de la technique ont été déterminées en utilisant des simulations numériques d'évaporation d'une pointe. Pour cela le modèle d'évaporation de Robin-Rolland [48], développé pour simuler l'évaporation en sonde atomique tomographique, a été modifié et adapté pour simuler l'ionisation du gaz image en microcopie ionique et la formation des images. Des simulations d'évaporations de tungstène ont permis de déterminer le rendement de détection de tout la chaîne de traitement. Ainsi, le rendement global a pu être estimé à plus de 85%, les pertes étant principalement causé par les pôles de bas indices où les derniers atomes ne sont pas observés. Le rendement de détection local maximum est quand à lui de 100% dans les zones les mieux résolues. La résolution spatiale des plans atomiques en profondeur atteint 0*.*2Å sur ces simulations et la résolution latérale est de l'ordre de 1Å, soit environ 10 fois meilleure que celle d'une sonde atomique tomographique. L'étude expérimentale d'échantillons de tungstène pur donne des résultats sensiblement similaires avec des résultats optimaux à une température d'environ 50K.

La détection de petits défauts, notamment de cavités ayant des rayons inférieurs au nanomètre dans des échantillons de tungstène irradiés, a été possible. Cependant le développement d'outils spécifiques pour la détection automatique de ces défauts a été nécessaire. L'utilisation d'un algorithme utilisant l'alpha shape et une grille 3D permet la détection des plus petites cavités. La projection stéréographique de la transformée de Fourier permet,quand à elle, de détecter et même de caractériser les dislocations présentes dans les volumes. Ces outils fonctionnent bien sur des volumes simulés contenant ce type de défauts et ont pu être utilisés avec succès dans certains cas expérimentaux particuliers. Des études plus poussées sur leur efficacité sur un plus grand nombre et une plus grande diversité d'échantillons seront cependant nécessaires.

L'un des inconvénient du microscope ionique à effet de champ par rapport à sa descendante, la sonde atomique tomographique, est son incapacité à pouvoir identifier chimiquement les éléments présents dans l'échantillon. Des efforts ont donc été fait pour rendre le FIM 3D analytique. L'approche développée au cours de ce travail est d'utiliser l'intensité des spots présents sur les images. En effet, deux éléments différents peuvent produire des spots d'intensité et de forme différentes. Il a ainsi été possible d'utiliser cette technique pour observer et quantifier un élément présent en solution solide à une concentration de quelques pourcents dans un matériau. Mais cette technique arrive rapidement à ses limites. Par exemple pour des échantillons contenant plus de deux éléments, seules des analyses qualitatives et non quantitatives ont pu être menées. Une autre approche, celle du tofFIM développée au MPIE en Allemagne, a pu être également testée sur un échantillon. Le potentiel de cette technique, qui consiste à utiliser une sonde atomique et son détecteur sensible en position et en temps, tout en introduisant un gaz image dans la chambre d'analyse, a pu ainsi être mis en évidence.

Le FIM 3D ouvre une nouvelle voie d'analyse pour la quantification des défauts cristallins dans les métaux. Plusieurs évolutions de la technique sont déjà en cours d'étude notamment pour la rendre analytique et permettre une analyse chimique quantitative. La qualité des reconstructions pourra encore être améliorée en prenant par exemple en compte des modèles avec des géométries plus complexes qu'une simple demi sphère pour l'extrémité de la pointe. Il ne faut cependant pas attendre une reconstruction parfaite avec un rendement de détection de 100% sur la totalité de l'échantillon compte tenu des limites physiques présentes expérimentalement. Bien que la projection stéréographique de la transformée de Fourier (SFT) ait montré ses capacités à localiser et caractériser des défauts telles que les dislocations un grand nombre d'outils de détection sont encore à développer pour pouvoir exploiter pleinement les capacités du FIM 3D.

# **Annexe I : Compléments sur les autres techniques d'analyses**

#### • **La sonde atomique tomographique (APT)**

La sonde atomique tomographique est pour ainsi dire la descendante du microscope ionique à effet de champ. Elle repose sur les mêmes principes physiques, tel que l'évaporation par effet de champ d'un échantillon taillé sous forme d'une pointe nanométrique. Il y a tout de même quelques différences entre les deux techniques. Premièrement en sonde atomique tomographique aucun gaz image n'est utilisé pour former une image de la surface. Seuls les atomes de l'échantillon sont ionisés et accélérés vers un détecteur sensible en positions et en temps. Les ions évaporés de la surface de l'échantillon vont être accélérés sous l'influence du champ électrique. La vitesse d'un ion dépend du rapport masse sur charge de ce dernier (Eq.(2)). Plus la masse de l'ion sera importante plus sa vitesse sera lente et inversement. De même plus la charge acquise par l'ion en s'évaporant (et par le mécanisme de postionisation) sera importante plus l'ion sera accéléré par le champ électrique et plus sa vitesse sera importante.

Pour pouvoir déterminer la vitesse d'un ion il est impératif de connaître avec une grande précision le temps de départ et le temps d'arrivé de l'ion. Le temps d'arrivé de l'ion correspond au moment où l'ion frappe le détecteur et peut donc être facilement connu. Pour connaître le temps de départ il faut pouvoir contrôler le mécanisme d'évaporation par effet champ afin de déclencher à un instant précis le départ des ions. Pour cela le potentiel électrique continu appliqué à la pointe est fixé de tel sorte à être légèrement inférieur au potentiel nécessaire pour atteindre le champ d'évaporation. A ce potentiel continu sont superposées des impulsions électriques très courtes (∼ 1*ns*) qui permettent d'atteindre le champ d'évaporation pendant un très court laps de temps (cf chapitre 1). Ainsi la probabilité d'évaporation n'atteint une valeur significative que lors du maximum de chaque impulsion. Le temps auquel est déclenchée l'impulsion est pris comme temps de départ et le temps de vol entre la pointe et le détecteur peut ainsi être connu avec précision. Bien évidement en pratique l'impulsion n'étant pas un pic de Dirac et ayant une certaine durée tous les ions ne partent pas exactement au même instant ce qui entraîne une certaine incertitude sur le temps de départ. En faisant l'hypothèse que le temps pendant lequel l'ion accélère est négligeable devant le temps vol total on peut écrire la relation suivante [12] :

$$
ne(V_0 + V_{imp}) = \frac{Mv^2}{2}
$$
 (1)

où *n* est la charge de l'ion, *e* la charge de l'électron, *V*<sup>0</sup> le potentiel continu, *Vimp* le potentiel de l'impulsion électrique, *M* la masse de l'ion et *v* sa vitesse.

A partir de l'équation précédente et en prenant  $v = L/t_{tof}$  (*L* étant la longueur de vol et *ttof* le temps vol) on peut en déduire le rapport masse sur charge de l'ion :

$$
\frac{M}{n} = 2e(V_O + V_{imp})(\frac{t_{tof}}{L})^2
$$
\n(2)

Chaque ion peut donc être identifié avec son rapport masse sur charge et un spectre de masse peut être établie pendant l'analyse (Fig.(1)). Sur ce spectre chaque pic correspond à une population d'ions dont le rapport masse sur charge est le même et permet de déterminer la nature chimique de ces derniers.

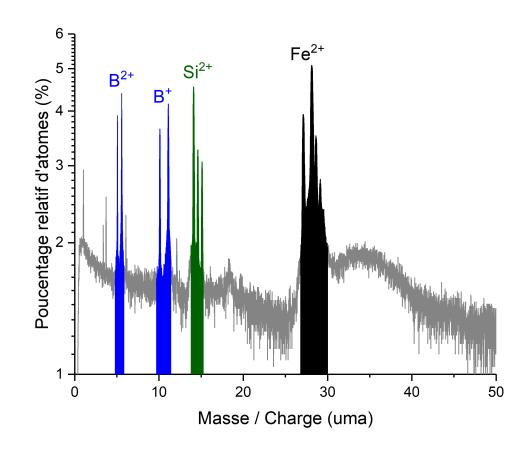

Figure 1 – Exemple de spectre de masse obtenue pour un échantillon de FeSiB.

Les impulsions électriques peuvent être remplacées par des impulsions laser pour des matériaux qui sont de mauvais conducteurs électriques. L'impulsion laser femtoseconde permet alors de chauffer l'extrémité de la pointe. L'ionisation est donc déclenchée par cet apport d'énergie thermique aux atomes de la pointe [80, 81]. Pour le reste, le principe est le même. Le temps de vol est calculé entre l'instant où est déclenchée l'impulsion laser et l'instant où l'ion arrive sur le détecteur. Sur les spectres de masses de sonde atomique tomographique laser il y a une traîne à l'arrière des pics car à cause de l'inertie thermique (certains atomes peuvent s'ioniser

avec du « retard » par rapport à l'instant où l'impulsion laser a été déclenchée le temps que l'énergie thermique se dissipe dans tout l'échantillon).

Le système de détection sensible en positions d'une sonde atomique tomographique est composé de lignes à retard [82]. Le système est constitué de fils de cuivre indépendants désorientés de 90◦ et placé derrière des galettes de micro-canaux (Fig.(2)). L'une des deux lignes est utilisée pour déterminer la position X sur le détecteur et l'autre pour déterminer la position Y. L'impact d'un ion sur les galettes de micro-canaux génère une gerbe d'électrons. Lorsque la gerbe frappe les lignes à retard deux signaux analogiques courts sont créés dans chacune des lignes et les parcourent jusqu'à leurs extrémités. La taille, la durée et l'amplitude des signaux dépendent de la quantité d'électrons collectés par les lignes. Les longueurs des lignes à retard X et Y sont fixes, ainsi, les temps de propagation relatifs des lignes à retard sont connus. La combinaison des quatre informations collectées à chaque extrémité des lignes à retard et des valeurs de temps de propagation relatives donne accès aux positions X et Y de l'atome détecté. La résolution spatiale dépend donc de la capacité du système à extraire les informations de synchronisation d'un signal analogique avec la meilleure précision.

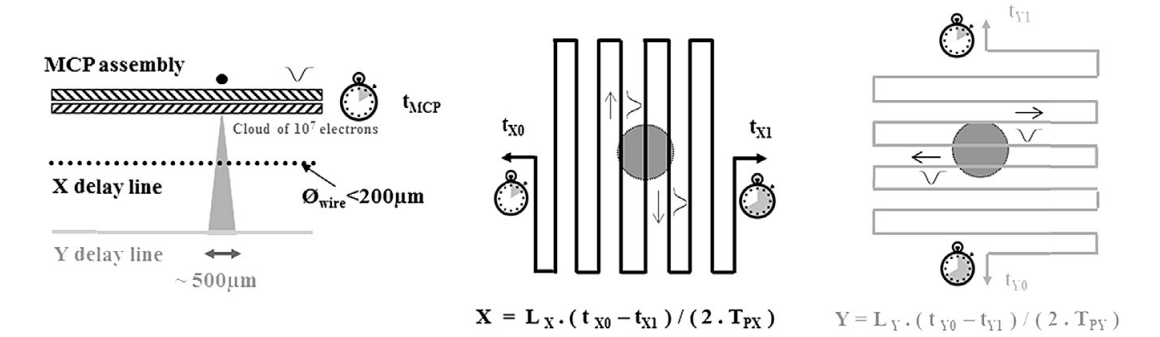

Figure 2 – Principe de fonctionnement d'un détecteur utilisant des galettes de micro-canaux et deux lignes à retard pour déterminer les positions X et Y de l'impact d'un ion [12]

La coordonnée Z est elle déterminée à l'aide du protocole de Bas et de la courbe de potentiel [40] et la pointe peut être reconstruite soit en considérant une évolution constante du rayon de courbure soit en utilisant la valeur du potentiel pour déterminer l'évolution du rayon de courbure.

#### • **Microscopie électronique à balayage (MEB)**

En microscopie électronique à balayage (MEB) un faisceau d'électrons est accéléré et focalisé, à l'aide de lentilles électromagnétique, sur l'échantillon. Le faisceau est dévié à l'extrémité de la colonne à l'aide de bobines déflectrices pour permettre

au faisceau d'électrons de balayer la surface de l'échantillon sur un zone d'intérêt (Fig.(3). L'interaction du faisceau d'électrons avec l'échantillon va entraîner l'émission d'autres particules. On peut citer par exemple les électrons rétrodiffusés qui sont des électrons issus du faisceau primaire ayant subi une collision élastique (conservation de l'énergie) avec les noyaux des atomes composant l'échantillon. Ces électrons ont une énergie importante, proche de l'énergie initiale acquise par les électrons lord de leur accélération. L'énergie et le nombre d'électrons rétrodiffusés dépendent fortement du nombre atomique (Z) de l'élément chimique observé. Ces électrons peuvent donc permettent d'obtenir des contrastes liés à la chimie de l'échantillon. Un autre type d'électrons qui peuvent être émis sont les électrons dits secondaires. Les électrons secondaires sont issus d'une collision inélastique entre un électron primaire et un électron de la couche électronique des atomes de l'échantillon. Si l'électron de la couche électronique reçoit une quantité d'énergie suffisant lors de la collision pour franchir la barrière du puits de potentiel dans lequel il est piégé, il est extrait de l'atome et devient un électron secondaire. Ils sont moins énergétiques que les électrons rétrodiffusés et sont sensibles à l'angle d'incidence du faisceau sur l'échantillon. Ils permettent donc de récupérer une information sur la topographie de surface. Si des électrons de cœur sont émis en électrons secondaires l'atome est dans un état énergétique instable. Il va donc y avoir une transition d'un électron d'une couche plus externe vers une couche plus interne. Cette transition entraîne l'émission d'un photon X ayant une énergie caractéristique à l'élément chimique concerné.

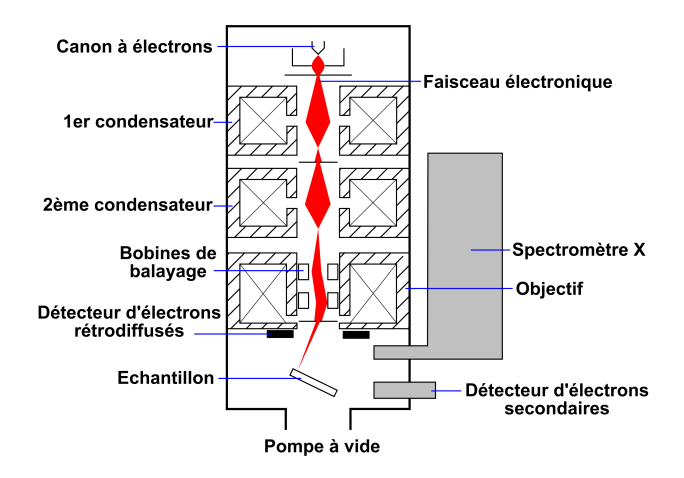

Figure 3 – Schéma de principe du microscope électronique à balayage et de ses différents constituants.

Pour chaque point du balayage les électrons émis par l'échantillon sont collectés par un détecteur. Une image est ensuite reconstituée point par point, en collectant les électrons émis, au fur et à mesure que le faisceau balaye la surface. Pour chaque point une certaine quantité d'électrons va être détectée. Il sera ensuite attribué une intensité lumineuse (en nuances de gris) à ce point en fonction de la quantité d'électrons qui aura été recueillie par le détecteur. On obtient donc une image finale qui peut traduire soit la topographie de surface soit la composition chimique de l'échantillon.

Le faisceau d'électrons ne pénètre pas de la même manière dans l'échantillon en fonction de l'orientation cristallographique des différents grains qui peuvent constituer le matériau. La quantité d'électrons émis en retour ne sera donc pas homogène en fonction de l'orientation des grains et des différences de contraste pourront également être observées. On parle alors de contraste de canalisation.

# **Annexe II : Préparation d'échantillons par électrochimie**

Les échantillons analysés en FIM 3D (et en sonde atomique tomographique) doivent être préparés sous forme de pointes avec un rayon de courbure inférieur à 100nm afin de pouvoir obtenir un champ électrique à l'extrémité de l'ordre de quelques dizaines de volts par nanomètre par effet de pointe. Ces rayons de courbure extrêmement faibles peuvent être obtenus par polissage électrolytique d'un fil ou d'un bâtonnet de section inférieure au *mm*<sup>2</sup> . Le principe étant d'amincir progressivement le bâtonnet par une réaction d'oxydoréduction. Deux méthodes sont principalement utilisées : la double couche et la micro-boucle (micro-loop).

#### • **Double couche**

La méthode de la double couche consiste à former un col sur l'échantillon. Pour cela, l'échantillon est plongé à mi-hauteur dans un bécher contenant une solution inerte dense (Galden) sur laquelle flotte une fine couche d'électrolyte. Un anneau en or est plongé dans le bécher et forme la cathode. L'échantillon forme quant à lui l'anode soluble. Le potentiel qui va être appliqué lors des cette première étape est de l'ordre d'une dizaine de volts (et dépend de la nature de l'échantillon et des concentrations des électrolytes utilisés) (Fig.(1a)). Un mouvement de va et vient est appliqué à l'échantillon pour former un col (Fig.(1b)).

Lorsque le col est suffisamment fin l'échantillon est plongé dans une solution homogène avec une concentration en électrolyte plus faible (Fig.(1c)) pour réaliser une attaque homogène sur tout l'échantillon. La tension appliquée est également diminuée à seulement quelques volts pour cette étape finale. Lorsque l'échantillon fini par rompre, là où le col était le plus fin, le circuit doit être immédiatement ouvert pour stopper la circulation du courant et conserver le rayon de courbure le plus faible possible à l'extrémité de la pointe. La réaction doit être la plus lente possible avant la rupture au niveau col pour que le rayon de courbure soit le plus petit possible.

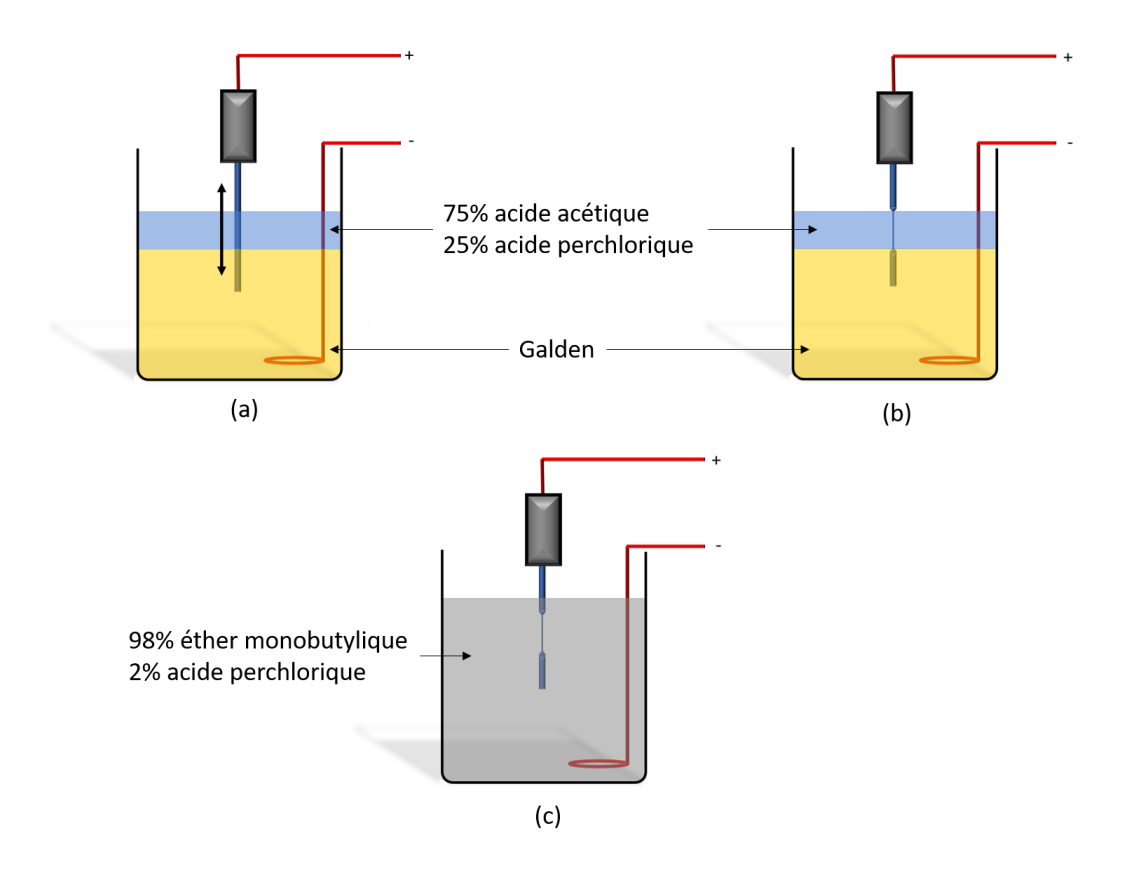

Figure 1 – Illustration de la méthode de la double couche avec l'exemple du FeSiB. L'échantillon est plongé à mi-hauteur dans un bécher contenant une solution inerte (Galden) surmontée d'une fine couche de réactifs (acide perchlorique et acide acétique) (a). Une tension électrique est appliquée entre la cathode (anneau en or) et l'anode soluble (échantillon). Un mouvement de va et vient est appliqué a l'échantillon pour former un col (b). Lorsque le col est suffisamment fin l'échantillon est plongé dans une solution d'éther monobutylique et d'acide perchlorique pour une attaque homogène (c). Dès la rupture du col le circuit doit être ouvert pour stopper la réaction.

Deux pointes peuvent être récupérées si la partie inférieure de l'échantillon est suffisamment grande. Les pointes sont ensuite rincées dans une solution d'isopropanol ou d'éthanol pour éliminer les résidus d'électrolytes et limiter l'oxydation.

#### • **Micro-boucle**

Cette méthode permet de tailler des pointes à partir d'échantillons de plus faible section. Elle peut être utilisée pour des échantillons trop petits pour être taillés par la méthode de la double couche ou pour retailler un échantillon déjà analysé en FIM (ou en sonde atomique) afin d'économiser les matériaux par exemple. Le principe est le même que pour la double couche (former un col jusqu'à rupture de celui-ci pour obtenir une pointe avec le rayon de courbure voulu). L'électrolyte est ici sous forme de goutte placé sur une boucle en platine (Fig.(2)).

Comme pour la double couche une tension est appliquée entre la cathode (anneau en platine) et l'anode soluble (échantillon) et un mouvement de va et vient est appliqué sur l'échantillon pour former un col (Fig.(2a)). Lorsque le col est suffisamment fin et près à rompre, l'extrémité de l'échantillon est placée dans la goutte. A ce stade la tension est diminuée à seulement quelques volts et n'est appliquée que lorsque le col ressort de la goutte (Fig.(2b)). Pour éviter de tordre la future pointe l'extrémité de l'échantillon doit en permanence rester dans la goutte. Une fois que le col a rompu la tension ne doit plus être appliquée et l'extrémité de la pointe doit être sortie de la goutte (Fig.(2c)). La pointe est ensuite rincée à l'isopropanol ou à l'éthanol pour retirer électrolytique encore présent sur celle-ci.

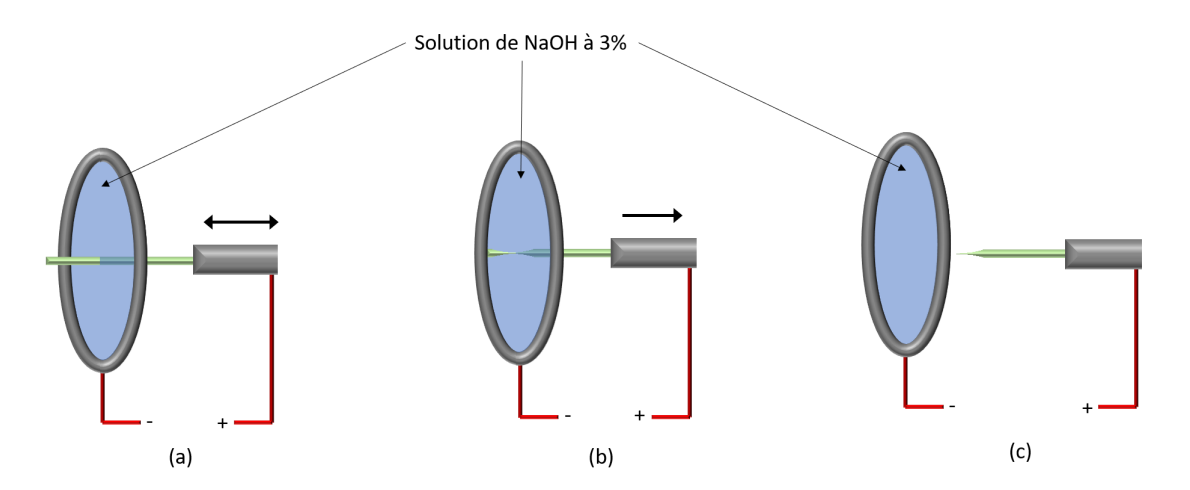

Figure 2 – Illustration de la méthode de la micro-boucle avec l'exemple du tungstène. L'échantillon est passé à travers une goutte d'électrolyte (NaOH ici) et une tension est appliquée entre la cathode (anneau en platine) et l'anode soluble (échantillon) (a). Un mouvement de va et vient est appliqué pour former un col. Lorsque le col est suffisamment fin l'extrémité de l'échantillon ne doit plus sortir de la goutte et la tension n'est appliquée que lorsque le col sort de la goutte (b). La pointe est formée lorsque le col a rompu (c) et est sortie de goutte puis rincée

Le choix des électrolytes utilisés pour le polissage électrolytique dépend de l'échantillon. Deux exemples pour les bases fer et le tungstène sont donnés ici. Une liste d'électrolytes établie à partir de la littérature a été résumée en annexe B de la référence suivante [83].

### **Annexe III : La fusion nucléaire**

La fusion nucléaire est le processus physique par lequel deux noyaux atomiques légers s'assemblent (fusionnent) pour former un élément plus lourd Fig.(1). Si la fusion nucléaire suscite un grand intérêt aujourd'hui c'est par ce qu'elle permet de libérer une grande quantité d'énergie par la conversion d'une partie de la masse des éléments qui fusionnent en énergie. La fusion nucléaire a lieu naturellement au cœur des étoiles tel que notre Soleil, ce qui en fait paradoxalement la première source d'énergie exploitée (de manière indirecte) par la vie sur Terre ainsi que par les premiers représentants de l'espèce humaine. Ce fut même pendant longtemps la seule source de lumière et de chaleur avant la domestication du feu puis bien plus tard l'industrialisation et la démocratisation de l'électricité. L'homme sait aujourd'hui reproduire des réactions de fusion nucléaire principalement à des fin militaire avec le triste exemple de la bombe H. La production d'énergie électrique à partir de la fusion nécessite de pouvoir contrôler et auto-entretenir cette réaction et non de libérer toute l'énergie d'un coup de manière incontrôlée comme dans le cas des bombes H.

A titre d'exemple, la plus grosse bombe H jamais construite par l'homme est un bon moyen de se rendre compte de l'énergie qui peut être libérée par cette réaction de fusion. Cette bombe (Tsar Bomba) avait une puissance théorique de 100 mégatonne de TNT (soit 4*,* 184<sup>17</sup>J ou encore 116 milliards de kWh). En comparaison la bombe à fission nucléaire larguée sur Hiroshima pendant la seconde guerre mondiale (Little Boy) n'avait une puissance "que" de 15 kilo-tonne de TNT (soit plus de 6000 fois moins).

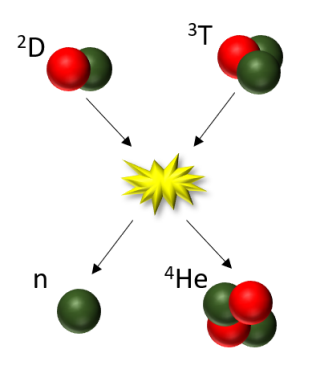

Figure 1 – Exemple de fusion nucléaire avec un noyau de deutérium (D) et un noyau de tritium (T) qui fusionnent en un noyau d'hélium (He) et libère un neutron (n)

### **1 Nucléosynthèse stellaire**

Les conditions de pression et de température rencontrées au cœur des étoiles permet de déclencher la réaction de fusion nucléaire. C'est par ce processus que les éléments plus lourds que l'hydrogène et l'hélium se sont formés dans l'univers (nucléosynthèse). Ces éléments se sont formés par fusions successives au cœur des étoiles puis ont été répandus dans l'univers lors de l'explosion de ces étoiles en supernovæ à leur mort. Il serait bien trop long d'évoquer toutes les réactions de fusion qui peuvent avoir lieu aux cœurs de la grande diversité d'étoiles qui peuplent aujourd'hui l'univers. C'est pourquoi seul le cas du Soleil sera majoritairement évoqué ici.

Dans le cas du Soleil, c'est la chaîne de Fusion PP1 (proton-proton 1) qui est prédominante (Fig.(2)). Cette chaîne comporte plusieurs étapes. Tout d'abords la fusion de deux noyaux d'hydrogène (protons) en un noyau de deutérium accompagnée de la libération d'un positron et d'un neutrino électronique (permettant la conversion d'un proton en neutron). Ensuite le noyau de deutérium fusionne avec un autre noyau d'hydrogène pour former un noyau d'hélium 3. Cette fusion est accompagnée de la libération d'un photon gamma. Finalement deux noyaux d'hélium 3 fusionnent en un noyau d'hélium 4 et libèrent deux protons. Le positron formé lors de la première étape libérera deux photons gamma après la rencontre avec un électron.

Chaque seconde le soleil fusionne ainsi par ce processus en moyenne 627 millions de tonnes d'hydrogène en 622,7 millions de tonnes d'hélium. Les 4,3 millions de tonnes "manquantes" sont converties en énergie principalement sous forme de photons gamma. L'énergie produite à partir de cette masse peut être calculée à partir de la célèbre équation de la relativité d'Einstein (*E* = *mc*<sup>2</sup> ). L'énergie produite chaque seconde par le soleil grâce à la fusion nucléaire est donc d'environ 3.87<sup>26</sup>J.

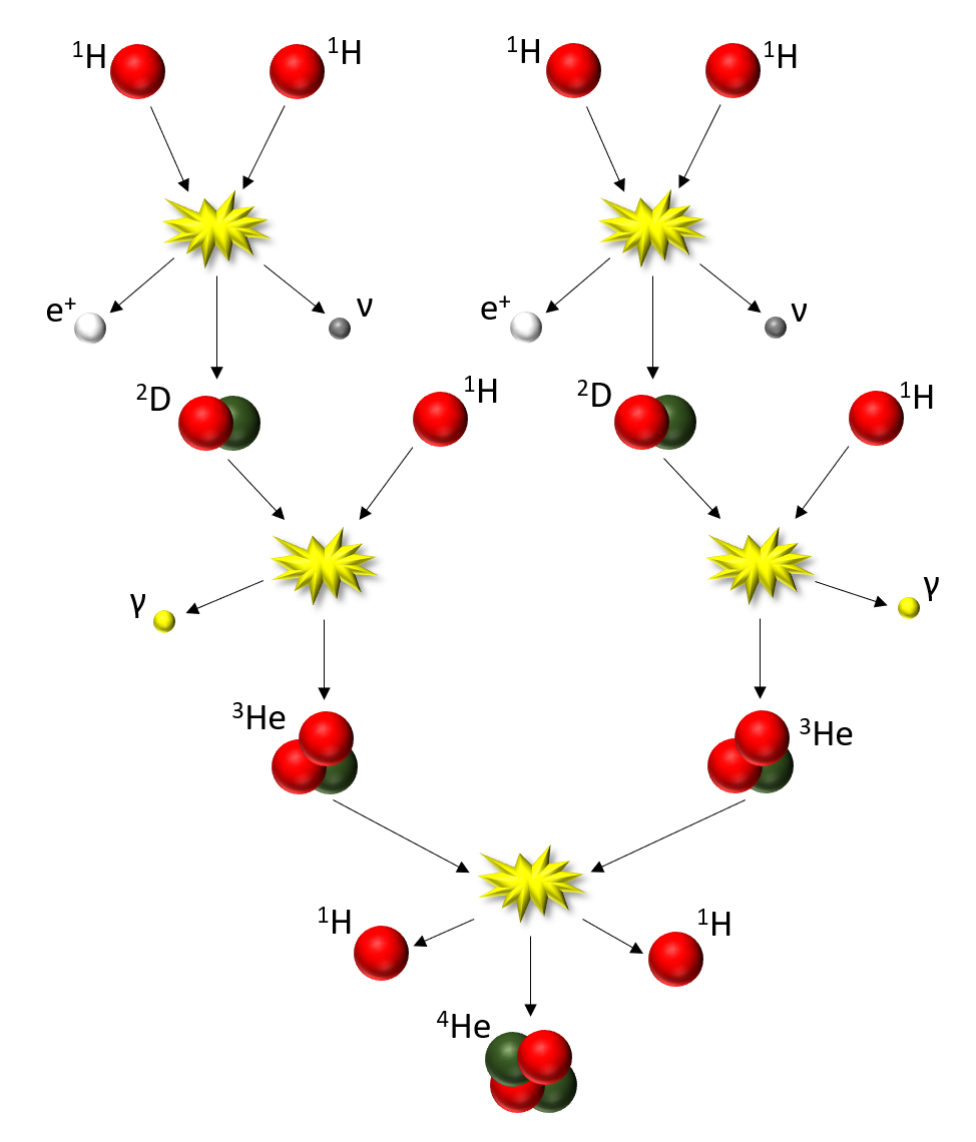

Figure 2 – Réaction de fusion de l'hydrogène en hélium au cœur du Soleil. La branche PP1 de la chaîne proton-proton prédomine dans les étoiles d'une taille similaire ou inférieure à celle du Soleil.

Les photons gamma libérés dans le noyau solaire ne quittent pas l'étoile instantanément. En effet la couche de plasma entourant le noyau (zone radiative) est très dense et propice aux interactions électromagnétiques (Fig.(3)). Les photons vont être constamment absorbés puis émis par les atomes de cette zone du Soleil. Le chemin jusqu'à la zone suivante (zone convective), où les interactions photon-matière diminuent considérablement, peut prendre jusqu'à 200000ans. A chaque absorptionémission les photons vont perdre un peu d'énergie si bien que lorsqu'ils sont émis de la surface solaire (photosphère) la majorité des photons ont une énergie correspondant aux longueurs d'ondes visibles, proches infrarouges ou UV (10<sup>−</sup><sup>20</sup> à 10<sup>−</sup><sup>18</sup>

joules par photon).

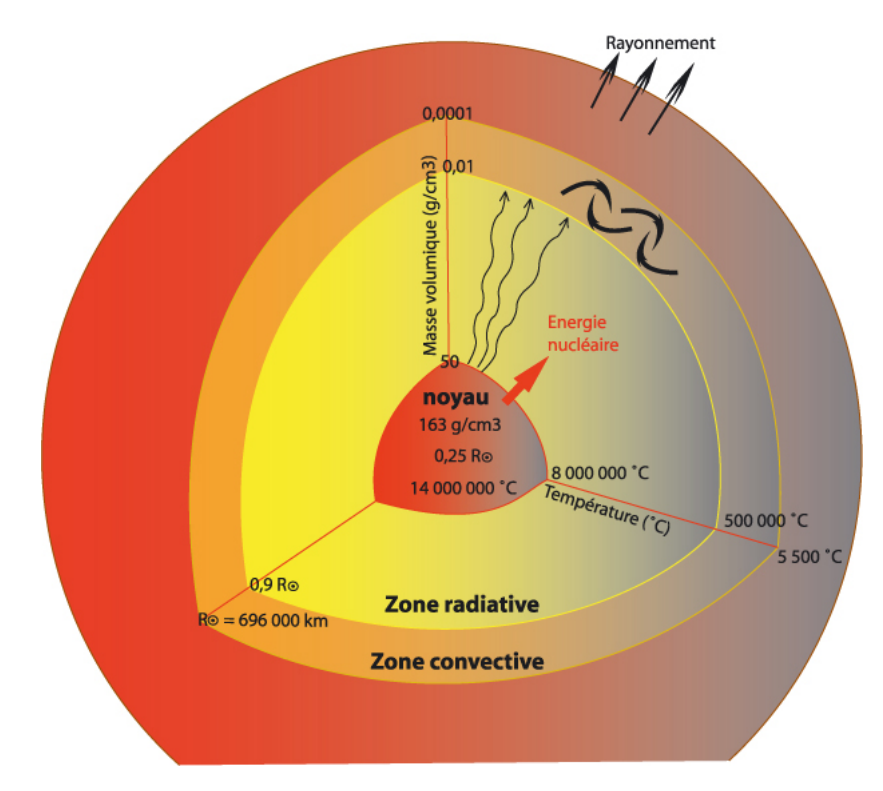

Figure 3 – Structure interne simplifiée du Soleil constitué principalement de trois zones. Le noyau où ont lieu les réactions de fusion nucléaire. La zone radiative où l'énergie est transmise principalement par rayonnement et la zone convective où l'énergie est transmise principalement par des mouvements de convection du plasma.

Lorsque le soleil aura épuisé les réserves d'hydrogène dans son noyau ce-dernier va se contracter par effondrement gravitationnel dû à la chute de pression radiative qui était générée par la fusion. Cette contraction va entraîner une augmentation de la pression et de la température du noyau (jusqu'à 100 millions de Kelvin). Une température suffisante pour initier la réaction de fusion de l'hélium en carbone (réaction triple-alpha). Il y aura également formation d'oxygène avec l'ajout d'un noyau d'hélium supplémentaire dans la réaction de fusion. Une fois l'hélium épuisé le noyau se contractera de nouveau mais le Soleil n'est pas assez massif pour pouvoir atteindre les 600 millions de Kelvin nécessaires à la fusion du carbone en néon, sodium et magnésium. Le soleil s'éteindra alors progressivement en expulsant ses couches extérieures et laissant derrière lui une naine blanche qui n'est autre que le noyau contracté et composé principalement de carbone et d'oxygène de notre étoile.

Les étoiles plus massives (plus de 10 fois la masse du soleil) peuvent atteindre les températures nécessaires, lors de l'effondrement gravitationnel, du noyau pour continuer les réactions de fusion plus longtemps mais là encore il y a une limite. La fusion pourra se poursuivre jusqu'à la production de nickel 56 (qui se désintègre

rapidement en fer 56). La raison de l'arrêt de la fusion nucléaire à ce stade n'est pas due à la masse de l'étoile mais aux propriété du fer. La fusion du fer 56 nécessite plus d'énergie que ce qu'elle ne libère. Ceci peut se voir sur la Fig.(4a) représentant l'énergie de liaison par nucléons dans les atomes. Il y a un maximum qui est atteint pour le fer 56. Seuls les noyaux plus légers que le fer peuvent fournir de l'énergie par fusion. C'est pour cela que la fusion nucléaire et donc la nucléosynthèse stellaire ne va jamais au delà du fer dans les étoiles. Après ce stade les noyaux des étoiles s'effondrent en étoiles à neutrons (les protons et les électrons fusionnent dû à l'extrême densité de ces objets) ou en trous noirs. Les couches extérieures de ces étoiles sont violemment expulsées et accompagnées d'une libération d'énergie colossale lors d'événements appelés supernovæ.

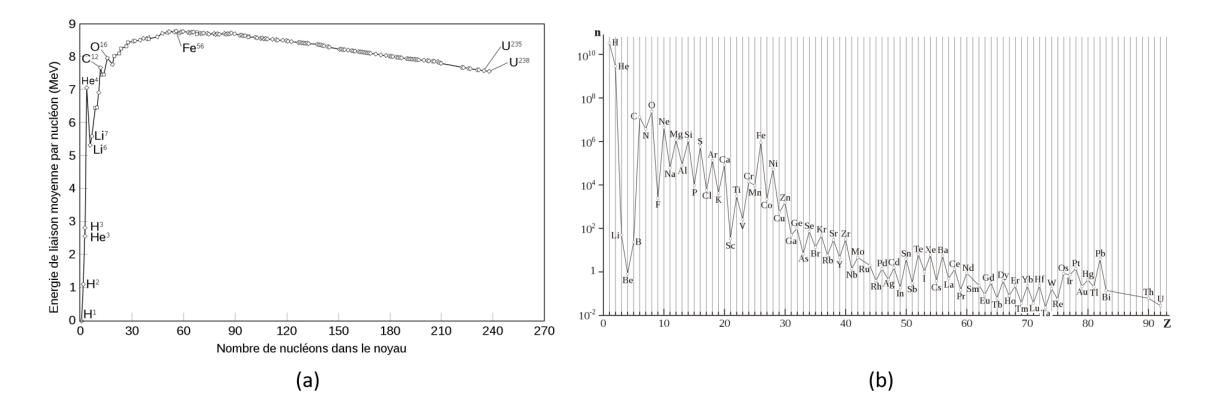

Figure 4 – Énergie de liaison par nucléon (a), il y a un maximum au niveau du Fer. Abondance relative des éléments chimique dans l'univers (b), il y a un pic au niveau de fer car il est très difficile à fusionner et très stable.

C'est en partie lors de ces supernovæ que des éléments plus lourds que le fer sont produit grâce à l'apport d'énergie extrêmement important  $(10^{44}$  à  $10^{46}$  joules) sur un très court laps de temps (quelques secondes). On parle alors de nucléosynthèse explosive. Les éléments plus lourds que le nickel sont créés principalement par une capture rapide des neutrons dans un processus appelé le processus r , ce qui explique la présence d'éléments chimiques plus lourds que le fer dans l'univers mais en plus faible quantité (Fig.(4b)). Les noyaux très riches en neutrons se désintègrent rapidement en éléments plus stables, les neutrons peuvent se désintégrer en protons par l'émission d'un électron (radioactivité *β* <sup>−</sup>). D'autres phénomènes comme la fusion d'étoiles à neutrons participent à la création d'éléments plus lourds que le nickel et fer. D'autres processus peuvent également être mis en jeu comme le processus p (capture de protons) ou le processus s (capture de neutrons lents au cœur des étoiles massives avec une "longue" durée de vie et qui ont déjà synthétisées du fer).

### **2 Reproduire la fusion nucléaire auto-entretenue sur Terre**

Nous sommes aujourd'hui capables de réaliser le phénomène de fusion nucléaire mais de manière incontrôlée dans les bombes thermonucléaires (bombe H). Le défis est de pouvoir contrôler le processus. L'une des premières conditions est d'atteindre une température de l'ordre de 200 millions de Kelvin. Cependant aucun matériau solide ne peut résister à une telle température. La solution principalement retenue est le confinement magnétique du plasma dans une chambre à vide grâce à des champs magnétiques très intenses créés à l'aide de supraconducteurs. Ainsi le plasma n'entre jamais directement en contact avec les parois du réacteur.

Afin de pouvoir être utilisé pour produire de l'énergie les réactions de fusion doivent satisfaire certains critères. Le premier étant, bien évidement, d'être exothermique. Un critère qui correspond donc à la fusion des éléments ayant un numéro atomique faible. Ensuite, la réaction de fusion ne doit comporter que deux réactifs (la collision simultané de trois éléments est extrêmement improbables en dehors des conditions de densité rencontrées dans les étoiles). Enfin la réaction doit avoir au moins deux produits et conserver le nombre de protons et de neutrons. Il y a peu de réaction de fusion qui respectent ces conditions. Parmi elles, l'une de celle retenue notamment dans le carde du projet ITER, est la fusion deutérium-tritium (deux isotopes de l'hydrogène). Cette fusion répond à la transformation suivante et est illustrée sur la Fig.(1) :

$$
{}^{2}D + {}^{3}T \rightarrow {}^{4}He(3.5MeV) + n^{0}(14.1Mev)
$$
 (1)

Le deutérium représente environ 0.015% des atomes d'hydrogène et peut être relativement facilement extrait de l'eau de mer à raison d'environ 32*g/m*<sup>3</sup> . Le tritium est quant à lui instable avec une demi-vie d'un peu plus de 12ans. Il n'est donc pas présent naturellement (sauf sous forme de traces infimes) et doit donc être produit à partir d'une source tritigène comme le lithium par exemple. Le neutron produit par la réaction de fusion deutérium-tritium peut être capturé par un noyau de lithium qui va ensuite se désintégrer en une particule alpha (noyau d'hélium 4) et un noyau de tritium. Ce processus permet ainsi de remplacer le tritium utilisé (Eq.(2)) dans la réaction de fusion.

$$
n^0 + ^6Li \rightarrow ^3T + ^4He
$$
 (2)

Il faudrait idéalement que chaque neutron produit par la fusion soit capturé par un noyau de lithium qui se désintégrera pour maintenir le taux de tritium constant dans le générateur, or ce n'est pas le cas. En effet, le neutron ne possède pas de charge électrique et n'est donc pas sensible au confinement magnétique. Il en résulte un flux de neutrons très énergétiques qui est isotrope. Les neutrons quittent donc, pour la plupart, rapidement le champ de confinement. Il y a donc peut de tritium générer dans le champ de confinement par ce processus. Les neutrons qui quittent le champ de confinement percutent et endommagent la structure interne du réacteur (la rendant également radioactive par activation neutronique). Une solution pour augmenter la probabilité de capture des neutrons par le lithium est de multiplier le nombre de neutrons produits. Ceci est possible en faisant interagir les neutrons produits par la fusion nucléaire avec des noyaux de plomb, par exemple, ce qui libérera deux autres neutrons.

D'autres technologies et d'autres chaînes de fusion sont à l'étude. L'idée est juste ici d'exposer les principes de base de la fusion nucléaire et de mettre en évidence la nécessité de quantifier les défauts engendrés sur les matériaux des parois internes du réacteur bombardées par un flux de neutrons très énergétiques.

# **Annexe IV : Code source des algorithmes de détection**

Le code C# ci-après présente les algorithmes de détection des spots sur les images FIM. Le code source des threads de l'algorithme de la méthode différentielle et celui de la méthode de détection des maxima locaux sont présentés. L'algorithme "deux passes" consiste à utiliser ces deux threads successivement (en récupérant l'image différentielle pour lui appliquer la détection de maxima locaux).

Le code source complet des modules du logiciel de reconstruction étant trop long (plusieurs milliers de lignes) seuls ces deux parties de code sont présentées dans cette annexe pour illustrer les propos du chapitre 2 concernant les algorithmes de reconstruction.

```
1^{1+**}2 *** Thread for atom detection by local maxima methode ***
 3 ***/
 4 public void ThreadMaxLoop(int start, int stop, Dictionary<int, FimPoint>
                                                                                             Þ
      AtoDet)
 5 - 46
         List<br />
unity nPix = new List<br />
unity nPix = new List<br />
unity nPix = new List<br />
unity nPix = new List<br />
unity nPix = new List<br />
unity nPix = new List<br />
unity nPix = new List<br />
unity nPix = ne
 \overline{7}Rectangle rect = new Rectangle(0, 0, varGlobDll.MemoryBmp[MemIdIn]
 R
                                                                                             Đ.
           [0].Width, varGlobDll.MemoryBmp[MemIdIn][0].Height);
 9
         BitmapData bmpDataSrc;
10
         BitmapData bmpDataOut;
11
         BitmapData bmpDataFlt;
         List<FimPoint> max = new List<FimPoint>();
12FimPoint FimPt = new FimPoint();
1314
         BlobCounter block blobCounter = new BlobCounter();
15
        Blob[] blobs;
16
17
        Parallel.Invoke(new Action[] { () => { formLockFn(false); } });
19
        unsafe
19
        €
20
             byte* pold;
21
22
             byte* pNew;
             byte* pFlt;
23Bitmap ImgOrg;
2425Bitmap ImgMax;
26
             Bitmap ImgFlt;
27
             int m = 0;
28
29AtoDet.Clear();
3831//Loop on images set
32
             for (int a = start; a < stop; a++)33
             ſ
34
                  varGlobDll.AtomMaxPos[MemIdOut][a] = new List<FimPoint>();
35
36
                  ImgOrg = varGlobDll.MemoryBmp[MemIdIn][a].Clone(rect,
                                                                                             ÷.
                    PixelFormat.Format8bppIndexed);
                  ImgMax = varGlobDll.MemoryBmp[MemIdIn][a].Clone(rect,
37
                                                                                             ÷.
                    PixelFormat.Format8bppIndexed);
38
                  ImgFlt = varGlobDll.MemoryBmp[MemIdIn][a].Clone(rect,
                                                                                             Þ
                    PixelFormat.Format8bppIndexed);
                  bmpDataSrc = ImgOrg.LockBits(rect, ImageLockMode.ReadWrite,
39
                                                                                             ъ
                    ImgOrg.PixelFormat);
40
                  bmpDataOut = ImgMax.LockBits(rect, ImageLockMode.ReadWrite,
                                                                                             Þ
                    ImgMax.PixelFormat);
41
                  bmpDataFlt = ImgFlt.LockBits(rect, ImageLockMode.ReadWrite,
                                                                                             Þ
                    ImgFlt.PixelFormat);
                  pOld = (byte*)bmpDataSrc.Scan0.ToPointer() + bmpDataSrc.Stride *
42
                                                                                             Þ
                    size + size:
                 pNew = (byte*)bmpDataOut.Scan0.ToPointer() + bmpDataSrc.Stride *
43
                                                                                             D
                    size + size;pFlt = (byte*)bmpDataFlt.Scan0.ToPointer() + bmpDataSrc.Stride * P
44
                   size + size;
45
                 byte* id = pold - (bmpDataSrc.Stride * size + size);
```
 $//$ ligne img $(y)$ 46  $47$ for  $(int i = 0; i < ImpOrg. Height - (size * 2 + 1); i++)$ 48 ł 49 //colonne  $img(x)$ for  $(int j = 0; j < bmpDatabaseC.startde - (size * 2 + 1); j++)$ 50 51  $\mathbf{f}$  $52$ //if pixel is black do not filter (is not a maxima) if  $(*pold != 0)$ 53 54  $\overline{A}$ 55 //ligne mask 56 for (int  $k = 0 - size$ ;  $k \leq size$ ;  $k++$ ) 57 € 58 //colones mask 59 for (int  $l = 0 - size; 1 \leq size; 1++)$ 60 € //only pixels on boundaries of the mask (pix =  $P$ 61  $1)$ if  $(k == 0 - size || k == size || 1 == 0 -$ 62  $\overline{P}$ size  $||1 == size$ 63 € nPix.Add(\*(pOld + (1 \* bmpDataSrc.Stride) ₽ 64  $+ (k))$  ; 65 ł 66  $\mathbf{r}$ 67 ł  $*pNew = nPix.Max();$ 68  $*$ pFlt =  $*$ pNew; 69 70 //Compare old image and new image pixels to find local ₽ maxima  $71$ if  $(*pNew < *pold)$  $72$ €  $73$ \*pNew =  $(byte)$  (\*p0ld); 74  $\mathbf{r}$ 75 else 76 ł \*pNew =  $(byte)(0);$  $77$ 78  $\mathbf{r}$ 79 ł 80 else 81 € \*pNew =  $(byte)(0)$ ; 82 83  $\mathbf{r}$ 84  $pold++;$ 85 pNew++;  $pf1t++j$ 86  $id++;$ 87 88 nPix.Clear(); 89 }  $pold += size * 2 + 1;$ 98 pNew +=  $size$  \* 2 + 1;  $Q<sub>1</sub>$  $pF1t += size * 2 + 1;$ 92 id += size  $*$  2 + 1; 93 94 ł 95 //Locate blobs(spots/connexe pixels) on images 96 97 ImgOrg.UnlockBits(bmpDataSrc);

```
ImeMax.UnlockBits(bmpDataOut):
 98
                 ImgFlt.UnlockBits(bmpDataFlt):
 99
100
                 max.Clear():
                 blobCounter.ObjectsOrder = ObjectsOrder.Area;
181
102
                 blobCounter.ProcessImage(ImgMax);
103
                blobs = blobCounter.GetObjectsInformation();
104
                 //Add blobs coordonates to list
185
                 foreach (Blob blob in blobs)
186
                 \overline{A}FimPt.Xp = blob.CenterOfgravity.X;187
108
                      FimPt.Yp = blob.CenterOfGravity.Y;
109
                      Fimpl. Zr = a;
118
                      FimPt.Ximg = blob.CenterOfGravity.X;FimPt.Yimg = blob.CenterOfGravity.Y;
111
                     FimPt.Zimg = a;112
113
                     FimPt.id = \theta;
114
                     FimPt.BlobI = (blob.ColorMean.R);
115
                     FimPt.BlobSize = blob.Area;
                     FimPt.I = (FimPt.BlobI / FimPt.BlobSize) % 255;
116
                     max.Add(FimPt);
117
                      varGlobDll.AtomMaxPos[MemIdOut][a].Add(FimPt);
118
119
                      m++;120₿
                 if (checkBoxSaveBlobs.Checked == true)
1.21
122
                 \overline{A}if (checkBox2.Checked) { dicDiffImg.Add(a, ImgMax); } else
123
                                                                                     \rightarrow{ dicDiffImg.Add(a, ImgFlt); }
124\mathbf{r}\text{cot++}125
126
                 nbImgDetOK++:
127
                 if (nbImgDetOK % 100 == 0)
128
129
                 \mathcal{A}Parallel.Invoke(new Action[] { () => { ProgressBarFn
130Ð
                        (nbImgDetOK, (varGlobDll.MemoryFimInfo[MemIdGlob][0].im_n - ?
                        varGlobDll.MemoryFimInfo[MemIdGlob][0].im 0) /
                                                                                        ъ
                        varGlobDll.MemoryFimInfo[MemIdGlob][0].loadStep); } });
                      c.w("Img : " + nbImgDetOK + " / " + (varGlobDll.MemoryFimInfo >131
                        [MemIdGlob][0].im_n - varGlobDll.MemoryFimInfo[MemIdGlob]
                                                                                        \overline{P}[0].im 0) / varGlobDll.MemoryFimInfo[MemIdGlob]
                                                                                        Þ
                        [0]. loadstep);
132
                  \mathbf{I}133
             }
134
         J.
         Console.WriteLine("Thread " + testEndDet);
135
136
         testEndDet++;
137 }
138
139
140 /***
141 *** Thread for atom detection by differential methode ***
142 ***/
143 public void ThreadDiffLoop(int start, int stop, Dictionary<int, FimPoint>
                                                                                        \overline{P}AtoDet)
144 \quad{
145
        List<br/>cbyte> nPix = new List<br/>cbyte>();
```

```
146
         int width = varGlobDll.MemoryBmp[MemIdIn][0].Width;
147
        int height = varGlobDll.MemoryBmp[MemIdIn][0].Height;
148
        List<FimPoint> max = new List<FimPoint>();
149
        FimPoint FimPt = new FimPoint();
158
        BlobCounter blobCounter = new BlobCounter();
        Blob[] blobs;
151
        BitmapData bmpDataSrc1;
152
153
        BitmapData bmpDataSrc2;
154
        BitmapData bmpDataOut;
155
156
        Bitmap srcImg1;
        Bitmap srcImg2:
157
158
        Bitmap diffImg;
159
        Rectangle rect = new Rectangle(0, 0, varGlobDll.MemoryBmp[MemIdIn]
                                                                                     Þ
          [0].Width, varGlobDll.MemoryBmp[MemIdIn][0].Height);
168
161
162
         if (stop >= varGlobDll.MemorvBmp[MemIdIn].Count())
163
         \mathcal{L}164
             stop = varGlobDll.MemoryBmp[MemIdIn].Count() - 1;
165
         J.
166
        //Loop on images set
167
        for (int k = start; k < stop; k++)
168
         €
169
             unsafe
178
             €
                byte* pix1;
171
172
                byte* pix2;
                byte* pixDiff;
173
174
                 srcImg1 = varGlobDll.MemoryBmp[MemIdIn][k].Clone(rect,
175
                                                                                     Þ
                  PixelFormat.Format8bppIndexed);
                 srcImg2 = varGlobDll.MemoryBmp[MemIdIn][k + 1].Clone(rect,
176
                                                                                     Þ
                   PixelFormat.Format8bppIndexed);
177
                 diffImg = varGlobDll.MemoryBmp[MemIdIn][k].Clone(rect,
                                                                                     \overline{P}PixelFormat.Format8bppIndexed);
178
                bmpDataSrc1 = srcImg1.LockBits(rect, ImageLockMode.ReadWrite,
179
                                                                                     Þ
                   PixelFormat.Format8bppIndexed);
                 bmpDataSrc2 = srcImg2.LockBits(rect, ImageLockMode.ReadWrite,
188
                                                                                     Þ
                   PixelFormat.Format8bppIndexed);
                bmpDataOut = diffImg.LockBits(rect, ImageLockMode.ReadWrite,
181
                                                                                     Þ
                   PixelFormat.Format8bppIndexed);
182
                pix1 = (byte*)bmpDataSrc1.Scan0.ToPointer();
183
                pix2 = (byte*)bmpDataSrc2.Scan0.ToPointer();
                pixDiff = (byte*)bmpDataOut.Scan0.ToPointer();
184
185
                //ligne img(y)186
                 for (int i = 0; i < srcImg1.Height; i++)187
                 €
188
                     //colone img(x)for (int j = 0; j < bmpDataSrc1.Stride; j++)189
190
                     €
                         //Substration pixel by pixel with threshold
191
192
                         if ('pix1 - 'pix2 >= threshold)193
                         £.
194
                             *pixDiff = (byte)(*pix1 - *pix2);
```

```
195
                           Y
196
                           else
197
                           €
198
                               *pixDiff = (byte)0;
199
                           \mathbf{r}200
                           pix1++;201pix2++jpixDiff++:
202
203\mathbf{r}204
                  \mathbf{r}285
                  srcImg1.UnlockBits(bmpDataSrc1);
206
                  srcImg2.UnlockBits(bmpDataSrc2);
                  diffImg.UnlockBits(bmpDataOut);
287
208
209
                  //Locate blobs(spots/connexe pixels) on images
                  blobCounter.ObjectsOrder = ObjectsOrder.Area;
210
                  blobCounter.ProcessImage(diffImg);
211
212
                  blobs = blobCounter.GetObiectsInformation();
                  //Add blobs coordonates to list
213
214
                  foreach (Blob blob in blobs)
215
                  €
216
                      if (blob<u>Area</u> >= minSizeBlob)217
                      \overline{A}218
                          FimPt.Xp = blob.CenterOfGravity.X;219
                          FimPt.Yp = blob.CenterOfGravity.Y;
220Fimpl. Zr = kjFimPt.Ximg = blob.CenterOfGravity.X;221
222
                          FimPt.Yimg = blob.CenterOfGravity.Y;
223
                          Fimpl. Zimg = k;Fimpl.id = \theta;
224FimPt.BlobI = (blob.ColorMean.R);
225
226
                          FimPt.BlobSize = blob.Area:
227
                          FimPt.I = (FimPt.BlobI / FimPt.BlobSize) % 255;228
                          max.Add(FimPt);
229
                           varGlobDll.AtomMaxPos[MemIdOut][k].Add(FimPt);
238
                      <sup>1</sup>
231
                  Y
232
                  //Save blobs img (to use maxima dectection differential img (2 \rightarrowpasses algorithm))
233
                  if (checkBoxSaveBlobs.Checked == true)
234
                  \mathbf{f}235
                      lock (Lock)
236
                      \mathbf{f}237
                          dicDiffImg.Add(k, diffImg);
238
                      <sup>1</sup>
                      //varGlobDll.MemoryBmp[MemIdOut].Insert(k, diffImg);
239
240
                      //varGlobDll.MemoryBmp[MemIdOut].Add(diffImg);
241
                  - 1
242
                  cpt++;if (cpt % 10 == 0)
243
244
                      System.Threading.Tasks.Parallel.Invoke(new Action[] { () =>
                                                                                          \overline{P}{ ProgressBarFn(cpt, varGlobDll.MemoryBmp[MemIdIn].Count
                                                                                          \overline{P}(3); \} });
245
              }
246
         J.
         Console.WriteLine("Thread " + testEndDet);
247
```
testEndDet++; 248  $249$  }

250

## **Bibliographie**

- [1] "Das Feldionenmikroskop," *Zeitschrift für Physik*, vol. 131, no. 1.
- [2] E. W. Müller, J. A. Panitz, and S. B. McLane, "The Atom-Probe Field Ion Microscope," *Review of Scientific Instruments*, vol. 39, pp. 83–86, Jan. 1968.
- [3] A. Cerezo, T. J. Godfrey, and G. D. W. Smith, "Application of a positionsensitive detector to atom probe microanalysis," *Review of Scientific Instruments*, vol. 59, pp. 862–866, June 1988.
- [4] D. Blavette, B. Deconihout, A. Bostel, J. M. Sarrau, M. Bouet, and A. Menand, "The tomographic atom probe : A quantitative three-dimensional nanoanalytical instrument on an atomic scale," *Review of Scientific Instruments*, vol. 64, pp. 2911–2919, Oct. 1993.
- [5] B. Gault, M. P. Moody, F. de Geuser, D. Haley, L. T. Stephenson, and S. P. Ringer, "Origin of the spatial resolution in atom probe microscopy," *Applied Physics Letters*, vol. 95, p. 034103, July 2009.
- [6] F. Vurpillot, M. Gilbert, and B. Deconihout, "Towards the three-dimensional field ion microscope," *Surface and Interface Analysis*, vol. 39, pp. 273–277, Feb. 2007.
- [7] M. Dagan, B. Gault, G. D. W. Smith, P. A. J. Bagot, and M. P. Moody, "Automated Atom-By-Atom Three-Dimensional (3d) Reconstruction of Field Ion Microscopy Data," *Microscopy and Microanalysis*, vol. 23, pp. 255–268, Apr. 2017.
- [8] S. Katnagallu, B. Gault, B. Grabowski, J. Neugebauer, D. Raabe, and A. Nematollahi, "Advanced data mining in field ion microscopy," *Materials Characterization*, vol. 146, pp. 307–318, Dec. 2018.
- [9] S. Cazottes, F. Vurpillot, A. Fnidiki, D. Lemarchand, M. Baricco, and F. Danoix, "Nanometer Scale Tomographic Investigation of Fine Scale Precipitates in a CuFeNi Granular System by Three-Dimensional Field Ion Microscopy," *Microscopy and Microanalysis*, vol. 18, pp. 1129–1134, Oct. 2012.
- [10] E. W. Müller, "Resolution of the Atomic Structure of a Metal Surface by the Field Ion Microscope," *Journal of Applied Physics*, vol. 27, pp. 474–476, May 1956.
- [11] M. J. Southon, "Field Emission and Field Ionization," in *Field-Ion Microscopy* (J. J. Hren and S. Ranganathan, eds.), pp. 6–27, Boston, MA : Springer US, 1968.
- [12] W. Lefebvre-Ulrikson, ed., *Atom probe tomography : put theory into practice*. London : Academic Press, 2016. OCLC : ocn957184547.
- [13] S. S. Bajikar, T. F. Kelly, and P. P. Camus, "Electrostatic analysis of localelectrode atom probes," *Applied Surface Science*, vol. 94-95, pp. 464–471, Mar. 1996.
- [14] A. Modinos and N. Nicolaou, "A generalized WKB method for calculating double barrier transmission coefficients," *Surface Science*, vol. 17, pp. 359–371, Oct. 1969.
- [15] H. Van Eekelen, "The behaviour of the field-ion microscope : A gas dynamical calculation," *Surface Science*, vol. 21, pp. 21–44, June 1970.
- [16] C. M. C. d. Castilho and D. R. Kingham, "Resolution of the field ion microscope," *Journal of Physics D : Applied Physics*, vol. 20, pp. 116–124, Jan. 1987.
- [17] Y. Chen and D. Seidman, "On the atomic resolution of a field ion microscope," *Surface Science*, vol. 26, pp. 61–84, June 1971.
- [18] M. K. Miller, ed., *Atom probe field ion microscopy*. No. 52 in Monographs on the physics and chemistry of materials, Oxford : New York : Clarendon Press ; Oxford University Press, 1996.
- [19] H. Southworth and J. Walls, "The projection geometry of the field-ion image," *Surface Science*, vol. 75, pp. 129–140, July 1978.
- [20] J. M. Walls and H. N. Southworth, "Magnification in the field-ion microscope," *Journal of Physics D : Applied Physics*, vol. 12, pp. 657–667, May 1979.
- [21] M. Miller and K. Russell, "Atom probe specimen preparation with a dual beam SEM/FIB miller," *Ultramicroscopy*, vol. 107, pp. 761–766, Sept. 2007.
- [22] L. Giannuzzi and F. Stevie, "A review of focused ion beam milling techniques for TEM specimen preparation," *Micron*, vol. 30, pp. 197–204, June 1999.
- [23] D. Seidman, M. Current, D. Pramanik, and C.-Y. Wei, "Direct observations of the primary state of radiation damage of ion-irradiated tungsten and platinum," *Nuclear Instruments and Methods*, vol. 182-183, pp. 477–481, Apr. 1981.
- [24] B. Inkson, M. Mulvihill, and G. Möbus, "3D determination of grain shape in a FeAl-based nanocomposite by 3D FIB tomography," *Scripta Materialia*, vol. 45, pp. 753–758, Oct. 2001.
- [25] E. W. Müller and R. D. Young, "Determination of Field Strength for Field Evaporation and Ionization in the Field Ion Microscope," *Journal of Applied Physics*, vol. 32, pp. 2425–2428, Nov. 1961.
- [26] T. Sakurai and E. W. Müller, "Field Calibration Using the Energy Distribution of Field Ionization," *Physical Review Letters*, vol. 30, pp. 532–535, Mar. 1973.
- [27] C. Speicher, W. Pimbley, M. Attardo, J. Galligan, and S. Brenner, "Observation of vacancies in the field-ion microscope," *Physics Letters*, vol. 23, pp. 194–196, Oct. 1966.
- [28] A. Berger, D. Seidman, and R. Balluffi, "A quantitative study of vacancy defects in quenched platinum by field ion microscopy and electrical resistivity—I. Experimental results," *Acta Metallurgica*, vol. 21, pp. 123–135, Feb. 1973.
- [29] D. N. Seidman, "The direct observation of point defects in irradiated or quenched metals by quantitative field ion microscopy," *Journal of Physics F : Metal Physics*, vol. 3, pp. 393–421, Feb. 1973.
- [30] D. Seidman and K. Lie, "On contrast patterns produced by self-interstitial atoms in field ion microscope images of a b.c.c. metal," *Acta Metallurgica*, vol. 20, pp. 1045–1059, Aug. 1972.
- [31] J. M. Burgers, "Geometrical considerations concerning the structural irregularities to be assumed in a crystal," *Proceedings of the Physical Society*, vol. 52, pp. 23–33, Jan. 1940.
- [32] F. Frank, "LXXXIII. Crystal dislocations.—Elementary concepts and definitions," *The London, Edinburgh, and Dublin Philosophical Magazine and Journal of Science*, vol. 42, pp. 809–819, Aug. 1951.
- [33] D. A. Smith, M. A. Fortes, A. Kelly, and B. Ralph, "Contrast from stacking faults and partial dislocations in the field-ion microscope," *The Philosophical Magazine : A Journal of Theoretical Experimental and Applied Physics*, vol. 17, pp. 1065–1077, May 1968.
- [34] E. W. Müller, "Study of Atomic Structure of Metal Surfaces in the Field Ion Microscope," *Journal of Applied Physics*, vol. 28, pp. 1–6, Jan. 1957.
- [35] G. Smith, D. Hudson, P. Styman, and C. Williams, "Studies of dislocations by field ion microscopy and atom probe tomography," *Philosophical Magazine*, vol. 93, pp. 3726–3740, Sept. 2013.
- [36] S. S. Brenner and D. N. Seidman, "Field ion microscope observations of voids in neutron irradiated molybdenum," *Radiation Effects*, vol. 24, pp. 73–78, Jan. 1975.
- [37] C.-C. Chang, J.-Y. Hsiao, and C.-P. Hsieh, "An Adaptive Median Filter for Image Denoising," in *2008 Second International Symposium on Intelligent Information Technology Application*, (Shanghai, China), pp. 346–350, IEEE, Dec. 2008.
- [38] M. Azizabadi, A. Behrad, and M. B. Ghaznavi-Ghoushchi, "VLSI implementation of star detection and centroid calculation algorithms for star tracking applications," *Journal of Real-Time Image Processing*, vol. 9, pp. 127–140, Mar. 2014.
- [39] M. Kolomenkin, S. Pollak, I. Shimshoni, and M. Lindenbaum, "Geometric voting algorithm for star trackers," *IEEE Transactions on Aerospace and Electronic Systems*, vol. 44, pp. 441–456, Apr. 2008.
- [40] P. Bas, A. Bostel, B. Deconihout, and D. Blavette, "A general protocol for the reconstruction of 3D atom probe data," *Applied Surface Science*, vol. 87-88, pp. 298–304, Mar. 1995.
- [41] B. Gault, D. Haley, F. de Geuser, M. Moody, E. Marquis, D. Larson, and B. Geiser, "Advances in the reconstruction of atom probe tomography data," *Ultramicroscopy*, vol. 111, pp. 448–457, May 2011.
- [42] F. Vurpillot, *Étude de la fonction de transfert pointe-image de la sonde atomique tomographique*. PhD thesis, Université de Rouen, 2001.
- [43] E. W. Müller and K. Bahadur, "Field Ionization of Gases at a Metal Surface and the Resolution of the Field Ion Microscope," *Physical Review*, vol. 102, pp. 624–631, May 1956.
- [44] M. Drechsler and P. Wolf, "Zur Analyse von Feldionenmikroskop-Aufnahmen mit atomarer Auflösung," in *Verhandlungen* (W. Bargmann, G. Möllenstedt, H. Niehrs, D. Peters, E. Ruska, and C. Wolpers, eds.), pp. 835–848, Berlin, Heidelberg : Springer Berlin Heidelberg, 1960.
- [45] A. Zarefy, *Nanostructure et couplage magnétique dans des couches minces (Pt/Co)3/IrMn à anisotropie d'échange perpendiculaire*. PhD thesis, Université de Rouen, 2011.
- [46] F. Vurpillot, D. Larson, and A. Cerezo, "Improvement of multilayer analyses with a three-dimensional atom probe," *Surface and Interface Analysis*, vol. 36, pp. 552–558, May 2004.
- [47] F. Vurpillot, G. Da Costa, A. Menand, and D. Blavette, "Structural analyses in three-dimensional atom probe : a Fourier transform approach," *Journal of Microscopy*, vol. 203, pp. 295–302, Sept. 2001.
- [48] N. Rolland, F. Vurpillot, S. Duguay, and D. Blavette, "A Meshless Algorithm to Model Field Evaporation in Atom Probe Tomography," *Microscopy and Microanalysis*, vol. 21, pp. 1649–1656, Dec. 2015.
- [49] D. J. Larson, *Local electrode atom probe tomography : a user's guide*. New York : Springer, 2013. OCLC : ocn870510635.
- [50] M. Gruber, *Etude de l'evaporation par effet de champ en sonde atomique tomographique : application a la metrologie de l'instrument These*. PhD thesis, Universite de Rouen, 2012.
- [51] M. Dagan, L. R. Hanna, A. Xu, S. G. Roberts, G. D. Smith, B. Gault, P. D. Edmondson, P. A. Bagot, and M. P. Moody, "Imaging of radiation damage using complementary field ion microscopy and atom probe tomography," *Ultramicroscopy*, vol. 159, pp. 387–394, Dec. 2015.
- [52] R. G. Forbes and K. Chibane, "DERIVATION OF AN ACTIVATION ENERGY FORMULA IN THE CONTEXT OF CHARGE DRAINING," *Le Journal de Physique Colloques*, vol. 47, pp. C7–65–C7–70, Nov. 1986.
- [53] H. Kreuzer, K. Nakamura, A. Wierzbicki, H.-W. Fink, and H. Schmid, "Theory of the point source electron microscope," *Ultramicroscopy*, vol. 45, pp. 381–403, Nov. 1992.
- [54] T. Ono, T. Sasaki, J. Otsuka, and K. Hirose, "First-principles study on field evaporation of surface atoms from W(011) and Mo(011) surfaces," *Surface Science*, vol. 577, pp. 42–46, Feb. 2005.
- [55] C. G. Sánchez \*, A. Y. lozovoi, and A. alavi, "Field-evaporation from firstprinciples," *Molecular Physics*, vol. 102, pp. 1045–1055, May 2004.
- [56] T. Boll and T. Al-Kassab, "Interpretation of atom probe tomography data for the intermetallic TiAl+Nb by means of field evaporation simulation," *Ultramicroscopy*, vol. 124, pp. 1–5, Jan. 2013.
- [57] F. Vurpillot, A. Gaillard, G. Da Costa, and B. Deconihout, "A model to predict image formation in Atom probeTomography," *Ultramicroscopy*, vol. 132, pp. 152–157, Sept. 2013.
- [58] F. Vurpillot and C. Oberdorfer, "Modeling Atom Probe Tomography : A review," *Ultramicroscopy*, vol. 159, pp. 202–216, Dec. 2015.
- [59] C. Oberdorfer and G. Schmitz, "On the Field Evaporation Behavior of Dielectric Materials in Three-Dimensional Atom Probe : A Numeric Simulation," *Microscopy and Microanalysis*, vol. 17, pp. 15–25, Feb. 2011.
- [60] X.-j. Ge, N.-x. Chen, W.-q. Zhang, and F.-w. Zhu, "Selective field evaporation in field-ion microscopy for ordered alloys," *Journal of Applied Physics*, vol. 85, pp. 3488–3493, Apr. 1999.
- [61] L. Yao, T. Withrow, O. D. Restrepo, W. Windl, and E. A. Marquis, "Effects of the local structure dependence of evaporation fields on field evaporation behavior," *Applied Physics Letters*, vol. 107, p. 241602, Dec. 2015.
- [62] F. Vurpillot, A. Bostel, A. Menand, and D. Blavette, "Trajectories of field emitted ions in 3D atom-probe," *The European Physical Journal Applied Physics*, vol. 6, pp. 217–221, May 1999.
- [63] A. Waugh, E. Boyes, and M. Southon, "Investigations of field evaporation with a field-desorption microscope," *Surface Science*, vol. 61, pp. 109–142, Dec. 1976.
- [64] F. Djurabekova, S. Parviainen, A. Pohjonen, and K. Nordlund, "Atomistic modeling of metal surfaces under electric fields : Direct coupling of electric fields to a molecular dynamics algorithm," *Physical Review E*, vol. 83, Feb. 2011.
- [65] K. Nordlund, M. Ghaly, R. S. Averback, M. Caturla, T. Diaz de la Rubia, and J. Tarus, "Defect production in collision cascades in elemental semiconductors and fcc metals," *Physical Review B*, vol. 57, pp. 7556–7570, Apr. 1998.
- [66] M. Ghaly, K. Nordlund, and R. S. Averback, "Molecular dynamics investigations of surface damage produced by kiloelectronvolt self-bombardment of solids," *Philosophical Magazine A*, vol. 79, pp. 795–820, Apr. 1999.
- [67] A. Stukowski, "Visualization and analysis of atomistic simulation data with OVITO–the Open Visualization Tool," *Modelling and Simulation in Materials Science and Engineering*, vol. 18, p. 015012, Jan. 2010.
- [68] A. Stukowski, V. V. Bulatov, and A. Arsenlis, "Automated identification and indexing of dislocations in crystal interfaces," *Modelling and Simulation in Materials Science and Engineering*, vol. 20, p. 085007, Dec. 2012.
- [69] X. Wang, C. Hatzoglou, B. Sneed, Z. Fan, W. Guo, K. Jin, D. Chen, H. Bei, Y. Wang, W. J. Weber, Y. Zhang, B. Gault, K. L. More, F. Vurpillot, and J. D. Poplawsky, "Interpreting nanovoids in atom probe tomography data for accurate local compositional measurements," *Nature Communications*, vol. 11, Dec. 2020.
- [70] J. Giesen, F. Cazals, M. Pauly, and A. Zomorodian, "The conformal alpha shape filtration," *The Visual Computer*, vol. 22, pp. 531–540, Aug. 2006.
- [71] A. Stukowski and K. Albe, "Extracting dislocations and non-dislocation crystal defects from atomistic simulation data," *Modelling and Simulation in Materials Science and Engineering*, vol. 18, p. 085001, Dec. 2010.
- [72] J. D. Honeycutt and H. C. Andersen, "Molecular dynamics study of melting and freezing of small Lennard-Jones clusters," *The Journal of Physical Chemistry*, vol. 91, pp. 4950–4963, Sept. 1987.
- [73] S. Katnagallu, A. Nematollahi, M. Dagan, M. Moody, B. Grabowski, B. Gault, D. Raabe, and J. Neugebauer, "High Fidelity Reconstruction of Experimental Field Ion Microscopy Data by Atomic Relaxation Simulations," *Microscopy and Microanalysis*, vol. 23, pp. 642–643, July 2017.
- [74] I. Mat'ko, E. Illeková, P. Švec, and P. Duhaj, "Crystallization characterisics in the FeSiB glassy ribbon system," *Materials Science and Engineering : A*, vol. 225, pp. 145–152, Apr. 1997.
- [75] H. Schröder, K. Samwer, and U. Köster, "Micromechanism for Metallic-Glass Formation by Solid-State Reactions," *Physical Review Letters*, vol. 54, pp. 197– 200, Jan. 1985.
- [76] H. W. Sheng, W. K. Luo, F. M. Alamgir, J. M. Bai, and E. Ma, "Atomic packing and short-to-medium-range order in metallic glasses," *Nature*, vol. 439, pp. 419–425, Jan. 2006.
- [77] J. D. Bernal, "Geometry of the Structure of Monatomic Liquids," *Nature*, vol. 185, pp. 68–70, 1960.
- [78] R. J. Kamaladasa and Y. N. Picard, "Basic principles and application of electron channeling in a scanning electron microscope for dislocation analysis.," *Microscopy : Science, Technology, Applications and Education*, pp. 1583 – 1590, 2010.
- [79] S. Katnagallu, L. T. Stephenson, I. Mouton, C. Freysoldt, A. P. A. Subramanyam, J. Jenke, A. N. Ladines, S. Neumeier, T. Hammerschmidt, R. Drautz, J. Neugebauer, F. Vurpillot, D. Raabe, and B. Gault, "Imaging individual solute atoms at crystalline imperfections in metals," *New Journal of Physics*, vol. 21, p. 123020, Dec. 2019.
- [80] T. T. Tsong, J. H. Block, M. Nagasaka, and B. Viswanathan, "Photon stimulated field ionization," *The Journal of Chemical Physics*, vol. 65, pp. 2469–2470, Sept. 1976.
- [81] S. Nishigaki, W. Drachsel, and J. Block, "Photon-induced field ionization mass spectrometry of ethylene on silver," *Surface Science*, vol. 87, pp. 389–409, Aug. 1979.
- [82] O. Jagutzki, A. Cerezo, A. Czasch, R. Dorner, M. Hattas, Min Huang, V. Mergel, U. Spillmann, K. Ullmann-Pfleger, T. Weber, H. Schmidt-Bocking, and G. Smith, "Multiple hit readout of a microchannel plate detector with a three-layer delay-line anode," *IEEE Transactions on Nuclear Science*, vol. 49, pp. 2477–2483, Oct. 2002.
- [83] B. Gault, ed., *Atom probe microscopy*. No. 160 in Springer series in materials science, New York : Springer, 2012. OCLC : ocn775406154.
## **Résumé**

Le microscope ionique à effet de champ est un instrument qui peut fournir une image de la surface d'un échantillon métallique à l'échelle atomique. La technique présente donc un intérêt en sciences de matériaux pour quantifier et caractériser les défauts cristallins les plus fins. L'échantillon utilisé se présente sous forme d'une pointe très fine portée à un potentiel de plusieurs kilovolts. L'image de la surface est obtenue par ionisation d'un gaz image sous l'effet du champ électrique régnant à l'extrémité de la pointe. Sous l'effet de ce champ électrique la pointe peut également être progressivement érodée pour permettre de réaliser une série d'images de l'échantillon à différentes profondeurs. L'objectif de ce travail est d'utiliser ces images pour obtenir une reconstruction 3D à l'échelle atomique de l'échantillon analysé.

L'algorithme de post-traitement, développé dans ce travail, menant à la reconstruction 3D du volume est basé sur différents processus de traitement d'images. Les reconstructions faites sur un matériau pur (tungstène) donnent des résultats très encourageants. Dans les zones les mieux reconstruites, le rendement de détection atteint les 100% et les résolutions spatiales atteintes sont de 0*.*35Å dans la direction d'analyse et 1*.*25Å dans la direction orthogonale à la direction d'analyse. Quelques défauts, tels des joints de grain ou des cavités, ont pu être reconstruits et observés dans les volumes 3D. Des outils de détection et de caractérisation automatiques du réseau et des défauts cristallins ont également été développés.

**Mots-clés :** Microscopie ionique 3D, Tomographie, Traitement d'image, Défauts cristallins, Transformée de Fourier

## **Abstract**

The field ion microscope is an instrument that can provide an image of the surface of a metallic sample at the atomic scale. The technique is therefore interest in materials sciences to quantify and characterized the finest crystalline defects. The sample used is a sharp needle carried at a potential of several kilovolts. The image of the surface is obtained by ionization of an image gas under the effect of the electric field at the apex of the tip. Under the effect of this electric field the tip can also be progressively eroded to allow a series of images of the sample at different depths. The objective of this work is to use these images to obtain a 3D reconstruction at the atomic scale of the analyzed sample.

The post-processing algorithm, developed in this work, leading to the 3D reconstruction of the volume, is based on different image processing. Reconstructions made on a pure material (tungsten) give very encouraging results. In the best reconstructed areas, the detection efficiency reaches 100% and the spatial resolutions achieved are 0*.*35Å in the direction of analysis and 1*.*25Å in the orthogonal direction to the direction analysis. Some defects, such as grain boundaries or cavities, could be reconstructed and observed in the 3D volumes. Automatic detection and characterization tools for crystallographic lattice and defects were also developed.

**Keywords :** 3D field ion microscopy, Tomography, Image processing, Crystalline defects, Fourier transform